# POLITECNICO DI TORINO

## **Corso di Laurea Magistrale in Ingegneria Aerospaziale**

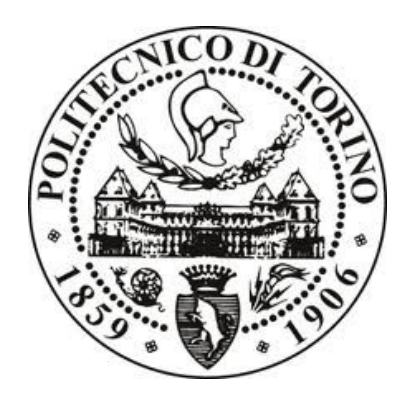

Tesi di Laurea Magistrale

## **Effetti aerodinamici del parafango anteriore sulle prestazioni di raffreddamento di un veicolo MotoGP**

**Relatori:** Prof. Gaetano Iuso Prof. Domenic D'Ambrosio **Tutor aziendale:** Ing. Edoardo Lenoci

**Candidato:** Francesco Uffreduzzi

Marzo 2019

#### **Abstract**

In this thesis, conducted in collaboration with DucatiCorse, an innovative shape of a MotoGP vehicle front mudguard has been studied in order to improve the cooling performance of the radiators. A preliminary CFD analysis of the basis configuration, performed through the OpenFoam software, allowed to identify the key points to focus for the developement of the new variants. In particular, it has been decided to control the separation in the end section of the baseline mudguard and to develop turning vanes to be installed on the sides of the component. The solutions have been first realized through the technique of geometric morphing and simulated in CFD. The best configurations obtained have been then refined with a CAD modeling software and tested in the wind tunnel. This required the optimization of the measurement chain necessary to evaluate the motorcycle aerodynamics coefficients. The experimental results obtained allowed to select a configuration of the front mudguard able to reach a significant increase in the cooling performance of the oil radiator, against an acceptable worsening of the aerodynamics coefficients, ensuring the achievement of the objectives set.

## **Indice**

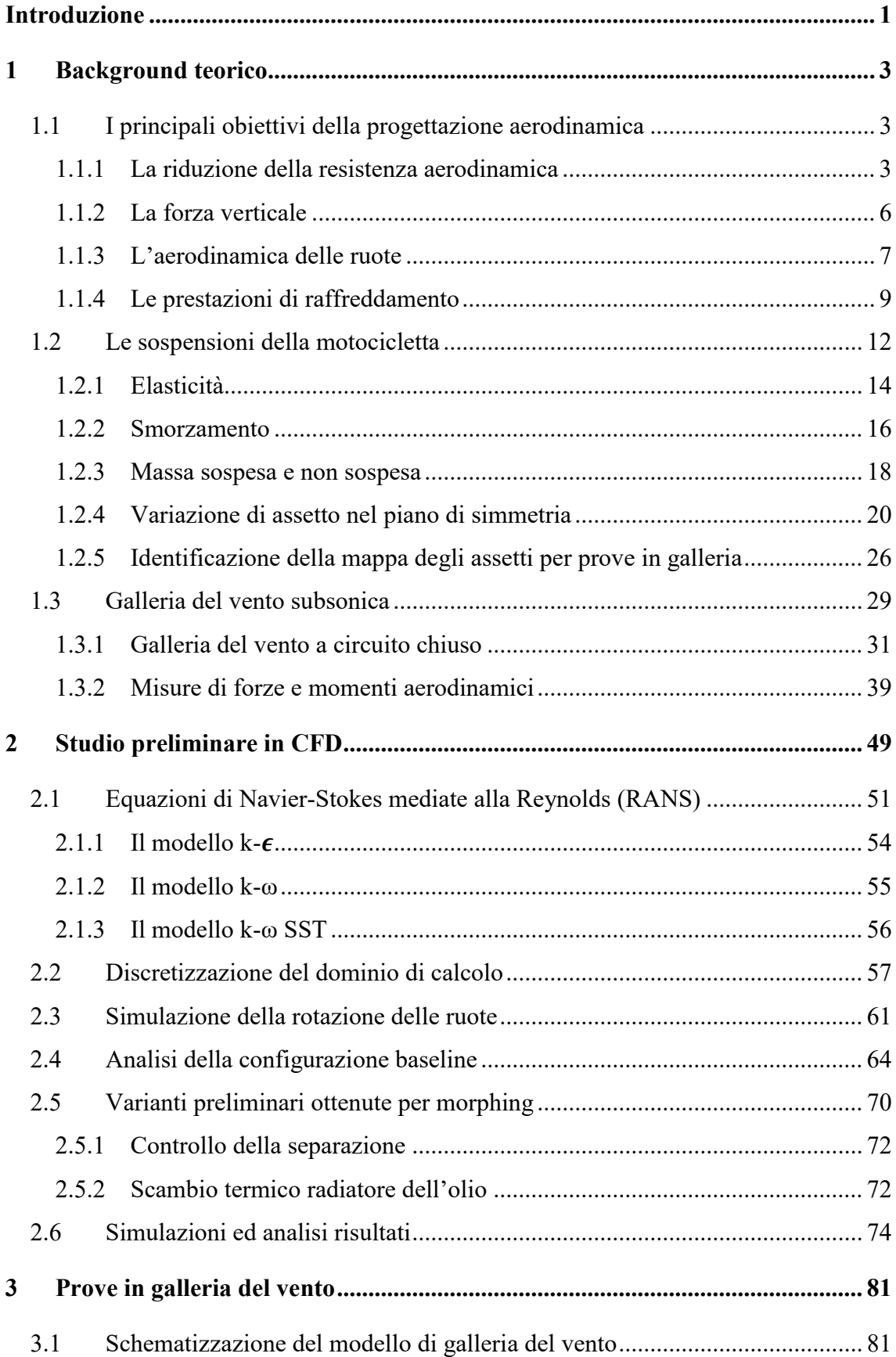

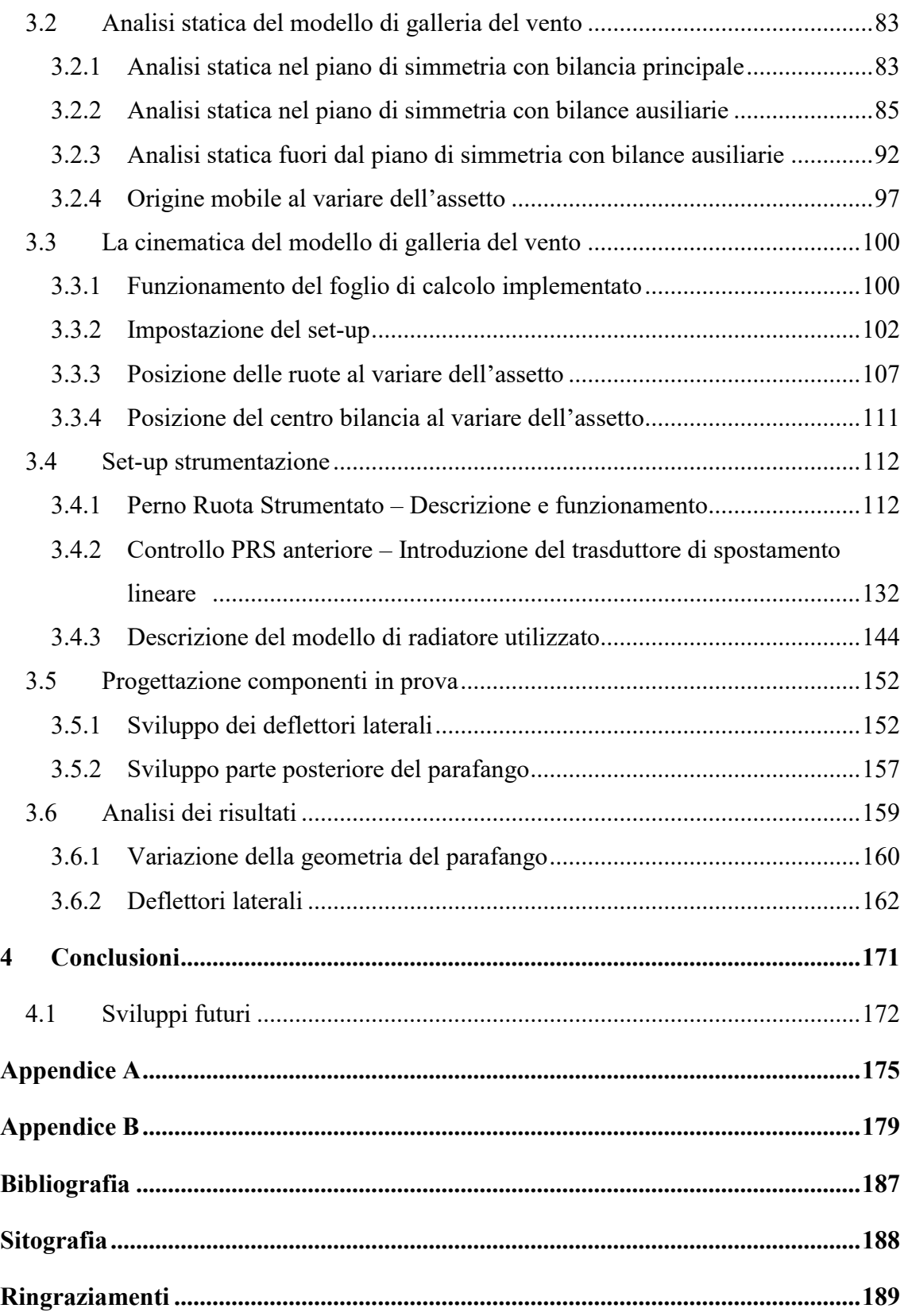

#### <span id="page-6-0"></span>**Introduzione**

Le potenze sviluppate dai moderni motori delle MotoGP hanno raggiunto livelli sempre più difficili da superare ma, affinché questi possano garantire le massime prestazioni, è necessario mantenerli alla giusta temperatura di esercizio, attraverso un opportuno sistema di raffreddamento. Nel corso del presente lavoro, svolto in collaborazione con DucatiCorse, sfruttando gli strumenti forniti dalla Fluidodinamica Computazionale e le analisi effettuate in galleria del vento, è stata sviluppata una configurazione alternativa di parafango anteriore in grado incrementare la portata d'aria convogliata nella regione dei radiatori. Ciò ha permesso di migliorare in modo deciso le prestazioni di scambio termico, contenendo gli effetti negativi introdotti dalle modifiche sull'aerodinamica esterna della motocicletta, vero e proprio elemento di performance in grado di influire in modo importante sulle prestazioni di tempo sul giro.

Nel primo capitolo verranno anzitutto introdotti i principali obiettivi della progettazione aerodinamica. Dopodiché, particolare attenzione verrà posta sull'analisi del sistema delle sospensioni della motocicletta. Comprendere infatti come al variare della fase di marcia considerata vari l'assetto del motoveicolo è importante per capire la metodologia di analisi seguita durante i test effettuati in galleria del vento. Le sue principali caratteristiche verranno poi descritte al termine di tale capitolo introduttivo.

Nel secondo capitolo, invece, attraverso la Fluidodinamica Computazionale, verrà studiata la configurazione di parafango di riferimento. Sulla base dei risultati ottenuti, saranno elaborate e analizzate delle varianti preliminari del componente ottenute per morphing geometrico.

Nella prima parte del terzo capitolo, sarà poi descritta la catena di misura utilizzata in galleria del vento. Una volta compreso il funzionamento dei componenti che la costituiscono e giustificato il perché del loro utilizzo, si introdurranno le varianti di parafango progettate e concretamente realizzate a seguito dell'analisi preliminare effettuata nel corso del secondo capitolo. Infine, si riporteranno i risultati ottenuti dalla loro sperimentazione, giungendo alla selezione della migliore configurazione di compromesso tra prestazioni aerodinamiche e di raffreddamento.

### <span id="page-8-0"></span>**1 Background teorico**

#### <span id="page-8-1"></span>**1.1 I principali obiettivi della progettazione aerodinamica**

L'elevato livello di sofisticazione meccanica raggiunto dai moderni veicoli da competizione a due ruote ha reso il lavoro dell'aerodinamico sempre più importante in tutte le fasi di ideazione, progettazione e sviluppo della motocicletta, a tal punto da rendere necessaria una sua collaborazione con tutti i vari settori in cui si struttura un moderno reparto corse. In tale paragrafo verranno brevemente analizzati gli elementi chiave su cui è incentrata la progettazione aerodinamica.

#### <span id="page-8-2"></span>**1.1.1 La riduzione della resistenza aerodinamica**

Assieme al pilota, le prime motociclette rappresentavano un corpo con caratteristiche aerodinamiche sicuramente ascrivibili alla categoria dei *corpi tozzi*, caratterizzati da una scia di dimensioni considerevoli e da uno sbilanciamento di pressione tra monte e valle del motoveicolo capace di dar luogo ad una componente della resistenza aerodinamica, nota come *resistenza di pressione o di forma*, molto più importante rispetto a quella generata dall'azione dell'attrito. Per tale motivo, fin dall'inizio degli anni '20 cominciarono i primi studi sulle carenature, rivestimenti rigidi di forma opportuna, applicati alla motocicletta o a parte di essa, con lo scopo di ridurre la resistenza aerodinamica di forma, portando ad una diminuzione dei consumi e ad un aumento delle velocità massime raggiungibili a pari potenza erogata dal motore. Uno dei primi esempi di tali studi risale al 1956, quando la rivista *'Motor Cycle'* commissionò al tecnico Lawrence Watts la progettazione di un corpo aerodinamico semi-chiuso da installare attorno ad una Royal Enfield 350 cc.

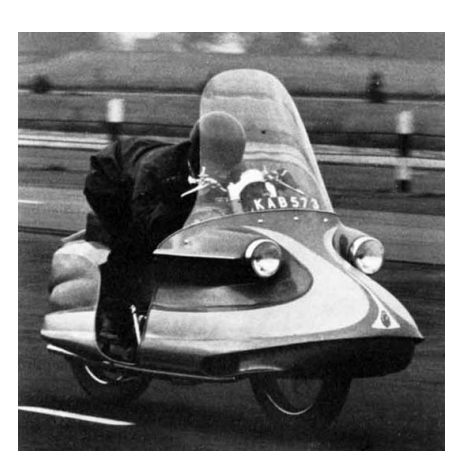

*Figura 1.1: Royal Enfield 'Dreamliner' commissionata dalla rivista 'Motor Cycle'. Immagine tratta da https://www.royalenfields.com.*

Sempre negli anni '50 cominciarono a diventare popolari le cosiddette *'Dustbin Fairings'*, così chiamate poiché costituite da un unico componente che andava a coprire la parte frontale della motocicletta, ricordando in alcuni casi la fusoliera di un aereo, come evidente nella *[Figura 1.2](#page-9-0)*, a sinistra. Nel 1958 furono però proibite dalla Federazione Internazionale del Motociclismo (FIM) poiché per leggeri angoli di imbardata rendevano la moto altamente instabile. Altri motivi che portarono a tale decisione furono la volontà di garantire un adeguato raggio di sterzata e maggiore stabilità in presenza di vento trasversale (Freathy & Potter, 1979).

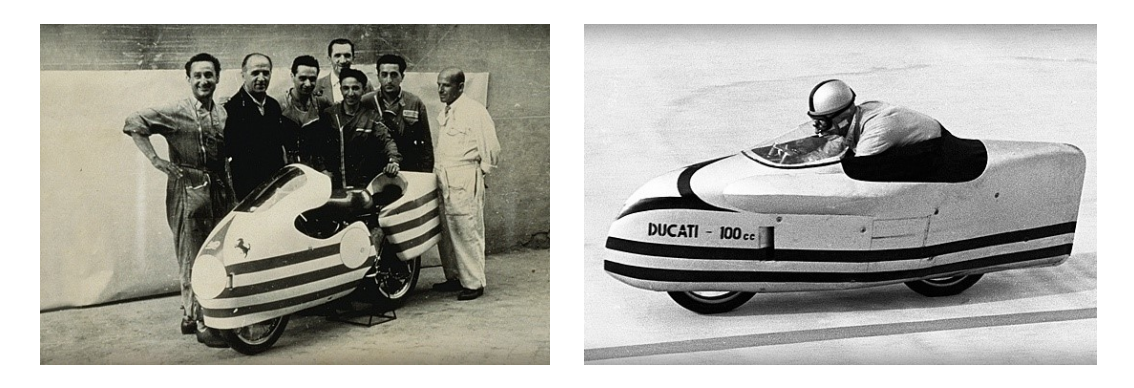

*Figura 1.2: A sinistra, Ducati 125 Desmo del 1956. A destra, Ducati 'Siluro', veicolo concepito con lo scopo di conquistare nel 1956 il record di velocità nel circuito ovale di Monza. Immagini tratte da www.ducati.com/history.*

<span id="page-9-0"></span>Accanto a tali sperimentazioni aerodinamiche, chi era impegnato nel tentativo di battere i record mondiali di velocità doveva spingere al limite il concetto di *drag reduction*. In tale ottica, la forma migliore era sicuramente quella a goccia, come evidente per la *Ducati Siluro* del 1956 riportata in *[Figura 1.2,](#page-9-0)* a destra*.* Si pensava di poter applicare tale tipo di carenatura anche nel campionato di MotoGP e successivamente sui veicoli da strada, ma nel 1957 la FIM cambiò il regolamento impedendo che ciò accadesse (Foale, 2006).

A seguito della decisione di proibire le *'Dustbin Fairings'* presa dalla FIM nel 1958, cominciarono a svilupparsi carenature differenti tra cui le *'Dolphin Fairings'*, così chiamate perché il parafango anteriore, direttamente attaccato al cupolino, ricordava chiaramente la forma di un delfino. A partire da queste, attraverso successivi sviluppi, le carenature hanno cominciato a mostrare forme molto più vicine a quelle attuali, sia per le motociclette impiegate nei campionati mondiali di motociclismo che per quelle stradali. Anche il parafango anteriore ha cominciato a rivestire maggiore importanza. Da prolungamento della parte anteriore del cupolino è passato gradualmente ad essere concepito come elemento a sé stante.

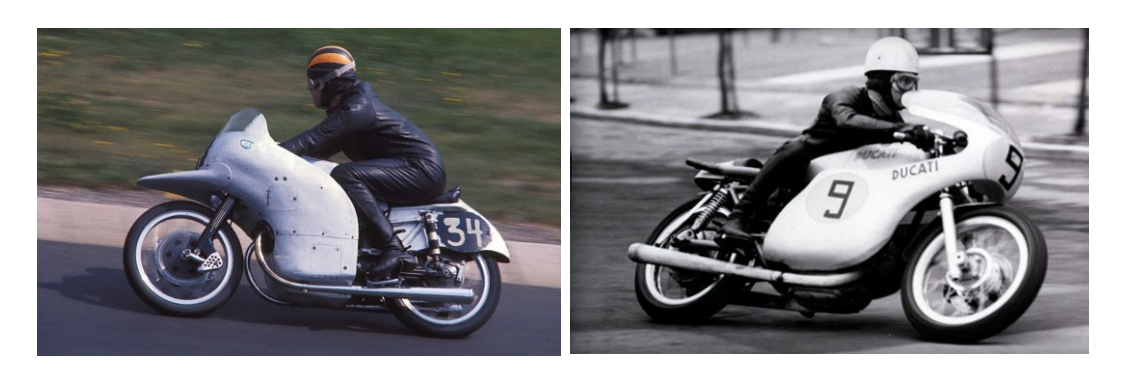

*Figura 1.3: A sinistra, la NSU Rennmax del 1954 in cui è evidente la forma a delfino della carena. Immagine tratta da https://commons.wikimedia.org/. A destra, la Ducati 500 GP del 1971. Immagine tratta da www.ducati.com/history.*

Continuando con tale processo di modernizzazione dell'aerodinamica del motoveicolo, è possibile arrivare fino alla fine degli anni '90, periodo nel quale si evidenziano ulteriori evoluzioni degne di nota. Si prenda ad esempio in considerazione la *Ducati Supermono* del 1993 riportata in *[Figura 1.4,](#page-10-0)* a sinistra. Rispetto ai casi precedenti, la parte ventrale della carena risulta più stretta, occupando tutto lo spazio disponibile tra le due ruote. Il parafango anteriore, inoltre, non appare più composto da un'unica superficie posizionata al di sopra della ruota anteriore, ma diventa più complesso, estendendosi anche anteriormente alle forcelle, in modo da ridurre la loro interazione con il flusso e contribuire ad un'ulteriore diminuzione della resistenza sviluppata. Da semplice elemento nato per contrastare il possibile lancio di detriti in aria durante la fase di rotolamento dello pneumatico, tale componente comincia dunque ad assumere una funzione aerodinamica ben precisa.

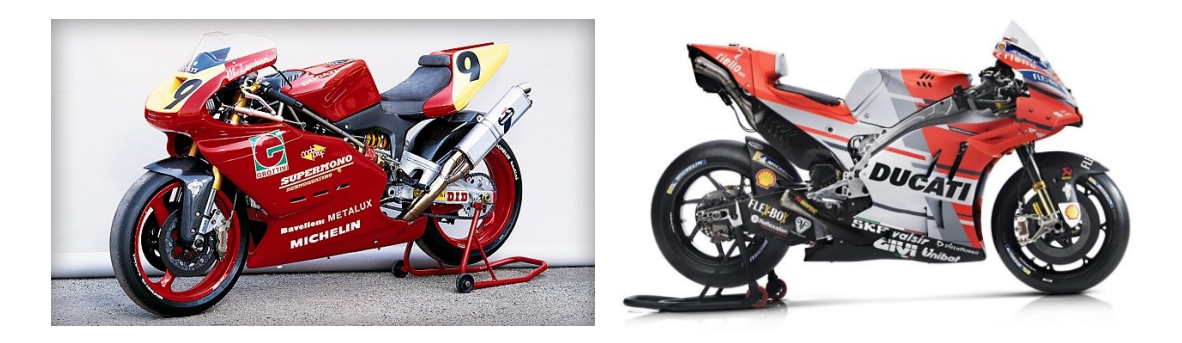

*Figura 1.4: A sinistra, Ducati Supermono del 1993. A destra, Ducati Desmosedici 2018. Immagini tratte da www.ducati.com.*

<span id="page-10-0"></span>Il progresso tecnologico e l'introduzione della Fluidodinamica Computazionale anche nel campo del motorsport, che ha permesso una più rapida ricerca di soluzioni innovative senza dover necessariamente ricorrere alla galleria del vento, hanno reso poi possibile lo sviluppo di motociclette dalle eccezionali prestazioni aerodinamiche, come ad esempio la *Ducati Desmosedici 2018*, riportata in *[Figura 1.4,](#page-10-0)* a destra.

In tal caso, le funzioni svolte dal parafango anteriore si sono moltiplicate rendendo la sua progettazione molto più complessa. Non solo infatti se ben concepito può essere utilizzato per ridurre la resistenza sviluppata nella regione direttamente influenzata dalla rotazione dello pneumatico, ma anche per convogliare l'aria verso l'impianto frenante e i radiatori, garantendo una più efficace refrigerazione di tali componenti.

#### <span id="page-11-0"></span>**1.1.2 La forza verticale**

Un altro importante parametro aerodinamico da considerare è la forza verticale generata dalla motocicletta. In analogia con l'aerodinamica dei velivoli, anche nel caso di un motoveicolo è possibile applicare la risultante delle forze aerodinamiche, ottenuta a seguito dell'integrazione della distribuzione di pressione attorno alla motocicletta, in un punto chiamato *centro di pressione.* Tale forza può essere scomposta in una componente parallela alla direzione di avanzamento del veicolo, che rappresenta la resistenza aerodinamica, e in una componente verticale. Inoltre, se la motocicletta e il pilota assumono una configurazione non simmetrica o è presente vento laterale, si svilupperà anche una componente di forza laterale. Ovviamente, la distribuzione di pressione attorno al veicolo può essere tale da generare dei momenti aerodinamici, valutabili ad esempio rispetto al baricentro. Una forza che tende a sollevare l'anteriore, applicata assieme ad una forza uguale e opposta che tende a caricare il posteriore, fornisce come effetto risultante una forza netta pari a zero, ma la generazione di un momento aerodinamico di beccheggio che tende a far impennare la moto. Tali momenti hanno un forte impatto sulla stabilità dinamica e devono essere tenuti in conto durante il progetto del veicolo, in modo da massimizzare le prestazioni.

Tornando alla portanza, è possibile osservare come se effettivamente la moto sviluppasse una forza netta verso l'alto, ciò contribuirebbe a ridurre il carico sulle ruote, diminuendo l'aderenza degli pneumatici con il terreno e portando dunque a un peggioramento delle prestazioni. In generale, in realtà, si avrebbe un trasferimento di carico tra le due ruote. Se infatti il centro di pressione fosse anteriore al baricentro, la portanza tenderebbe a ridurre il carico sull'anteriore e ad aumentare quello sul posteriore. Viceversa accadrebbe se il centro di pressione ricadesse posteriormente rispetto al centro di massa. Anche se si fosse in grado di progettare una motocicletta capace di non generare alcuna forza verticale, ci sarebbe comunque un trasferimento di carico dalla ruota anteriore a quella posteriore per effetto della resistenza che, possedendo un braccio non nullo *h* rispetto al baricentro, genererebbe un momento impennante (Foale, 2006). Per cercare di contrastare tale effetto, è possibile introdurre delle superfici deportanti, come ad esempio quelle visibili in *[Figura 1.5.](#page-12-1)* Il loro scopo principale è quello di generare una forza a terra in grado di aumentare il carico sulla ruota anteriore, dunque l'aderenza. Anche in tal caso, il parafango riveste un ruolo importante. Essendo uno dei primi componenti investiti dal flusso, questo determina la sua evoluzione a valle di esso. Se mal progettato, potrebbe vanificare la funzione delle ali introdotte, a causa di un'alterazione della distribuzione di pressione attorno ad esse.

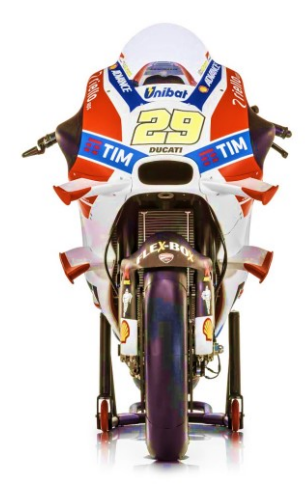

*Figura 1.5: Ducati Desmosedici 2016. Immagine tratta da https://www.autoevolution.com.*

#### <span id="page-12-1"></span><span id="page-12-0"></span>**1.1.3 L'aerodinamica delle ruote**

Le prestazioni aerodinamiche di un generico veicolo sono fortemente influenzate dalla rotazione delle ruote, soprattutto nel caso di veicoli a ruote scoperte (come ad esempio in Formula 1). Ciò rende difficile la determinazione dei corretti coefficienti aerodinamici, sia in campo numerico che sperimentale, a tal punto che il problema è stato studiato per gradi di complessità crescente, a partire dall'analisi del campo di moto attorno ad una ruota isolata. In letteratura sono disponibili innumerevoli esempi e uno dei più famosi è sicuramente quello di Fackrell (1974). Utilizzando due ruote con differente profilo e battistrada a contatto con un tappeto mobile in grado di metterle in rotazione, come riportato in *[Figura 1.6,](#page-13-0)* eseguì vari studi capaci di mostrare le differenze esistenti nel campo di moto attorno ad una ruota ferma e una in movimento.

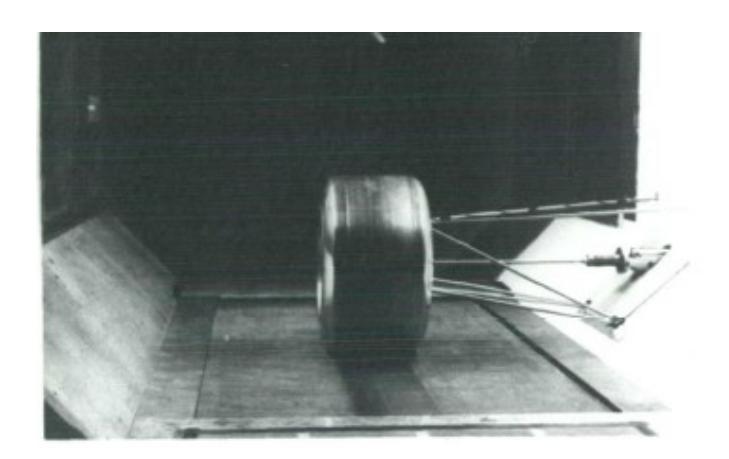

*Figura 1.6: Esperimento di Fackrell (Fackrell, 1974).*

<span id="page-13-0"></span>Analizzando la *[Figura 1.7](#page-13-1)*, si osserva come nel caso fermo, introducendo una coordinata angolare  $\theta$  pari a  $0^{\circ}$  nel punto di contatto a terra della ruota e crescente in senso orario, sia possibile collocare il punto di separazione della corrente all'incirca attorno a  $\theta \approx$ 200°. Quando la ruota viene posta in rotazione, in senso antiorario nell'immagine riportata, si osserva un arretramento del punto di separazione verso monte, che altera la distribuzione di pressione attorno al corpo. A differenza del caso fermo, infatti, in cui questa raggiungeva valori più negativi nella porzione superiore di esso, a valle del punto di separazione si osserva una distribuzione di pressione pressoché costante, minore in modulo, che comporta dunque la generazione di una portanza e di una resistenza inferiore. Nella zona investita frontalmente dal flusso, si osserva invece in entrambi i casi una regione di sovrapressione caratterizzata da una piccola zona di ricircolo.

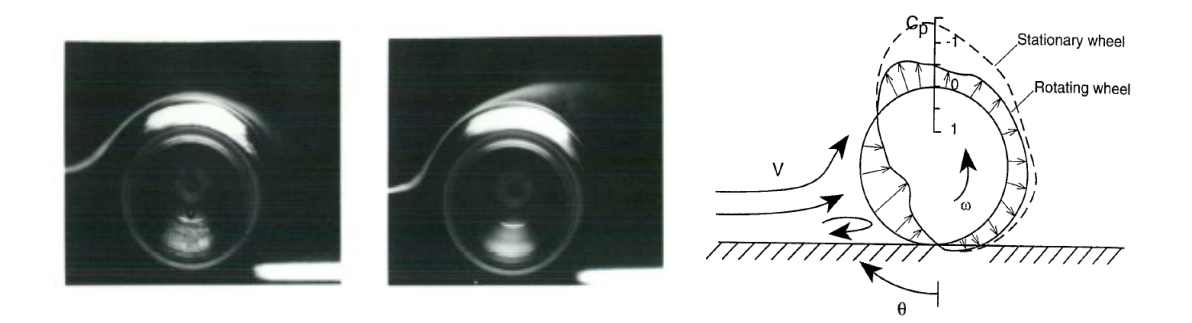

*Figura 1.7: A sinistra, visualizzazione del campo di moto attorno a una ruota ferma ed una in rotazione in senso antiorario (Fackrell, 1974). La direzione del flusso che investe la ruota va da sinistra verso destra. A destra, schematizzazione della distribuzione di pressione nel piano di mezzeria per i due casi presentati (Katz, 1995).*

<span id="page-13-1"></span>Successivi studi hanno inoltre mostrato che, da una ruota a contatto con il terreno posta in rotazione, nascono tre coppie di vortici controrotanti che si sviluppano in direzione longitudinale. Come visibile nello schema semplificato di *[Figura 1.8,](#page-14-1)* una di esse si origina dalla regione superiore (3 e 4), una in prossimità dell'asse ruota (5 e 6) e l'ultima dalla regione inferiore, a contatto con il terreno, generando i cosiddetti *jetting vortices* (1 e 2). È facile comprendere dunque come tali strutture possano interferire con i componenti nelle immediate vicinanze delle ruote, influenzandone le performance aerodinamiche e rendendo il campo di moto molto complesso da analizzare.

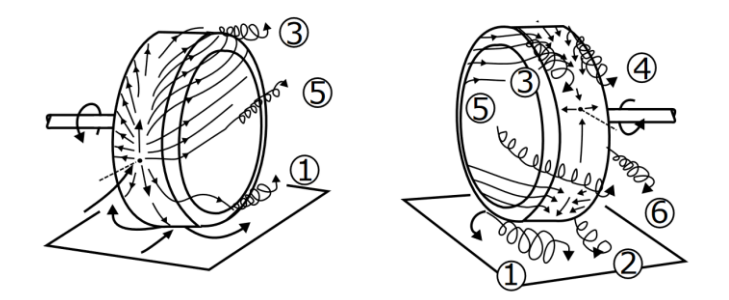

<span id="page-14-1"></span>*Figura 1.8: Schematizzazione delle strutture vorticose longitudinali attorno ad una ruota (Lesniewictz, Kulak, & Karczewski, 2014).*

#### <span id="page-14-0"></span>**1.1.4 Le prestazioni di raffreddamento**

L'obiettivo di ridurre il coefficiente di resistenza della motocicletta è sicuramente importante, ma non è l'unico aspetto da tenere in considerazione nel progetto aerodinamico del veicolo. Con l'incremento della potenza sviluppata dai motori, sempre più prestanti, è diventato fondamentale garantirne la giusta refrigerazione ed evitare dunque malfunzionamenti legati ad un insufficiente smaltimento del calore sviluppato. Il radiatore è l'elemento che garantisce la possibilità di controllare la temperatura del motore. Esso non è altro che un apparecchio che consente lo scambio di energia termica tra due fluidi a differenti temperature. A tale scopo, è possibile introdurre differenti criteri di classificazione e, considerando le modalità di contatto tra le correnti fluide, si possono distinguere (Shah & Sekulić, 2003):

- **Scambiatori a contatto diretto:** sono quelli in cui i fluidi non sono separati da alcuna interfaccia. Tale soluzione può essere utilizzata nel caso di fluidi immiscibili, nel caso di scambio di calore tra un liquido e un gas o un liquido e il suo vapore.
- Scambiatori a contatto indiretto: sono quelli in cui i fluidi non entrano direttamente a contatto tra loro, ma risultano separati da un'interfaccia e per tale motivo sono conosciuti anche con il nome di *scambiatori a superficie*.

Questi ultimi possono essere a loro volta classificati in base al modello costruttivo, per cui è possibile far riferimento a:

- **Scambiatori tubulari:** sono generalmente costituiti da tubi a sezione circolare, ellittica o rettangolare e vengono utilizzati per lo scambio di energia termica tra due liquidi o tra due gas, quando le temperature e le pressioni di esercizio sono molto elevate. I fluidi possono scorrere all'interno di tubi coassiali (*configurazione a doppio tubo)* oppure uno di essi fluisce all'interno di tubi a sezione circolare, mentre l'altro all'esterno di essi, in una camera appositamente realizzata (*configurazione a fascio tubiero e mantello*).
- **Scambiatori a piastre:** sono costituiti generalmente da piastre sottili che possono essere lisce o corrugate. Normalmente non possono sopportare elevate differenze di pressione e temperatura.
- **Scambiatori a superficie estesa:** per incrementare la superficie di scambio termico e la compattezza dello scambiatore di calore è possibile introdurre delle alette corrugate, generalmente a sezione triangolare o rettangolare.

Il radiatore di una motocicletta può essere dunque inserito all'interno degli scambiatori di calore a superficie estesa. Nel caso della MotoGP, sebbene il regolamento (FIM World Championship Grand Prix Regulations, 2019) non prescriva alcuna soluzione particolare in termini di raffreddamento del motore, è uso comune fra i costruttori l'utilizzo di raffreddamento a liquido. È possibile dunque distinguere un radiatore dell'acqua e uno dell'olio, di norma più piccolo del primo e disposto al di sotto di esso. Il calore generato dalla combustione del carburante, che si trasmette ai componenti del motore, viene ceduto ai due liquidi che, circolando nel sistema attraverso una serie di opportuni tubi intervallati da alette, utilizzate per incrementare la superficie di scambio termico, lo cedono all'aria esterna raffreddandosi.

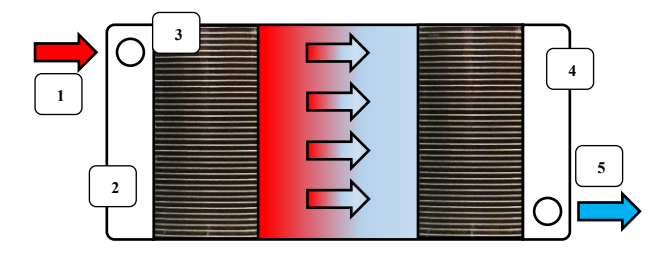

*Figura 1.9: Rappresentazione schematica del funzionamento di un radiatore. 1) Fluido caldo in ingresso. 2) Serbatoio ingresso. 3) Sistema di tubazioni e alette. 4) Serbatoio uscita. 5) Fluido raffreddato.*

Per tale motivo, entrambi vengono installati nella parte frontale della motocicletta, in modo da sfruttare al meglio il flusso che investe il veicolo, nonostante la forcella riduca in maniera significativa la portata d'aria che potrebbe essere sfruttata.

Ovviamente, l'olio che circola all'interno del motore non ha solamente la funzione di raffreddarlo, ma serva anche a garantire la lubrificazione degli organi meccanici che lo costituiscono, preservandoli dall'usura dovuta all'attrito, a proteggere le superfici metalliche dalla corrosione, a mantenere puliti i componenti con cui entra a contatto e a garantire la giusta tenuta, riempiendo gli spazi tra le parti in moto relativo. Mantenerlo alla giusta temperatura, dunque, è di fondamentale importanza per garantire il corretto espletamento di tutte le sue funzioni.

È infine importante osservare che le prestazioni di raffreddamento dei radiatori, così come la resistenza sviluppata da tali componenti, aumentano al crescere della velocità di attraversamento. È dunque necessario pervenire ad una condizione di ottimo che consenta di smaltire efficacemente il calore sviluppato dal motore senza penalizzare eccessivamente le prestazioni aerodinamiche del motoveicolo. Il parafango anteriore è un componente che riveste un ruolo importante nel raggiungimento di tale scopo. Modificare la sua forma potrebbe infatti consentire, a pari geometria e montaggio dei radiatori, una migliore gestione della portata d'aria in ingresso, permettendo di trovare il giusto compromesso tra le due necessità.

In campo automobilistico, invece, per massimizzare l'estrazione di calore e mantenere contenute le dimensioni, il peso e soprattutto la resistenza sviluppata dai radiatori, è uso comune inserirli all'interno di condotti opportunamente progettati. Come evidente in *[Figura 1.10](#page-16-0)*, la presenza di un divergente a monte del componente permette al flusso d'aria di ridurre la propria velocità prima di attraversare lo scambiatore. A valle di esso, un convergente ha poi lo scopo di riaccelerare la corrente portandola, in prossimità della sezione di uscita, a valori di velocità prossimi a quelli del flusso esterno, evitando la generazione di turbolenza in grado di incrementare la resistenza sviluppata dal sistema.

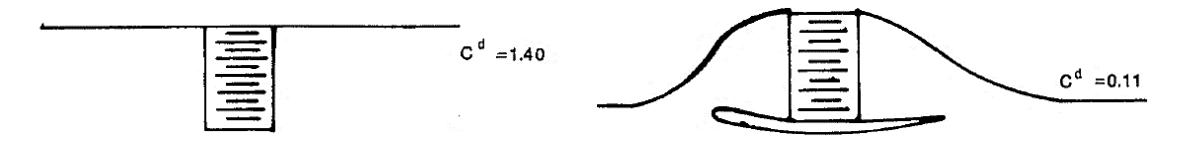

<span id="page-16-0"></span>*Figura 1.10: coefficiente di resistenza per due differenti installazioni del radiatore (Smith, 1978).* 

#### <span id="page-17-0"></span>**1.2 Le sospensioni della motocicletta**

La funzione primaria del sistema di sospensioni di una motocicletta è quella di isolare il pilota e il corpo del veicolo da qualsiasi tipo di disturbo proveniente dal terreno, sia per questioni di comfort che di longevità di tutti i componenti meccanici che lo costituiscono. Nel fare ciò è importante che le ruote siano mantenute il più possibile a contatto con il terreno, in maniera da ottimizzare il controllo e la tenuta di strada.

Il design del sistema di sospensioni deve fare i conti con il basso rapporto esistente tra l'interasse della motocicletta e il suo baricentro, molto inferiore rispetto ai rapporti tipici delle automobili. Questo comporta un importante trasferimento di carico longitudinale in fase di accelerazione e di frenata, che sarà analizzato più nel dettaglio nel corso dei successivi paragrafi. Ciò vuol dire che, a seconda della fase di marcia del veicolo, le sospensioni dovranno sopportare forze differenti, che indurranno una maggiore o una minore compressione degli elementi elastici e dunque un ben determinato assetto della motocicletta, identificabile nel piano di simmetria specificando, per esempio, l'altezza di due punti geometrici rappresentativi della parte anteriore e di quella posteriore della *massa sospesa*, costituita da tutti gli elementi che si trovano al di sopra delle sospensioni e definita più in dettaglio nel *Paragrafo [1.2.3.](#page-23-0)* Comprendere il loro principio di funzionamento, dunque, risulta importante per capire la metodologia di analisi seguita durante i test in galleria del vento.

Le performance del sistema di sospensioni sono influenzate da quattro parametri principali (Foale, 2006):

- *Elasticità*
- *Smorzamento*
- *Massa sospesa e non sospesa*
- *Caratteristiche degli pneumatici*

Prima di analizzarli nel dettaglio, si riportano alcune tra le configurazioni di sospensione anteriore e posteriore più comunemente utilizzate.

#### **Sospensione anteriore**

La configurazione di sospensione anteriore più diffusa è sicuramente quella a *forcella telescopica.* Questa risulta costituita da una coppia di tubi coassiali, che scorrono uno dentro l'altro, di cui quello a minor diametro viene definito *stelo*, mentre quello a diametro maggiore viene definito *fodero.* All'interno di tali tubi, che realizzano un

collegamento tra il telaio e la ruota anteriore, viene alloggiato sia l'elemento elastico che quello smorzante, generalmente di tipo idraulico. Se gli steli della forcella sono collegati al telaio si fa riferimento alla soluzione costruttiva convenzionale, molto diffusa per le moto da strada, mentre se risultano collegati alla ruota anteriore si parla di configurazione rovesciata, molto più comune nelle moto da competizione poiché caratterizzata da maggiore rigidezza torsionale e flessionale. Una rappresentazione schematica delle due soluzioni è riportata in *[Figura 1.11.](#page-18-0)*

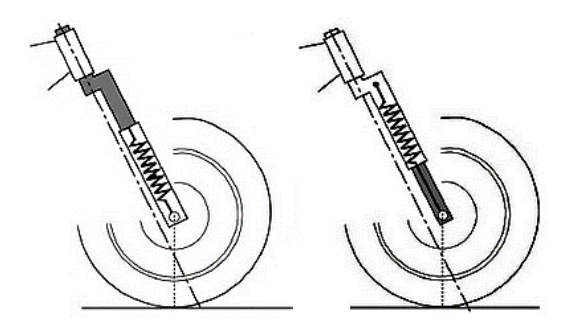

*Figura 1.11: A sinistra, forcella telescopica in configurazione convenzionale. A destra, forcella telescopica rovesciata (Cossalter, 2006).*

#### <span id="page-18-0"></span>**Sospensione posteriore**

La classica configurazione di sospensione posteriore prevede l'utilizzo di un forcellone oscillante a due bracci, entrambi dotati di un elemento elastico e uno smorzante, montati con una certa inclinazione, come riportato in *[Figura 1.12,](#page-19-1)* a sinistra. I principali vantaggi di tale soluzione risiedono nella semplicità costruttiva, nella facile dissipazione del calore prodotto dagli smorzatori e nelle ridotte forze di reazione trasmesse al telaio. I principali problemi, invece, comprendono una limitata ampiezza del movimento verticale della ruota posteriore, l'impossibilità di realizzare una rigidezza dell'elemento elastico variabile con il carico applicato (per maggiore chiarezza si veda il *Paragrafo [1.2.1](#page-19-0)*) e la possibile nascita di torsioni del forcellone nel caso in cui, per varie ragioni, le forze sviluppate dalle due unità molla-smorzatore fossero di entità differente (Cossalter, 2006). Per risolvere tali problemi sono state pensate soluzioni alternative a quella classica presentata. Le più comuni sono basate su un *collegamento a quadrilatero (four-bar linkage)* tra gli elementi che costituiscono la sospensione e si differenziano in base al componente a cui il gruppo molla-smorzatore risulta connesso. In *[Figura 1.12](#page-19-1)*, a destra, è riportata una delle possibili configurazioni, denominata *Unitrak*, in cui questo è collegato da un lato al telaio e dall'altro ad un opportuno bilanciere (*rocker*) che compone il meccanismo.

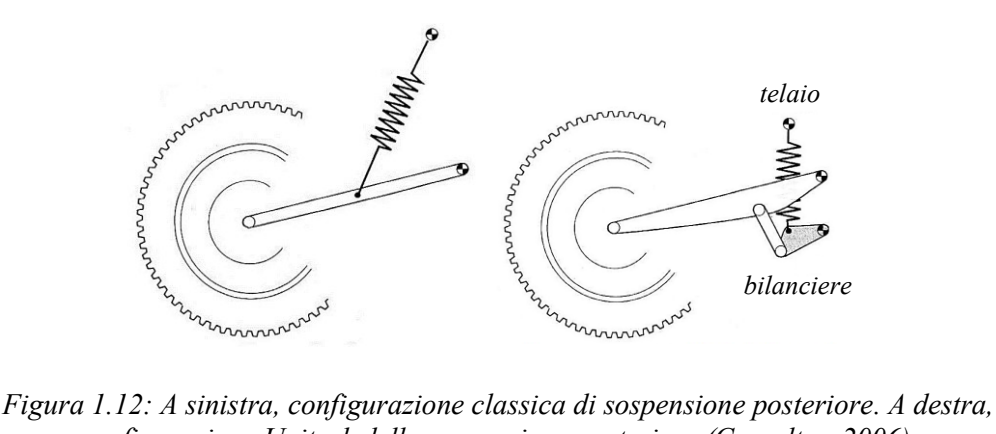

<span id="page-19-1"></span>*configurazione Unitrak della sospensione posteriore (Cossalter, 2006).*

È ora possibile analizzare più nel dettaglio i vari parametri che influenzano le prestazioni del sistema delle sospensioni.

#### <span id="page-19-0"></span>**1.2.1 Elasticità**

Un sistema di sospensioni deve necessariamente presentare uno o più componenti elastici, in grado di deformarsi sotto i carichi applicati. L'elemento più semplice che può essere considerato è la molla. Questa non è altro che un corpo dotato di una certa rigidezza, definita come la capacità che esso possiede di opporsi a una deformazione elastica imposta da una forza applicata.

Generalmente, nei classici sistemi di sospensione si utilizzano molle elicoidali in acciaio, che possono avere un passo costante o variabile. Nel primo caso sarà costante anche la rigidezza, mentre nel secondo questa varierà in funzione del carico applicato. Si consideri l'esempio riportato in *[Figura 1.13,](#page-19-2)* a sinistra, in cui considera una molla elicoidale a passo variabile. All'aumentare della forza applicata si raggiungerà una condizione per la quale le bobine caratterizzate dal passo inferiore tenderanno a toccarsi, finendo per comportarsi come un corpo solido distanziatore, lasciando a meno bobine la possibilità di continuare a deformarsi sotto il carico applicato. La rigidezza del sistema dunque aumenterà.

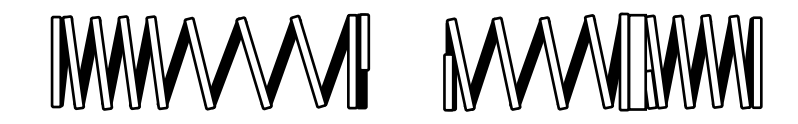

*Figura 1.13: A sinistra, molla elicoidale a rigidezza variabile, ottenuta variando il passo dell'elica. A destra, molla 'dual rate' ottenuta unendo due molle con passo differente.*

<span id="page-19-2"></span>Il modo più semplice per ottenere lo stesso risultato, mantenendo contenuti i costi, è quello di unire molle differenti con stessa rigidezza e diverso passo, come evidente nell'esempio di destra della stessa figura, oppure con differente rigidezza e stesso passo. In entrambi i casi, la molla a passo minore o a rigidezza minore, al di sopra di un certo

carico applicato, finirà per comportarsi come un semplice distanziatore. L'aumento di rigidezza, in un diagramma forza-spostamento, è facilmente individuabile dal cambio di pendenza puntuale subito dalla retta che descrive il legame tra le due grandezze, come evidente in *[Figura 1.14.](#page-20-0)*

Anche i gas hanno proprietà elastiche importanti e sono automaticamente in grado di fornire una rigidezza variabile. Per chiarire tale affermazione, è sufficiente considerare l'esempio della pompa di una bicicletta. Iniziando a comprimerla partendo dalla condizione completamente estesa, è sufficiente una modesta forza per produrre spostamenti considerevoli. Man mano però che lo stelo si accorcia, la forza necessaria a generare ulteriori spostamenti cresce considerevolmente. La capacità di una sospensione a gas di sopportare un certo livello di carico dipende dalla pressione raggiunta internamente dall'unità, che a sua volta dipende dalla pressione statica iniziale e dal volume della camera d'aria considerata. Inoltre, l'estensione del range di variazione della rigidezza dipende dal rapporto di compressione dell'unità, che può essere calcolato noto il volume iniziale e finale del gas all'interno della camera propria dell'unità pneumatica. A differenza delle molle elicoidali, in questo caso la rigidezza varia in modo continuo e non in corrispondenza di un punto particolare del grafico forza-spostamento, come evidente in *[Figura 1.14.](#page-20-0)*

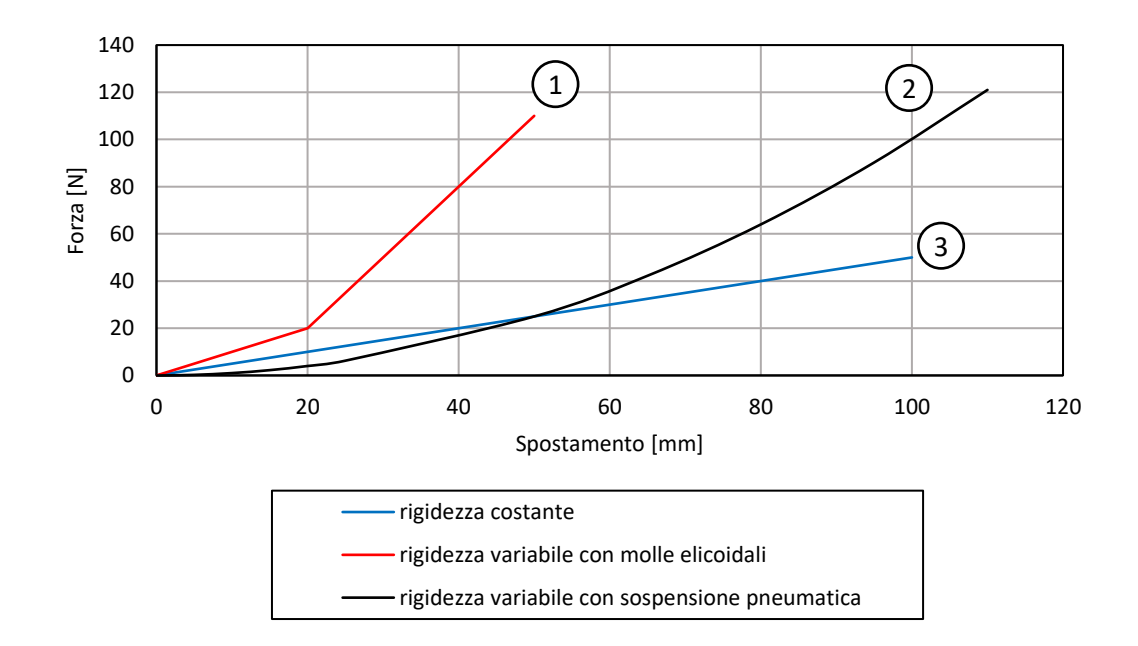

<span id="page-20-0"></span>*Figura 1.14:Esempio di relazioni forza-spostamento per i differenti casi sopra presentati. 1) Molla elicoidale 'dual rate'. 2) Molla pneumatica. 3) Classica molla elicoidale.*

#### <span id="page-21-0"></span>**1.2.2 Smorzamento**

L'utilizzo di smorzatori all'interno del sistema di sospensioni serve a dissipare energia, in modo da prevenire oscillazioni incontrollate. Si supponga infatti di considerare una sospensione, senza la presenza di un elemento smorzante, che incontra un dosso. Questo impone la compressione della molla, che immagazzina energia potenziale. Quando la motocicletta sorpassa il dosso e la sospensione tende a tornare alla sua lunghezza statica, la molla rilascia l'energia potenziale immagazzinata sotto forma di energia cinetica, comportando un allungamento della sospensione ben oltre il valore che compete al caso statico. Tale processo di conversione da una forma di energia all'altra prosegue poi nella direzione opposta, innescando un moto oscillatorio non desiderato. L'introduzione di un elemento smorzante tende invece a ridurre o ad eliminare del tutto le oscillazioni, a seconda del grado di smorzamento imposto, trasformando l'energia immagazzinata dagli elementi elastici in calore. Ovviamente, lo smorzatore deve essere progettato sulla base della quantità di energia che è necessario dissipare.

Generalmente, il sistema di sospensioni di una classica motocicletta possiede ammortizzatori di tipo idraulico in grado di fornire uno smorzamento contenuto per basse velocità di compressione/espansione, ed uno smorzamento molto più elevato all'aumentare delle velocità in gioco. La dissipazione di energia introdotta dall'elemento smorzante viene ottenuta imponendo il passaggio di olio attraverso una serie di fori calibrati. A seconda del tipo di moto che si instaura durante tale processo, è possibile distinguere due tipi di smorzamento differenti (Foale, 2006):

- **Moto laminare**: lo smorzamento è proporzionale alla velocità di compressione/estensione dell'ammortizzatore.
- **Moto turbolento**: lo smorzamento è proporzionale al quadrato della velocità di compressione/estensione dell'ammortizzatore.

Se non si utilizzassero particolari accortezze, lo smorzamento introdotto sarebbe sempre di tipo quadratico, portando a notevoli svantaggi. Infatti, per basse velocità si avrebbe uno smorzamento quasi nullo, mentre all'aumentare di essa questo sarebbe addirittura eccessivo. Per risolvere tale problema si potrebbe pensare di aumentare il diametro dei fori, in modo da ridurre la resistenza di trafilamento indotta dal passaggio dell'olio, ma in questo modo, per piccole sollecitazioni, l'area a disposizione per il passaggio del fluido diventerebbe eccessiva, annullando di fatto l'effetto smorzante.

La soluzione più utilizzata consiste nel regolare il passaggio dell'olio nei fori di più grande dimensione attraverso valvole realizzate mediante lamelle anulari, che si aprono solamente quando la pressione del fluido ha raggiunto un livello prefissato, in parallelo a fori necessari a garantire il trafilamento a più basse velocità. Per comprendere meglio il funzionamento delle valvole, si considerino gli schemi di *[Figura 1.15](#page-22-0)*, in cui viene riportata una rappresentazione semplificata di uno smorzatore idraulico in due differenti condizioni. In quella di sinistra è riportata la situazione tipica che si verifica nel caso di una lenta compressione, come ad esempio quella che potrebbe verificarsi durante la percorrenza di una curva.

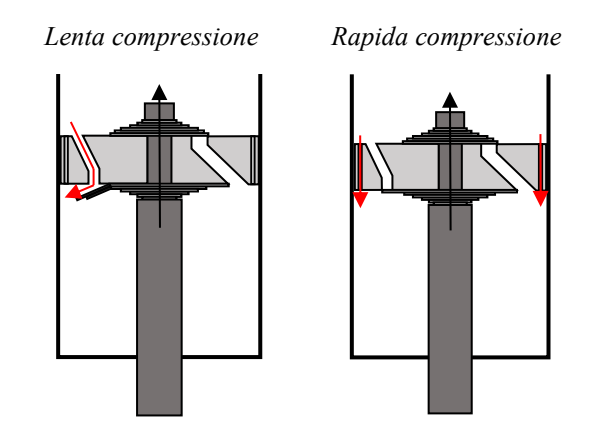

<span id="page-22-0"></span>*Figura 1.15: Descrizione schematica del funzionamento dell'elemento smorzante in caso di lenta compressione, a sinistra, e in caso di compressione brusca, a destra.*

Il pistone si alza lentamente provocando un incremento di pressione in camera di compressione e una diminuzione della stessa nella camera occupata dallo stelo. Questa differenza di pressione impone il passaggio di olio da una camera all'altra attraverso opportuni fori, all'interno dei quali si instaura un moto laminare che determina una forza smorzante proporzionale alla prima potenza della velocità dell'ammortizzatore. Poiché la pressione raggiunta in camera di compressione non è sufficientemente elevata, la forza agente sulle lamelle anulari è inferiore a quella necessaria ad alzarle.

Si supponga invece ora di considerare una brusca compressione dell'ammortizzatore e di far dunque riferimento alla rappresentazione di destra della *[Figura 1.15.](#page-22-0)* Se fossero presenti solo i fori non controllati dalle valvole a lamelle anulari, all'interno dei condotti di trafilamento si avrebbe il passaggio da moto laminare a turbolento, comportando un eccessivo incremento della forza smorzante. La presenza delle valvole, invece, che in tal caso si aprono poiché in camera di compressione è stata raggiunta la forza necessaria a sollevare le lamelle, permette all'olio di sfruttare un'area di passaggio più ampia,

regolando la forza smorzante. Situazioni analoghe si verificano nella condizione di ritorno, che si ha a seguito di una qualunque compressione, per effetto dell'energia rilasciata dall'elemento elastico. Nel caso di ritorno lento, l'olio è costretto a passare attraverso i fori non regolati dalle valvole a lamelle, mentre nel caso di un ritorno più rapido queste riescono a gestire opportunamente il passaggio di fluido da una camera all'altra, consentendo una regolazione ottimale della forza smorzante.

Ovviamente, gli esempi riportati servono esclusivamente a descrivere il principio di funzionamento di uno smorzatore idraulico, in realtà molto più complesso rispetto a quanto presentato. In generale, comunque, l'idea è quella di sfruttare tecniche di controllo del trafilamento di olio da una camera all'altra per ottenere uno smorzamento quanto più possibile proporzionale alla prima potenza della velocità dell'ammortizzatore.

#### <span id="page-23-0"></span>**1.2.3 Massa sospesa e non sospesa**

Come già anticipato in precedenza, si definisce *massa sospesa* quella che si trova al di sopra delle sospensioni. Questa risulta dunque definita essenzialmente dal telaio, dalla carenatura, dal pilota, dal motore, dal serbatoio e dal sistema di trasmissione. Si definisce invece *massa non sospesa* quella al di sotto delle sospensioni, che per tale motivo risulta costituita dalla ruota, a sua volta scomponibile nel contributo di due elementi, il cerchione e lo pneumatico, dall'impianto frenante e anche dal parafango, oggetto del presente lavoro. Il sistema delle sospensioni risulta in genere costituito da due parti, una facente parte della massa sospesa e l'altra della massa non sospesa. La suddivisione di esso nelle due categorie dipende dal tipo di sospensioni considerato e dalla loro regolazione.

In linea puramente teorica e ideale, la massa sospesa dovrebbe muoversi seguendo una linea retta, lasciando alla massa non sospesa il compito di muoversi verso l'alto e verso il basso seguendo le asperità del terreno. È noto poi che nella realtà ciò non avviene e lo scopo del sistema di sospensioni di una motocicletta o in generale di un qualsiasi veicolo è proprio quello di avvicinarsi quanto più possibile al caso ideale presentato. Sulla base di quanto introdotto nei paragrafi precedenti, dunque, è possibile schematizzare la motocicletta nel piano di simmetria come l'insieme di tre corpi rigidi, rappresentati in *[Figura 1.16](#page-24-0)*, il cui moto risulta descritto da:

- Spostamento verticale del baricentro della massa sospesa.
- Rotazione di beccheggio della massa sospesa.

• Spostamento verticale delle due masse non sospese, viste come masse equivalenti posizionate al centro delle ruote.

Ovviamente, essendo il sistema dotato di quattro gradi di libertà, al posto dello spostamento verticale del baricentro e alla rotazione attorno ad esso potrebbero essere considerati gli spostamenti verticali di due punti rappresentativi della parte anteriore e posteriore della massa sospesa, indicati rispettivamente con  $z_{fs}$  e  $z_{rs}$ .

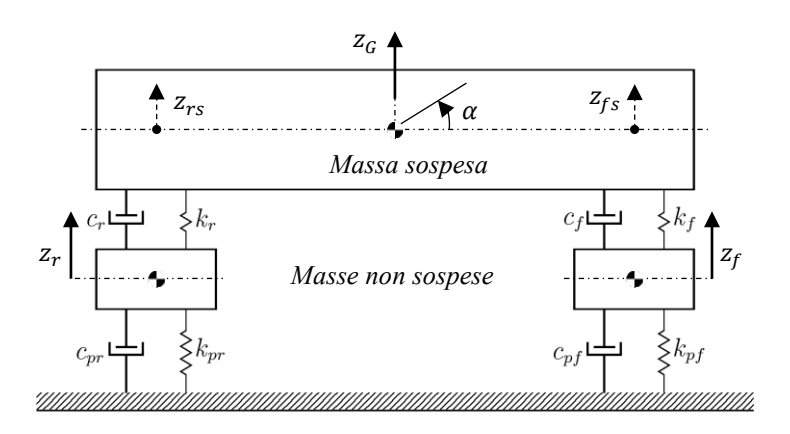

<span id="page-24-0"></span>*Figura 1.16: Schematizzazione della motocicletta attraverso un modello a quattro gradi di libertà.*

Le molle e gli smorzatori posizionati al di sotto delle masse non sospese, in serie con i corrispettivi elementi che schematizzano le sospensioni, rappresentano le due ruote. Si potrebbe pensare che la rigidezza della molla con cui viene schematizzato lo pneumatico sia dovuta essenzialmente alla compressione dell'aria al suo interno. In realtà non è così poiché, quando questo viene compresso, si osserva solamente una minima variazione del volume al proprio interno, che comporta una minima variazione di pressione. È la variazione della forma che consente di introdurre il concetto di rigidezza dello pneumatico (Foale, 2006). Nel grafico di *[Figura 1.17](#page-25-1)* è evidenziato il comportamento di uno pneumatico caricato verticalmente su una superficie piana, soggetto a differenti pressioni di gonfiaggio. Si nota un comportamento pressoché lineare per tutto il range di carico applicato, che sta dunque ad indicare come la rigidezza possa essere considerata costante ad una fissata pressione di gonfiaggio. Inoltre, è evidente un tipico comportamento della gomma, noto come *isteresi.* Ad 1.9 bar, infatti, la curva di carico non coincide con quella di scarico. L'area compresa tra le due curve rappresenta energia dissipata sotto forma di calore, che contribuisce ad un innalzamento della temperatura dello pneumatico e può essere interpretata come una sorta di smorzamento.

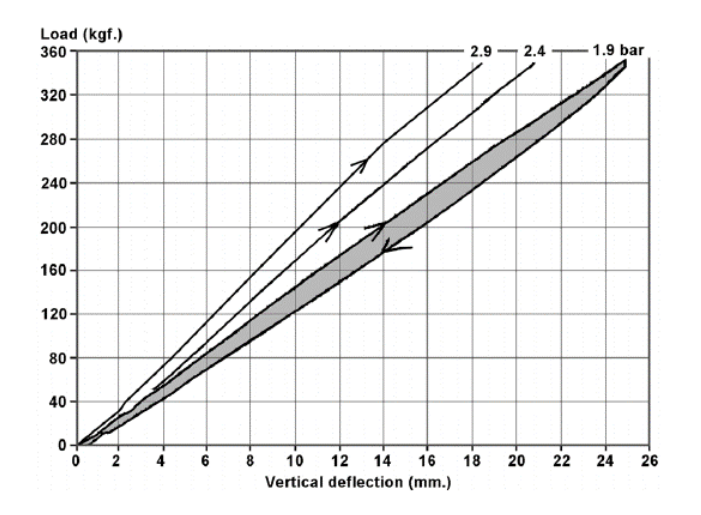

<span id="page-25-1"></span>*Figura 1.17: Comportamento di uno pneumatico soggetto a un carico verticale su di una superficie piana, per differenti pressioni di gonfiaggio (Foale, 2006).*

#### <span id="page-25-0"></span>**1.2.4 Variazione di assetto nel piano di simmetria**

Per comprendere come al variare della fase di marcia possa variare l'assetto del veicolo, è in primo luogo importante introdurre il concetto di *trasferimento di carico*. Con tale termine si fa riferimento in generale ad una qualsiasi perturbazione dell'equilibrio longitudinale della motocicletta in cui la risultante delle forze applicate non passi per il suo baricentro. Nel corso di tale paragrafo verranno presentati alcuni esempi che hanno lo scopo di chiarire quanto detto. In particolare, verranno considerati i seguenti casi:

- Fase di accelerazione
- Fase di frenata

In primo luogo, si consideri però la motocicletta ferma in *[Figura 1.18.](#page-25-2)* La particolare distribuzione delle masse determinerà una ben precisa posizione del baricentro e ciascuna delle due ruote sopporterà una parte del carico totale dovuto alla forza peso.

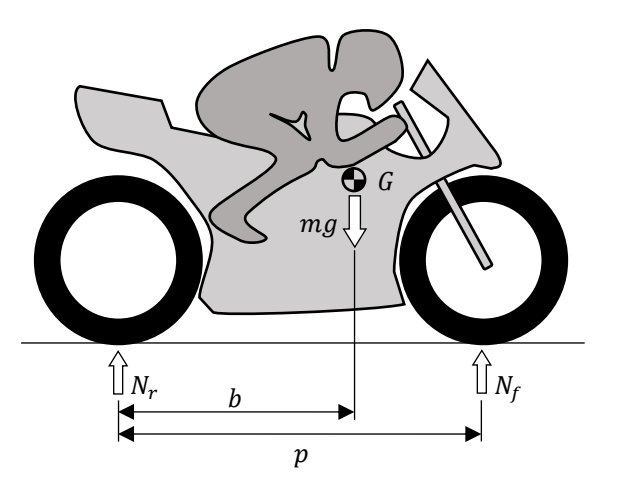

<span id="page-25-2"></span>*Figura 1.18: Schematizzazione delle forze agenti sulla motocicletta ferma.*

Indicando con *p* il passo della moto e con *b* la distanza del baricentro dal perno ruota posteriore, dall'equazione di equilibrio alla traslazione verticale e da quella di equilibrio dei momenti attorno al baricentro è facile ottenere:

$$
mg = N_r + N_f \tag{1.1}
$$

<span id="page-26-1"></span>
$$
N_f(p - b) = N_r b \tag{1.2}
$$

Da cui si ricava:

$$
N_f = mg\frac{b}{p}; \quad N_r = mg\frac{p-b}{p}
$$
 (1.3)

#### **Fase di accelerazione**

Si consideri ora la *[Figura 1.19](#page-26-0)*, nella quale sono riportate le forze agenti su un modello di motocicletta in condizioni di accelerazione. Si introducono le seguenti ipotesi semplificative (Cossalter, 2006):

- Si trascura la forza di attrito tra ruote e terreno
- Si considera nulla la portanza
- Il centro di pressione coincide con il baricentro

Rispetto al caso precedente, le ulteriori forze agenti sul veicolo saranno la forza motrice *S* che il terreno applica al motociclo nel punto di contatto a terra della ruota posteriore, la resistenza aerodinamica *D*, proporzionale al quadrato della velocità, e la forza d'inerzia  $m\ddot{x}$ .

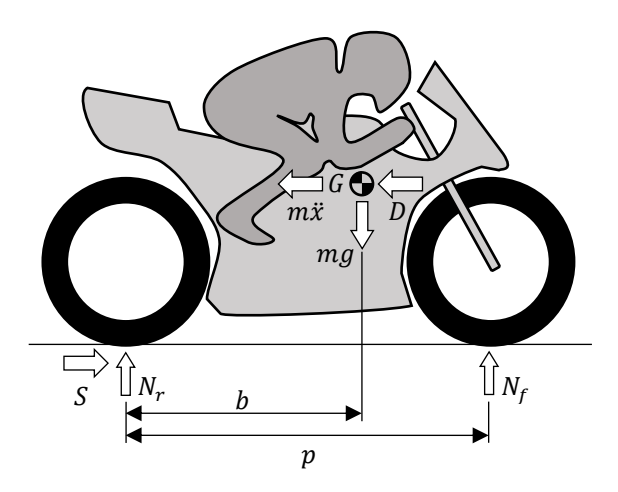

<span id="page-26-0"></span>*Figura 1.19: Forze agenti sulla motocicletta in accelerazione.*

Dall'equazione di equilibrio nella direzione orizzontale si ottiene:

<span id="page-27-0"></span>
$$
S = D + m\ddot{x} \tag{1.4}
$$

Dall'equazione di equilibrio nella direzione verticale si ha che:

$$
N_r + N_f = mg \tag{1.5}
$$

Dall'equilibrio dei momenti rispetto al baricentro è possibile ottenere:

$$
Sh + N_f(p - b) - N_r b = 0 \tag{1.6}
$$

Allora, il carico agente su ciascuna ruota può essere facilmente ottenuto risolvendo il sistema di due equazioni nelle due incognite  $N_r$  e  $N_f$ . Dunque:

$$
N_r = mg\frac{p-b}{p} + S\frac{h}{p} = N_{rs} + N_{tr}
$$
\n(1.7)

<span id="page-27-1"></span>
$$
N_f = mg\frac{b}{p} - S\frac{h}{p} = N_{fs} - N_{tr}
$$
\n(1.8)

In tali espressioni è possibile evidenziare due differenti contributi. I primi termini,  $N_{rs}$  e , rappresentano un contributo statico, già incontrato nell'*Equazione [\(1.3\)](#page-26-1)*, che dipende esclusivamente dalla distribuzione delle masse. Il termine  $N_{tr}$  rappresenta invece il *trasferimento di carico*, che risulta direttamente proporzionale alla forza motrice e all'altezza del baricentro da terra, mentre risulta inversamente proporzionale al passo della motocicletta. Dall'*Equazione [\(1.4\)](#page-27-0)* si ottiene inoltre che:

$$
N_{tr} = S\frac{h}{p} = D\frac{h}{p} + m\ddot{x}\frac{h}{p}
$$
 (1.9)

Il trasferimento di carico, in tale semplice schematizzazione, è dunque dovuto sia all'azione della forza di inerzia che della resistenza aerodinamica e comporta un incremento della forza verticale agente sulla ruota posteriore e una diminuzione di quella agente sulla ruota anteriore.

Esistono poi dei casi limite da considerare. In primo luogo, la forza motrice *S* che agisce nel punto di contatto a terra della ruota posteriore, dovrà essere minore o uguale al prodotto tra il coefficiente d'attrito statico e il carico dinamico verticale  $N_r$  scambiato tra ruota e terreno, in modo da evitare il fenomeno dello slittamento.

Per cui:

<span id="page-28-0"></span>
$$
S \le \mu_s \cdot N_r \tag{1.10}
$$

Sostituendo nella *[\(1.10\)](#page-28-0) l'Equazione [\(1.4\)](#page-27-0)* e *[\(1.7\)](#page-27-1)* si ottiene:

$$
D + m\ddot{x} \le \mu_s \cdot \left[ mg \frac{p - b}{p} + (D + m\ddot{x}) \frac{h}{p} \right]
$$
 (1.11)

Allora:

$$
\ddot{x} \le \frac{\mu_s g \frac{p-b}{p}}{1 - \mu_s \frac{h}{p}} - \frac{D}{m} \tag{1.12}
$$

L'accelerazione limite massima viene dunque raggiunta nell'instante iniziale in cui la velocità è nulla e per cui non si ha resistenza aerodinamica. Man mano che questa cresce, la massima accelerazione raggiungibile che eviti l'insorgere dello slittamento decresce. L'altro caso limite da tenere in conto è quello per cui la ruota anteriore comincia a sollevarsi da terra. In tal caso, dunque, l'accelerazione limite per cui ciò avviene si trova imponendo che il carico dinamico verticale agente sulla ruota anteriore sia nullo. Dunque:

$$
N_f = mg\frac{b}{p} - S\frac{h}{p} = mg\frac{b}{p} - (D + m\ddot{x})\frac{h}{p} = 0 \implies \ddot{x} = g\frac{b}{h} - \frac{D}{m}
$$
 (1.13)

L'accelerazione limite che comporta il sollevamento della ruota anteriore dipende dal rapporto b/h e dalla resistenza aerodinamica. Per tale ragione, all'aumentare della velocità tale valore di accelerazione diminuisce.

#### **Fase di frenata**

Si consideri ora la condizione di frenata. Le forze agenti sullo schema semplificato della motocicletta sono riportate in *[Figura 1.20.](#page-29-0)*

L'equazione di equilibrio alla traslazione in direzione orizzontale sarà:

<span id="page-28-1"></span>
$$
m\ddot{x} = -F_f - F_r - D = -F - D \tag{1.14}
$$

dove F rappresenta la forza frenante totale, data dalla somma tra il contributo frenante anteriore e quello posteriore. Dalla *[\(1.14\)](#page-28-1)* si ottiene un valore di accelerazione negativo (decelerazione) che determina una direzione della forza di inerzia opposta rispetto a quella rappresentata in *[Figura 1.20.](#page-29-0)*

L'equazione di equilibrio alla traslazione in direzione verticale, nonché l'equazione di equilibrio dei momento attorno al baricentro diventano:

<span id="page-29-1"></span>
$$
N_r + N_f = mg \tag{1.15}
$$

$$
-Fh + N_f(p - b) - N_r b = 0 \t\t(1.16)
$$

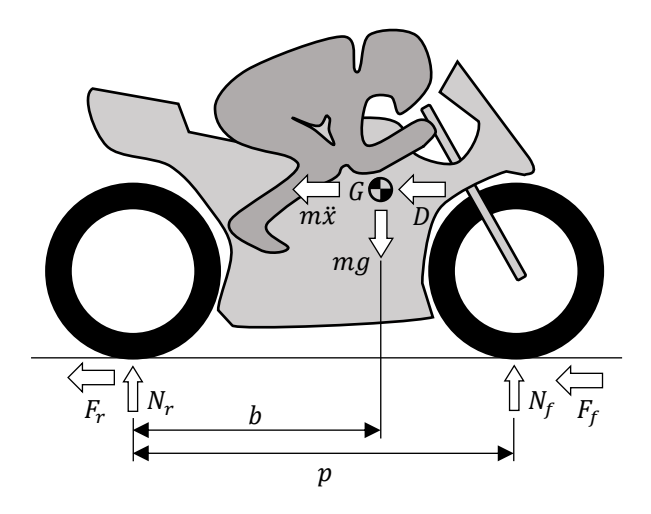

<span id="page-29-0"></span>*Figura 1.20: Forze agenti sulla motocicletta nel piano di simmetria in condizioni di decelerazione.*

Volendo esprimere il carico dinamico verticale agente sulle due ruote, si ottiene un risultato opposto rispetto a quello determinato in fase di accelerazione, infatti:

$$
N_r = mg\frac{p-b}{p} - F\frac{h}{p} = N_{rs} - N_{tr}
$$
 (1.17)

<span id="page-29-2"></span>
$$
N_f = mg\frac{b}{p} + F\frac{h}{p} = N_{fs} + N_{tr}
$$
\n(1.18)

In fase di decelerazione si osserva un trasferimento di carico dal posteriore all'anteriore. Questo risulta direttamente proporzionale alla forza frenante e all'altezza del baricentro rispetto al terreno, mentre risulta inversamente proporzionale al passo del veicolo. Dall'*Equazione [\(1.14\)](#page-28-1)* è possibile ottenere che:

$$
N_{tr} = F\frac{h}{p} = -m\ddot{x}\frac{h}{p} - D\frac{h}{p}
$$
 (1.19)

All'aumentare della decelerazione, dunque, aumenta il carico verticale agente sulla ruota anteriore e diminuisce quello sulla ruota posteriore. La resistenza aerodinamica, invece, tende a generare l'effetto opposto.

Teoricamente, la forza frenante totale al limite dello slittamento, vista come somma tra la forza frenante esercitata dalla ruota anteriore e da quella posteriore, dovrebbe essere data dalla seguente relazione:

$$
F_{max} = F_{f_{max}} + F_{r_{max}} = \mu_{s_f} N_f + \mu_{s_r} N_r
$$
 (1.20)

In realtà durante la frenata in genere le ruote non sono caratterizzate da un moto di puro rotolamento, ma subiscono anche uno slittamento. Dunque, introducendo il coefficiente di attrito dinamico per ciascuna ruota, dato dal rapporto tra la forza longitudinale e il corrispondente carico verticale agente su ciascuna di esse, si ottiene che la forza frenante totale in presenza di slittamento diventa:

$$
F = F_f + F_r = \mu_{d_f} N_f + \mu_{d_r} N_r
$$
 (1.21)

La condizione limite da considerare risulta in tal caso rappresentata dal sollevamento della ruota posteriore. Quando ciò accade, il carico dinamico verticale agente su di essa si annulla, allora, riprendendo le *Relazioni [\(1.15\)](#page-29-1)* e *[\(1.17\)](#page-29-2)*:

$$
N_f = mg \tag{1.22}
$$

$$
F = F_f = mg \frac{p - b}{h} \tag{1.23}
$$

La decelerazione limite prima dell'insorgere di tale situazione si ottiene dall'*Equazione [\(1.14\):](#page-28-1)*

$$
\ddot{x} = \frac{-F - D}{m} = -g\frac{p - b}{h} - \frac{D}{m}
$$
 (1.24)

Poiché la resistenza aerodinamica dipende dal quadrato della velocità, anche l'accelerazione limite dipenderà da essa, oltre che dalla massa del veicolo e dalla posizione del baricentro.

#### <span id="page-31-0"></span>**1.2.5 Identificazione della mappa degli assetti per prove in galleria**

A differenza di un'automobile, nel caso di una motocicletta la maggiore altezza da terra del baricentro genera escursioni di assetto molto più grandi, rendendo necessaria in galleria del vento una mappatura più generosa. Un esempio in cui vengono mostrati due differenti assetti, corrispondenti a due diverse fasi di marcia, è riportato in *[Figura 1.21.](#page-31-1)* Si noti nei due casi la differente distanza esistente tra carena e parafango, dovuta al trasferimento di carico tra asse anteriore e posteriore che impone una differente sollecitazione delle due sospensioni.

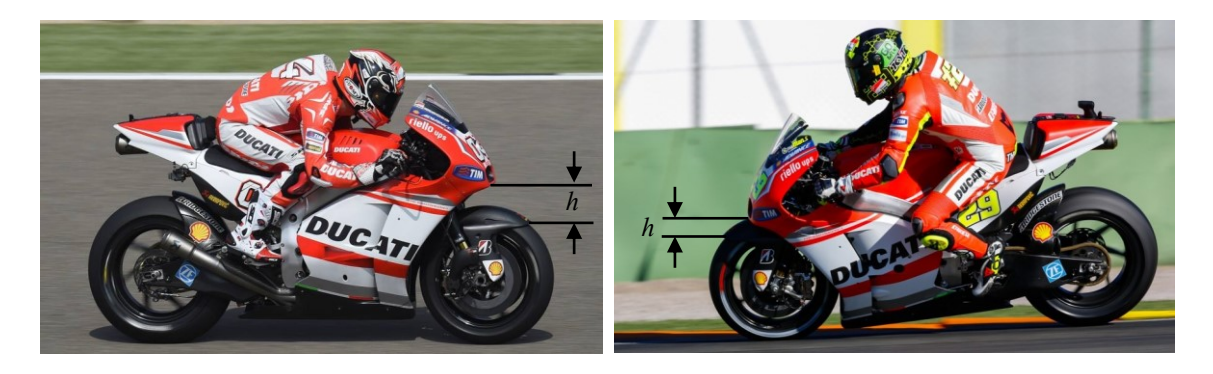

<span id="page-31-1"></span>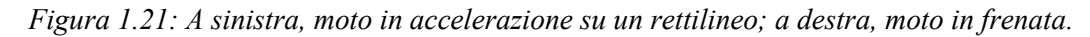

Dal punto di vista sperimentale, ad oggi, è possibile riprodurre staticamente l'assetto longitudinale del veicolo in galleria del vento. È dunque necessario selezionare un certo numero di assetti significativi da testare, rappresentativi della prestazione in pista. Per comprendere il procedimento utilizzato in tale fase di selezione, si supponga di voler studiare esclusivamente il moto di beccheggio, in assenza di imbardata e rollio. Soprattutto nell'ultimo caso, infatti, risulta attualmente difficile tener conto di tale parametro negli impianti di sperimentazione.

In primo luogo, si seleziona un certo numero di giri di pista per pilota, rappresentativi della prestazione del veicolo (best lap di gara o giri di qualificazione), a diversi set-up e su circuiti diversi. Successivamente, si riporta sul piano  $H_r-H_f l'$ insieme dei dati acquisiti in pista relativi all'altezza della massa sospesa. H<sub>r</sub> e H<sub>f</sub> individuano rispettivamente una distanza da terra rappresentativa misurata in punti del posteriore e dell'anteriore solidali con il telaio (massa sospesa). Un esempio di tale procedimento è riportato in *[Figura 1.22.](#page-32-0)* La nuvola di punti evidenziata in tale piano ha una forma caratteristica che mostra statisticamente la frequenza con cui il veicolo si atteggia alle differenti altezze nel corso di un giro. In particolare, sulla base dei valori di  $H_r$  e  $H_f$  risulta possibile distinguere 4 fasi di marcia:

- Accelerazione: nella fase iniziale, in uscita dalla curva, H<sub>f</sub> aumenta più rapidamente di H<sup>r</sup> a causa del trasferimento di carico che avviene dall'asse anteriore a quello posteriore, principalmente per effetto delle forze di inerzia.
- **Rettilineo:** all'aumentare della velocità, cambiando marcia, la forza di trazione sviluppata dalla motocicletta diminuisce e la resistenza aerodinamica aumenta. Ciò comporta una riduzione delle forze di inerzia e una progressiva estensione della sospensione posteriore, che tende a scaricarsi, fino al raggiungimento dell'assetto di fine rettilineo.
- **Frenata:** è caratterizzata da una brusca diminuzione di H<sub>f</sub> e da un aumento di H<sub>r</sub>, a causa del trasferimento di carico che avviene dall'asse posteriore a quello anteriore, proporzionale all'intensità della forza frenante.
- Curva: si osserva una progressiva diminuzione di H<sub>r</sub> e H<sub>f</sub> a causa della forza centrifuga che tende a comprimere entrambe le sospensioni.

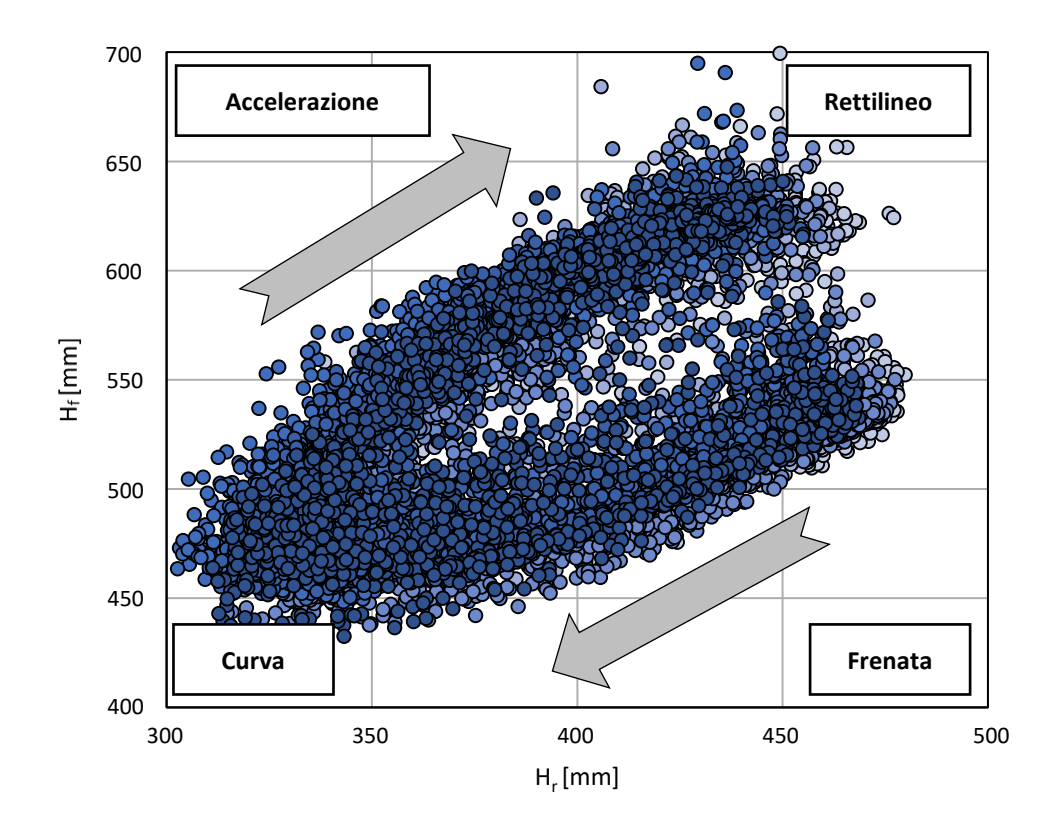

<span id="page-32-0"></span>*Figura 1.22: Dati acquisiti in pista relativi all'altezza della massa sospesa, diagrammati nel piano delle altezze da terra. Ogni tonalità di blu rappresenta una sequenza di acquisizione differente.*

La particolare struttura ad anello aperto che si osserva è dovuta al fatto che la frenata è un fenomeno molto rapido e il numero di campioni utilizzati nell'acquisizione non è sufficiente a coglierlo del tutto. A tal punto, volendo simulare il moto di beccheggio in galleria, si selezionano, tra tutti i dati raccolti, quelli per cui l'angolo di rollio può essere considerato trascurabile, ad esempio inferiore in modulo ai 15°, evidenziati in rosso in *[Figura 1.23](#page-33-0)*.

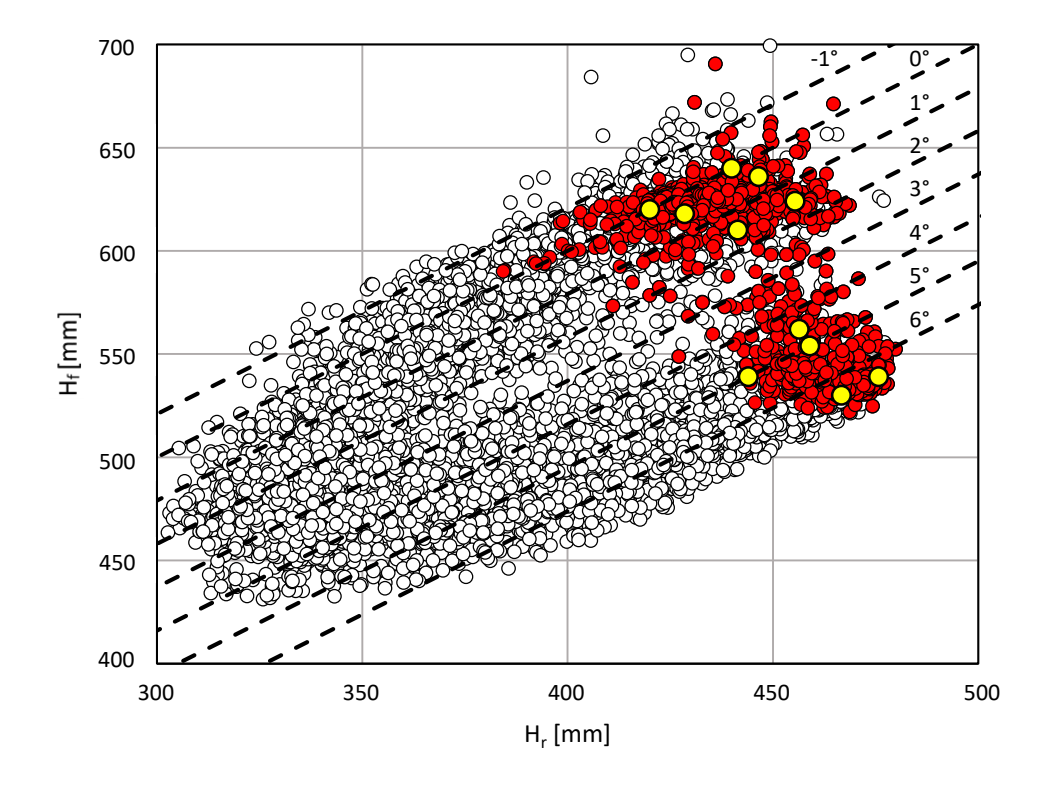

<span id="page-33-0"></span>*Figura 1.23: In rosso, punti con angolo di rollio inferiore in modulo a 15°. In giallo, punti della mappa aerodinamica. Le linee tratteggiate rappresentano delle curve iso-pitch.*

Questi si collocano nella zona del grafico corrispondente al rettilineo e alla fase finale della frenata e ovviamente non comprendano la fase del moto in curva, caratterizzata sicuramente da angoli di rollio ben più elevati, che possono raggiungere anche i 60°.

La fase di rettilineo è quella in cui viene richiesta la potenza massima al motore, dunque anche la massima prestazione di raffreddamento, ed è quella in cui il condotto formato dal parafango e dai foderi delle forcelle è nella sua geometria più ripetibile. Ai fini del presente lavoro è dunque ragionevole concentrarsi su tale fase di marcia.

Una volta isolati i dati di interesse, è possibile definire la *mappa aerodinamica*. Si selezionano cioè le altezze dell'anteriore e del posteriore che sono più rappresentative della prestazione in pista, nelle fasi del moto considerate, in modo da poterle replicare in galleria del vento attraverso un opportuno sistema di movimentazione del modello, permettendo la misurazione dei coefficienti aerodinamici che corrispondono ai punti selezionati nel piano delle altezze da terra, riportati di colore giallo in *[Figura 1.23.](#page-33-0)*

#### <span id="page-34-0"></span>**1.3 Galleria del vento subsonica**

La galleria del vento rappresenta il principale impianto di sperimentazione aerodinamica e permette lo studio degli effetti prodotti da un flusso noto che investe un determinato modello, in scala o di dimensioni reali, basandosi sul principio della similitudine dinamica. Nel caso subsonico e incompressibile, che si realizza per numeri di Mach inferiori a 0.3, questo afferma che, esperimenti eseguiti in condizioni differenti, ma con lo stesso numero di Reynolds, forniscono gli stessi risultati in termini adimensionali. Moltiplicando allora i coefficienti di forza e momento ottenuti in galleria per gli opportuni fattori di adimensionalizzazione utilizzati, è possibile risalire alle forze e ai momenti effettivi generati dal corpo al vero.

Le gallerie del vento possono essere raggruppate in due grandi categorie:

- Gallerie a circuito aperto
- Gallerie a circuito chiuso

Nel primo caso, grazie ad una ventola di dimensioni opportune, viene aspirata aria dall'ambiente laboratorio. Questa attraversa in successione un convergente, la camera di prova, in cui è posto il modello da sperimentare, e un divergente per poi sfociare nuovamente in ambiente esterno.

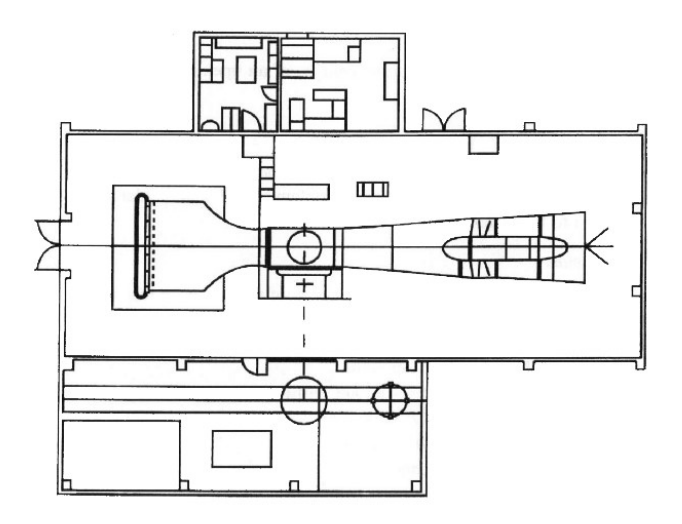

*Figura 1.24: Vista in pianta di una galleria del vento a circuito aperto (Diamler-Benz Aerospace Airbus, Bremen, Germania) (Barlow, H., & Alan, 1999).*

Nel secondo caso, invece, l'aria ricircola all'interno del circuito senza essere continuamente prelevata dall'ambiente esterno, attraversando vari componenti analizzati più in dettaglio nel seguito della trattazione. La maggior parte degli impianti possiede un unico circuito di ritorno, nonostante esistano alcuni esempi di gallerie che ne presentino anche un secondo.

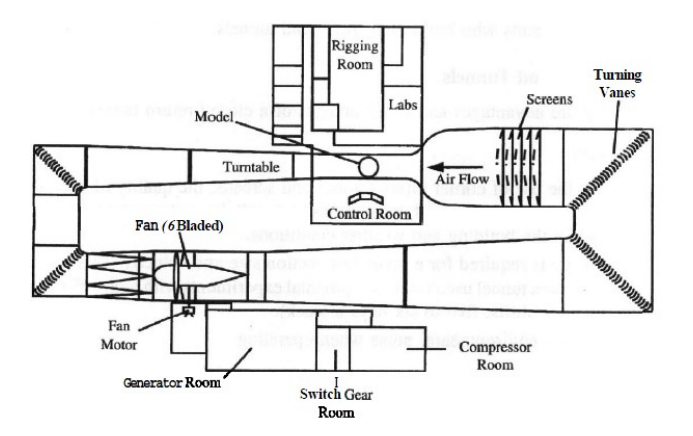

*Figura 1.25: Vista in pianta di una galleria del vento a circuito chiuso (Defence Establishment Research Agency, Bedford, Inghilterra) (Barlow, H., & Alan, 1999).*

Le principali differenze tra le due tipologie di impianto sono (Barlow, H., & Alan, 1999):

- Una galleria a circuito aperto ha in genere un costo di costruzione inferiore rispetto all'altra tipologia, ma richiede maggiore energia per il funzionamento a pari dimensioni e velocità in camera di prova, in quanto è necessario accelerare il flusso prelevato dall'ambiente esterno.
- L'impianto a circuito aperto è spesso caratterizzato da una maggiore rumorosità rispetto a quello a circuito chiuso, che può tradursi in limitazioni sul numero di ore di sperimentazione consecutive che è possibile sostenere o in costosi lavori di insonorizzazione dell'ambiente laboratorio in cui la galleria è posta.
- Il circuito aperto fornisce un continuo ricambio d'aria che consente di evitare la necessità di controllare la temperatura del flusso. In un impianto a circuito chiuso è necessario invece introdurre dei sistemi di controllo, in maniera tale da evitare il surriscaldamento dell'impianto. Generalmente si utilizzano opportuni radiatori o specifici liquidi refrigeranti che scorrono all'interno dei deviatori di flusso presenti agli angoli del circuito. Se la temperatura non fosse controllata ma aumentasse, supponendo per semplicità di considerare un flusso incompressibile, in maniera tale da eliminare l'influenza del numero di Mach, non sarebbe possibile garantire la costanza del numero di Reynolds e dunque non sarebbe possibile effettuare delle prove in similitudine rispetto al vero.
Si ricorda infatti che:

$$
Re = \frac{UL}{\nu} \tag{1.25}
$$

Dove U rappresenta la velocità del flusso, L la grandezza di riferimento del corpo in esame e  $\nu$  la viscosità cinematica, crescente all'aumentare della temperatura. Un aumento della viscosità cinematica dunque si tradurrebbe in una diminuzione del numero di Reynolds.

• In una galleria a circuito chiuso è possibile ottenere una qualità del flusso più elevata, attraverso l'utilizzo di deflettori che lo indirizzano correttamente in prossimità degli angoli del circuito, e l'introduzione di reti e strutture a nido d'ape che raddrizzano la corrente e abbattono il livello di turbolenza. Nel momento in cui si decide di effettuare delle visualizzazioni, ad esempio attraverso dei fili o dei piani di fumo, è poi necessario prevedere soluzioni per purificare il flusso.

## **1.3.1 Galleria del vento a circuito chiuso**

Le gallerie del vento a circuito chiuso sono di gran lunga più utilizzate in ambito motorsport rispetto agli impianti a circuito aperto. Lo scopo di tale paragrafo è dunque quello di analizzare in maniera più dettagliata le caratteristiche dei principali componenti che costituiscono il circuito.

#### **Camera di prova**

La camera di prova non è altro che il luogo dell'impianto in cui viene posizionato il modello da testare. In ambito automobilistico è possibile distinguere due principali tipi di configurazione:

- **¾ Open Jet:** la camera di prova risulta aperta su tre lati e il modello poggia sul pavimento, che simula la presenza della strada e permette di ottenere condizioni al contorno uguali a quelle esistenti al vero.
- **Chiusa:** la camera di prova, generalmente a sezione rettangolare, confina il flusso che investe il modello attraverso quattro pareti solide.

Generalmente, una camera di prova aperta su tre lati presenta il principale vantaggio di evitare il fenomeno del bloccaggio solido, che si verifica invece nelle camere di prova chiuse nel momento in cui il rapporto tra la sezione frontale del modello e quella della camera di prova risulta troppo elevato, comportando misure falsate dei coefficienti aerodinamici. Ciò avviene poiché la presenza delle pareti impone alle linee di flusso che avvolgono il corpo di seguire un percorso forzato, differente rispetto a quello che seguirebbero in realtà se fossero libere di evolvere. Questo comporta dunque una distribuzione di pressione attorno al corpo differente, che si traduce in una modifica dei parametri di prestazione aerodinamica misurati. Allora, nel caso di camere di prova a sezione chiusa, queste devono essere molto più grandi rispetto al modello da provare, con conseguente incremento della richiesta energetica necessaria al funzionamento dell'impianto, oltre che al costo di produzione.

Per risolvere il problema, dunque, in campo automobilistico la sperimentazione aerodinamica avviene su modelli in scala rispetto al vero, in maniera tale da limitare l'effetto negativo sopra descritto. Un'altra soluzione molto utilizzata, che consente di ridurre l'effetto del bloccaggio, è dotare la camera di prova di pareti fessurate, come evidente in *[Figura 1.26.](#page-37-0)* In tal modo queste non introducono effetti spuri dal punto di vista aerodinamico, ma consentono alle linee di flusso di evolvere più liberamente attorno al corpo in esame.

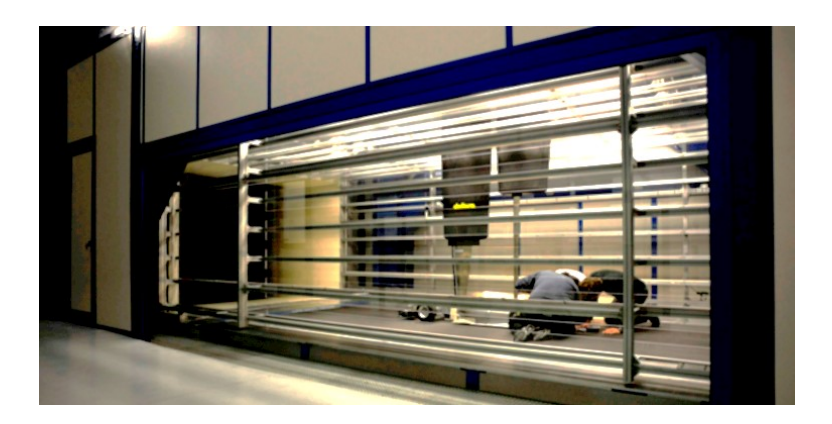

*Figura 1.26: Galleria del vento Dallara. Si noti la presenza di pareti fessurate (slotted walls), che consentono una riduzione del fenomeno di bloccaggio. Immagine ottenuta su gentile concessione di Dallara.*

<span id="page-37-0"></span>In ambito motociclistico, le dimensioni ridotte rispetto al caso delle automobili consentono di utilizzare direttamente modelli in scala 1:1. Questo semplifica la loro realizzazione, in quanto in primo luogo risulta possibile utilizzare direttamente componenti propri della moto da competizione, senza necessità di riprogettarli, come ad esempio le ruote, e qualsiasi altro elemento non deve comunque essere riscalato, semplificando il processo produttivo dal punto di vista tecnologico. In entrambe le tipologie di impianto, comunque, la presenza del pavimento introduce la generazione di uno strato limite non desiderato. Nella realtà infatti è il corpo ad essere in moto relativo

rispetto all'aria e al pavimento, per cui tale campo di moto non avrebbe ragione di esistere. Per risolvere tale problema sono state sviluppate tecniche differenti. È ad esempio possibile realizzare un'aspirazione dello strato limite, attraverso opportuni condotti disposti a monte del modello da studiare, in modo da ridurre l'altezza di tale regione indesiderata in corrispondenza del corpo da studiare. Questo non evita però allo strato limite di crescere nuovamente a valle della regione di aspirazione, rendendo tale tecnica una soluzione parziale al problema. Agendo sulla posizione dei condotti rispetto al modello e sulla forza di aspirazione è comunque possibile fare in modo che in corrispondenza del corpo l'altezza dello strato limite sia tale da non interferire con il campo di moto che si instaura attorno ad esso.

Un'alternativa, complessa e costosa da realizzare, è quella di utilizzare una vera e propria piastra di aspirazione posta al di sotto del modello in esame, oppure energizzare lo strato limite attraverso un soffiaggio in grado di generare sottili getti paralleli alla direzione della parete. Un'altra soluzione largamente diffusa è quella di utilizzare dei tappeti mobili che, muovendosi alla stessa velocità della corrente che investe il corpo, non rendono possibile lo sviluppo dello strato limite. Generalmente si esegue una preliminare aspirazione prima dell'inizio del tappeto. Tali tecniche introducono però complicazioni meccaniche e tecnologiche nella realizzazione degli apparati di movimentazione del nastro (Barlow, H., & Alan, 1999).

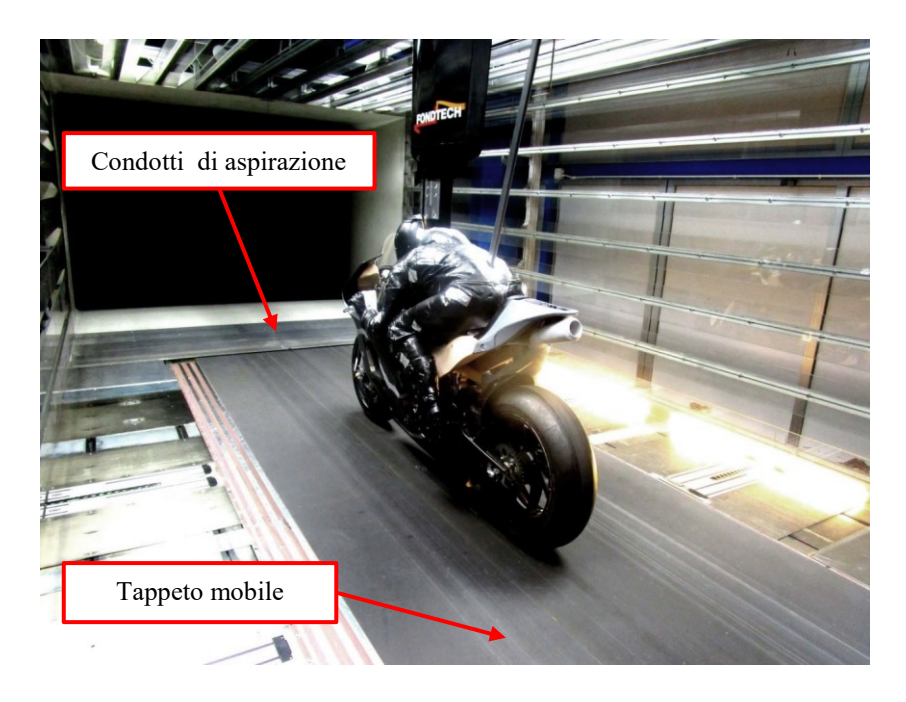

*Figura 1.27: Galleria del vento Fondtech. Si noti la presenza dei fori di aspirazione dello strato limite a monte del modello e il tappeto mobile.* 

### **Divergente**

Il divergente è il componente della galleria che si trova subito a valle della camera di prova ed ha lo scopo di ridurre la velocità del flusso. Le perdite di carico nel circuito dipendono infatti dal quadrato della velocità, per cui più questa è grande maggiore sarà l'energia necessaria a garantire il funzionamento stazionario dell'impianto.

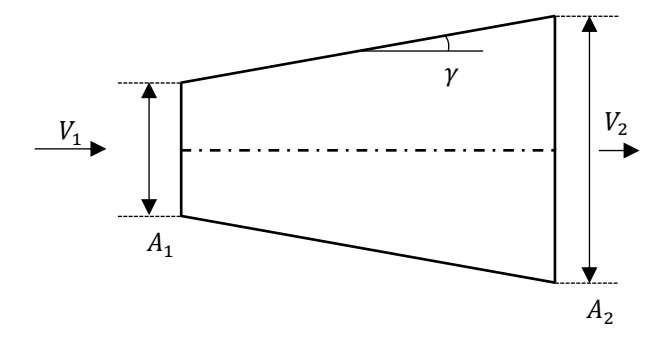

*Figura 1.28: Schematizzazione del tratto convergente di una galleria del vento subsonica.*

Dall'equazione di continuità, nel caso unidimensionale, subsonico e incompressibile, si ottiene facilmente che:

$$
A_1 V_1 = A_2 V_2 \implies V_2 = \frac{A_1}{A_2} V_1 \tag{1.26}
$$

dove il rapporto  $A_1/A_2$  è minore dell'unità e in genere dell'ordine 1/2, 1/3 (Barlow, H., & Alan, 1999), dunque si ha un effettivo rallentamento della corrente.

Uno dei parametri più importanti nel design di tale componente è l'angolo  $\gamma$ , che deve essere sufficientemente grande da garantire una diminuzione di velocità in una lunghezza contenuta, ma sufficientemente piccolo da evitare l'insorgere di separazioni, che porterebbero ad un aumento delle perdite di pressione totale, oltre a causare vibrazioni e fluttuazioni di velocità in camera di prova. Generalmente il valore di  $\gamma$  è compreso tra i 2-3.5° e ciò garantisce di trovare un compromesso tra la necessità di limitare le perdite e quella di garantire un rallentamento del flusso in una distanza quanto più possibile contenuta, che normalmente è pari a 3-4 volte la lunghezza della camera di prova (Barlow, H., & Alan, 1999). Condotti a sezione divergente si trovano anche a valle del primo e del secondo angolo del circuito, sempre con l'obiettivo di continuare a ridurre la velocità della corrente nel percorso di ritorno verso la test section.

## **Angoli del circuito**

Dei quattro angoli necessari a realizzare il percorso di ritorno del flusso in camera di prova, specialmente i primi due, assieme al divergente, realizzano più del 60% delle perdite di pressione totale dell'intero circuito. È dunque fondamentale progettare tali componenti nel miglior modo possibile, con lo scopo di ridurre al minimo l'energia richiesta dall'elica per compensare le perdite generate. Per tale motivo, generalmente agli angoli dell'impianto vengono installati dei deviatori di flusso, che possono essere delle semplici lamine curve o dei più complessi profili alari, con lo scopo di evitare le brusche separazione che avverrebbero in loro assenza.

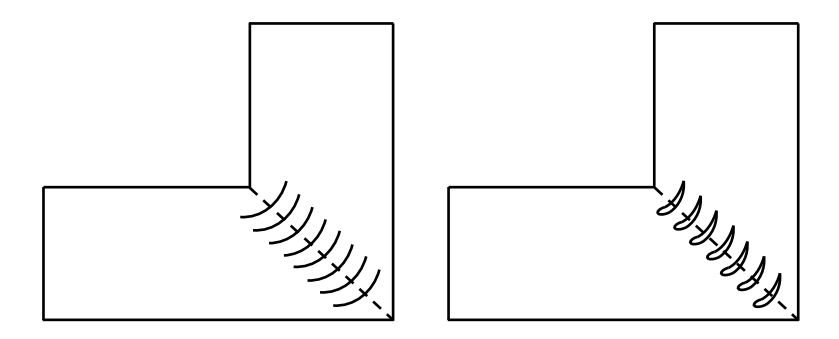

*Figura 1.29: A sinistra, deviatori di flusso a lamina curva. A destra, uso di profili alari.*

Il vantaggio dei profili alari risiede nel fatto che è possibile inserire al loro interno dei condotti in cui può circolare del liquido refrigerante, necessario a controllare termicamente il flusso, evitando surriscaldamenti indesiderati.

È possibile poi introdurre il concetto di *rendimento* η dell'angolo. Questo è definito come:

$$
\eta = \frac{\Delta p_0}{q} \tag{1.27}
$$

dove  $Δp<sub>0</sub>$  è la perdita di pressione totale realizzata nel componente e q la pressione dinamica in ingresso. Generalmente, per la soluzione con lamine curve si ottiene  $\eta =$ 0.14 ÷ 0.2, mentre utilizzando i profili alari si arriva anche a  $\eta \simeq 0.1$  (Barlow, H., & Alan, 1999).

#### **Elica**

Il design dell'elica può avvenire solamente una volta progettato l'intero circuito e stimate le perdite di pressione totale causate da ogni componente. Ciò è importante in quanto lo scopo di essa è quello di generare un incremento di pressione totale pari alla somma delle perdite realizzate nell'impianto, al fine di garantirne il funzionamento stazionario. Per cui, indicata con  $\Delta p_{0i}$  la perdita realizzata in ciascun componente, si ha che:

$$
\Delta p_{0_e} = \sum \Delta p_{0i} \tag{1.28}
$$

Generalmente la posizione dell'elica all'interno del circuito dipende da un compromesso tra vari fattori. In primo luogo, il rendimento di essa è tanto più elevato quanto maggiore è la velocità, per cui da questo punto di vista la posizione migliore possibile sarebbe a valle della camera di prova. Di norma però ciò non accade, in quanto eventuali danneggiamenti del modello potrebbero comportare anche il danneggiamento dell'elica stessa. Un altro fattore da tenere in considerazione è che il costo del componente è in parte proporzionale al quadrato del suo diametro, dunque questo impedisce di posizionarlo nella parte terminale del circuito di ritorno, che è sicuramente di dimensioni maggiori rispetto alla prima parte. Tenendo poi presente che per ridurre l'inquinamento acustico è bene posizionare il fan il più lontano possibile dalla camera di prova, in genere si sceglie allora la regione a valle del secondo angolo, in cui la velocità del flusso è ancora sufficientemente elevata, le dimensioni del condotto ancora non troppo grandi, trovando un buon compromesso tra costo, prestazioni e rumore generato (Barlow, H., & Alan, 1999).

Quando il flusso si trova ad attraversare il piano dell'elica, la velocità acquista una componente rotatoria che senza accorgimenti non potrebbe essere sfruttata, ma andrebbe persa. Per risolvere il problema generalmente vengono inserite a valle di essa delle pale statoriche che hanno lo scopo di raddrizzare la corrente permettendo di recuperare tale energia cinetica.

### **Camera di tranquillizzazione**

La qualità del flusso a valle del quarto angolo che compone il circuito è solitamente bassa. Questo infatti risulta caratterizzato da un elevato *livello di turbolenza I%,* oltre che da un importante disallineamento rispetto all'asse della camera di prova. Il livello di turbolenza risulta definito come:

$$
I\% = \frac{\sqrt{(\bar{u}^{\prime 2} + \bar{v}^{\prime 2} + \bar{w}^{\prime 2})/3}}{V_{TS}} \cdot 100
$$
 (1.29)

e consente di quantificare l'importanza delle fluttuazioni di velocità rispetto al valore che compete alla test section. La camera di tranquillizzazione, posta a monte della camera di prova e prima del convergente, ha lo scopo di migliorare la qualità del flusso abbattendo il livello di turbolenza e raddrizzando la corrente, in maniera tale da poter soddisfare il requisito di uniformità e parallelismo. Per tale motivo, al suo interno sono presenti elementi che svolgono funzioni differenti.

In primo luogo, è possibile distinguere dei raddrizzatori di flusso di tipo honeycomb, composti da una serie di tubicini con rapporto lunghezza/diametro che generalmente ricade nel range 6÷8 e sezione che la maggior parte delle volte è circolare, esagonale, trapezoidale o rettangolare (Barlow, H., & Alan, 1999). Questi vengono disposti coassialmente al condotto nel quale si trovano e vengono incollati insieme in modo da formare delle strutture a nido d'ape che ricoprono l'intera sezione. Il loro compito è quello di eliminare o comunque ridurre al minimo le componenti di velocità del flusso non allineate all'asse del condotto. Altra funzione secondaria svolta da tali elementi è quella di frantumare le grandi strutture turbolente, portando la macroscala ad assumere dimensioni comparabili con quelle del diametro dei tubicini. A valle dei raddrizzatori, però, il flusso presenta ancora elevate disuniformità nel campo di velocità che devono essere ridotte.

Per raggiungere tale scopo, si utilizzano opportune reti che hanno la funzione di abbattere le scale della turbolenza, in modo da avvicinarsi il più possibile alla condizione ideale di turbolenza omogenea isotropa. I parametri costruttivi che devono essere tenuti in conto sono il *diametro*  dei fili che compongono la rete e la *porosità* della stessa, definita come il rapporto tra il numero di maglie che la costituiscono e la superficie della sezione totale ricoperta. Ciascun filo che costituisce la rete viene investito dal flusso e genera una scia che seppur piccola introduce delle perdite di carico, comunque contenute grazie alla velocità ridotta posseduta dalla corrente in tale regione del circuito.

Considerando una batteria di *n* reti, la perdita di carico totale indotta può calcolarsi come:

$$
\Delta p_0 = n \cdot K \cdot q \tag{1.30}
$$

dove *K* è detto *screen density factor* e varia a seconda della tipologia di rete considerata, mentre *q* è la pressione dinamica in ingresso nella batteria.

Per stimare l'abbattimento della turbolenza, supponendo di considerare un flusso che incide ortogonalmente ad una singola rete, è possibile giungere ai seguenti risultati (Barlow, H., & Alan, 1999):

$$
u'_{2} = \frac{1 + \alpha - \alpha K}{1 + \alpha + K} u'_{1} = f_{u} u_{1}' \qquad (1.31)
$$

$$
v_2' = \frac{1.1}{\sqrt{1+K}} v_1' = f_l v_1'
$$
 (1.32)

dove u' e v' rappresentano le fluttuazioni del campo di velocità rispetto al valor medio in direzione normale e parallela alla rete, i pedici 1 e 2 le quantità a monte e a valle di essa,  $f_u$  ed  $f_l$  sono i fattori di riduzione della turbolenza ed  $\alpha$  è un parametro empirico dato da:

$$
\alpha = \frac{1.1}{\sqrt{1+K}}\tag{1.33}
$$

Nel caso in cui si consideri una batteria di reti, il fattore di abbattimento della turbolenza totale si ottiene semplicemente come prodotto del fattore di riduzione della turbolenza di ogni singola rete.

#### **Convergente**

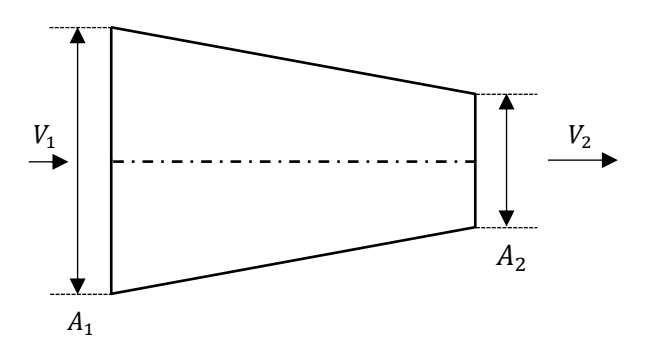

*Figura 1.30: Schematizzazione del condotto convergente di una galleria del vento subsonica incompressibile.*

Il convergente è il componente del circuito che precede la camera di prova ed ha lo scopo di accelerare il flusso, ormai dotato di velocità ridotta, in modo da garantire il raggiungimento della velocità desiderata nella test section. Come effetto secondario si ottiene anche una riduzione del livello di turbolenza, già abbattuto dalle opportune reti poste in camera di tranquillizzazione. L'accelerazione imposta è ovviamente di tipo convettivo e viene dunque realizzata attraverso una graduale riduzione della sezione di passaggio del flusso. Poiché l'aumento di velocità si traduce in una diminuzione di pressione lungo l'asse del condotto, non perviene il problema della separazione, favorito dalla presenza di un gradiente di pressione avverso. Questo permette l'utilizzo di rapporti di contrazione elevati, che riducono al minimo la lunghezza del componente. Spesso il rapporto tra la sezione di ingresso e quella di uscita assume valori compresi tra 7 e 12 (Barlow, H., & Alan, 1999).

## **1.3.2 Misure di forze e momenti aerodinamici**

Uno dei principali obiettivi della sperimentazione in galleria del vento è la determinazione delle forze e dei momenti aerodinamici agenti sullo specifico modello in esame. Tali grandezze possono essere ottenute attraverso tecniche differenti, qui riportate in ordine di utilizzo (Barlow, H., & Alan, 1999):

- Misura delle forze e dei momenti aerodinamici agenti sul modello o su parte di esso attraverso l'utilizzo di una o più bilance.
- Determinazione delle forze e dei momenti aerodinamici agenti sul modello a partire dalla misura della distribuzione di pressione e di sforzo di attrito sulla superficie di esso.
- Determinazione delle forze e dei momenti aerodinamici scambiati tra corpo e fluido a partire da misurazioni di pressione all'interno della scia e sulle pareti della galleria del vento.
- Determinazione della dinamica del modello sotto l'azione delle forze aerodinamiche e calcolo di esse a partire dalla risoluzione delle equazioni del moto.

In tale breve paragrafo, verrà approfondita la prima tecnica riportata, con lo scopo di comprendere le principali caratteristiche delle bilance più comunemente utilizzate. In primo luogo, le bilance possono essere classificate in base al numero di componenti di carico che sono in grado di misurare. È possibile dunque distinguere:

- Bilance ad una componente, utilizzate per misurare la resistenza di corpi che non sviluppano alcuna forza verticale (profili simmetrici ad incidenza nulla, sfere, cilindri con asse perpendicolare alla direzione della corrente, ecc…).
- Bilance a due componenti, utilizzate per misurare la resistenza e la forza verticale sviluppata dai modelli.
- Bilance a tre componenti, che misurano anche il momento di beccheggio.
- Bilance a quattro componenti, che misurano anche il momento di rollio.
- Bilance a sei componenti, in grado di fornire una completa caratterizzazione dell'interazione tra corpo e corrente fluida.

Inoltre, è possibile effettuare una distinzione ulteriore sulla base della loro installazione. Si parla di:

- Bilance interne, se vengono installate all'interno del modello.
- Bilance esterne, se vengono installate all'esterno del modello o fuori dalla camera di prova.

Qualsiasi bilancia deve realizzare un compromesso tra la massima capacità di carico richiesta per ogni componente da misurare e l'accuratezza necessaria a rilevare i più piccoli carichi agenti sul modello in esame. Nel caso di una bilancia esterna il problema richiede accorti studi preliminari che hanno lo scopo di prevedere, sulla base dei modelli e dei test per i quali essa verrà utilizzata nel corso di un certo periodo di tempo (in genere anni), i possibili range di carichi che dovrà sperimentare. Nel caso di una bilancia interna la soluzione è più semplice, in quanto è possibile progettarne un certo numero, in modo da coprire più livelli di carico, per poi selezionare quella desiderata in base al caso in esame.

La maggior parte di tali strumenti basa il proprio funzionamento su elementi sensibili, gli *estensimetri,* in grado di deformarsi e produrre un segnale elettrico se sottoposti a sollecitazioni. Il segnale di output di tali sensori deve essere processato da uno specifico sistema di acquisizione dati, in modo da poter tradurre tali segnali nelle effettive componenti di forza e momento agenti sul modello in esame. Questo può avvenire solo a seguito di una preliminare operazione di taratura, che ha lo scopo di correlare le tensioni sviluppate dalla bilancia ai carichi applicati.

Riassumendo, il processo che consente di rilevare le componenti di forza e momento agenti su un determinato modello a partire dai segnali di output forniti dalla bilancia, esterna o interna, è descritto nello schema di *[Figura 1.31.](#page-45-0)*

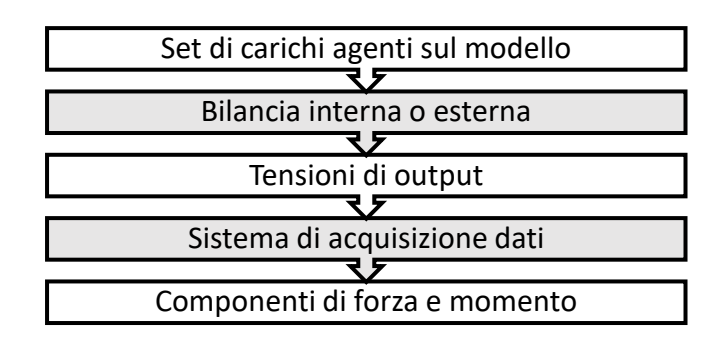

<span id="page-45-0"></span>*Figura 1.31: Schematizzazione del processo di acquisizione delle componenti di forza e momento agenti su un determinato modello.*

## **Bilance esterne**

È possibile distinguere quattro tipologie di bilance differenti, la cui schematizzazione è riportata in *[Figura 1.32](#page-46-0)*.

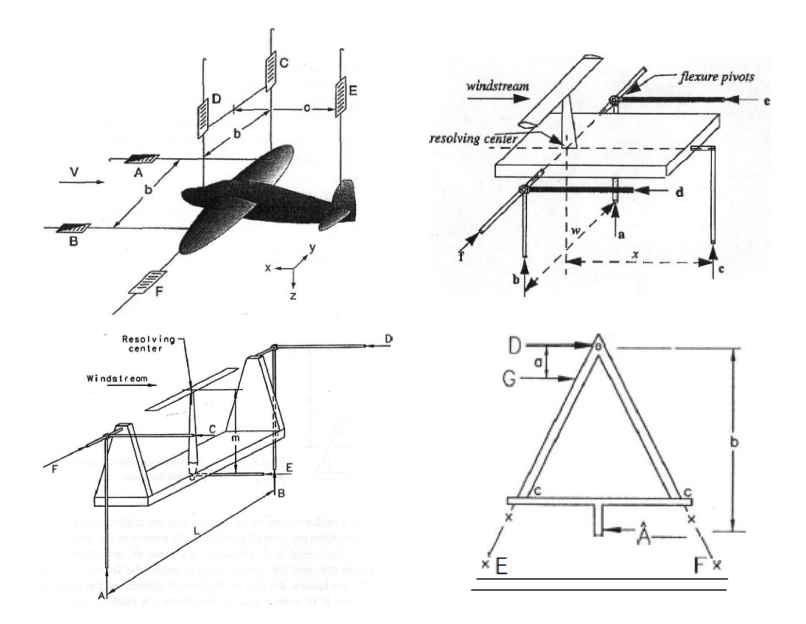

<span id="page-46-0"></span>*Figura 1.32: In alto a sx, wire balance; In alto a dx, platform balance; In basso a sx, yoke balance; In basso a dx, pyramidal balance (Barlow, H., & Alan, 1999).*

Nella *wire balance* il modello è sospeso attraverso opportuni cavi, ai quali sono collegati gli estensimetri. Il problema principale di tale tipologia di bilancia risiede nel fatto che i cavi generano una resistenza molto elevata, difficile da quantificare. Al giorno d'oggi tale configurazione non viene utilizzata poiché poco robusta e versatile rispetto alle altre alternative presenti.

Le rimanenti tipologie di bilance possiedono generalmente dei meccanismi che consentono di variare l'incidenza e l'angolo di imbardata del modello e sono in grado di trasmettere i carichi agenti su di esso a specifiche celle di carico, attraverso opportuni sistemi di collegamento, che li separano nelle varie componenti da rilevare. Le informazioni che giungono a ciascuna cella di carico possono poi essere opportunamente combinate per ottenere le forze e i momenti di interesse.

Le *bilance a piattaforma* sono relativamente semplici da assemblare e presentano il vantaggio di avere gli estensimetri allineati o perpendicolari al pavimento della camera di prova, fornendo dunque forze e momenti già in accordo con il sistema di riferimento della galleria del vento. Il principale svantaggio di tale configurazione risiede nel fatto che i momenti vengono riferiti ad un centro bilancia che non coincide con il centro della

camera di prova, per cui sono necessarie successive operazioni di post-processing per trasportare tali grandezze nell'origine voluta.

La *yoke balance* risolve tale problema, riportando il calcolo dei momenti ad un polo prossimo al centro della camera di prova. Gli aspetti negativi di tale tipologia di bilancia risiedono nel fatto che, rispetto alla configurazione a piattaforma, sono soggette a più grandi deformazioni, soprattutto quando soggette ad una forza laterale o ad un momento di beccheggio. Tutto ciò potrebbe portare ad uno spostamento del modello dal centro risolutivo della bilancia, invalidando il calcolo dei momenti aerodinamici, oppure ad un disallineamento dello strumento, causando un accoppiamento tra le varie componenti di carico da misurare.

Le *bilance piramidali* sono in grado di misurare le sei componenti di carico in modo diretto, senza la necessità di sommare, sottrarre o moltiplicare le informazioni provenienti da celle di carico differenti. La loro criticità risiede nella complessità costruttiva e nel complicato processo di calibrazione, che può richiedere molto tempo. Inoltre, le deformazioni della struttura potrebbero causare disallineamenti in grado di rendere il calcolo dei momenti aerodinamici non accurato.

In generale, i principali vantaggi di una bilancia esterna si traducono in un'elevata risoluzione e nella capacità di mantenere la calibrazione per lunghi periodi di tempo, mentre gli svantaggi si concretizzano nelle ingombranti dimensioni che caratterizzano le varie configurazioni, assieme ad un elevato costo iniziale e ad un lungo periodo di tempo necessario ad effettuare l'allineamento e la calibrazione iniziale.

## **Bilance interne**

Parlando di bilance interne, queste devono essere relativamente piccole e compatte in confronto alle precedenti, poiché limitato è lo spazio a disposizione all'interno del modello da studiare. In base al tipo di trasduttore è possibile identificare bilance che utilizzano:

- *Estensimetri*, cioè sensori la cui resistenza varia in funzione del carico applicato. Tale tipologia di bilance è in genere la più utilizzata.
- *Elementi piezoelettrici,* che sono in grado di polarizzarsi elettricamente in conseguenza di una deformazione meccanica di natura elastica prodotta da una sollecitazione applicata.

È inoltre possibile classificare tali strumenti in base alla forma, distinguendo (Tropea, Yarin, & Foss, 2007):

• *Box balances*: la loro principale caratteristica è quella di avere una forma a parallelepipedo. I carichi vengono dunque trasferiti dalla superficie superiore a quella inferiore lungo la direzione verticale.

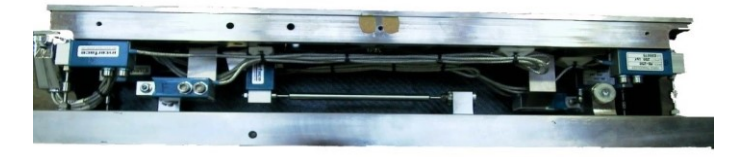

*Figura 1.33: Esempio di Box balance.*

• *Sting balances*: hanno una forma cilindrica e i carichi sono generalmente trasferiti da un'estremità del cilindro all'altra, lungo la direzione longitudinale.

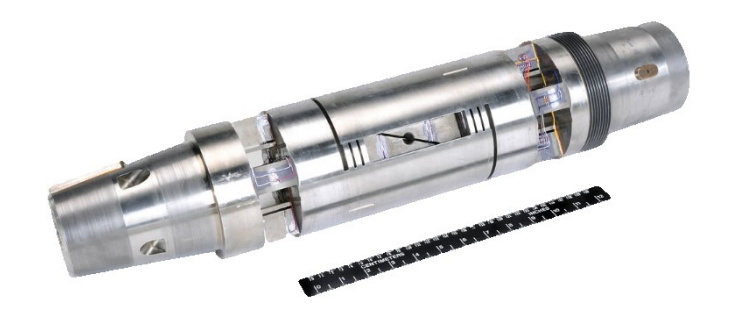

*Figura 1.34: Esempio di Sting balance. Immagine tratta da https://www.hq.nasa.gov/office/aero/aavp/images/force-gallery5\_new.jpg.*

I vantaggi di una bilancia interna risiedono in un costo iniziale spesso più contenuto e nella possibilità di utilizzare la stessa bilancia in impianti di sperimentazione differenti. Inoltre, con tali strumenti, risulta generalmente possibile raggiungere incidenze del modello più elevate rispetto a quanto ottenibile con una bilancia esterna. La produzione di un numero di bilance pari al numero di range di carichi da sperimentare potrebbe però annullare il vantaggio della riduzione di costo.

## **Misure di deformazione mediante estensimetri**

Come già anticipato in precedenza, molte bilance, interne ed esterne, basano il loro principio di funzionamento sugli estensimetri. Questi sono trasduttori utilizzati con lo scopo di rilevare le deformazioni di un corpo sottoposto a sollecitazioni meccaniche o termiche, che possono poi essere correlate agli effettivi carichi ad esso applicati.

È possibile classificarli in differenti tipologie (Ajovalasit, 2006):

- **Estensimetri meccanici:** sono generalmente costituiti da due *coltelli* disposti in maniera opportuna e ad una distanza prefissata che costituisce la *base di misura*  dell'estensimetro. Lo spostamento del coltello mobile rispetto a quello fisso, tradotto in un segnale analogico opportunamente amplificato da un *trasduttore di misura,* consente di determinare la deformazione del provino in esame.
- **Estensimetri ottici:** sono costituiti da uno specchio solidale al coltello mobile che, per effetto della deformazione, ruota attorno ad una opportuna cerniera. Questo riflette un raggio luminoso che, per le leggi della riflessione, ruota di un angolo doppio rispetto a quello che compete allo specchio. Ciò consente di ottenere un rapporto di amplificazione più elevato rispetto a quello ottenibile con estensimetri di tipo meccanico.
- **Estensimetri elettrici a resistenza:** sono quelli al giorno d'oggi più utilizzati. Si basano sul principio secondo il quale la resistenza di un materiale conduttore varia con la deformazione. Questi sono dunque costituiti da una o più griglie di materiale conduttore filiforme, disposte su un supporto incollato sul materiale da testare. Una volta posizionato l'estensimetro, questo viene collegato al circuito di lettura e ricoperto di uno strato protettivo in modo da evitare qualsiasi tipo di danneggiamento.

#### **Lettura degli estensimetri a resistenza elettrica**

Generalmente, la variazione di resistenza elettrica associata ad un estensimetro viene misurata mediante un circuito a ponte di Wheatstone. Questa può essere messa in relazione alla deformazione subita da esso attraverso un parametro *K* detto *fattore di taratura:*

<span id="page-49-0"></span>
$$
\frac{\Delta R}{R_0} = K\varepsilon \tag{1.34}
$$

La misura della variazione di resistenza elettrica, sfruttando il circuito a ponte di Wheatstone, può essere effettuata attraverso metodi differenti. Uno tra questi è il *metodo a deviazione* (Ajovalasit, 2006)*,* nel quale viene misurata la tensione di sbilanciamento del ponte. Considerando il circuito di *[Figura 1.35,](#page-50-0)* alimentato da una tensione costante *V* agente ai capi *AC* di esso, supponendo di poter ritenere trascurabile la corrente tra i nodi *D* e *B*, si può calcolare la *tensione di sbilanciamento* del ponte risolvendo il sistema ottenuto applicando la legge di Ohm e la seconda legge di Kirchhoff, secondo cui la somma algebrica delle tensioni lungo una linea chiusa, con il segno appropriato in funzione del verso di percorrenza della maglia stessa, è pari a zero.

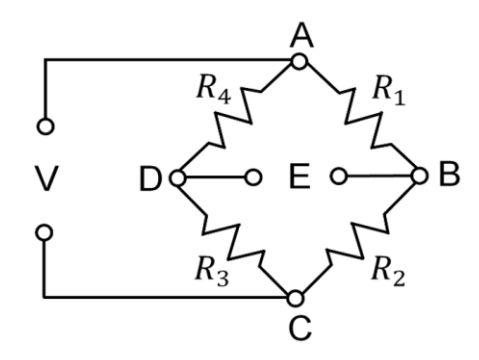

*Figura 1.35: Schematizzazione del ponte di Wheatstone.*

<span id="page-50-0"></span>Dunque:

$$
\begin{cases}\nR_4I_4 - R_1I_1 + E = 0 \\
V = (R_4 + R_3)I_4 \\
V = (R_1 + R_2)I_1\n\end{cases}
$$
\n(1.35)

Dopo semplici passaggi algebrici è facile giungere alla seguente espressione:

$$
\frac{E}{V} = \frac{R_1}{R_1 + R_2} - \frac{R_4}{R_4 + R_3} \tag{1.36}
$$

Che può essere riscritta come:

$$
E = V \left( \frac{R_1}{R_1 + R_2} - \frac{R_4}{R_3 + R_4} \right) = V \frac{R_1 R_3 - R_2 R_4}{(R_1 + R_2)(R_3 + R_4)} \tag{1.37}
$$

Il ponte di Wheatstone si definisce *bilanciato* quando:

$$
R_1 R_3 = R_2 R_4 \tag{1.38}
$$

ovvero il prodotto tra le resistenze poste sulle diagonali si eguaglia. In tal caso *E = 0*. In estensimetria è uso comune porre:

$$
R_1 = R_2 = R_0, \qquad R_3 = R_4 = rR_0 \tag{1.39}
$$

dove r è un parametro generalmente diverso dal valore unitario.

Si consideri ora una variazione *ΔR<sup>1</sup>* della resistenza *R1*. Questo comporta lo sbilanciamento del ponte e la nascita di una tensione *E* pari a:

$$
E = V \frac{(R_1 + \Delta R_1)R_3 - R_2R_4}{(R_1 + \Delta R_1 + R_2)(R_3 + R_4)} =
$$
  
=  $V \frac{\Delta R_1}{\frac{(R_1 + \Delta R_1)(R_3 + R_4)}{R_3} + \frac{R_2(R_3 + R_4)}{R_3}}$  (1.40)

Osservando che generalmente  $R_1 = R_2$  e  $R_3 = R_4$ , la relazione precedente può essere riscritta, attraverso semplici passaggi matematici, nel seguente modo:

$$
E = V \frac{\Delta R_1}{2(R_1 + \Delta R_1) + 2R_1} = V \frac{\frac{\Delta R_1}{2R_1}}{2 + \frac{\Delta R_1}{R_1}}
$$
(1.41)

Linearizzando tale funzione rispetto alla variabile  $\frac{\Delta R_1}{R_1}$ , che in generale è « *1*, si ottiene:

$$
E_{R_1} \simeq \left[\frac{\partial E}{\partial \left(\frac{\Delta R_1}{R_1}\right)}\right]_0 \frac{\Delta R_1}{R_1} = \frac{1}{4} \frac{\Delta R_1}{R_1} V \tag{1.42}
$$

È possibile ripetere un ragionamento analogo per le altre resistenze, ottenendo:

$$
E_{R_3} \simeq \frac{1}{4} \frac{\Delta R_3}{R_3} \ V; \quad E_{R_2} \simeq -\frac{1}{4} \frac{\Delta R_2}{R_2} \ V; \quad E_{R_4} \simeq -\frac{1}{4} \frac{\Delta R_4}{R_4} \ V \tag{1.43}
$$

Avendo linearizzato le relazioni precedenti, è possibile sfruttare il principio di sovrapposizione degli effetti per determinare la formula che lega la tensione di sbilanciamento del ponte alla variazione delle quattro resistenze che lo costituiscono, dunque:

<span id="page-51-0"></span>
$$
E = \frac{V}{4} \left( \frac{\Delta R_1}{R_1} - \frac{\Delta R_2}{R_2} + \frac{\Delta R_3}{R_3} - \frac{\Delta R_4}{R_4} \right)
$$
(1.44)

Nel caso più generale in cui  $R_1 \neq R_2$  ed  $R_3 \neq R_4$ , la relazione appena introdotta si modifica come segue:

$$
E = V \frac{R_1 R_2}{(R_1 + R_2)^2} \left( \frac{\Delta R_1}{R_1} - \frac{\Delta R_2}{R_2} + \frac{\Delta R_3}{R_3} - \frac{\Delta R_4}{R_4} \right)
$$
(1.45)

Sfruttando l'*Equazione [\(1.34\)](#page-49-0)* all'interno del caso semplificato rappresentato dell'*Equazione [\(1.44\)](#page-51-0)*, si ottiene che:

$$
E = \frac{VK}{4} (\varepsilon_1 - \varepsilon_2 + \varepsilon_3 - \varepsilon_4)
$$
 (1.46)

La tensione di sbilanciamento del ponte *E*, a pari deformazione, dipende dunque dal fattore di taratura *K*, dalla tensione di alimentazione e dalle proprietà caratteristiche degli estensimetri utilizzati. Si osservi inoltre come le deformazioni relative ad estensimetri posti su lati adiacenti del ponte si sottraggano, mentre le deformazioni relative ad estensimetri su lati opposti si sommino. I quattro lati del ponte possono essere tutti o in parte occupati da estensimetri. A seconda del numero è possibile distinguere:

- **Collegamento a quarto di ponte:** viene collegato un solo estensimetro al ponte di Wheatstone, mentre i lati rimanenti sono occupati da resistenze fisse. Tale soluzione si utilizza in genere con estensimetri a resistenza elettrica auto compensati e nelle prove dinamiche.
- **Collegamento a mezzo ponte:** si utilizzano due estensimetri collegati su lati adiacenti del ponte, mentre i lati rimanenti vengono occupati da resistenze fisse.
- **Collegamento a ponte intero:** tale collegamento prevedere quattro estensimetri disposti sui quattro lati del ponte. In tal caso la deformazione termica degli estensimetri risulta automaticamente compensata.

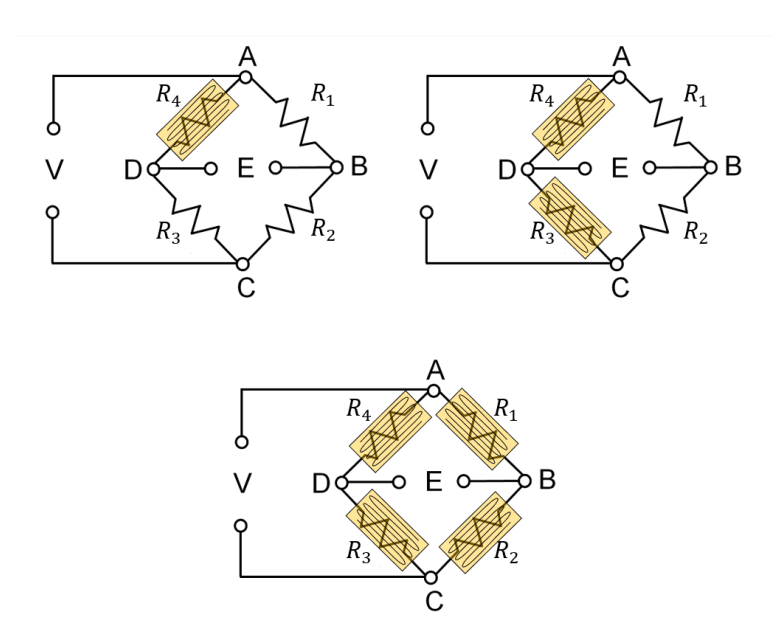

*Figura 1.36: Schematizzazione delle differenti tipologie di collegamento degli estensimetri nel circuito a ponte di Wheatstone.*

# **2 Studio preliminare in CFD**

La Fluidodinamica Computazionale (Computational Fluid Dynamics) si occupa dello studio di metodi e algoritmi che consentono di simulare il comportamento dinamico di fluidi in problemi fisici più o meno complessi, attraverso la risoluzione numerica delle equazioni di Navier-Stokes. Essa ha acquistato nel corso degli anni sempre maggiore importanza in ambito aziendale, poiché permette la sperimentazione di configurazioni differenti di un dato componente in tempi e costi di gran lunga inferiori rispetto alle simulazioni effettuate su prototipi reali, fornendo comunque risultati attendibili.

La risoluzione numerica delle equazioni di Navier-Stokes può avvenire seguendo approcci differenti, qui riportati in ordine inverso di semplificazione del modello matematico utilizzato:

- **Direct Numerical Simulation (DNS):** le equazioni di Navier-Stokes vengono trattate numericamente risolvendo tutte le scale spaziali e temporali della turbolenza, senza introdurre alcun modello semplificativo. Tale metodologia è numericamente incompatibile con problemi di interesse industriale alle attuali potenze di calcolo.
- **Large Eddy Simulation (LES):** in tal caso si utilizza un approccio numerico che cattura direttamente le scale spaziali e temporali di dimensione maggiore, che, oltre ad avere caratteristiche anisotrope e dipendenti dal problema specifico considerato, costituiscono il contributo energetico più rilevante, mentre si modellizza il comportamento delle scale più piccole, non direttamente risolte. Il costo computazionale necessario a raggiungere lo scopo è sicuramente inferiore rispetto a quello utilizzato in una simulazione numerica diretta, per cui tale tipologia di approccio è in forte sviluppo.
- **Reynolds Averaged Navier-Stokes (RANS):** i modelli RANS rappresentano quelli tutt'ora maggiormente utilizzati per risolvere flussi di interesse industriale, poiché in grado di fornire risultati in breve tempo e con un livello di accuratezza accettabile, sfruttando l'idea secondo cui, ai fini ingegneristici, risulta spesso utile conoscere i valori medi delle grandezze fluidodinamiche. Una delle più grandi limitazioni di tali modelli risiede nel fatto che funzionano bene per flussi stazionari e non separati, mentre richiedono maggiori sforzi di taratura in caso contrario.

Seguendo la metodologia di analisi in *[Figura 2.1,](#page-55-0)* l'utilizzo della Fluidodinamica Computazionale ha permesso, nell'ambito del presente lavoro, di effettuare una selezione preliminare delle configurazioni più promettenti di parafango da provare successivamente in galleria del vento, mantenendo quanto più possibile contenuti i costi di sviluppo.

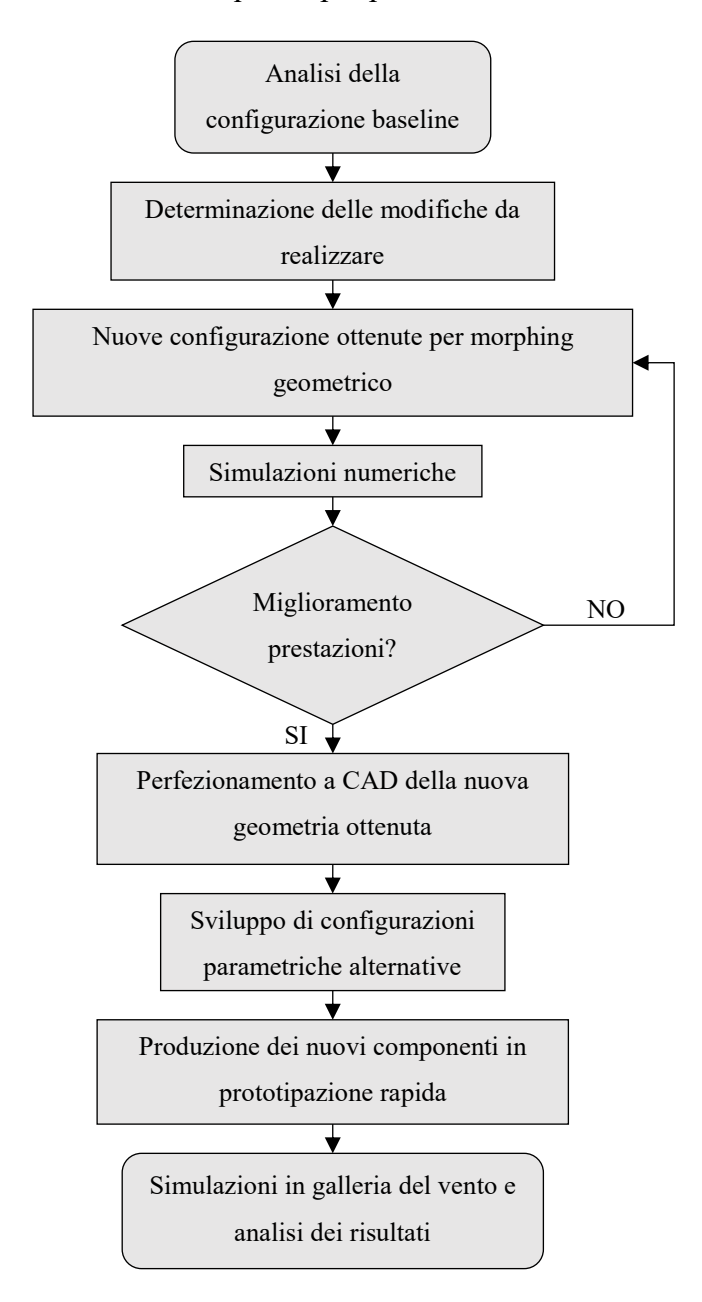

<span id="page-55-0"></span>*Figura 2.1: Schematizzazione della metodologia di analisi seguita per lo sviluppo delle nuove configurazioni di parafango.*

Nel corso del successivi paragrafi verranno riportati alcuni tra i principali modelli RANS utilizzati, limitandosi ad una trattazione puramente teorica che non approfondisce i metodi necessari alla risoluzione numerica delle equazioni, non essendo questo il focus del presente lavoro.

## **2.1 Equazioni di Navier-Stokes mediate alla Reynolds (RANS)**

Per ottenere le equazioni di Navier-Stokes mediate alla Reynolds (Pope S. B., Mean-flow equations, 2000) è necessario partire dalle equazioni di bilancio della massa e della quantità di moto, nelle ipotesi di flusso non stazionario e incomprimibile:

$$
\begin{cases}\n\frac{\partial u_i}{\partial x_i} = 0 \\
\frac{\partial u_i}{\partial t} + \frac{\partial (u_i u_j)}{\partial x_j} = -\frac{1}{\rho} \frac{\partial p}{\partial x_i} + v \frac{\partial^2 u_i}{\partial x_j^2}\n\end{cases}
$$
\n(2.1)

A questo punto, è utile ricordare che, un qualunque segnale dipendente dal tempo, può essere decomposto nella somma tra un valor medio e una fluttuazione. Da ciò deriva che:

<span id="page-56-0"></span>
$$
f(x,t) = F(x,t) + f'(x,t)
$$
 (2.2)

dove la quantità  $F(x,t)$  deve essere intesa come *media d'insieme*. Ad un certo istante di tempo, in un certo punto dello spazio, la variabile  $F_i(x,t)$  viene cioè osservata per l'iesimo esperimento. La *media d'insieme* è definita dunque come il valore medio di  $F_i(x, t)$ al tendere a infinito del numero *n* di esperimenti realizzati. Dunque:

$$
F(x,t) = \lim_{n \to \infty} \frac{1}{n} \sum_{i=1}^{n} F_i(x,t)
$$
 (2.3)

In base a quanto detto, è possibile inserire tale decomposizione lineare all'interno delle equazioni di Navier-Stokes, ottenendo per l'equazione di continuità:

$$
\frac{\partial}{\partial x_i}(U_i + u'_i) = 0 \tag{2.4}
$$

Mediando d'insieme l'equazione e ricordando che le fluttuazioni di una qualsiasi grandezza sono a media nulla si ottiene facilmente che:

$$
\frac{\partial U_i}{\partial x_i} = 0; \quad \frac{\partial u'_i}{\partial x_i} = 0 \tag{2.5}
$$

Considerando i termini lineari dell'equazione di bilancio della quantità di moto, si ha:

$$
\frac{\partial u_i}{\partial t} = \frac{\partial U_i}{\partial t} + \frac{\partial u'_i}{\partial t}; \frac{\partial p}{\partial x_i} = \frac{\partial P}{\partial x_i} + \frac{\partial p'}{\partial x_i}
$$
\n
$$
\frac{\partial^2 u_i}{\partial x_j^2} = \frac{\partial^2 U_i}{\partial x_j^2} + \frac{\partial^2 u'_i}{\partial x_j^2}
$$
\n(2.6)

Mentre per il termine non lineare è possibile scrivere che:

$$
\frac{\partial (u_i u_j)}{\partial x_j} = \frac{\partial}{\partial x_j} (U_i U_j) + \frac{\partial}{\partial x_j} (U_i u'_j) + \frac{\partial}{\partial x_j} (u'_i U_j) + \frac{\partial}{\partial x_j} (u'_i u'_j) \tag{2.7}
$$

Sostituendo i termini così decomposti nell'*Equazione [\(2.1\)](#page-56-0)* e mediando d'insieme si ottiene, osservando che  $\overline{U_i u'_j} = \overline{u'_i U_j} = 0$ , mentre  $\overline{u'_i u'_j} \neq 0$ :

<span id="page-57-0"></span>
$$
\frac{\partial U_i}{\partial t} + U_j \frac{\partial U_i}{\partial x_j} = \frac{1}{\rho} \frac{\partial}{\partial x_j} \left[ -P \delta_{ij} + \mu \frac{\partial U_i}{\partial x_j} - \rho \overline{u'_i u'_j} \right]
$$
(2.8)

che può anche essere riscritta, sfruttando l'equazione di continuità valida per il moto medio, nella forma più generale:

$$
\frac{\partial U_i}{\partial t} + U_j \frac{\partial U_i}{\partial x_j} = \frac{1}{\rho} \frac{\partial}{\partial x_j} \left[ -P \delta_{ij} + \mu \left( \frac{\partial U_i}{\partial x_j} + \frac{\partial U_j}{\partial x_i} \right) - \rho \overline{u'_i u'_j} \right] \tag{2.9}
$$

L'introduzione di una decomposizione lineare delle variabili fluidodinamiche all'interno di un'equazione, quella della quantità di moto, intrinsecamente non lineare a causa della presenza del termine convettivo, non consente di disaccoppiare gli effetti ed ottenere un set di equazioni valido per il moto medio ed uno per le fluttuazioni. Le due quantità non possono essere dunque studiate separatamente e ciò risulta evidente nell'equazione di bilancio della quantità di moto scritta per il moto medio, in cui, oltre all'effetto del campo di pressione medio e degli sforzi viscosi dovuti all'agitazione molecolare, compare un nuovo termine − ′ ′ , che prende il nome di *tensore degli sforzi di Reynolds* e rappresenta il flusso di quantità di moto medio dovuto alle fluttuazioni. Tale tensore è simmetrico e dunque introduce sei nuove incognite, rappresentate dalle correlazioni tra le componenti fluttuanti del campo di velocità, che portano al *problema della chiusura*. Un modo di procedere potrebbe essere quello di ottenere nuove equazioni alle derivate parziali, che descrivono l'evoluzione nel tempo del tensore degli sforzi di Reynolds, combinando opportunamente le equazioni di Navier-Stokes. Questo però introdurrebbe ulteriori incognite, che porterebbero nuovamente al problema di partenza. Generalmente, dunque, si preferisce modellizzare opportunamente il tensore degli sforzi di Reynolds, sulla base di specifiche ipotesi semplificative, in maniera tale da chiudere il problema e arrivare ad un sistema in cui il numero di equazioni eguagli il numero di incognite.

Molti modelli di turbolenza sono basati sul concetto di *viscosità turbolenta* introdotto da Boussinesq. L'assunzione di Boussinesq (1877) (Pope S. B., Turbulent-viscosity models,

2000) si basa sul considerare la parte deviatorica del tensore degli sforzi di Reynolds proporzionale al tensore velocità di deformazione medio attraverso la seguente relazione:

$$
-\rho \overline{u_i' u_j'} + \frac{2}{3} \rho k \delta_{ij} = \rho v_T \left( \frac{\partial U_i}{\partial x_j} + \frac{\partial U_j}{\partial x_i} \right) \tag{2.10}
$$

dove il coefficiente di proporzionalità  $v_T = v_T(x, t)$  rappresenta la *viscosità turbolenta* e *k* è l'energia cinetica turbolenta, definita come:

<span id="page-58-0"></span>
$$
k = \frac{1}{2} \overline{u_i' u_i'} \tag{2.11}
$$

Sostituendo l'*Espressione [\(2.10\)](#page-58-0)* all'interno dell'equazione di bilancio della quantità di moto media [\(2.9\)](#page-57-0) si ottiene:

$$
\frac{\partial U_i}{\partial t} + U_j \frac{\partial U_i}{\partial x_j} = \frac{1}{\rho} \frac{\partial}{\partial x_j} \left[ -\left( P + \frac{2}{3} \rho k \right) \delta_{ij} + \rho v_{eff} \left( \frac{\partial U_i}{\partial x_j} + \frac{\partial U_j}{\partial x_i} \right) \right]
$$
(2.12)

Tale relazione è analoga alla classica equazione di bilancio della quantità di moto, ma al posto delle velocità istantanee compaiono le velocità medie, al posto della pressione compare una pressione media modificata,  $P + \frac{2}{3}$  $\frac{2}{3}\rho k$ , e al posto della viscosità dinamica compare una viscosità effettiva data dal contributo dovuto all'agitazione molecolare e alle fluttuazioni del campo di velocità:

$$
\nu_{eff} = \nu + \nu_T(\mathbf{x}, t) \tag{2.13}
$$

Invece di avere sei componenti incognite, il problema si riconduce alla determinazione della viscosità turbolenta. Nonostante tale modo di procedere possa sembrare semplice, le ipotesi fatte nascondono delle insidie che devono essere tenute in considerazione. In particolare (Pope S. B., Mean-flow equations, 2000):

- Mentre la viscosità cinematica  $\nu$  è una proprietà molecolare del *fluido* e nel caso incomprimibile è costante in ogni punto del campo di moto, la viscosità turbolenta è una proprietà del *flusso* il cui valore varia sia nello spazio che nel tempo e dipende dal tipo di problema considerato.
- L'*Equazione [\(2.10\)](#page-58-0)* implica che la parte anisotropa del tensore degli sforzi di Reynolds sia allineata al tensore velocità di deformazione medio. Ciò non è giustificabile dal punto di vista teorico e anzi tale ipotesi non risulta verificata per la maggior parte dei flussi. Questo disallineamento può portare ad errori tra le

quantità calcolate e quelle effettive che a seconda dei casi possono non essere trascurabili.

Tornando dunque alla chiusura delle equazioni mediate alla Reynolds, in base a quanto fino ad ora introdotto, è necessario determinare la quantità  $v_T(x,t)$ , che dimensionalmente è data dal prodotto di una lunghezza per una velocità:

$$
\nu_T(\mathbf{x},t) \sim l^*u^* \tag{2.14}
$$

I vari modelli di turbolenza si differenziano proprio sulla base di come vengono calcolate tali grandezze. In tale trattazione si introdurranno brevemente alcuni dei più noti *modelli a due equazioni*, così chiamati proprio perché due sono le equazioni di trasporto aggiuntive necessarie a definire il problema in maniera completa.

## **2.1.1 Il modello k-**

Tale modello (Wilcox, 1993, p. 87-89) si basa sul calcolo di due campi scalari, ovvero:

- Energia cinetica turbolenta k  $[m^2/s^2]$
- Rateo di dissipazione dell'energia cinetica turbolenta ε  $[m^2/s^3]$

Ottenuti a partire dalle seguenti equazioni di trasporto:

$$
\frac{\partial k}{\partial t} + U_j \frac{\partial k}{\partial x_j} = P_K + \frac{\partial}{\partial x_j} \left[ \left( \nu + \frac{\nu_T}{\sigma_K} \right) \frac{\partial k}{\partial x_j} \right] - \varepsilon \tag{2.15}
$$

$$
\frac{\partial \varepsilon}{\partial t} + U_j \frac{\partial \varepsilon}{\partial x_j} = \frac{\varepsilon}{k} (C_{\varepsilon 1} P_K - C_{\varepsilon 2} \varepsilon) + \frac{\partial}{\partial x_j} \left[ \left( \nu + \frac{\nu_T}{\sigma_\varepsilon} \right) \frac{\partial \varepsilon}{\partial x_j} \right]
$$
(2.16)

dove *P<sup>K</sup>* rappresenta il termine di produzione di energia cinetica turbolenta, dato da:

$$
P_K = -\overline{u_i' u_j'} \frac{\partial U_i}{\partial x_j}; \quad \text{con } \overline{u_i' u_j'} = -\nu_T \left( \frac{\partial U_i}{\partial x_j} + \frac{\partial U_j}{\partial x_i} \right) - \frac{2}{3} k \delta_{ij} \tag{2.17}
$$

Date le grandezze appena descritte, è possibile ottenere facilmente una lunghezza e una velocità, infatti:

<span id="page-59-0"></span>
$$
l^* \sim \frac{k^{\frac{3}{2}}}{\varepsilon}; \ u^* \sim k^{\frac{1}{2}} \implies \nu_T \sim \frac{k^2}{\varepsilon}
$$
 (2.18)

Allora, introducendo una opportuna costante di proporzionalità si ottiene:

$$
\nu_T = C_\mu \frac{k^2}{\varepsilon} \tag{2.19}
$$

Le costanti, nel caso standard, valgono:

$$
C_{\mu} = 0.09; \ \ C_{\epsilon 1} = 1.44; \ \ C_{\epsilon 2} = 1.92; \ \ \sigma_k = 1; \ \ \sigma_{\epsilon} = 1.3 \tag{2.20}
$$

Il modello  $k$ - $\varepsilon$  viene largamente utilizzato in campo ingegneristico poiché robusto ed economico dal punto di vista computazionale. Le sue principali limitazioni consistono nel poterlo applicare solamente nel caso di flussi con turbolenza pienamente sviluppata. Inoltre, fornisce risultati non affidabili in presenza di zone ad elevata separazione, elevata curvatura delle linee di corrente ed elevati gradienti di pressione.

#### **2.1.2 Il modello k-ω**

Il modello k-ω proposto da Wilcox (1993, p. 84-87) utilizza sempre due equazioni per chiudere il problema, ma invece di considerare il rateo di dissipazione dell'energia cinetica turbolenta introduce una nuova grandezza ω detta *rateo di dissipazione specifica:*

$$
\omega = \frac{\varepsilon}{k} \tag{2.21}
$$

Tale quantità può essere interpretata come una frequenza caratteristica del moto turbolento. La viscosità turbolenta viene allora calcolata, a partire dalla definizione di questa nuova grandezza, come:

$$
\nu_T = \frac{k}{\omega} \tag{2.22}
$$

A tal punto, le due equazioni di trasporto utilizzate nel modello sono:

$$
\frac{\partial k}{\partial t} + U_j \frac{\partial k}{\partial x_j} = P_K + \frac{\partial}{\partial x_j} \left[ \left( \nu + \sigma^* \frac{k}{\omega} \right) \frac{\partial k}{\partial x_j} \right] - \beta^* \omega k \tag{2.23}
$$

$$
\frac{\partial \omega}{\partial t} + U_j \frac{\partial \omega}{\partial x_j} = \alpha \frac{\omega}{k} P_K + \frac{\partial}{\partial x_j} \left[ \left( \nu + \sigma \frac{k}{\omega} \right) \frac{\partial \omega}{\partial x_j} \right] - \beta \omega^2 \tag{2.24}
$$

dove *P<sup>K</sup>* è il termine di produzione dell'energia cinetica turbolenta, analogo a quello riportato nell'*Equazione [\(2.17\)](#page-59-0)*, mentre i vari coefficienti di chiusura del modello sono:

$$
\alpha = \frac{5}{9}; \ \beta = \frac{3}{40}; \ \beta^* = \frac{9}{100}; \ \sigma = \frac{1}{2}; \ \sigma^* = \frac{1}{2}
$$
 (2.25)

A differenza del modello k-ε, quello appena introdotto funziona molto meglio nelle regioni vicino a parete e nelle zone in cui si evidenziano elevati gradienti di pressione. Uno dei problemi principali, invece, risiede nella difficoltà di scelta delle giuste condizioni al contorno da assegnare alla corrente indisturbata a monte. Al variare del valore di  $\omega$  scelto all'ingresso del dominio, le grandezze del flusso calcolate possono variare sensibilmente. Tale comportamento è meno evidente invece nel modello k-ε, in cui dunque si evince una maggiore insensibilità alle condizioni al contorno che competono alla corrente esterna.

#### **2.1.3 Il modello k-ω SST**

Tale modello nasce con l'intento di unire l'efficacia del modello k-ω in prossimità della parete con la maggiore insensibilità del modello k-ε sulle condizioni al contorno da assegnare alla corrente esterna. In tal caso, le equazioni di quest'ultimo devono essere riscritte in maniera tale da far comparire la variabile ω. Proposto da Menter (1994), questo si basa sulle seguenti equazioni di trasporto:

$$
\frac{\partial k}{\partial t} + U_j \frac{\partial k}{\partial x_j} = P_K + \frac{\partial}{\partial x_j} \left[ \left( v + \sigma^* \frac{k}{\omega} \right) \frac{\partial k}{\partial x_j} \right] - \beta^* \omega k \tag{2.26}
$$

$$
\frac{\partial \omega}{\partial t} + U_j \frac{\partial \omega}{\partial x_j} = \alpha \frac{\omega}{k} P_K + \frac{\partial}{\partial x_j} \left[ \left( \nu + \sigma \frac{k}{\omega} \right) \frac{\partial \omega}{\partial x_j} \right] - \beta \omega^2 +
$$
  
+2(1 - F<sub>1</sub>) $\sigma_{\omega 2} \frac{1}{\omega} \frac{\partial k}{\partial x_j} \frac{\partial \omega}{\partial x_j}$  (2.27)

dove *P<sup>K</sup>* è sempre il termine di produzione dell'energia cinetica turbolenta, dato dall'*Equazione [\(2.17\)](#page-59-0)*. Il termine *F<sup>1</sup>* rappresenta una funzione peso che consente di passare da un modello all'altro man mano che ci si allontana dalla parete. Tutte le costanti del modello vengono infatti espresse attraverso la seguente relazione:

<span id="page-61-0"></span>
$$
\phi = F_1 \phi_1 + (1 - F_1)\phi_2 \tag{2.28}
$$

dove con  $\phi_1$  si indica il valore della costante generica all'interno dello strato limite, mentre con  $\phi_2$  quello assunto all'esterno. Avvicinandosi a parete si ha che  $F_1 \rightarrow 1$ , per cui tutte le costanti assumono il valore  $\phi_1$  e l'ultimo termine dell'*Equazione* [\(2.27\)](#page-61-0) tende a 0. In tal caso ci si riconduce alle equazioni di trasporto utilizzate nel modello k-ω. Viceversa, allontanandosi dalla parete  $F_1 \rightarrow 0$ , per cui tutte le costanti tenderanno ad

assumere il valore  $\phi_2$  e le equazioni di trasporto saranno quelle proprie del modello k- $\varepsilon$ . La viscosità turbolenta può essere calcolata a partire dalla seguente relazione:

$$
\nu_T = \frac{a_1 k}{\max(a_1 \omega, \Omega F_2)}\tag{2.29}
$$

dove  $\Omega = \sqrt{2W_{ij}W_{ij}}$  rappresenta il modulo della vorticità, con  $W_{ij} = \frac{1}{2}$  $rac{1}{2} \left( \frac{\partial U_i}{\partial x_i} \right)$  $\frac{\partial u_i}{\partial x_j} - \frac{\partial u_j}{\partial x_i}$  $\frac{\partial^2 y}{\partial x_i}$ tensore della vorticità. Anche il termine *F2*, come *F1*, rappresenta una funzione peso che consente di ottenere il giusto valore della viscosità turbolenta a seconda della distanza dalla parete. Infatti, in prossimità di essa, all'interno dello strato limite,  $F_2 \rightarrow 1$  e si avrà  $\Omega F_2 > a_1 \omega$ . Allontanandosi dalla parete, invece,  $F_2 \to 0$  e dunque  $v_T = \frac{k}{\omega}$  $\frac{\pi}{\omega}$  come previsto dal modello k-ε, riscritto in modo tale dal far comparire nelle equazioni la variabile ω. Le espressioni delle due funzioni peso, così come le varie costanti del modello, sono facilmente reperibili in letteratura.

## **2.2 Discretizzazione del dominio di calcolo**

La simulazione numerica del flusso che investe la motocicletta, in rettilineo e ad un determinato assetto fissato, avviene considerando il modello k-ω SST. Il sistema di equazioni differenziali alle derivate parziali da risolvere si traduce allora in:

$$
\begin{cases}\n\frac{\partial U_i}{\partial x_i} = 0 \\
\frac{\partial U_i}{\partial t} + U_j \frac{\partial U_i}{\partial x_j} = \frac{1}{\rho} \frac{\partial}{\partial x_j} \left[ -\left( P + \frac{2}{3} \rho k \right) \delta_{ij} + \rho v_{eff} \left( \frac{\partial U_i}{\partial x_j} + \frac{\partial U_j}{\partial x_i} \right) \right] \\
\frac{\partial k}{\partial t} + U_j \frac{\partial k}{\partial x_j} = P_K + \frac{\partial}{\partial x_j} \left[ \left( v + \sigma^* \frac{k}{\omega} \right) \frac{\partial k}{\partial x_j} \right] - \beta^* \omega k \\
\frac{\partial \omega}{\partial t} + U_j \frac{\partial \omega}{\partial x_j} = \alpha \frac{\omega}{k} P_K + \frac{\partial}{\partial x_j} \left[ \left( v + \sigma \frac{k}{\omega} \right) \frac{\partial \omega}{\partial x_j} \right] - \beta \omega^2 + \\
+ 2(1 - F_1) \sigma_{\omega 2} \frac{1}{\omega} \frac{\partial k}{\partial x_j} \frac{\partial \omega}{\partial x_j} \\
\end{cases}
$$
\n(2.30)

con le rispettive condizioni iniziali e al contorno. Per discretizzare le equazioni differenziali e ottenere degli schemi numerici che consentano di risolvere il sistema è possibile utilizzare un *metodo ai volumi finiti*. In tal caso, si sceglie un opportuno volume di calcolo (un esempio è riportato in *[Figura 2.2\)](#page-63-0),* sufficientemente grande da consentire il pieno sviluppo della scia, ma non eccessivamente, in modo da ridurre al minimo il costo computazionale, mantenendo contenuto il numero di celle che andranno a discretizzarlo.

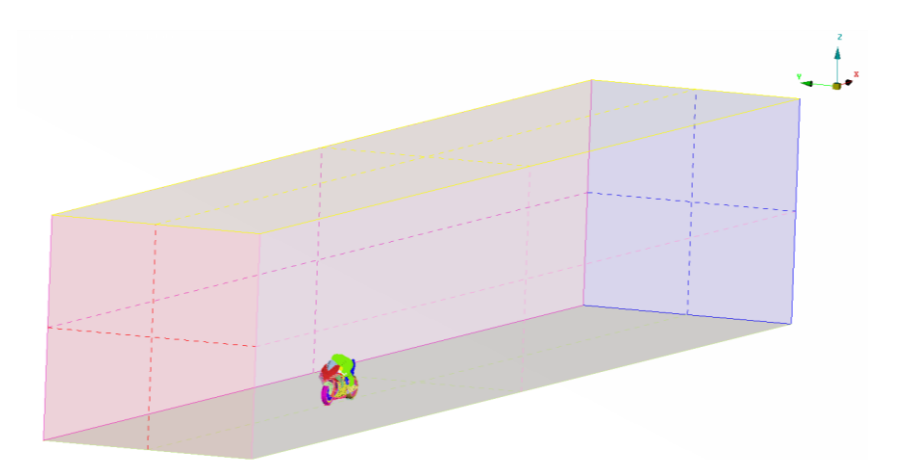

<span id="page-63-0"></span>*Figura 2.2: Esempio di dominio di calcolo utilizzato per la discretizzazione delle equazioni differenziali.*

Il modello di motocicletta utilizzato viene importato da software CAD e deve essere preventivamente semplificato in modo da eliminare parti non necessarie all'analisi numerica, come ad esempio fissaggi, superfici di accoppiamento fra le parti, fori di alloggiamento e tutti quei dettagli geometrici che potrebbero introdurre problemi indesiderati durante la fase di generazione della griglia di calcolo. Il modello del pilota è invece ottenuto attraverso la procedura riportata in *[Figura 2.3](#page-63-1)*.

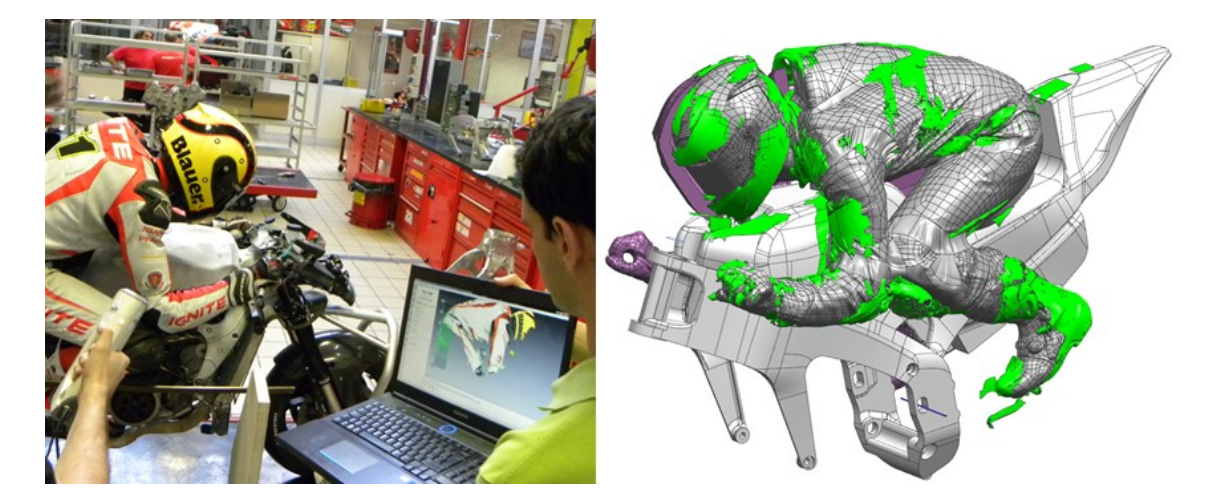

<span id="page-63-1"></span>*Figura 2.3: Scansione 3D del pilota. A sinistra, un esempio di come avviene la procedura. A destra, modello 3D del pilota a seguito della scansione.*

Una scansione ottica 3D consente di replicarne fedelmente la postura sulla motocicletta, fondamentale per la corretta identificazione della configurazione aerodinamica (in generale il pilota deve assumere una posizione compatibile con l'assetto del veicolo scelto per rappresentarne la prestazione aerodinamica).

A tal punto le equazioni scritte in forma differenziale vengono integrate su ciascun volume di controllo, rappresentato da ogni singola cella e, tramite l'applicazione del

teorema di Gauss, gli integrali di volume che contengono dei termini di divergenza vengono trasformati in integrali di superficie. In generale, dunque, è possibile effettuare le seguenti approssimazioni. Per gli integrali di volume si ha che:

$$
\int_{V_c} q dV \approx q_c \Delta V \tag{2.31}
$$

Sostituendo cioè ad essi il prodotto tra il valore assunto dalla generica variabile *q* al centro cella e il volume della cella stessa, si ottiene un'approssimazione accurata al secondo ordine, che risulta dunque essere esatta nel momento in cui *q* sia costante o vari linearmente all'interno della cella. Per gli integrali di superficie, derivanti dall'applicazione del teorema di Gauss:

$$
\int_{V_c} \nabla \cdot \mathbf{F} \, dV = \int_{S_c} \mathbf{F} \cdot \mathbf{n} \, dS = \sum_k \int_{S_k} \mathbf{F} \cdot \mathbf{n} \, dS = \sum_k \int_{S_k} f dS \tag{2.32}
$$

dove con *f* si individua la componente di flusso del generico vettore *F* in direzione normale alla k-esima faccia del volume di controllo. Anche in tal caso, come per gli integrali di volume, è possibile effettuare un'approssimazione al secondo ordine di accuratezza, ovvero:

$$
\int_{S_k} f dS \approx f_k S_k \tag{2.33}
$$

L'integrale risulta cioè approssimabile dal prodotto tra il valore di *f* al centro della kesima faccia e la superficie di quest'ultima. È da notare come *f<sup>k</sup>* non sia noto a priori ma sia ricavabile attraverso tecniche di estrapolazione a partire dai valori noti ai centri cella. Mediante tale approccio, il sistema di equazioni differenziali alle derivate parziali di partenza viene ricondotto ad un sistema di equazioni algebriche non lineari, risolvibile attraverso opportuni schemi numerici.

Nella discretizzazione del dominio di calcolo si utilizza una griglia non strutturata che conta all'incirca 50 milioni di celle. In *[Figura 2.4](#page-65-0)* ne è riportato un esempio. In prossimità della parete, inoltre, dove si concentrano i gradienti di velocità più elevati, la discretizzazione dello strato limite viene realizzata attraverso una mesh prismatica, che consente di ottenere una maggiore risoluzione mantenendo contenuto il costo computazionale.

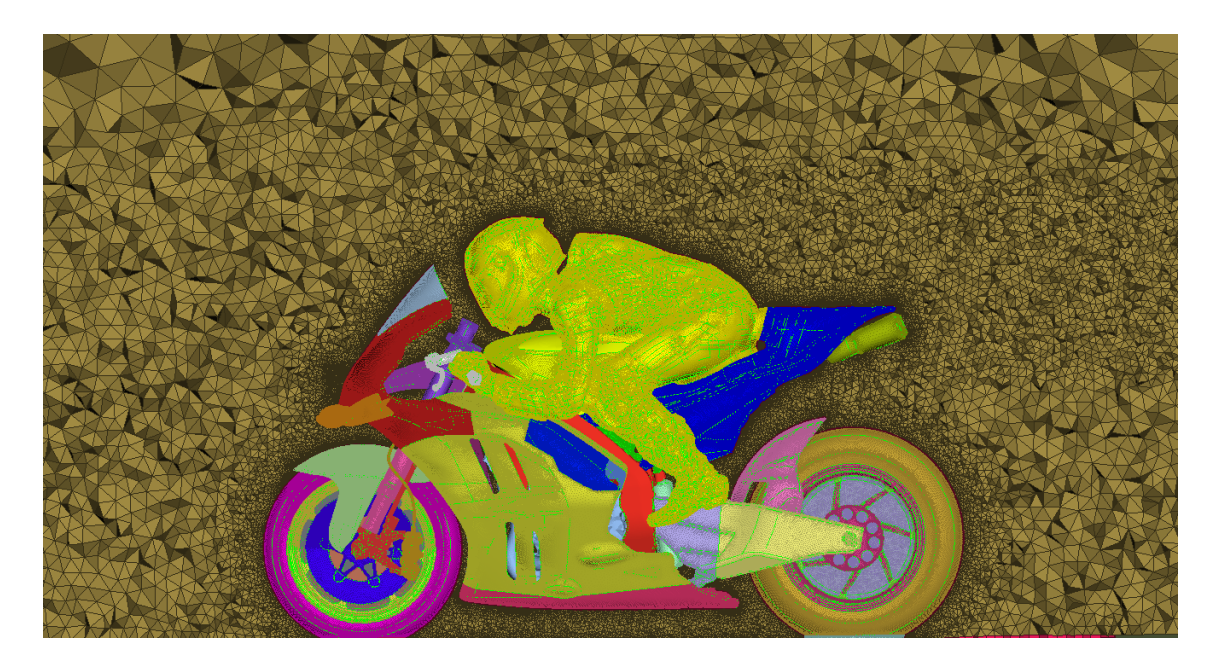

*Figura 2.4: Discretizzazione del dominio di calcolo attraverso la creazione di una mesh ibrida.*

<span id="page-65-0"></span>Il numero di prism layer da inserire dipende da come il problema viene trattato. Un possibile approccio, il *near-wall model approach*, consiste nel risolvere effettivamente il flusso di strato limite attraverso una mesh molto fine. Nel caso in esame è stata utilizzata una soluzione differente, meno onerosa dal punto di vista computazionale e generalmente accurata in molte applicazioni, che consiste nel ricorrere a *funzioni di parete*, ovvero relazioni semi-empiriche in grado di approssimare il profilo di velocità media e altre quantità scalari nella regione in prossimità del corpo, supponendo lo strato limite completamente turbolento (ANSYS Fluent Theory Guide, 2013).

Per comprendere la principale differenza tra i due approcci presentati, è bene introdurre una definizione di distanza dalla parete adimensionalizzata:

$$
y^{+} = \frac{y \cdot u_{\tau}}{v}, \qquad \text{con } u_{\tau} = \sqrt{\frac{\tau_{w}}{\rho}}
$$
 (2.34)

con  $\tau_w$  che individua lo sforzo di attrito a parete.

Facendo rifermento alla *[Figura 2.5](#page-66-0)*, nel caso del *near-wall model approach* il centro della prima cella a contatto con la parete deve possedere un valore di *y +* prossimo al valore unitario, in maniera tale da ricadere nel *viscous sublayer*. Questo vuol dire che, per evitare brusche variazioni tra le dimensioni delle celle prismatiche all'interno strato limite e quelle al di fuori di esso, sarà necessario utilizzare un elevato numero di prism layer.

Utilizzando le funzioni di parete, invece, il primo centro cella può ricadere direttamente nella *regione logaritmica* dello strato limite. Le maggiori dimensioni della prima cella a parete consentono perciò di utilizzare un numero di prism layer inferiore rispetto al caso precedente.

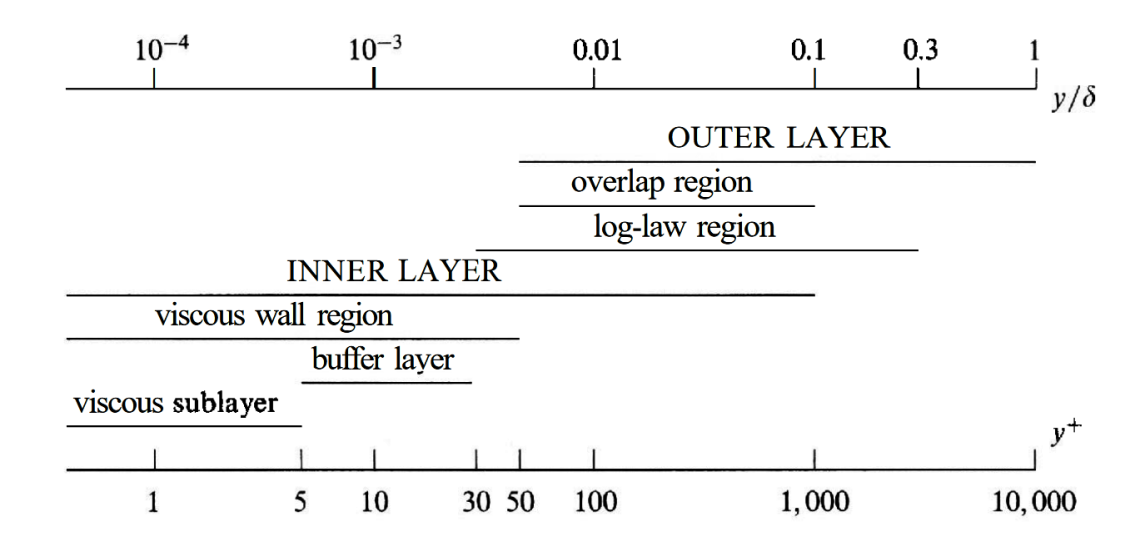

<span id="page-66-0"></span>*Figura 2.5: suddivisione delle regioni dello strato limite vicino a parete in termini di y<sup>+</sup> e di y/ (Pope S. B., 2000).*

## **2.3 Simulazione della rotazione delle ruote**

Nella simulazione numerica del campo di moto attorno ad un veicolo è di fondamentale importanza riuscire a modellizzare opportunamente la rotazione delle ruote. Queste, nel caso delle auto di Formula 1, ad esempio, risultano determinanti nella definizione dei coefficienti di prestazione aerodinamica, soprattutto per valutare la resistenza sviluppata. Per una motocicletta in rettilineo, invece, la loro influenza è sicuramente inferiore, con una maggiore importanza della ruota anteriore rispetto a quella posteriore. In letteratura è possibile individuare approcci differenti per simulare il loro effetto, tra cui, in ordine crescente di complessità (ANSYS Fluent Theory Guide, 2013):

- Multiple Reference Frame Method (MRF)
- Mixing Plane Method
- Sliding Mesh Method

I primi due metodi permettono di effettuare simulazioni stazionarie e possono essere utilizzati solamente nel caso in cui l'interazione tra le parti fisse e quelle rotanti del dominio di calcolo sia di tipo debole, dunque il flusso all'interfaccia tra tali zone deve essere quanto più possibile uniforme. Il terzo metodo, molto più dispendioso degli altri due, assume che il campo di moto sia non stazionario ed è in grado di modellare con

precisione le interazioni esistenti tra le parti del dominio fisse e quelle mobili. L'approccio utilizzato in tale ambito è il *Multiple Reference Frame Method.* In tal caso, l'intero dominio di calcolo viene suddiviso in zone differenti, alcune delle quali stazionarie, altre dotate invece di una velocità angolare  $\vec{\Omega}$  costante. Per il problema in esame, nel caso delle ruote, queste corrispondono alle porzioni di fluido delimitate dalle razze e dal cerchio, come riportato in *[Figura 2.6.](#page-67-0)*

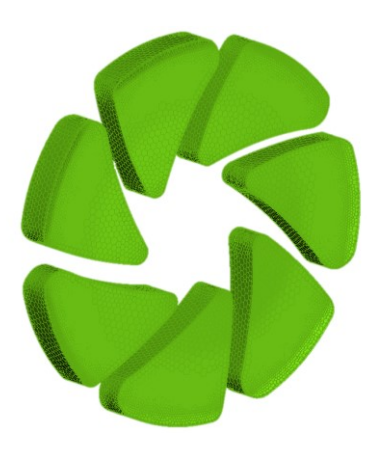

*Figura 2.6: Esempio di zone del dominio in cui viene applicato il metodo MRF.*

<span id="page-67-0"></span>In tali porzioni di dominio è necessario risolvere le equazioni di Navier-Stokes scritte in un sistema di riferimento rotante, che presentano termini aggiuntivi in grado di tenere conto del moto relativo esistente tra il sistema di riferimento fisso e quello mobile. Nel caso dei vettori velocità e accelerazione, dal *teorema delle velocità e delle accelerazioni relative,* è possibile scrivere che:

$$
\vec{u}_A = \vec{u}_R + \vec{\Omega} \times \vec{r}
$$
 (2.35)

$$
\frac{d\vec{u}_A}{dt} = \frac{d\vec{u}_R}{dt} + \frac{d\vec{\Omega}}{dt} \; x \; \vec{r} + 2 \; \vec{\Omega} \; x \; \vec{u}_R + \vec{\Omega} \; x \; \vec{\Omega} \; x \; \vec{r} \tag{2.36}
$$

dove con il pedice *A* si individua il sistema di riferimento inerziale, con il pedice *R* quello in movimento e  $\vec{r}$  rappresenta il vettore posizione di un generico punto del dominio di calcolo rispetto all'origine del sistema rotante con velocità angolare  $\vec{\Omega}$ .

Ricordando che le equazioni di Navier-Stokes per flussi incompressibili, in un sistema di riferimento inerziale, possono essere scritte nella forma non conservativa e vettoriale come:

$$
\begin{cases}\n\nabla \cdot \vec{u}_A = 0 \\
\frac{D \vec{u}_A}{Dt} = \frac{\partial \vec{u}_A}{\partial t} + \vec{u}_A \cdot \nabla \vec{u}_A = -\nabla \left(\frac{p}{\rho}\right) + \nu \nabla \cdot \nabla (\vec{u}_A)\n\end{cases} (2.37)
$$

sostituendo le espressioni appena introdotte e applicando semplici relazioni vettoriali, è possibile ottenere il set di equazioni valido nel sistema di riferimento rotante (Ansys, 2013):

$$
\begin{cases}\n\overrightarrow{v} \cdot \overrightarrow{u}_R = 0 \\
\frac{\partial \overrightarrow{u}_R}{\partial t} + \overrightarrow{u}_R \cdot \nabla \overrightarrow{u}_R + \frac{d\overrightarrow{\Omega}}{dt} x \overrightarrow{r} + 2 \overrightarrow{\Omega} x \overrightarrow{u}_R + \overrightarrow{\Omega} x \overrightarrow{\Omega} x \overrightarrow{r} = \\
= -\nabla \left(\frac{p}{\rho}\right) + \nu \nabla \cdot \nabla(\overrightarrow{u}_R)\n\end{cases} \tag{2.38}
$$

Come è evidente, la struttura non cambia rispetto al caso inerziale, ma al primo membro dell'equazione di bilancio della quantità di moto compaiono tre nuovi termini:

- $\bullet$   $\frac{d\vec{\Omega}}{dt}$  $\frac{d\Omega}{dt}$  *x*  $\vec{r}$  e  $\vec{\Omega}$  *x*  $\vec{\Omega}$  *x*  $\vec{r}$  rappresentano rispettivamente *l'accelerazione tangenziale* e *centripeta* del moto circolare descritto dall'estremo libero del vettore  $\vec{r}$ .
- 2  $\vec{\Omega}$  *x*  $\vec{u}_R$  è detta *accelerazione di Coriolis* e nasce nel momento in cui il moto di un oggetto viene osservato da un sistema di riferimento in moto accelerato rispetto ad un sistema di riferimento inerziale.

Le equazioni presentate permettono di passare da un problema non stazionario nel sistema di riferimento inerziale ad un problema, nei vari sistemi di riferimento rotanti, per il quale risulta possibile determinare soluzioni stazionarie.

La principale limitazione di tale metodo risiede nel fatto che il campo di moto è risolto considerando le parti rotanti ferme in una determinata posizione dettata da un preciso istante di tempo. Questo presuppone perciò, come già anticipato in precedenza, un'interazione debole tra le porzioni di dominio in movimento e quelle fisse che le circondano. Ad esempio, l'interazione tra l'effetto prodotto dalla rotazione delle razze e il resto della ruota risulta meno modellato, con conseguente perdita di precisione nella simulazione dell'effetto di ventilazione da esse generato.

# **2.4 Analisi della configurazione baseline**

La simulazione della configurazione di riferimento (baseline) del parafango installato sulla motocicletta è stata effettuata attraverso il solutore open source OpenFoam, risolvendo numericamente le RANS, in abbinamento al modello di turbolenza k-ω SST, descritto nel *Paragrafo 2.1.3.* Il problema è stato prima risolto attraverso un opportuno cluster dotato di elevata potenza di calcolo poi, per garantire la gestione della soluzione anche su un normale pc, questa è stata mappata su una mesh meno fine, che garantisse comunque una buona qualità dei risultati e delle visualizzazioni. Lo scopo del presente lavoro non era quello di comprendere come eseguire nel dettaglio una simulazione numerica del caso in questione, ma di effettuare un efficace post-processing dei dati in modo da poter interpretare correttamente il campo di moto sviluppato attorno alla motocicletta e ai suoi componenti.

Si osservino in primo luogo le visualizzazioni dello sforzo di attrito a parete sul parafango, riportate in *Figura 2.7*, realizzate con lo scopo di comprendere lo stato di separazione del flusso.

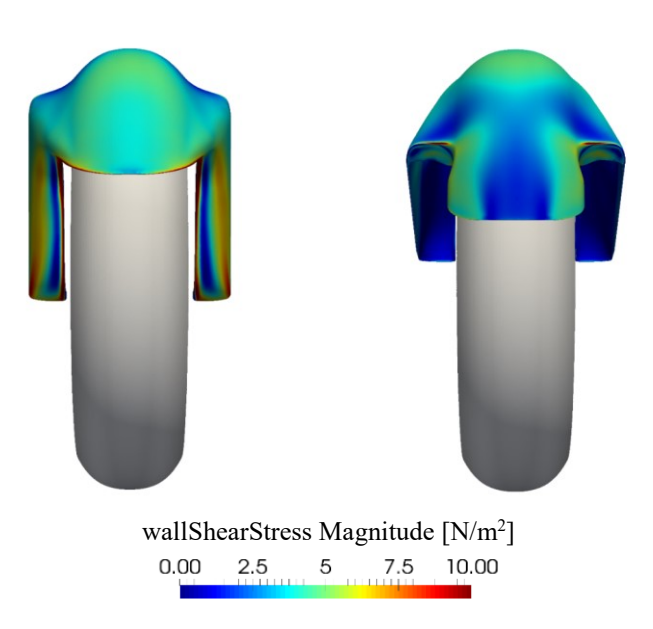

*Figura 2.7: Visualizzazione dello sforzo di attrito a parete sulla parte anteriore del parafango, a sinistra, e su quella posteriore, a destra.*

Si evidenziano due regioni di separazione in corrispondenza della zona in cui risiedono le forcelle, non riportate nella visualizzazione per evitare di appesantirla eccessivamente, ed una più marcata nella porzione centrale della superficie posteriore del parafango.

Per avere una visione ancora più evidente della separazione è possibile ricorrere alla visualizzazione delle linee di flusso, riportate in *[Figura 2.7](#page-70-0)*, tangenti per definizione in ogni punto al vettore velocità e in tal caso, essendo il moto stazionario, coincidenti anche con la traiettoria seguita da ciascuna particella fluida.

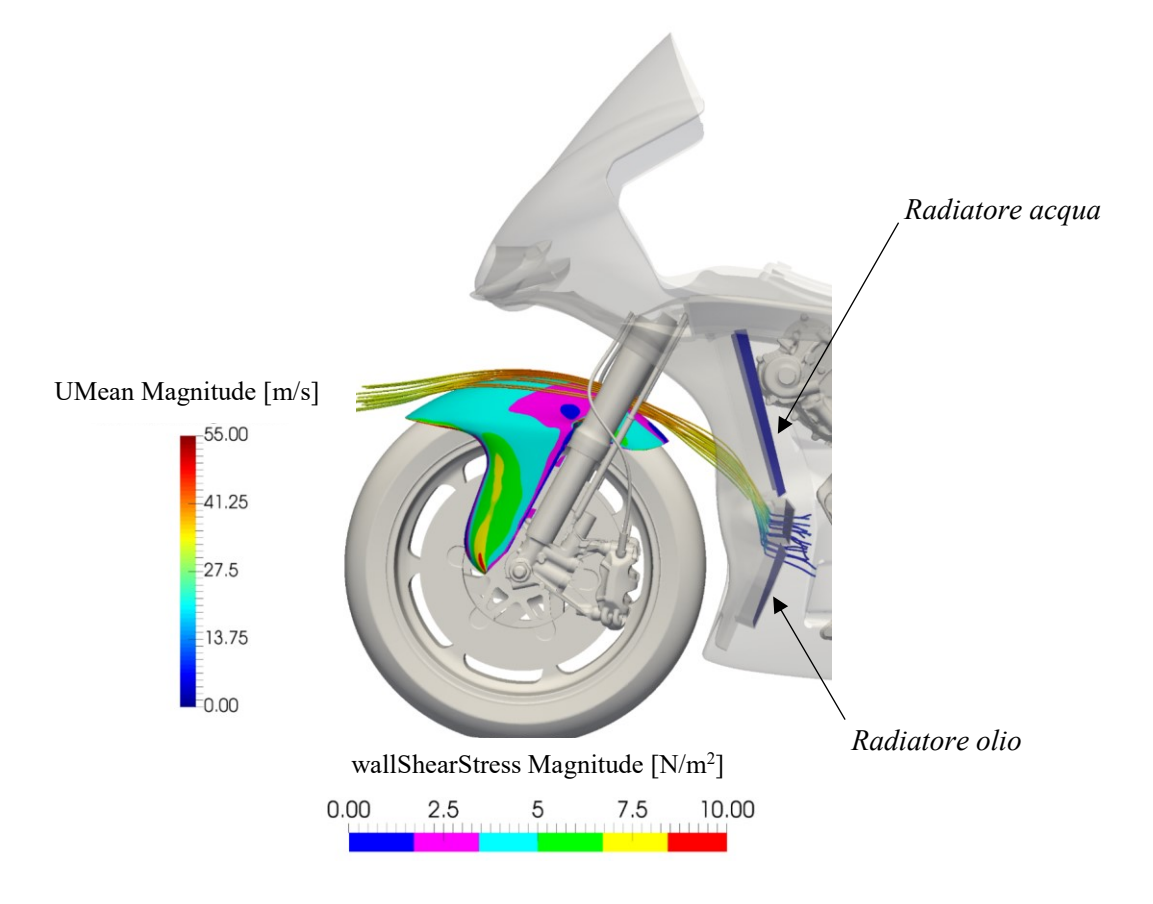

<span id="page-70-0"></span>*Figura 2.7: Visualizzazione dello sforzo di attrito a parete e della variazione di velocità media lungo le linee di flusso.*

Come è possibile osservare, la separazione delle linee di corrente in prossimità della parte terminale del parafango indirizza gran parte del flusso che lo lambisce verso l'estremità superiore del radiatore dell'olio. L'ultimo tratto del componente, dunque, non risulta efficace e si potrebbe pensare di effettuare alcune modifiche con lo scopo di avere un controllo migliore sulla portata d'aria in ingresso nei radiatori.

Si concentri ora l'attenzione sulla *[Figura 2.8](#page-71-0)*, in cui si riporta la variazione di velocità media lungo le linee di corrente tracciate tra lo pneumatico e la superficie inferiore del parafango. Nonostante in tale vista la ruota giri in senso antiorario, opponendosi all'avanzamento del flusso, tale aspetto sembra non impedire ad esso di procedere verso valle.

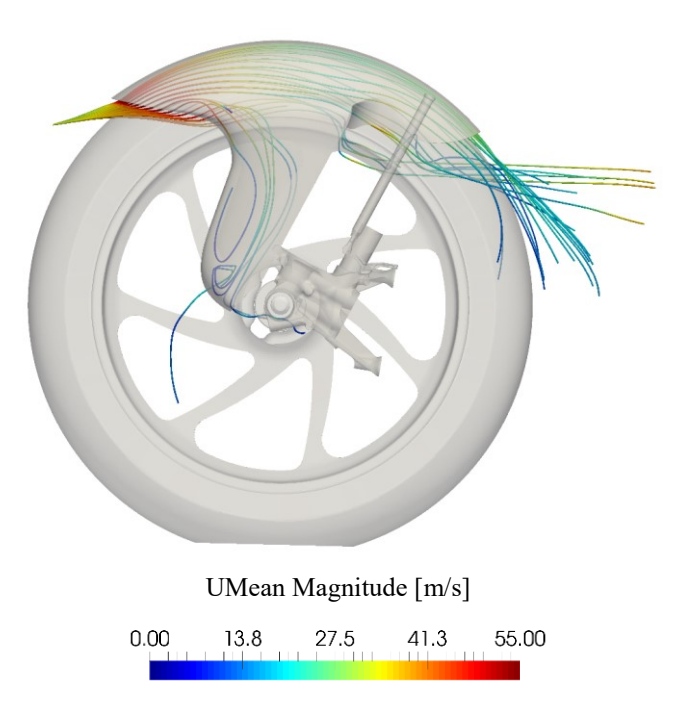

*Figura 2.8: Variazione della velocità media lungo le linee di corrente tra lo pneumatico e la superficie inferiore del parafango, in una vista da sinistra rispetto al pilota.*

<span id="page-71-0"></span>Volendo analizzare il problema più nel dettaglio, è ad esempio possibile diagrammare, per semplicità, il profilo di velocità tra pneumatico e parafango, lungo la linea ottenuta dall'intersezione di due piani, uno passante per l'asse ruota e ortogonale all'asse longitudinale, l'altro coincidente con il piano di simmetria. Come è possibile osservare dalla *[Figura 2.10](#page-72-0)*, sembra verificarsi un fenomeno tutt'altro che intuitivo. In prossimità dello pneumatico, per soddisfare la condizione di aderenza, il flusso possiede la stessa velocità tangenziale di esso, che in questa particolare posizione coincide praticamente con la componente lungo la direzione x, negativa perché diretta in senso opposto all'asse longitudinale. L'effetto della rotazione risulta relegato però ad una regione molto vicina alla parete. Il profilo di velocità, infatti, decresce linearmente fino a raggiungere il valore nullo ad una distanza da essa inferiore a 0.5 mm. Successivamente, questo assume valori positivi, ad indicare che il flusso confinato in tale regione scorre effettivamente da monte verso valle, fino ad annullarsi nuovamente per soddisfare la condizione di aderenza sulla superficie inferiore del parafango.

Tale comportamento, qui osservato in una posizione particolarmente comoda per il postprocessing dei dati, poiché le componenti di velocità del flusso lungo x e z sono rispettivamente tangenti e normali alla superficie toroidale dello pneumatico, possono essere osservate, con qualche difficoltà in più, in un qualsiasi altro punto della regione delimitata dai due componenti in esame.
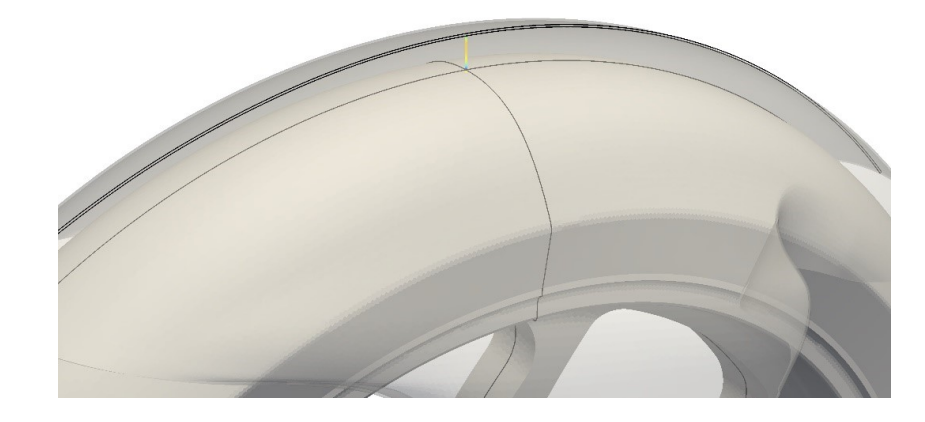

*Figura 2.9: Linea ottenuta dall'intersezione tra il piano di simmetria e un piano passante per l'asse ruota e ortogonale all'asse longitudinale.*

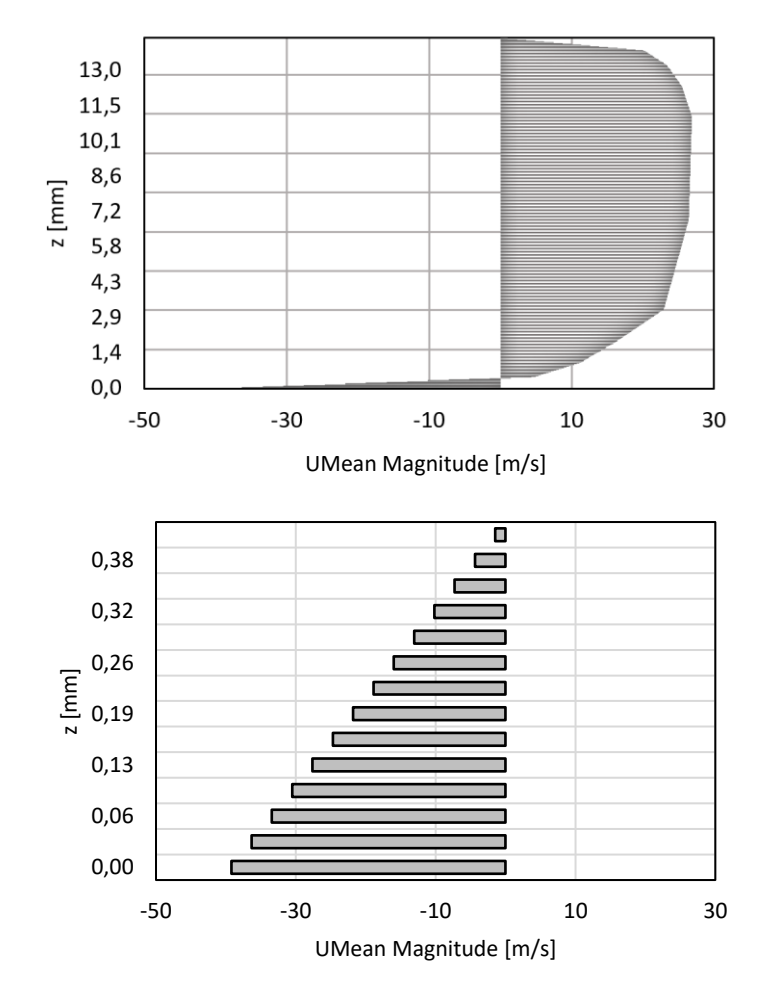

*Figura 2.10: In alto, profilo di velocità tra ruota e parafango. In basso, ingrandimento nella regione in prossimità dello pneumatico.*

Si osservi ora il campo di pressione medio attorno al parafango riportato in *[Figura 2.11](#page-73-0)*, ottenuto sezionando il dominio con piani paralleli a quello di simmetria. La superficie inferiore di esso risulta sempre in sovrapressione, mentre quella superiore in depressione. Tale considerazione, unita alla precedente, suggerisce l'idea di poter realizzare un soffiaggio dello strato limite, ottenuto attraverso la creazione di una fessura nel tratto terminale della superficie del parafango. In tal modo, l'aria fluirebbe spontaneamente nella giusta direzione, energizzando il flusso e ritardando il fenomeno della separazione.

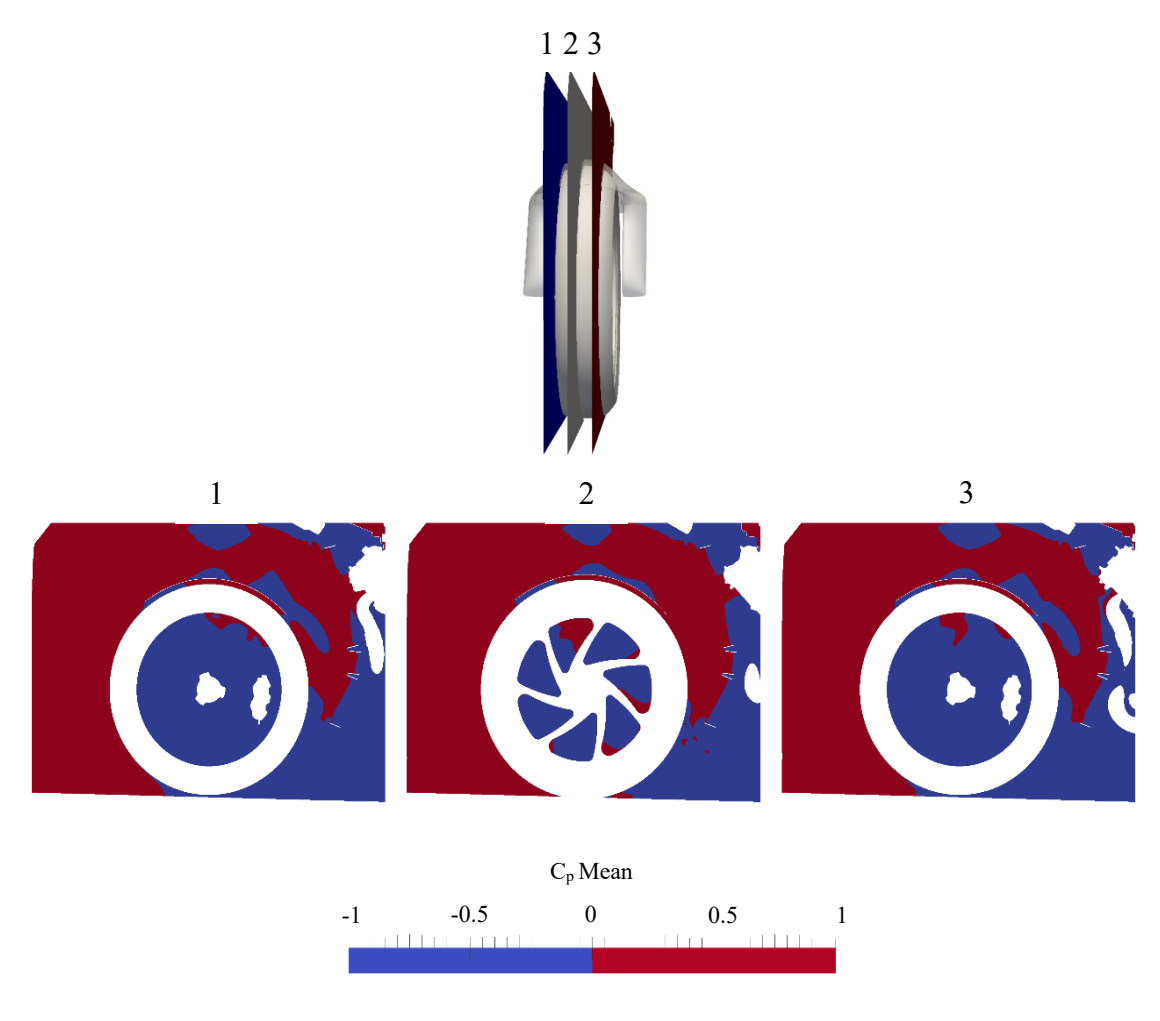

<span id="page-73-0"></span>*Figura 2.11: Campo di pressione medio attorno alla ruota anteriore e al parafango. 1) sezione ad y=0.04 m; 2) sezione ad y=0 m; 3) sezione ad y=-0.04 m. Le visualizzazioni sono riportate in due colori con lo scopo di comprendere chiaramente le zone in depressione e quelle in sovrapressione.*

Altre informazioni importanti circa l'evoluzione del flusso attorno al parafango e, più in generale, attorno all'intera motocicletta, possono essere ottenute dalle visualizzazioni del campo di pressione totale medio su piani perpendicolari all'asse z. Tale grandezza, infatti, permette di evidenziare chiaramente le zone di flusso separato in quanto, in tali regioni, tende ad assumere valori inferiori rispetto a quelli che competono al flusso indisturbato, per effetto delle perdite legate all'interazione di esso con i vari componenti che costituiscono la motocicletta.

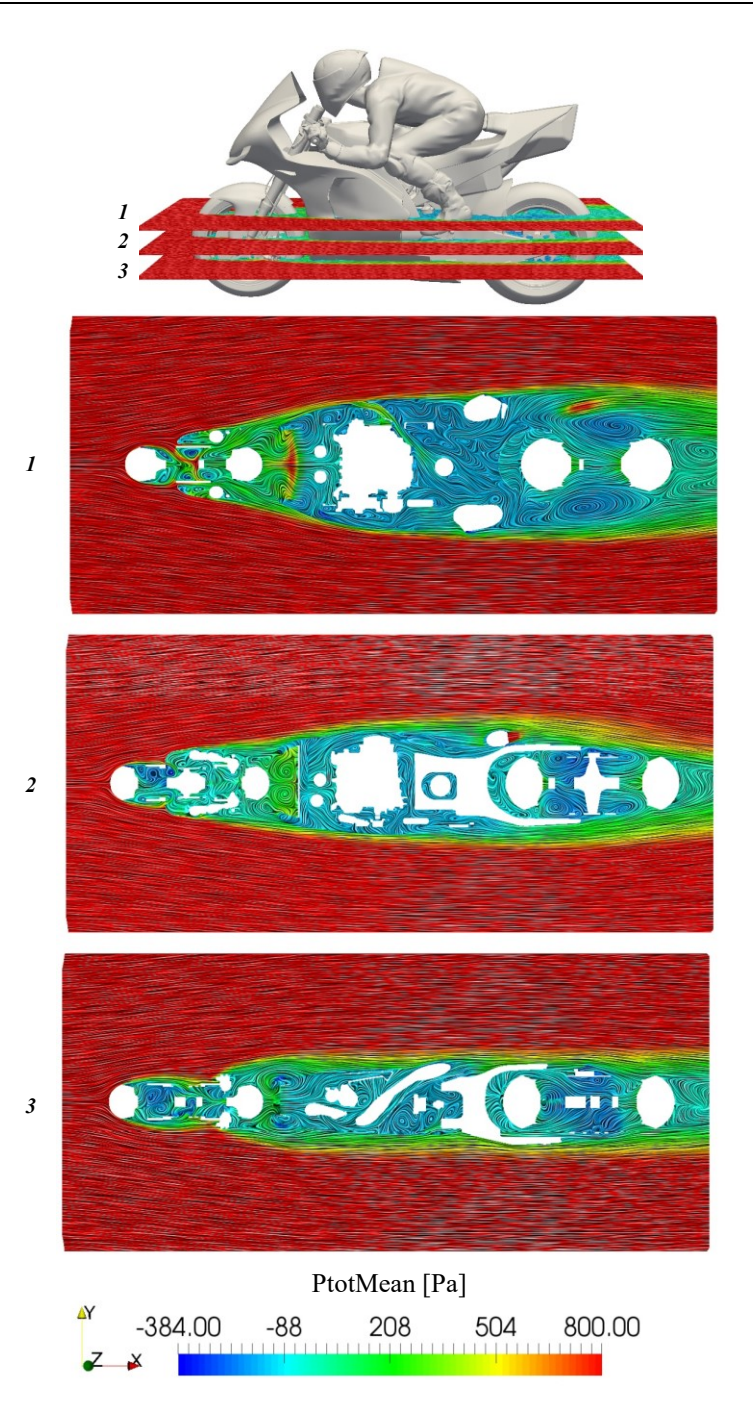

*Figura 2.12: Visualizzazioni del campo di pressione totale media su piani perpendicolari all'asse z. 1) Sezione a z=0.440 m; 2) Sezione a z=0.320 m; 3) Sezione a z=0.2 m.*

<span id="page-74-0"></span>Come è possibile notare dalla *[Figura 2.12,](#page-74-0)* sezionando la motocicletta con piani situati alla stessa quota del radiatore dell'olio, si osserva un comportamento del flusso interessante. Questo, infatti, incontrando per prima cosa la ruota anteriore e la porzione di parafango progettata per coprire le forcelle, tende ad avvolgere la carena senza avere la possibilità di investire in maniera diretta il radiatore. È dunque necessario agire sugli elementi a monte di esso se si vuole ottenere un miglioramento delle prestazioni di raffreddamento. La soluzione ideata verrà presentata nel *Paragrafo [2.5.2.](#page-77-0)*

Per concludere tale breve analisi, è possibile visualizzare la velocità media di attraversamento in uscita dai radiatori, riportata in *[Figura 2.13.](#page-75-0)* Si può osservare in primo luogo come questa assuma un valore più elevato in corrispondenza dell'estremità superiore del radiatore dell'olio, proprio per effetto della separazione che interessa la parte terminale del parafango. Nonostante ciò, sul resto di esso si osserva una velocità media molto bassa, a causa della posizione sfavorevole assunta dal componente, che impedisce al flusso d'aria di investirlo direttamente.

Nei successivi paragrafi saranno dunque descritte le soluzioni pensate per:

- Controllare la separazione sulla porzione terminale del parafango, con lo scopo di migliorare la qualità del flusso in ingresso nei radiatori.
- Aumentare la velocità media di attraversamento del radiatore dell'olio.

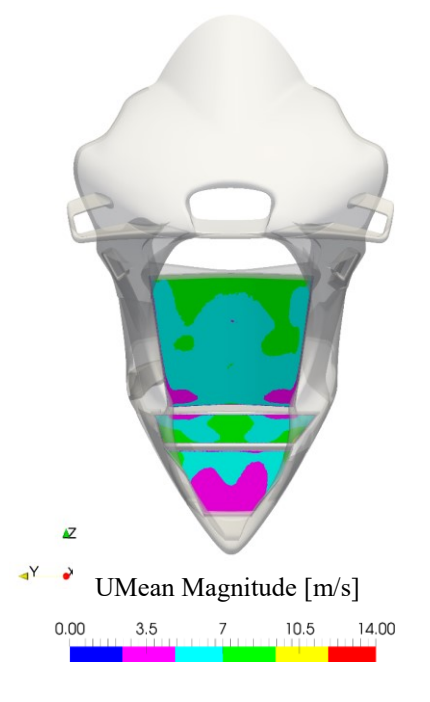

*Figura 2.13: Velocità media di attraversamento nella sezione di uscita dei radiatori.*

## <span id="page-75-0"></span>**2.5 Varianti preliminari ottenute per morphing**

La continua evoluzione delle risorse di calcolo ha permesso una notevole riduzione dei tempi necessari alla simulazione numerica di una specifica configurazione di componente, rendendo possibile l'analisi di più versioni di esso, in base alla variazione di un certo numero di parametri di forma. Soprattutto per geometrie complesse, però, la generazione di una nuova griglia di calcolo a seguito delle modifiche effettuate sul modello CAD può risultare molto dispendiosa. Per tale motivo, il mesh morphing si è affermato come strumento in grado di velocizzare tali processi, consentendo di cambiare la forma della griglia di calcolo, riposizionando opportunamente i nodi di essa, senza dover intervenire direttamente sul modello CAD. Tale tipo di approccio ha portato innumerevoli vantaggi, consentendo l'introduzione di studi parametrici e l'implementazione di algoritmi di ottimizzazione vincolata.

Al giorno d'oggi esistono anche software in grado di applicare la tecnica del morphing direttamente alla geometria del componente. In tal caso si è di fronte a strumenti molto più articolati, che consentono di creare una nuova matematizzazione delle superfici manipolate. Ovviamente, per ottenere buoni risultati, le modifiche devono essere topologicamente compatibili, ovvero ottenute attraverso trasformazioni che non provochino spostamenti di nodi incompatibili con la geometria obiettivo. Il principale vantaggio di tale tecnica risiede nel fatto che la parte modificata può essere direttamente importata in ambiente di modellazione CAD e utilizzata per successive fasi di perfezionamento e sviluppo. Con il mesh morphing, che lavora sui nodi della griglia, è possibile invece ottenere un file in formato STL, non utilizzabile allo stesso modo del caso precedente.

Sfruttando allora la tecnica del morphing geometrico appena introdotta, sulla base dei risultati ottenuti dall'analisi della configurazione baseline del parafango, questo è stato modificato con lo scopo di migliorare le prestazioni di raffreddamento dei due radiatori, senza penalizzare eccessivamente l'aerodinamica esterna della motocicletta. In questa fase di design preliminare, le nuove configurazioni di parafango sono state realizzate attraverso il software ANSA, già utilizzato per generare le griglie di calcolo. Le superfici costituenti la geometria base del componente sono state controllate e localmente modificate, con lo scopo di ottenere la forma desiderata. Trattandosi di modifiche non troppo complesse e topologicamente compatibili, il risparmio di tempo rispetto all'utilizzo di un modellatore CAD è stato notevole. Tale modo di procedere è spesso utilizzato in ambito aziendale nelle prime fasi di progetto di un nuovo componente, perché, per semplici modifiche, rappresenta un'interessante occasione per accelerare certe fasi dello sviluppo (in tal caso aerodinamico). Seguendo la metodologia di lavoro esposta in *[Figura 2.1](#page-55-0)*, le soluzioni più promettenti devono poi essere necessariamente perfezionate in ambiente CAD e analizzate più approfonditamente in galleria del vento. In tal caso, è possibile creare più varianti di una stessa geometria, ad esempio attraverso uno studio parametrico, in maniera da ottenere la configurazione in grado di realizzare i migliori indici di prestazione. Dato il gran numero di prove effettuate, nel corso di tale paragrafo verranno riportati solamente i risultati finali raggiunti a seguito di ogni ciclo di modifiche concepito per:

- Controllare la separazione sul tratto terminale del parafango
- Migliorare lo scambio termico del radiatore dell'olio

### **2.5.1 Controllo della separazione**

Rispetto al modello standard, il parafango modificato, di cui in *[Figura 2.14](#page-77-1)* sono mostrate alcune viste, presenta:

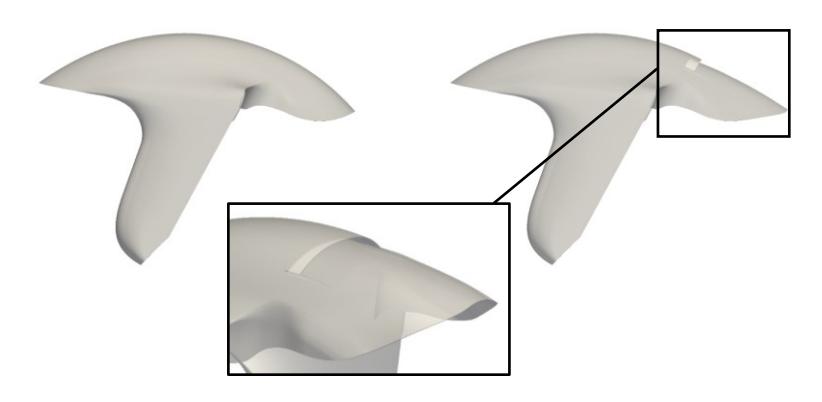

*Figura 2.14: A sinistra, vista laterale del parafango base. A destra, parafango modificato per controllare la separazione.*

- <span id="page-77-1"></span>• Fessura creata nel tratto di parafango compreso tra le due forcelle, con lo scopo di realizzare un soffiaggio dello strato limite che consenta di energizzare il flusso, mantenendolo più attaccato rispetto al caso precedente. Essa ha un'estensione di 100 mm e un'altezza di 5 mm, con sovrapposizione della superficie inferiore e superiore per favorire il pescaggio dell'aria che fluisce tra ruota e parafango.
- Curvatura del tratto terminale ridotta, sempre con l'intento di ritardare, insieme alla precedente soluzione, la separazione del flusso.
- Prolungamento del tratto finale del parafango di 20 mm, seguendo la nuova curvatura, in modo da guidare in maniera migliore il flusso verso i radiatori.

## <span id="page-77-0"></span>**2.5.2 Scambio termico radiatore dell'olio**

Per migliorare le prestazioni di raffreddamento del radiatore dell'olio, sulla base delle analisi svolte nel *Paragrafo [2.4,](#page-69-0)* si è deciso di realizzare dei deviatori di flusso, posti ai lati delle forcelle, con l'intento di chiudere la scia a valle del parafango e permettere dunque ad una portata d'aria maggiore di investire il radiatore. Anche in tal caso, la soluzione presentata in *[Figura 2.15](#page-78-0)* è quella ottenuta a seguito di un processo di ottimizzazione che ha visto la sperimentazione di configurazioni differenti. Si noti come le superfici realizzate non siano in alcun modo fissate al resto del parafango. In tale processo di analisi preliminare è importante verificare che le modifiche effettuate abbiano degli effetti benefici sui parametri di prestazione di interesse, relegando ad una fase di studio successiva lo sviluppo di soluzioni costruttive concrete, che consentano di soddisfare i requisiti di ingombro, sicurezza e praticità richiesti, sempre nel rispetto della legalità regolamentare (Federation Internationale de Motocyclisme, 2019). La particolare posizione scelta per i deflettori realizzati verrà chiarita nel *Paragrafo [2.6,](#page-79-0)* in cui verranno anche presentati i risultati ottenuti dalle analisi numeriche svolte su tali configurazioni. In *[Figura 2.16](#page-78-1),* infine, è riportato un confronto tra il parafango base e quello modificato, entrambi installati sulla motocicletta, per avere un'idea sulle differenze di ingombro realizzate dai due componenti.

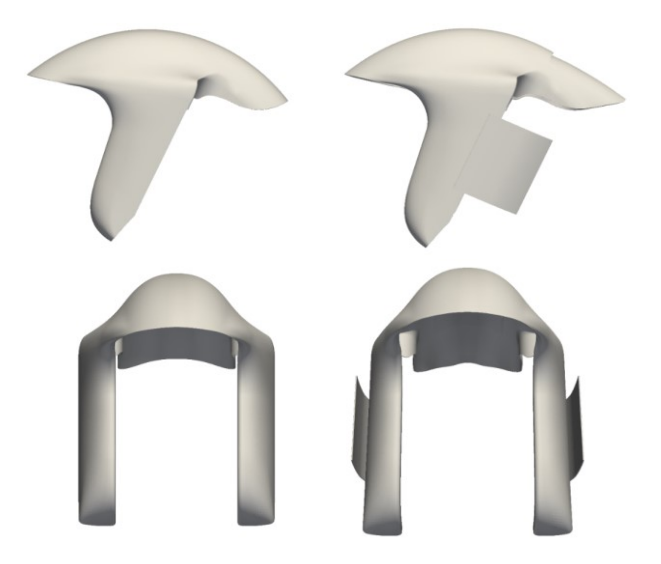

*Figura 2.15: In alto, confronto tra parafango base, a sinistra, e parafango modificato, a destra. In basso, confronto tra i due modelli di parafango in vista frontale.*

<span id="page-78-1"></span><span id="page-78-0"></span>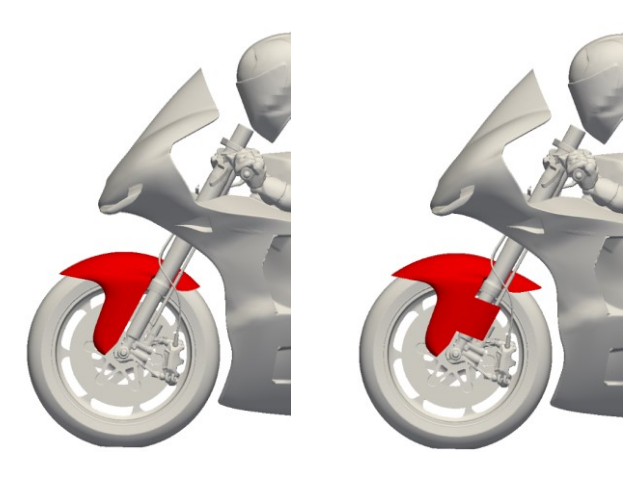

*Figura 2.16: Confronto tra parafango base, a sinistra, e parafango modificato, a destra.*

## <span id="page-79-0"></span>**2.6 Simulazioni ed analisi risultati**

In tale paragrafo si riportano i risultati ottenuti a seguito della simulazione numerica effettuate sulla variante di parafango introdotta e descritta in precedenza. È importante osservare come la configurazione finale simulata sia il risultato di un processo di graduale ottimizzazione avvenuto nel tempo e attraverso numerose analisi.

Si consideri in primo luogo la modifica realizzata sulla parte posteriore del parafango, con lo scopo di controllare la separazione e migliorare la qualità del flusso in ingresso nei radiatori. Come evidente dalla *[Figura 2.17](#page-79-1)*, la fessura introdotta consente il passaggio di fluido che, grazie anche alla variazione di curvatura del tratto terminale del componente, rimane più attaccato alla superficie ed è dunque più facilmente controllabile.

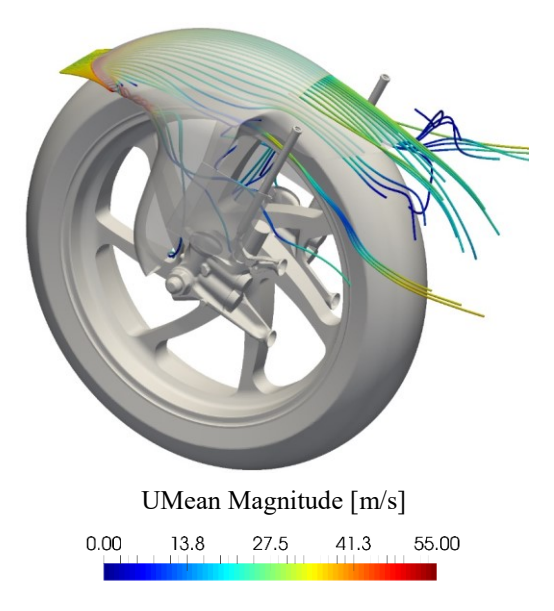

*Figura 2.17: Visualizzazione delle linee di flusso che mostrano il passaggio di fluido attraverso la fessura realizzata.*

<span id="page-79-1"></span>Un altro modo per confermare l'efficacia della modifica è ricorrere alla visualizzazione dello sforzo di attrito a parete sulla superficie del parafango così modificato, evidente in *[Figura 2.18.](#page-80-0)* La zona di separazione presente nel tratto centrale posteriore del parafango base sembra non presentarsi adottando la nuova geometria appena introdotta. Si osserva però la nascita di due piccole regioni di flusso separato per effetto degli spigoli creati durante la realizzazione della fessura. Tale aspetto negativo potrebbe poi essere curato in una successiva fase di design più dettagliato.

Sezionando i componenti con il piano di simmetria della motocicletta, ad esempio, è possibile diagrammare l'andamento dello sforzo di attrito a parete in funzione della coordinata longitudinale, come riportato in *[Figura 2.19](#page-80-1)*.

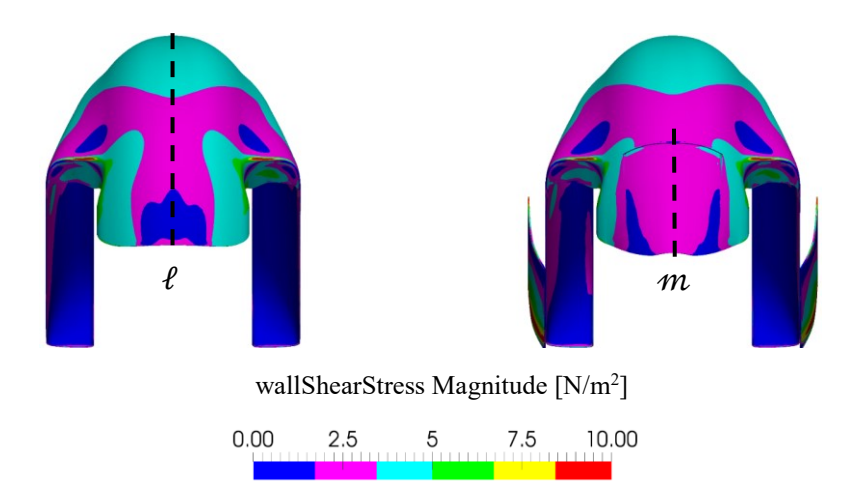

<span id="page-80-0"></span>*Figura 2.18: Sforzo di attrito a parete sulla parte posteriore del parafango. A sinistra, parafango base; a destra, parafango modificato.*

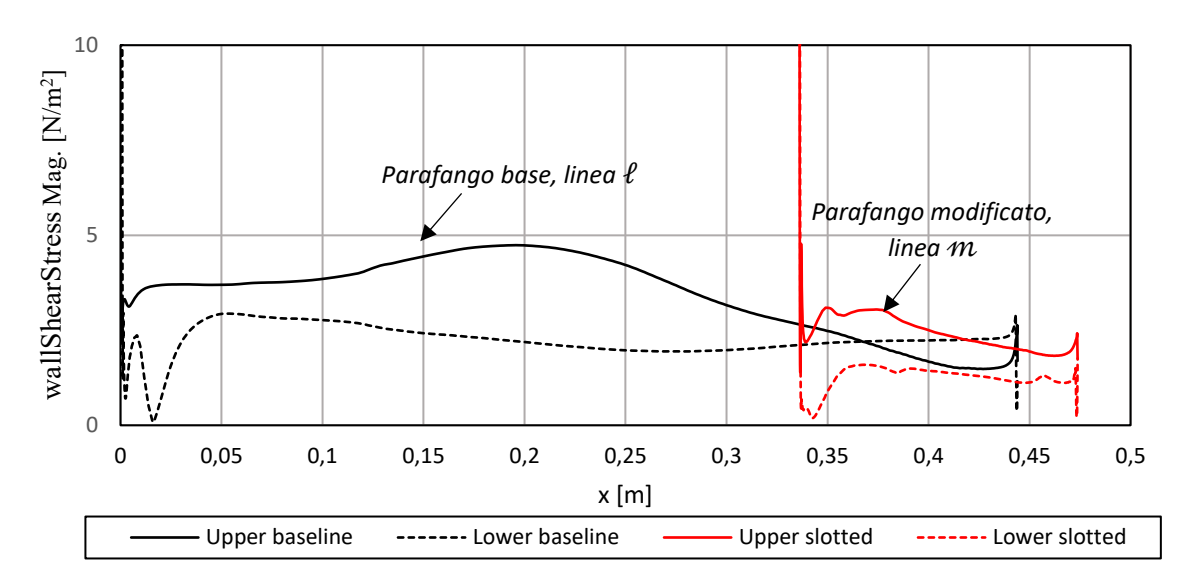

<span id="page-80-1"></span>*Figura 2.19: Andamento dello sforzo di attrito a parete lungo le linee l ed m ottenute dall'intersezione dei componenti con il piano di simmetria.* 

Appare evidente come il tratto terminale del parafango modificato sia caratterizzato da sforzi di attrito a parete più elevati rispetto a quelli che competono al parafango base.

A tal punto risulta possibile analizzare gli effetti prodotti dall'introduzione dei deviatori di flusso ai lati delle forcelle. Le specifiche dimensioni scelte per la realizzazione di tali elementi derivano da un compromesso necessario a soddisfare due requisiti principali:

- il prolungamento verso il basso dei deflettori è limitato da problemi di ingombro con gli altri elementi installati sulla moto da competizione, non presenti nel modello CFD ma tenuti comunque in conto già nella fase preliminare di design.
- il prolungamento verso l'alto è invece limitato in modo da evitare problemi di interazione aerodinamica con l'ala inferiore, che potrebbero ridurne l'efficacia.

Le simulazione CFD sono state eseguite considerando esclusivamente l'ala superiore, ma tale accorgimento ha lo scopo di ottenere un prodotto che possa essere integrato anche con il kit aerodinamico full-wing.

Come evidente dalla *[Figura 2.20](#page-81-0)*, il funzionamento dei deviatori di flusso risulta chiaro.

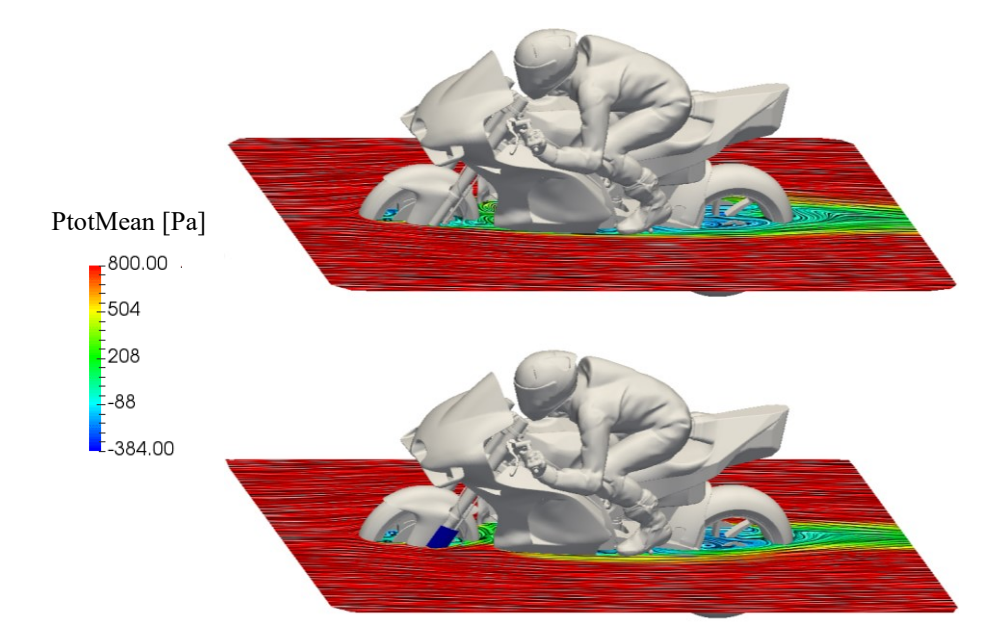

<span id="page-81-0"></span>*Figura 2.20: Visualizzazione della pressione totale media su un piano posto a z=0.35 m rispetto al terreno. In alto, motocicletta con parafango base; in basso, motocicletta con parafango modificato.*

La presenza di essi, infatti, permette al flusso a valle del parafango di chiudersi maggiormente, curvando verso il piano di mezzeria e incrementando la portata d'aria in ingresso nei radiatori. Tra i due, quello più privilegiato dalla modifica realizzata risulta quello dell'olio, posto ad una quota rispetto al terreno direttamente interessata dai deflettori introdotti.

È allora possibile confrontare la velocità media di attraversamento nella sezione di uscita dei radiatori per i due casi presentati. Osservando la *[Figura 2.21](#page-82-0)*, si nota come l'insieme delle modifiche comporti un incremento di velocità media nella porzione centrale del radiatore dell'acqua e uno molto più importante per il radiatore dell'olio, concentrato nelle zone laterali, direttamente investite dal flusso a valle del parafango, opportunamente deviato dai deflettori.

Nella *[Tabella 2.1](#page-82-1)* sono riportati i risultati ottenuti, espressi come variazione percentuale rispetto alla configurazione base, considerando le modifiche realizzate al parafango. Attraverso opportuni modelli di scambio termico, a partire dalla velocità media di attraversamento dei radiatori, è poi possibile risalire alla variazione di temperatura dei liquidi. Tali valori sono puramente indicativi e si riferiscono alla sola condizione di rettilineo analizzata. La diminuzione di temperatura reale sperimentata dall'acqua e dall'olio al termine di un giro o di una gara sarà dunque diversa dai valori stimati, in quanto è necessario considerare anche tutte le restanti fasi del moto, come ad esempio quelle in curva, in cui l'effetto dei deflettori potrebbe essere differente da quello qui osservato. I risultati presentati mostrano comunque un netto miglioramento delle prestazioni di raffreddamento, con una diminuzione di temperatura dell'olio stimata di quasi 14°C.

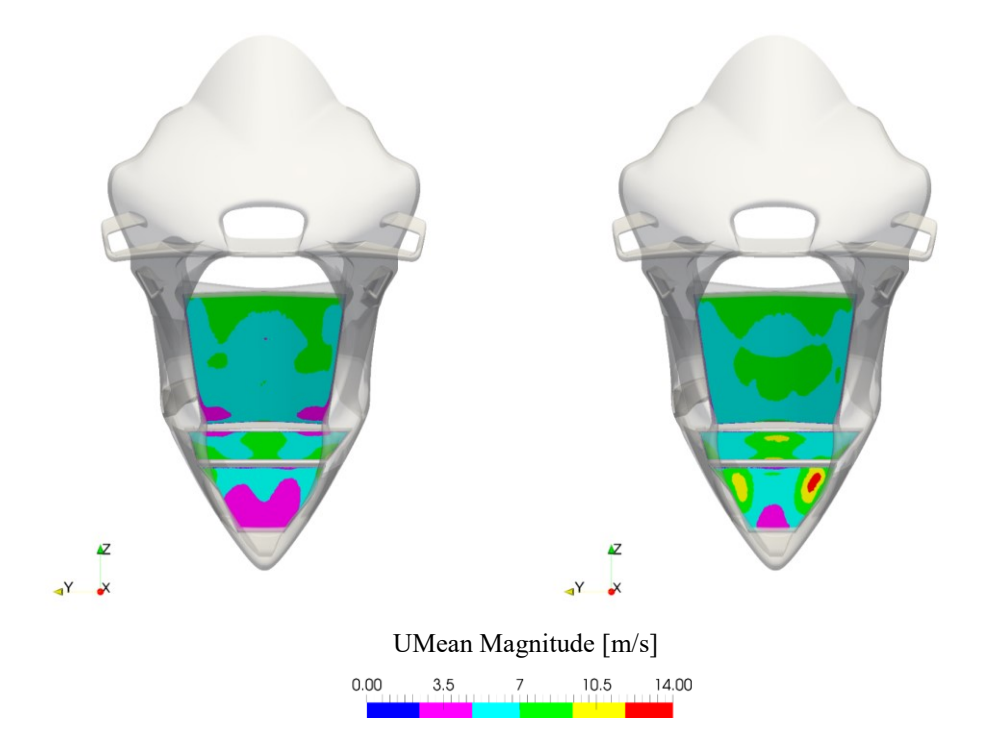

*Figura 2.21: Velocità media di attraversamento nella sezione di uscita dei radiatori. A sinistra, motocicletta con parafango base; a destra, motocicletta con parafango modificato.*

<span id="page-82-1"></span><span id="page-82-0"></span>*Tabella 2.1: Risultati ottenuti a seguito della modifica al parafango, espressi come variazione percentuale rispetto alla configurazione base.*

| $\Delta V_{H_2O}$ % | $\Delta T_{H_2O}$ [°C] | $\Delta V_{oil}$ % | $\Delta T_{oil}$ [°C] |
|---------------------|------------------------|--------------------|-----------------------|
| 5.6                 | $-2.0$                 | 23.6               | $-13.6$               |

A fronte di tali risultati, si evidenzia un incremento di resistenza di circa il 4% rispetto alla configurazione base. Nel grafico di *[Figura 2.22](#page-83-0)* è riportato il contributo di ciascuna parte della motocicletta alla variazione totale di tale parametro.

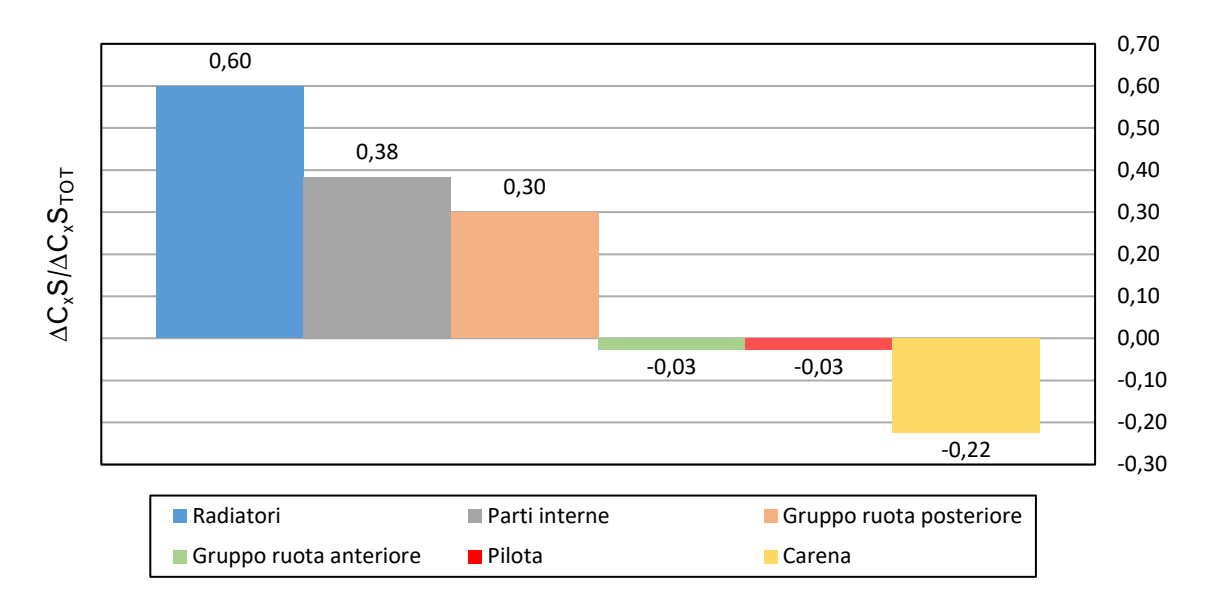

<span id="page-83-0"></span>*Figura 2.22: Contributo delle varie parti della motocicletta alla variazione totale di resistenza.*

Come evidente, la maggior parte dell'incremento di resistenza proviene dall'aumento della portata in ingresso nei radiatori. Il contributo della ruota posteriore, però, non risulta affatto trascurabile. Ciò è causato dai deflettori introdotti ai lati del parafango, che modificano sensibilmente l'evoluzione del flusso a valle del componente. Facendo riferimento alla *[Figura 2.23](#page-83-1)*, è possibile osservare come questo rimanga molto più attaccato alla carena e al forcellone, come testimoniato dall'incremento dello sforzo di attrito a parete in tali regioni.

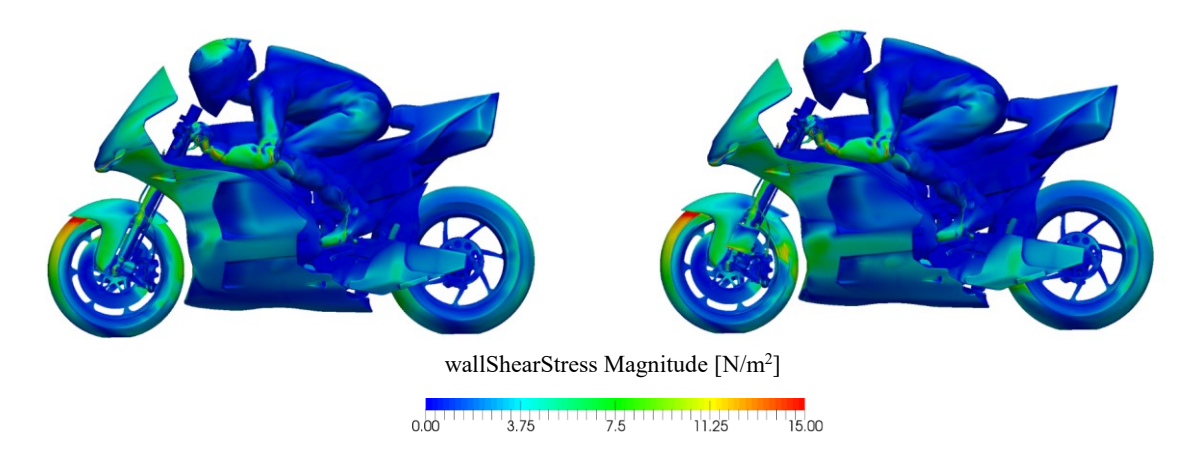

<span id="page-83-1"></span>*Figura 2.23: Sforzo di attrito a parete sull'intera motocicletta. A sinistra, modello con parafango base; A destra, modello con parafango modificato.*

Per effetto di ciò, in *[Figura 2.24](#page-84-0)* si nota che, invece di richiudersi a valle della ruota posteriore, il flusso tende a colpire direttamente la parte terminale di essa, causando un incremento di resistenza indesiderato.

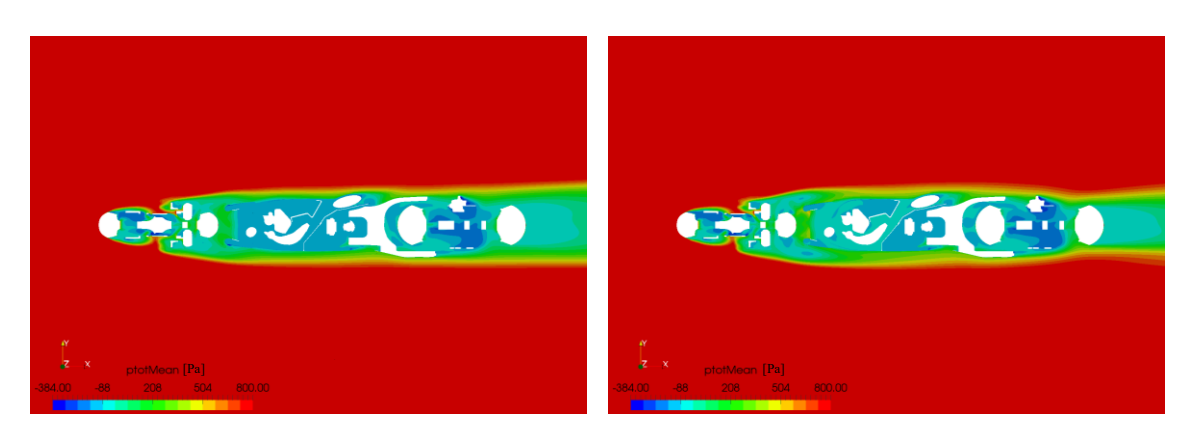

*Figura 2.24: Visualizzazione della pressione totale media su un piano posto a z=0.24 m rispetto al terreno. A sinistra, motocicletta con parafango base; a destra, motocicletta con parafango modificato.*

<span id="page-84-0"></span>Il carico verticale sviluppato aumenta invece di circa il 14% rispetto alla configurazione base. che si verifica attorno al gruppo ruota anteriore e alla carena. In tale analisi, il primo dei due elementi comprende, oltre al cerchio e allo pneumatico, anche il parafango e le forcelle.

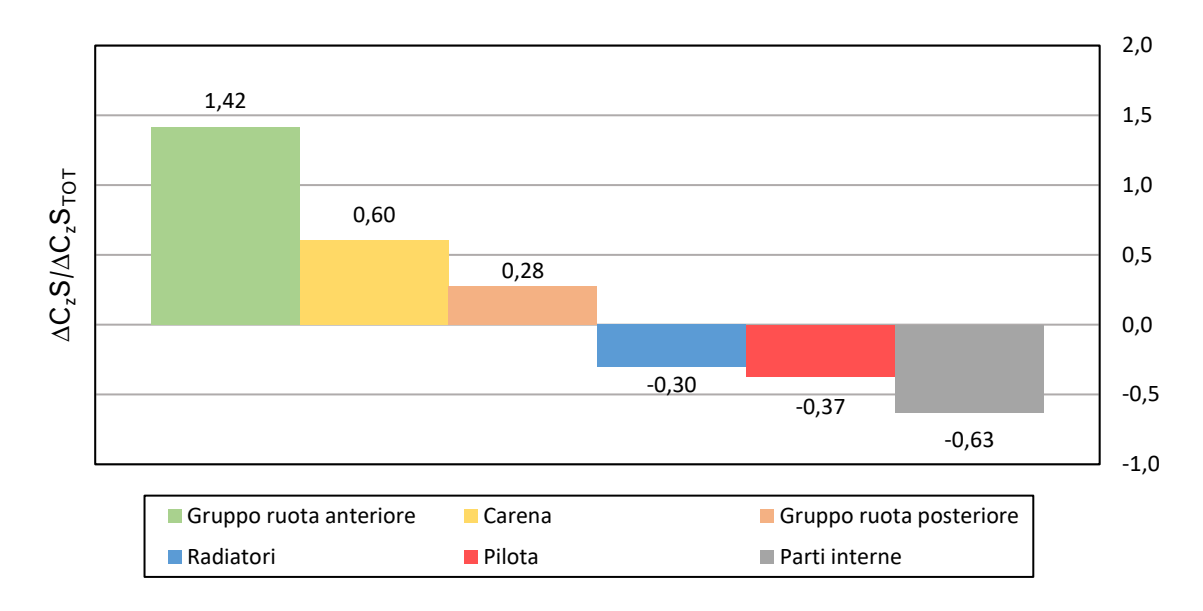

*Figura 2.25: Contributo delle varie parti della motocicletta alla variazione totale di carico verticale.*

# **3 Prove in galleria del vento**

Per comprendere l'utilità della strumentazione utilizzata in galleria del vento, è importante eseguire una preliminare analisi statica del modello utilizzato. Nel corso dei successivi paragrafi verrà dunque messo in evidenza come, per l'applicazione parafango, facente parte della massa non sospesa (si veda la definizione di massa non sospesa data nel *Paragrafo [1.2.3](#page-23-0)*), sia necessario ampliare la catena di misura dotandola, oltre che di una bilancia interna a sei componenti, di ulteriori strumenti in grado di garantire una precisione maggiore nel calcolo dei coefficienti aerodinamici.

## **3.1 Schematizzazione del modello di galleria del vento**

Prima di procedere con l'analisi statica del modello di galleria riportato in *[Figura 3.1](#page-86-0)*, è importante comprendere come questo possa essere efficacemente schematizzato.

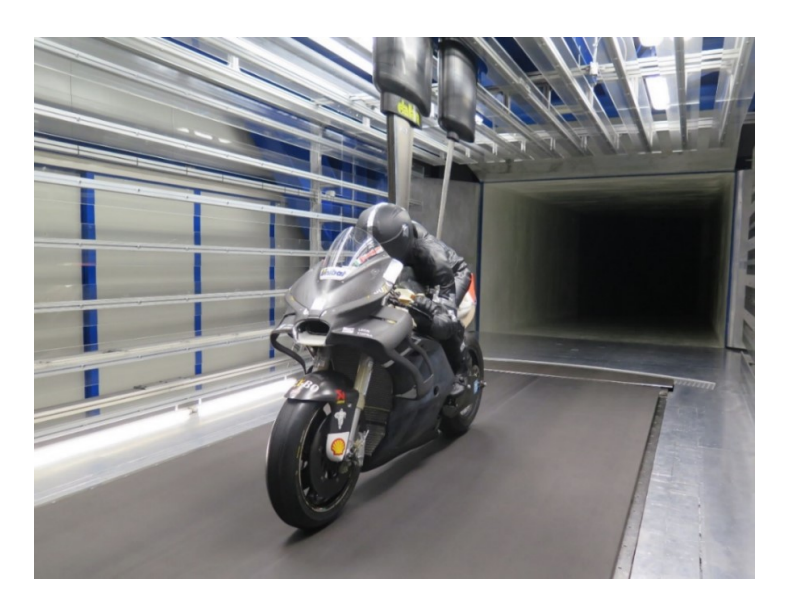

*Figura 3.1: Modello di motocicletta utilizzato in galleria del vento.*

<span id="page-86-0"></span>La movimentazione del modello nel piano di simmetria avviene attraverso un braccio di beccheggio, all'estremo del quale sono collegati due stings, azionati da opportuni attuatori, che consentono il raggiungimento degli assetti desiderati. La bilancia interna a sei componenti viene fissata sulla piastra superiore del telaio e risulta solidale al braccio di beccheggio appena introdotto, come evidente in *[Figura 3.2.](#page-87-0)* Come centro bilancia si può considerare il centro del parallelepipedo con il quale la sua forma può essere semplificata. Le ruote del modello poggiano su un tappeto mobile e sono messe in rotazione dal suo azionamento, sincronizzato con la velocità del flusso in ingresso nella camera di prova. La sospensione anteriore, così come quella posteriore, presenta una geometria e una cinematica analoga a quella della moto da competizione, ma risulta priva

degli elementi elastici e smorzanti. In galleria, infatti, l'assetto del modello viene imposto dall'esterno e non è determinato dalla dinamica del veicolo. In particolare, la sospensione anteriore è dotata di manicotti a ricircolo di sfere che hanno lo scopo di ridurre al minimo l'attrito esistente tra i foderi e gli steli della forcella.

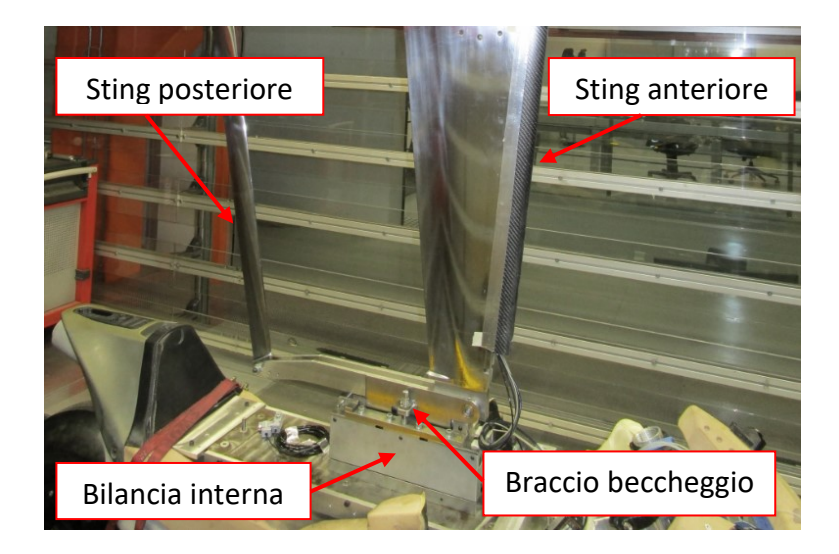

*Figura 3.2: Particolare del braccio di beccheggio che consente la variazione di assetto.* 

<span id="page-87-0"></span>Sulla base di quanto presentato, è possibile introdurre la schematizzazione semplificata del modello di galleria del vento di *[Figura 3.3](#page-87-1)*. In particolare, con *p* si individua il passo della motocicletta, con *d* la distanza tra ruota posteriore e centro bilancia e con *hmb* la sua quota rispetto al terreno. Inoltre, la linea continua che collega il perno ruota anteriore al telaio rappresenta l'inclinazione del cannotto di sterzo, mentre la linea tratteggiata parallela all'asse del cannotto individua la posizione dell'asse dei foderi della forcella.

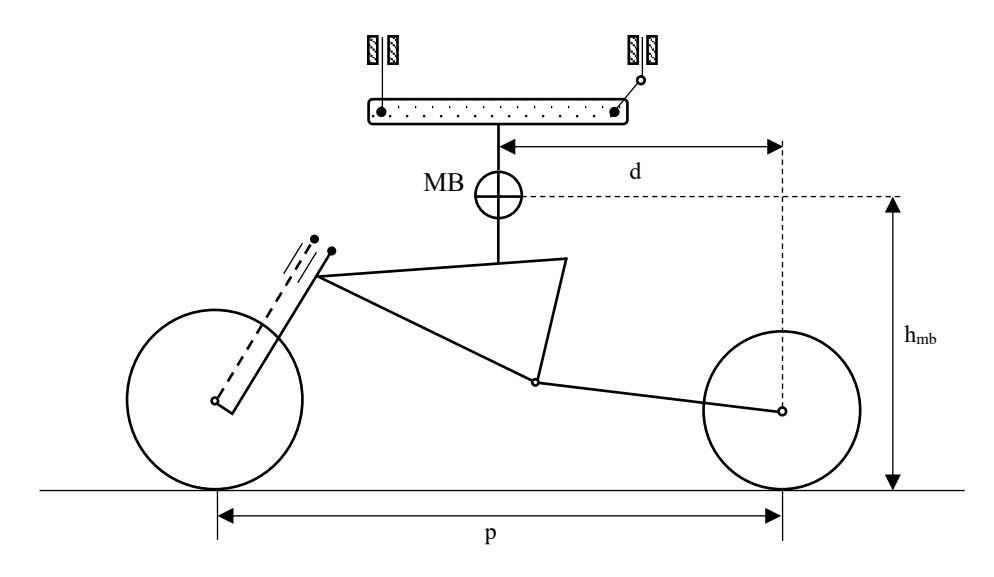

<span id="page-87-1"></span>*Figura 3.3: Schematizzazione semplificata del modello di galleria del vento.*

### **3.2 Analisi statica del modello di galleria del vento**

#### <span id="page-88-0"></span>**3.2.1 Analisi statica nel piano di simmetria con bilancia principale**

Supponendo di considerare un modello perfettamente rigido, per le equazioni cardinali della statica questo risulterà in equilibrio se:

$$
F + F' = 0 \tag{3.1}
$$

$$
M + M' = 0 \tag{3.2}
$$

dove con F è indicata la risultante delle forze esterne agenti sul corpo in esame, con F' la risultante delle reazioni vincolari, con M il momento risultante delle forze esterne e con M' quello delle reazioni vincolari. Ovviamente, fissata una certa geometria della struttura, determinati carichi applicati e vincoli agenti, si svilupperanno all'interno di essa delle forze e dei momenti interni in grado di garantire l'equilibrio di ogni sua parte.

Si ipotizzi allora di interrompere il sistema introdotto in *[Figura 3.3](#page-87-1)* al livello della bilancia interna e di considerare, tra i due sottosistemi, quello inferiore. Tale procedura equivale ad eliminare un vincolo di incastro, che identifica la continuità della struttura, e si esplicita mettendo in evidenza le forze e i momenti scambiati tra le due parti separate di essa, che non rappresentano altro che le quantità misurate dalla bilancia interna. Se il sistema è globalmente in equilibrio, anche queste due porzioni del sistema dovranno a loro volta rimanere in equilibrio sotto l'effetto delle forze esterne applicate, delle azioni interne scambiate e delle reazioni vincolari esistenti.

Se è possibile azzerare la forza peso del modello, le uniche forze esterne agenti sul sistema, nel momento in cui questo viene investito da un flusso uniforme, saranno di natura aerodinamica. Per semplificare la trattazione del problema, è possibile suddividere il modello in tre sottogruppi, uno anteriore, uno centrale ed uno posteriore. Quello anteriore risulta costituito dal pacco ruota, dall'impianto frenante e dalla forcella, quello centrale dalla carena, dai radiatori, dagli ingombri interni e dal pilota, mentre quello posteriore dal pacco ruota, dall'impianto frenante e dal forcellone. La risultante delle forze aerodinamiche agente su ciascun sottogruppo può essere posizionata nel corrispondente centro di pressione, rispetto al quale, per definizione, il momento aerodinamico assume un valore nullo.

È poi necessario evidenziare le reazioni vincolari proprie del sistema, che si concretizzano nelle forze scambiate tra le ruote e il tappeto mobile. Nel caso reale, è importante tener

conto anche della forza di attrito e non solo della reazione in direzione normale al pavimento. Il risultato di tale procedimento è riportato in *[Figura 3.4.](#page-89-0)*

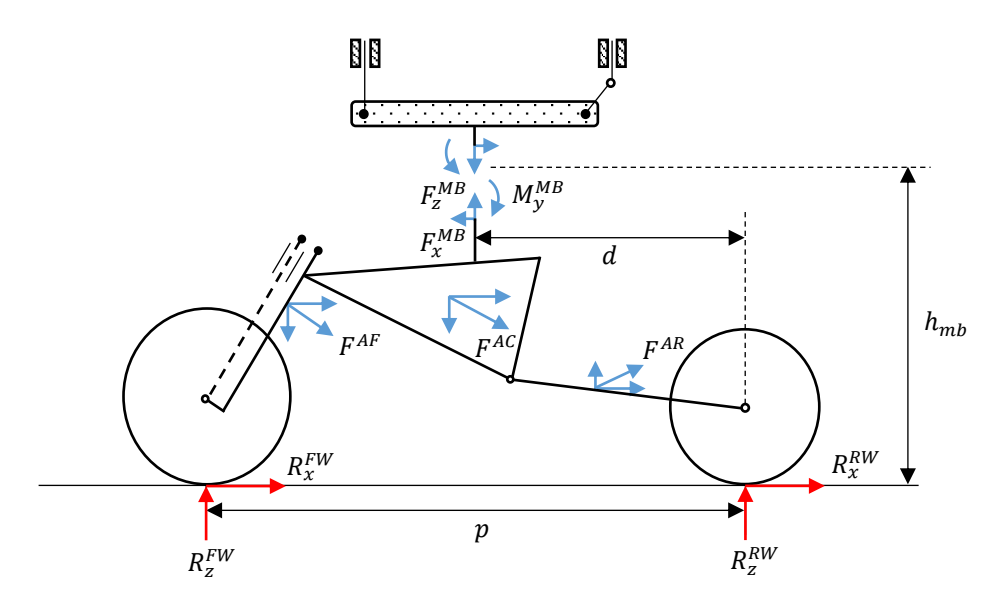

<span id="page-89-0"></span>*Figura 3.4: Schematizzazione del modello di galleria del vento nel piano di simmetria con bilancia principale (main balance).*

Dalle equazioni di equilibrio alla traslazione in direzione orizzontale e verticale, insieme all'equazione di equilibrio dei momenti attorno al centro bilancia, si ottiene:

$$
F_{x}^{MB} = F_{x}^{AF} + F_{x}^{AC} + F_{x}^{AR} + \mathbf{R}_{x}^{FW} + \mathbf{R}_{x}^{RW}
$$
 (3.3)

$$
F_Z^{MB} = -(\mathbf{R}_z^{FW} + \mathbf{R}_z^{RW}) + F_z^{AF} + F_z^{AC} - F_z^{AR}
$$
(3.4)

$$
M_{\mathcal{Y}}^{MB} = (\mathbf{R}_{\mathcal{X}}^{FW} + \mathbf{R}_{\mathcal{X}}^{RW})h_{mb} + F^{AF}a +
$$
  
+
$$
F^{AC}b + F^{AR}c + \mathbf{R}_{\mathcal{Z}}^{RW}d - \mathbf{R}_{\mathcal{Z}}^{FW}(p - d)
$$
 (3.5)

dove *a*, *b*, *c* rappresentano i bracci delle risultanti aerodinamiche di ogni sottogruppo, non riportate nell'immagine sopra introdotta.

Dunque, analizzando il caso in cui il modello di galleria del vento sia supportato dall'alto attraverso una bilancia interna e le ruote poggino sul tappeto mobile, si osserva un numero di incognite superiore rispetto al numero di equazioni a disposizione. Ponendo infatti:

$$
F_x^{AERO} = F_x^{AF} + F_x^{AC} + F_x^{AR}
$$
\n
$$
(3.6)
$$

$$
F_{z}^{AERO} = F_{z}^{AF} + F_{z}^{AC} - F_{z}^{AR}
$$
\n(3.7)

$$
M_{\mathcal{Y}}^{AERO} = F^{AF}a + F^{AC}b + F^{AR}c \tag{3.8}
$$

$$
M_y^R = (\mathbf{R}_x^{FW} + \mathbf{R}_x^{RW})h_{mb} - \mathbf{R}_z^{FW}(p - d)
$$
 (3.9)

Le precedenti equazioni possono essere riscritte come:

$$
F_x^{MB} = F_x^{AERO} + \mathbf{R}_x^{FW} + \mathbf{R}_x^{RW}
$$
 (3.10)

$$
F_{z}^{MB} = F_{z}^{AERO} - (\mathbf{R}_{z}^{FW} + \mathbf{R}_{z}^{RW})
$$
 (3.11)

$$
M_{\mathcal{Y}}^{MB} = M_{\mathcal{Y}}^{AERO} + M_{\mathcal{Y}}^{R} \tag{3.12}
$$

Come evidente, accanto ai carichi aerodinamici che si vorrebbero misurare figurano anche le reazioni vincolari, che portano a 7 il numero di incognite da determinare, a fronte delle 3 equazioni disponibili.

Per risolvere tali difficoltà, è stato sviluppato un sistema di misura che prevede l'introduzione di due bilance interne ausiliarie in corrispondenza dei perni ruota, descritto più in dettaglio nel corso dei successivi paragrafi. A partire dalla strumentazione già esistente, lo scopo del presente lavoro è stato quello di automatizzare il calcolo dei coefficienti aerodinamici della motocicletta, tenendo conto delle bilance ausiliarie, attraverso l'implementazione di un opportuno programma in *Visual Basic* che ha richiesto una preliminare formalizzazione matematica del problema.

#### <span id="page-90-0"></span>**3.2.2 Analisi statica nel piano di simmetria con bilance ausiliarie**

Si consideri nuovamente la schematizzazione del modello di galleria del vento riportato in *[Figura 3.3](#page-87-1)*. L'introduzione delle due bilance ausiliarie consente di interrompere il sistema non solo in corrispondenza della bilancia interna principale, ma anche dei due perni ruota. Come già visto in precedenza, a seguito di tale procedimento, è necessario evidenziare le azioni interne scambiate tra le porzioni separate della struttura, note poiché misurate direttamente dalla strumentazione utilizzata. Limitandosi per il momento a ciò che avviene nel piano di simmetria, supponendo di poter ritenere trascurabili gli attriti volventi dei cuscinetti delle due ruote, è possibile assumere pari a zero il momento interno M<sup>y</sup> scambiato, per cui le bilance ausiliarie misureranno al massimo 5 componenti. Tale operazione preliminare permette dunque di suddividere il modello di galleria del vento in tre sottosistemi: la ruota anteriore, la ruota posteriore e la porzione del modello compresa tra la bilancia principale e le due bilance ausiliarie, che prende il nome di *body*.

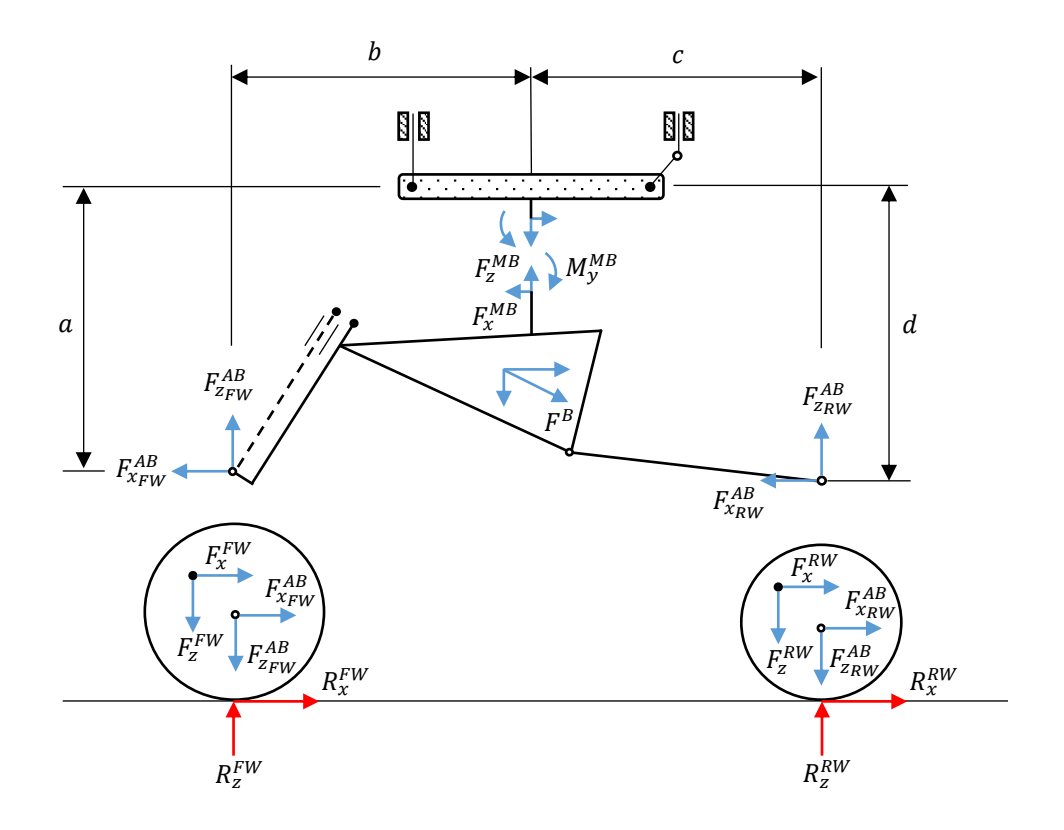

<span id="page-91-0"></span>*Figura 3.5: Schematizzazione del modello di galleria a seguito dell'introduzione delle bilance ausiliarie (auxiliary balances).*

In ultima analisi, come nel caso precedentemente analizzato, è necessario evidenziare le forze aerodinamiche sviluppate da ciascun sottosistema, ancora una volta applicate nel corrispettivo centro di pressione, e le reazioni vincolari. Il risultato di tale procedimento è riportato in *[Figura 3.5,](#page-91-0)* in cui sono evidenziate anche le distanze dei perni ruota rispetto al centro della bilancia principale.

Si consideri ora il body precedentemente definito. Dalle equazioni di equilibrio nelle direzioni x e z e dall'equazione di equilibrio dei momenti attorno al centro della bilancia principale si ricava facilmente che:

<span id="page-91-1"></span>
$$
F_{x}^{B} = F_{x}^{MB} + F_{x_{FW}}^{AB} + F_{x_{RW}}^{AB}
$$
 (3.13)

<span id="page-91-3"></span><span id="page-91-2"></span>
$$
F_Z^B = F_Z^{MB} + F_{Z_{FW}}^{AB} + F_{Z_{RW}}^{AB} \tag{3.14}
$$

$$
M_{y}^{B} = F^{B}e = M_{y}^{MB} + F_{x_{FW}}^{AB}a + F_{z_{FW}}^{AB}b + F_{x_{RW}}^{AB}c - F_{z_{RW}}^{AB}d \qquad (3.15)
$$

dove con *e* si individua il braccio della risultante aerodinamica agente sul body rispetto al centro della bilancia principale, non riportato in *[Figura 3.5.](#page-91-0)*

È dunque evidente come, rispetto al caso precedente, per il sottosistema considerato sia possibile determinare correttamente le azioni aerodinamiche, poiché i termini a secondo membro, supponendo di conoscere i parametri geometrici del modello, risultano tutti noti.

Prendendo invece in esame i due sottosistemi rappresentati dalle ruote, per ciascuno di essi, senza necessità di scrivere alcuna equazione, si nota la presenza di 4 incognite, rappresentate da due forze aerodinamiche e due reazioni vincolari, a fronte delle tre equazioni di equilibrio che al massimo è possibile considerare. In tali regioni del modello, dunque, a causa della presenza delle reazioni vincolari incognite, non è possibile giungere alla determinazione delle forze aerodinamiche.

Per cui, riassumendo quanto fino ad ora introdotto, una catena di misura composta da una bilancia principale e due bilance ausiliarie consente di relegare il problema delle reazioni vincolari ad una regione ristretta del modello, le ruote, permettendo di isolare un sottosistema dell'intera motocicletta, definito body, per il quale risulta possibile determinare correttamente le forze ed i momenti aerodinamici.

#### **Osservazioni sul calcolo delle forze aerodinamiche**

Concentrando l'attenzione sulla resistenza e sulla forza verticale sviluppata dal body, calcolabile attraverso le *Relazioni [\(3.13\)](#page-91-1)* e *[\(3.14\),](#page-91-2)* è preferibile esprimere tali grandezze in termini di coefficienti aerodinamici. Poiché in generale:

$$
F_x = \frac{1}{2}\rho V^2 S C_x \tag{3.16}
$$

$$
F_z = \frac{1}{2}\rho V^2 S C_z \tag{3.17}
$$

dove  $1/2\rho V^2$  rappresenta la pressione dinamica del flusso in ingresso in camera di prova ed *S* una superficie di riferimento del modello, le relazioni precedenti possono riscriversi come:

$$
(C_x S)^B = (C_x S)^{MB} + (C_x S)^{AB}_{FW} + (C_x S)^{AB}_{RW}
$$
 (3.18)

$$
(C_z S)^B = (C_z S)^{MB} + (C_z S)^{AB}_{FW} + (C_z S)^{AB}_{RW}
$$
(3.19)

Prima di passare ad un'analisi più approfondita sul calcolo del momento di beccheggio, è bene soffermarsi su alcune necessarie osservazioni. Facendo riferimento alla *[Figura](#page-91-0)*  *[3.5](#page-91-0)*, considerando ad esempio la ruota anteriore, risulta semplice scrivere le equazioni di equilibrio alla traslazione orizzontale e verticale. Infatti:

$$
F_x^{FW} = -F_{x_{FW}}^{AB} - \mathbf{R}_x^{FW} \tag{3.20}
$$

$$
F_z^{FW} = -F_{z_{FW}}^{AB} + \mathbf{R}_z^{FW} \tag{3.21}
$$

Un risultato analogo si può ottenere per la ruota posteriore, cambiando opportunamente gli apici e i pedici delle precedenti relazioni. Le forze aerodinamiche in direzione orizzontale e verticale che competono all'intera motocicletta possono dunque essere viste come la somma tra le forze aerodinamiche di ogni singolo sottosistema. Allora:

$$
F_{x}^{TOT} = F_{x}^{B} + F_{x}^{FW} + F_{x}^{RW} = F_{x}^{MB} + F_{x}^{AB} + F_{xRW}^{AB} + F_{xRW}^{AB}
$$
  

$$
-F_{xFW}^{AB} - R_{x}^{FW} - F_{xRW}^{AB} - R_{x}^{RW} = F_{x}^{MB} - R_{x}^{FW} - R_{x}^{RW}
$$
(3.22)

$$
F_Z^{TOT} = F_Z^B + F_Z^{FW} + F_Z^{RW} = F_Z^{MB} + F_{ZFW}^{AB} + F_{ZRW}^{AB} +
$$
  

$$
-F_{ZFW}^{AB} + R_X^{FW} - F_{ZRW}^{AB} + R_X^{RW} = F_Z^{MB} + R_Z^{FW} + R_Z^{RW}
$$
(3.23)

Supponendo in prima approssimazione di poter trascurare le forze di attrito scambiate tra ruote e tappeto mobile,  $R_x^{FW}$ e  $R_x^{RW}$ , è possibile affermare che la bilancia principale sia in grado di misurare la resistenza globale del modello. Un ragionamento analogo non può essere seguito per la forza verticale. Le reazioni vincolari normali al terreno sono infatti fortemente dipendenti dall'assetto considerato e molto più grandi in modulo rispetto alle forze di attrito. La migliore stima della forza aerodinamica verticale sviluppata dal modello risulta essere dunque quella del body.

Ricapitolando, dunque:

$$
F_{\mathbf{x}}^{TOT} \simeq F_{\mathbf{x}}^{MB} \tag{3.24}
$$

$$
F_z^{TOT} \text{ è incognita e la migliore stima di essa risulta essere}
$$
\n
$$
F_z^B = F_z^{MB} + F_{z_{FW}}^{AB} + F_{z_{RW}}^{AB}
$$
\n(3.25)

#### **Osservazioni sul calcolo del momento di beccheggio del body**

È possibile ora soffermare l'attenzione sul calcolo del momento di beccheggio sviluppato dal body, che in realtà non avviene, come visto nell'*Equazione [\(3.15\),](#page-91-3)* scrivendo l'equazione di equilibrio rispetto al centro della bilancia principale, ma rispetto all'origine del sistema di riferimento della galleria del vento, situato altrove. È allora necessario introdurre una definizione.

Si definisce *asta altezze* un segmento di riferimento di lunghezza *L* fissata, specificato a CAD, dunque di coordinate note, solidale al telaio della motocicletta. Questo viene utilizzato per la determinazione dell'angolo di beccheggio del modello, una volta note le altezze da terra dei suoi punti estremi, stabiliti dopo aver definito la mappa aerodinamica, come descritto nel *Paragrafo [1.2.5.](#page-31-0)* L'origine del sistema di riferimento della galleria del vento coincide con la proiezione a terra del centro di tale segmento nella *condizione di datum*, ovvero quella condizione alla quale è associato un assetto di riferimento che non necessariamente presuppone un'asta altezze orizzontale.

Tale scelta ha una spiegazione ben precisa. Il software di acquisizione e gestione dati della galleria del vento permette di selezionare un unico punto rispetto al quale ricondurre il calcolo dei momenti. Nel caso di un'automobile da corsa, è possibile scegliere la proiezione a terra del centro passo, poiché tale grandezza si mantiene costante a meno di non cambiare il sistema delle sospensioni. Nel caso di una motocicletta il passo può variare nel corso dello sviluppo anche a seguito di una modifica del set-up (si veda la definizione di set-up nel *Paragrafo [3.3.2\)](#page-107-0)*, dunque ha poco senso considerare tale punto come centro risolutivo. Si può allora far riferimento alla proiezione a terra del centro dell'asta altezze, poiché tale segmento ha una lunghezza fissata, che non cambia. Dato però che le coordinate di questo nuovo punto variano al variare dell'assetto, si decide di considerarne uno di riferimento (*datum*). Nel seguito della trattazione si vedrà poi come rimuovere tale limitazione.

Concentrando l'attenzione sulla *[Figura 3.5,](#page-91-0)* in particolare sul body, è allora necessario riportare tutti i sistemi di forze schematizzati nell'origine definita. Per fare ciò, occorre però calcolare gli opportuni momenti di trasporto, che presuppongono la conoscenza dei parametri geometrici del modello al variare dell'assetto. Come origine del sistema di riferimento necessario ad esprimere le coordinate dei punti geometrici di interesse, seguendo quanto sarà sviluppato nel *Paragrafo [3.3](#page-105-0)*, si decide di considerare l'estremo anteriore dell'asta altezze ad un generico assetto tra quelli di mappa. Si consideri allora la *[Figura 3.6.](#page-95-0)* Al posto del body, è riportata l'asta altezze, ad esso solidale, in due configurazioni, quella di datum, in grigio, necessaria a identificare l'origine O del sistema

di riferimento della galleria del vento, e quella corrispondente al generico assetto di mappa, con estremi ad un'altezza  $H_f$  e  $H_r$  da terra.

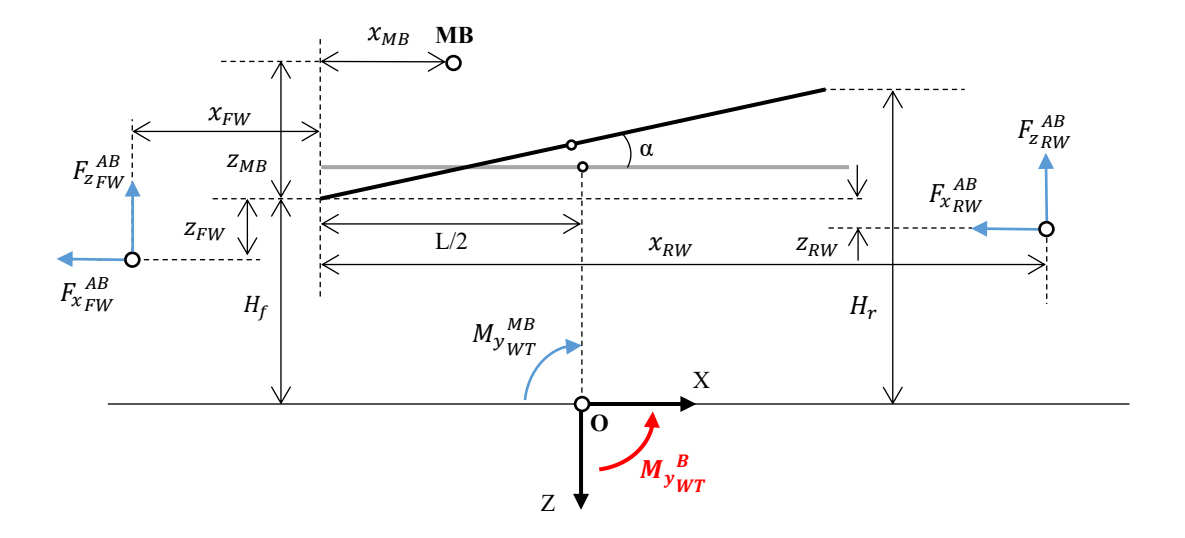

<span id="page-95-0"></span>*Figura 3.6: Schematizzazione delle azioni interne misurate dalle bilance ausiliarie e da quella principale. In quest'ultimo caso il momento M<sup>y</sup> risulta già traslato nel sistema di riferimento della galleria del vento. In rosso, momento aerodinamico sviluppato dal body, da determinare.*

In tal caso, per semplicità, si è deciso di considerare orizzontale la condizione di datum anche se in generale, come già detto, potrebbe non essere così. Sono inoltre riportate le posizioni della bilancia principale e di quelle ausiliarie. In corrispondenza di queste ultime, si evidenziano le azioni interne misurate, mentre per la bilancia principale e il body sono evidenziati i momenti aerodinamici già riportati a terra.

Considerando il momento di trasporto della bilancia principale, si ha che:

$$
M_{y\,WT}^{MB} = M_{y}^{MB} - F_{x}^{MB}(H_f + z_{MB}) + F_{z}^{MB}\left(\frac{L}{2} - x_{MB}\right) \tag{3.26}
$$

Allora, per calcolare il momento di beccheggio sviluppato dal body, dall'equilibrio attorno all'origine O, si ottiene:

$$
M_{y_{WT}}^{\ B} = M_{y_{WT}}^{MB} - F_{x_{FW}}^{AB}(H_f - |z_{FW}|) +
$$
  
+
$$
F_{z_{FW}}^{\ AB} \left(\frac{L}{2} + |x_{FW}| \right) - F_{x_{RW}}^{\ AB} (H_f - |z_{RW}|) - F_{z_{RW}}^{\ AB} \left(x_{RW} - \frac{L}{2}\right)
$$
(3.27)

dove, ad eccezione del termine  $M^{MB}_{\rm \scriptscriptstyle \cal YWT}$ , i restanti rappresentano i momenti di trasporto delle azioni interne misurate dalle bilance ausiliarie. Il verso positivo di  $M_{y\sqrt{WT}}^B$  è definito dall'asse y, uscente alla sinistra del pilota e l'operatore di modulo è necessario in quanto, rispetto al punto anteriore dell'asta altezze, le bilance ausiliarie presentano delle

coordinate negative. Ricordando che il momento aerodinamico può essere espresso attraverso una formula monomia del tipo:

$$
M_{y} = \frac{1}{2} \rho V^{2} S L_{ref} C_{M_{y}}
$$
 (3.28)

dove  $L_{ref}$  è una lunghezza di riferimento fissata, le relazioni precedenti possono riscriversi come:

$$
(C_{M_y}S)^{MB}_{WT} = (C_{M_y}S)^{MB} - (C_xS)^{MB}\frac{(H_f + z_{MB})}{L_{ref}} + (C_zS)^{MB}\frac{(\frac{L}{2} - x_{MB})}{L_{ref}} \tag{3.29}
$$

$$
(C_{M_y}S)^{B}_{WT} = (C_{M_y}S)^{MB}_{WT} - (C_xS)^{AB}_{FW} \frac{(H_f - |z_{FW}|)}{L_{ref}} +
$$
  
+
$$
(C_zS)^{AB}_{FW} \frac{\left(\frac{L}{2} + |x_{FW}|\right)}{L_{ref}} - (C_xS)^{AB}_{RW} \frac{(H_f - |z_{RW}|)}{L_{ref}} - (C_xS)^{AB}_{RW} \frac{\left(x_{RW} - \frac{L}{2}\right)}{L_{ref}}
$$
(3.30)

Noto il coefficiente di momento di beccheggio del body e le coordinate dei perni ruota, è poi possibile riportare il coefficiente di forza verticale agli assi ruota. Facendo riferimento alla *[Figura 3.7,](#page-97-0)* scrivendo un'equazione di equilibrio dei momenti, nella forma adimensionalizzata, attorno all'origine del sistema di riferimento di galleria del vento e un'equazione di equilibrio alla traslazione verticale, si ottiene:

$$
\begin{cases}\n(C_{M_y}S)_{WT}^B = \frac{(C_{Zfront}S)_{WT}^B (|x_{FW}| + \frac{L}{2}) - (C_{Zrear}S)_{WT}^B (x_{RW} - \frac{L}{2})}{L_{ref}} \\
(C_{Zfront}S)_{WT}^B + (C_{Zrear}S)_{WT}^B = (C_ZS)_{WT}^B\n\end{cases}
$$
\n(3.31)

Risolvendo, si giunge alle seguenti espressioni:

$$
(C_{z_{rear}}S)_{WT}^{B} = \frac{(C_{z}S)_{WT}^{B} \left( |x_{FW}| + \frac{L}{2} \right) - L_{ref} \left( C_{M_{y}}S \right)_{WT}^{B}}{|x_{FW}| + x_{RW}}
$$
(3.32)

$$
(C_{zfront}S)_{WT}^B = \frac{(C_zS)_{WT}^B (x_{RW} - \frac{L}{2}) + L_{ref} (C_{My}S)_{WT}^B}{|x_{FW}| + x_{RW}}
$$
(3.33)

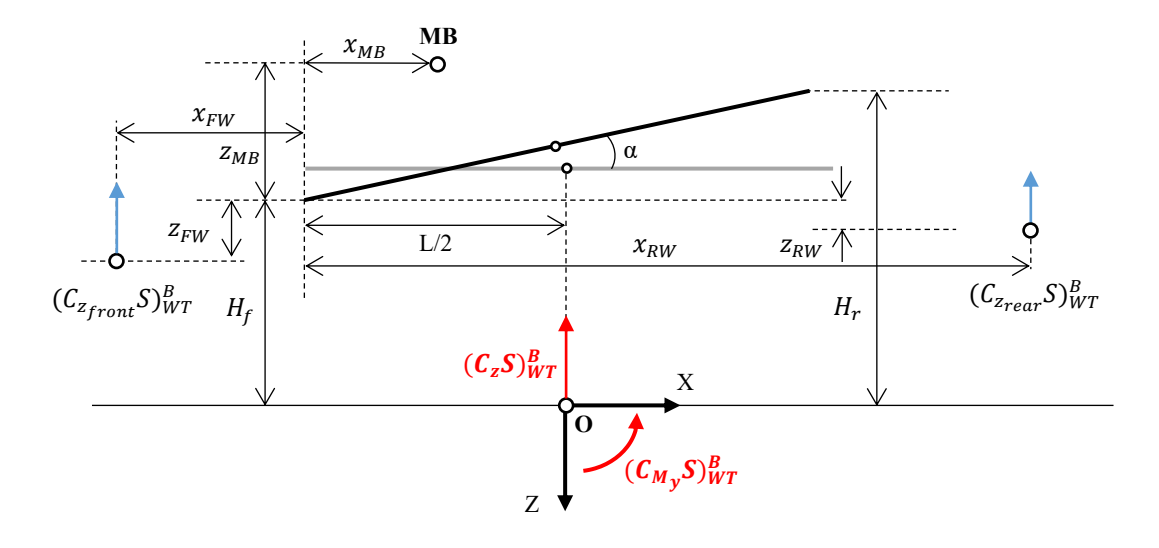

*Figura 3.7: Ripartizione del coefficiente di forza verticale agli assi ruota.*

### <span id="page-97-0"></span>**3.2.3 Analisi statica fuori dal piano di simmetria con bilance ausiliarie**

Poiché in galleria, nonostante sia simulata la condizione di rettilineo, motocicletta e pilota non hanno in genere una configurazione perfettamente simmetrica rispetto al piano di mezzeria (e.g. condotti di scarico, manichino pilota), accanto alle forze e al momento precedentemente analizzati potrebbe nascere anche una forza laterale e momenti di rollio e imbardata. Tali grandezze assumono sicuramente un'importanza inferiore rispetto alle componenti nel piano longitudinale, ma potrebbe essere comunque importante tenerne conto anche a titolo di verifica della corretta installazione del modello.

#### **Determinazione della forza aerodinamica agente sul body**

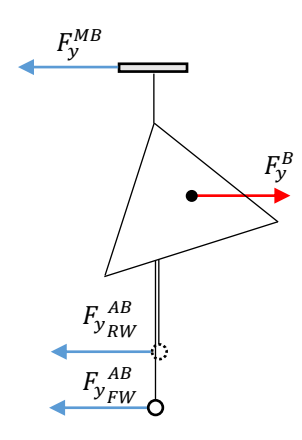

<span id="page-97-1"></span>*Figura 3.8: Schematizzazione della forza sviluppata dal body fuori dal piano di simmetria e delle reazioni interne misurate dalle bilance. Vista frontale del modello.*

Sulla base della catena di misura elaborata a seguito delle considerazioni fatte nel *Paragrafo [3.2.1,](#page-88-0)* si concentri l'attenzione sul body, riportato nella vista frontale

semplificata di *[Figura 3.8,](#page-97-1)* in cui è evidenziata la forza aerodinamica laterale da esso sviluppata, posizionata in un generico punto, che rappresenta l'incognita da determinare, e le reazioni interne misurate dalla bilancia principale e dalle due bilance ausiliarie.

Dall'equazione di equilibrio alla traslazione in direzione y, si ottiene facilmente che:

$$
F_y^B = F_y^{MB} + F_{y_{FW}}^{AB} + F_{y_{RW}}^{AB}
$$
 (3.34)

In termini di coefficienti aerodinamici:

$$
(C_y S)^B = (C_y S)^{MB} + (C_y S)^{AB}_{FW} + (C_y S)^{AB}_{RW}
$$
(3.35)

Se le ruote sono allineate con l'asse del tappeto mobile, dunque non è presente alcuna forza di contatto in direzione y, è possibile inoltre affermare che la bilancia principale è in grado di misurare la forza aerodinamica totale in tale direzione.

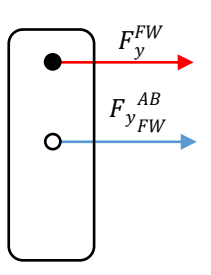

<span id="page-98-0"></span>*Figura 3.9: Schematizzazione delle forze agenti sulla ruota anteriore fuori dal piano di simmetria.*

Considerando ad esempio la ruota anteriore, infatti, dall'equilibrio delle forze in direzione y, facendo riferimento alla *[Figura 3.9,](#page-98-0)* si ha che:

$$
F_{\mathcal{Y}}^{FW} = -F_{\mathcal{Y}_{FW}}^{AB} \tag{3.36}
$$

Un risultato analogo si sarebbe ottenuto considerando l'equilibrio delle forze agenti sulla ruota posteriore. Dunque, la forza aerodinamica totale sviluppata in direzione y sarà data dalla somma tra le forze aerodinamiche sviluppate da ciascun sottosistema in cui è stato suddiviso il modello di motocicletta di galleria del vento. Per tale motivo:

$$
F_y^{TOT} = F_y^B + F_y^{FW} + F_y^{RW} = F_y^{MB} + F_{y}^{AB} + F_{y}^{AB} + F_{y}^{AB} + F_{y}^{AB} - F_{y}^{AB} - F_{y}^{AB} = F_y^{BB}
$$
\n(3.37)

#### **Determinazione del momento di rollio agente sul body**

Come già visto nel *Paragrafo [3.2.2](#page-90-0)*, tutti i momenti aerodinamici devono essere riportati nell'origine del sistema di riferimento della galleria del vento, coincidente con la proiezione a terra dell'asta altezze nella condizione di *datum*. La procedura che consente la determinazione del momento di rollio, dunque, può essere spiegata facendo riferimento alla stessa schematizzazione utilizzata in *[Figura 3.6](#page-95-0)* per il calcolo del momento di beccheggio.

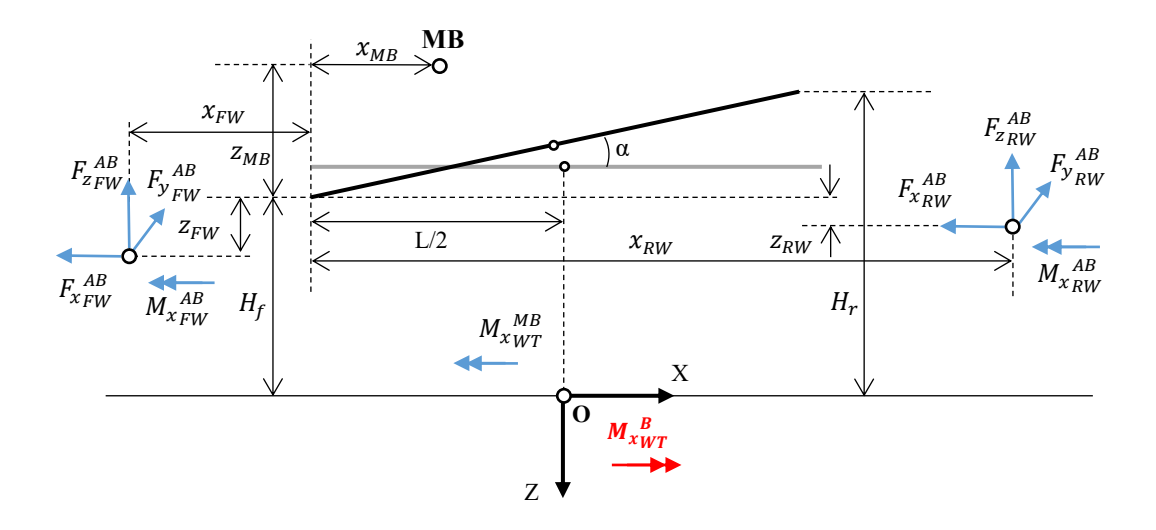

*Figura 3.10: Schematizzazione delle azioni interne misurate dalle bilance ausiliarie e da quella principale. In quest'ultimo caso il momento M<sup>x</sup> risulta già traslato nel sistema di riferimento della galleria del vento. In rosso, momento aerodinamico sviluppato dal body, da determinare.*

Riportando il sistema di forze misurato dalla bilancia principale nella proiezione a terra dell'asta altezze si ha che:

$$
M_{x_{WT}}^{MB} = M_x^{MB} + F_y^{MB} (H_f + z_{MB})
$$
\n(3.38)

Riconducendo ad un unico contributo i momenti interni misurati dalle due bilance ausiliarie, opportunamente riportati nell'origine del sistema di riferimento di galleria:

$$
M_{x_{WT}}^{AB} = M_{x_{FW}}^{AB} + F_{y_{FW}}^{AB}(H_f - |z_{FW}|) + M_{x_{RW}}^{AB} + F_{y_{RW}}^{AB}(H_f - |z_{RW}|)
$$
(3.39)

L'operatore di modulo è necessario poiché le bilance ausiliarie hanno delle coordinate negative rispetto all'estremo anteriore dell'asta altezze. Dunque, il momento di rollio sviluppato dal body, riferito all'origine O, sarà dato da:

$$
M_{x_{WT}}^{\ B} = M_{x_{WT}}^{MB} + M_{x_{WT}}^{AB} \tag{3.40}
$$

dove il verso positivo di  $M_{x_{WT}}^{\ \ B}$  è definito dall'asse x, rivolto verso la ruota posteriore del modello. In termini di coefficienti aerodinamici, dividendo le precedenti relazioni per la quantità  $1/2\rho V^2 L_{ref}$ , si ottiene:

$$
(C_{M_X}S)^{MB}_{WT} = (C_{M_X}S)^{MB} + (C_yS)^{MB} \frac{(H_f + z_{MB})}{L_{ref}}
$$
(3.41)

$$
(C_{M_X}S)^{AB}_{WT} = (C_{M_X}S)^{AB}_{FW} + (C_yS)^{AB}_{FW} \frac{(H_f - |z_{FW}|)}{L_{ref}} +
$$
  
+
$$
(C_{M_X}S)^{AB}_{RW} + (C_yS)^{AB}_{RW} \frac{(H_f - |z_{RW}|)}{L_{ref}}
$$
(3.42)

#### **Determinazione del momento di imbardata agente sul body**

Il procedimento seguito per la determinazione del momento di imbardata sviluppato dal body è analogo al precedente. Per cui, riportando il sistema di forze misurato dalla bilancia principale nella proiezione a terra del centro dell'asta altezze si ha che, in riferimento alla *[Figura 3.11](#page-100-0)*:

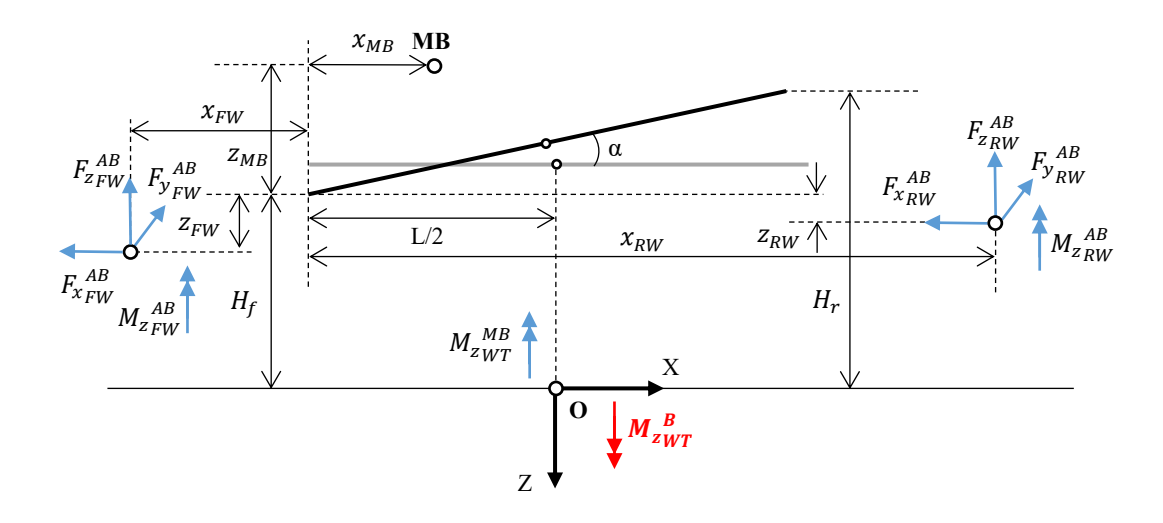

<span id="page-100-0"></span>*Figura 3.11: Schematizzazione delle azioni interne misurate dalle bilance ausiliarie e da quella principale. In quest'ultimo caso il momento M<sup>z</sup> risulta già traslato nel sistema di riferimento della galleria del vento. In rosso, momento aerodinamico sviluppato dal body, da determinare.*

$$
M_{z_{WT}}^{MB} = M_{z}^{MB} - F_{y}^{MB} \left(\frac{L}{2} - x_{MB}\right)
$$
 (3.43)

Il contributo dei momenti interni misurate dalle bilance ausiliarie, riportato nel sistema di riferimento di galleria, sarà dato da:

$$
M_{zWT}^{AB} = M_{zFW}^{AB} - F_{yFW}^{AB} \left(\frac{L}{2} + |x_{FW}| \right) + M_{zRW}^{AB} + F_{yRW}^{AB} \left(x_{RW} - \frac{L}{2}\right)
$$
(3.44)

con l'operatore di modulo necessario poiché rispetto al punto anteriore dell'asta altezze  $x_{FW}$  assume un valore negativo. Dunque, il momento di imbardata sviluppato dal body, riferito all'origine O, sarà:

<span id="page-100-1"></span>
$$
M_{z_{WT}}^{\ B} = M_{z_{WT}}^{MB} + M_{z_{WT}}^{AB} \tag{3.45}
$$

dove il verso positivo di  $M_{z_{WT}}^B$  è definito dall'asse z, diretto verso il basso e ortogonale al suolo. Ragionando in termini di coefficienti aerodinamici, le precedenti relazioni si possono riscrivere come:

$$
(C_{M_Z}S)^{MB}_{WT} = (C_{M_Z}S)^{MB} - (C_yS)^{MB} \frac{\left(\frac{L}{2} - x_{MB}\right)}{L_{ref}}
$$
(3.46)

$$
(C_{M_Z}S)^{AB}_{WT} = (C_{M_Z}S)^{AB}_{FW} - (C_yS)^{AB}_{FW} \frac{\left(\frac{L}{2} + |x_{FW}|\right)}{L_{ref}} +
$$
\n
$$
(C_{M_Z}S)^{AB}_{RW} + (C_yS)^{AB}_{RW} \frac{\left(x_{RW} - \frac{L}{2}\right)}{L_{ref}}
$$
\n(3.47)

$$
(C_{M_Z}S)_{WT}^B = (C_{M_Z}S)_{WT}^{MB} + (C_{M_Z}S)_{WT}^{AB}
$$
 (3.48)

Noto il coefficiente di momento di imbardata e il coefficiente di forza sviluppato dal body in direzione y, è possibile ripartire quest'ultimo agli assi ruota con un procedimento analogo a quello già visto per il coefficiente di forza verticale.

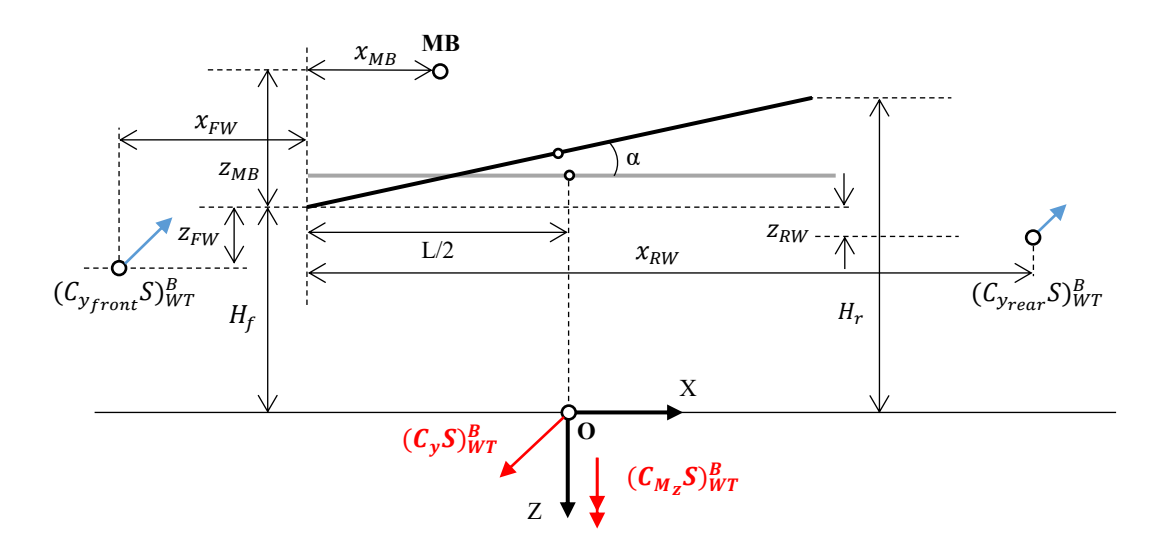

*Figura 3.12:Ripartizione del coefficiente di forza laterale agli assi ruota.*

<span id="page-101-0"></span>Con riferimento alla *[Figura 3.12,](#page-101-0)* è possibile scrivere un'equazione di equilibrio dei momenti, in termini di coefficienti aerodinamici, attorno all'origine del sistema di riferimento di galleria e un'equazione di equilibrio alla traslazione in direzione y.

Il risultato di tale procedimento è sintetizzato nel seguente sistema:

$$
\left\{ (C_{M_Z}S)_{WT}^B = \frac{-\left(C_{y_{front}}S\right)_{WT}^B \left(|x_{FW}| + \frac{L}{2}\right) + \left(C_{y_{rear}}S\right)_{WT}^B \left(x_{RW} - \frac{L}{2}\right)}{L_{ref}} \right\}
$$
\n
$$
(3.49)
$$
\n
$$
(C_{y_{front}}S)_{WT}^B + (C_{y_{rear}}S)_{WT}^B = (C_yS)_{WT}^B
$$

Dalla risoluzione di esso è facile ottenere:

$$
(C_{y_{rear}}S)_{WT}^{B} = \frac{(C_{y}S)_{WT}^{B} \left( |x_{FW}| + \frac{L}{2} \right) - L_{ref} (C_{M_{Z}}S)_{WT}^{B}}{|x_{FW}| + x_{RW}}
$$
(3.50)

$$
(C_{y_{front}}S)_{WT}^{B} = \frac{(C_{y}S)_{WT}^{B} (x_{RW} - \frac{L}{2}) + L_{ref}(C_{M_{Z}}S)_{WT}^{B}}{|x_{FW}| + x_{RW}}
$$
(3.51)

### **3.2.4 Origine mobile al variare dell'assetto**

Riportare il calcolo dei momenti ad un punto fisso è un'esigenza dettata dal software di galleria del vento. Si supponga ora di voler riportare tutti i sistemi di forze e momenti nella proiezione a terra del centro dell'asta altezze nella generica condizione di pitch considerata. In particolare, rispetto al punto anteriore del segmento di riferimento, questo sarà identificato dalla coordinata  $x_M$ , come evidente in *Figura 3.13*.

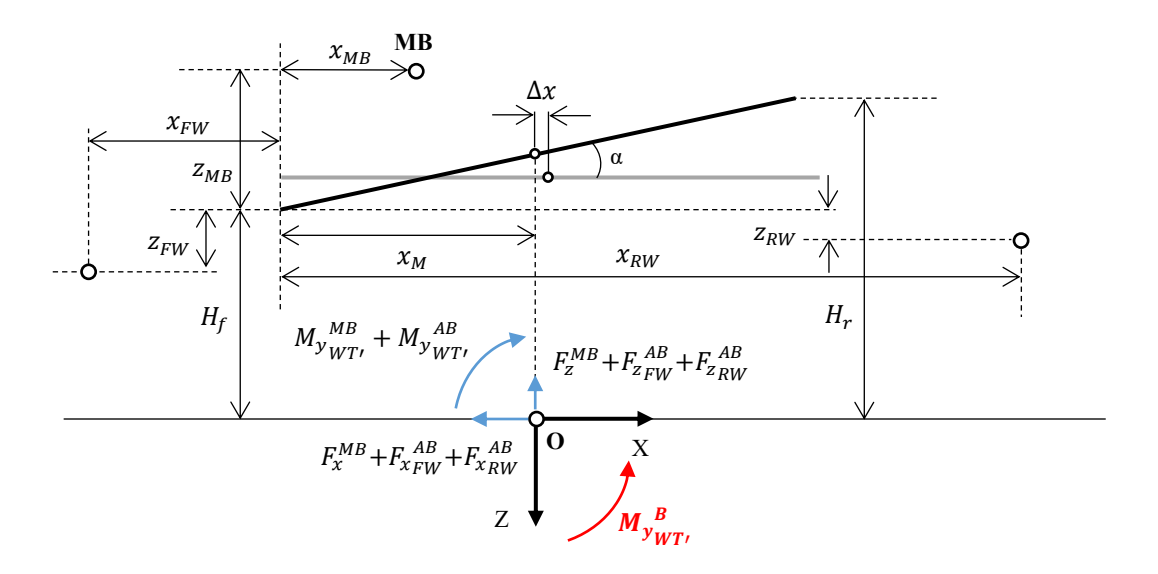

<span id="page-102-0"></span>*Figura 3.13: Spostamento della proiezione a terra del centro dell'asta altezze, al generico assetto di mappa, rispetto alla condizione di datum.* 

Si consideri in primo luogo il momento di beccheggio. Indicando con  $\Delta x = x_{datum} - x_M$ lo spostamento della proiezione a terra del centro dell'asta altezze nel generico assetto di mappa rispetto alla condizione di *datum*, si ha che:

$$
M_{\gamma_{WT}}^{MB} = M_{\gamma_{WT}}^{MB} - F_z^{MB} \Delta x \tag{3.52}
$$

e, in termini di coefficienti aerodinamici:

$$
(C_{M_y}S)^{MB}_{WT'} = (C_{M_y}S)^{MB}_{WT} - (C_zS)^{MB} \frac{\Delta x}{L_{ref}}
$$
(3.53)

Per quanto riguarda le bilance ausiliarie, in modo analogo:

$$
M_{y_{WT}}^{AB} = M_{y_{WT}}^{AB} - F_{z_{FW}}^{AB} \Delta x - F_{z_{RW}}^{AB} \Delta x \tag{3.54}
$$

dove

$$
M_{y_{WT}}^{AB} = -F_{x_{FW}}^{AB}(H_f - |z_{FW}|) +
$$
  
+
$$
F_{z_{FW}}^{AB}(\frac{L}{2} + |x_{FW}|) - F_{x_{RW}}^{AB}(H_f - |z_{RW}|) - F_{z_{RW}}^{AB}(\frac{L}{2})
$$
(3.55)

individua i momenti di trasporto delle azioni interne misurate dalle bilance ausiliarie a seguito della loro traslazione nell'origine fisso del sistema di riferimento della galleria del vento. Di conseguenza, passando ai coefficienti aerodinamici:

$$
(C_{M_y}S)^{AB}_{WT'} = (C_{M_z}S)^{AB}_{WT} - (C_zS)^{AB}_{FW} \frac{\Delta x}{L_{ref}} - (C_zS)^{AB}_{RW} \frac{\Delta x}{L_{ref}}
$$
(3.56)

Per cui il momento di beccheggio sviluppato dal body, riferito all'origine O', si calcola come:

$$
M_{y_{WT}}^{\ B} = M_{y_{WT}}^{MB} + M_{y_{WT}}^{\ AB} \tag{3.57}
$$

E quindi, passando ai coefficienti aerodinamici:

$$
(C_{M_y}S)_{WT'}^B = (C_{M_y}S)_{WT'}^{MB} + (C_{M_y}S)_{WT'}^{AB}
$$
 (3.58)

Analizzando il momento di rollio, si osserva invece come questo non cambi al variare della posizione dell'origine scelto come riferimento, poiché non si ha alcun momento di trasporto da considerare. Dunque:

$$
M_{X_{WT}}^B = M_{X_{WT}}^B \tag{3.59}
$$

e analogamente accade per i coefficienti di momento di rollio. Infine, per il momento di imbardata, si ha che:

$$
M_{z_{WT}}^{MB} = M_{z_{WT}}^{MB} + F_{y}^{MB} \Delta x \tag{3.60}
$$

$$
M_{z_{WT}}^{AB} = M_{z_{WT}}^{AB} + F_{y_{FW}}^{AB} \Delta x + F_{y_{RW}}^{AB} \Delta x \tag{3.61}
$$

Dove si ricorda che, dall'*Equazione [\(3.44\):](#page-100-1)*

$$
M_{z_{WT}}^{AB} = M_{z_{FW}}^{AB} - F_{y_{FW}}^{AB} \left(\frac{L}{2} + |x_{FW}| \right) + M_{z_{RW}}^{AB} + F_{y_{RW}}^{AB} \left(x_{RW} - \frac{L}{2}\right) \tag{3.62}
$$

Allora, il momento di rollio sviluppato dal body si ottiene da:

$$
M_{z_{WT}}^{\ B} = M_{z_{WT}}^{MB} + M_{z_{WT}}^{\ AB} \tag{3.63}
$$

dunque, in termini di coefficienti aerodinamici:

$$
(C_{M_Z}S)^{MB}_{WT'} = (C_{M_Z}S)^{MB}_{WT} + (C_yS)^{MB} \frac{\Delta x}{L_{ref}}
$$
(3.64)

$$
(C_{M_Z}S)^{AB}_{WT'} = (C_{M_Z}S)^{AB}_{WT} + (C_yS)^{AB}_{FW} \frac{\Delta x}{L_{ref}} + (C_yS)^{AB}_{RW} \frac{\Delta x}{L_{ref}}
$$
(3.65)

$$
(C_{M_Z}S)_{WT}^B = (C_{M_Z}S)_{WT'}^{MB} + (C_{M_Z}S)_{WT'}^A
$$
 (3.66)

Volendo riportare i coefficienti di forza aerodinamici agli assi ruota, si ha che, per il coefficiente di forza verticale, con un procedimento analogo a quello di *[Figura 3.7](#page-97-0)*:

$$
\begin{cases}\n(C_{M_y}S)^{B}_{WT} = \frac{(C_{Zfront}S)^{B}_{WT}(|x_{FW}| + x_M) - (C_{Z_{rear}}S)^{B}_{WT}(x_{RW} - x_M)}{L_{ref}} \\
(C_{Z_{front}}S)^{B}_{WT} + (C_{Z_{rear}}S)^{B}_{WT} = (C_{Z}S)^{B}_{WT}\n\end{cases}
$$
\n(3.67)

Da cui si ottiene:

$$
(C_{z_{rear}}S)_{WT}^B = \frac{(C_z S)_{WT}^B (|x_{FW}| + x_M) - L_{ref} (C_{My} S)_{WT}^B}{|x_{FW}| + x_{RW}}
$$
(3.68)

$$
(C_{zfront}S)_{WT}^B = \frac{(C_z S)_{WT}^B (x_{RW}^{AB} - x_M) + L_{ref} (C_{My} S)_{WT}^B}{|x_{FW}| + x_{RW}}
$$
(3.69)

 $\mathbf{r}$ 

In modo analogo, per il coefficiente di forza lungo y, si può scrivere il seguente sistema di equazioni, ottenuto facendo riferimento al procedimento seguito in *[Figura 3.12](#page-101-0)*:

$$
\left\{ (C_{M_Z}S)_{WT}^B = \frac{-\left(C_{y_{front}}S\right)_{WT}^B (|x_{FW}| + x_M) + \left(C_{y_{rear}}S\right)_{WT}^B (x_{RW} - x_M)}{L_{ref}} \right\}
$$
\n
$$
(3.70)
$$
\n
$$
(C_{y_{front}}S)_{WT}^B + (C_{y_{rear}}S)_{WT}^B = (C_yS)_{WT}^B
$$

Risolvendo il sistema, si ha che:

$$
(C_{y_{rear}}S)_{WT}^B = \frac{(C_y S)_{WT}^B (|x_{FW}| + x_M) - L_{ref}(C_{M_z} S)_{WT}^B}{|x_{FW}| + x_{RW}}
$$
(3.71)

$$
(C_{y_{front}}S)_{WT}^B = \frac{(C_y S)_{WT}^B (x_{RW} - x_M) + L_{ref}(C_{M_Z} S)_{WT}^B}{|x_{FW}| + x_{RW}}
$$
(3.72)

#### <span id="page-105-0"></span>**3.3 La cinematica del modello di galleria del vento**

Conoscere la cinematica del modello di galleria del vento è necessario per ricavare, ad un determinato assetto, tutte quelle grandezze geometriche, come ad esempio il passo della motocicletta e le coordinate dei centri bilancia, presenti nelle equazioni introdotte nel corso dei precedenti paragrafi ed espresse rispetto ad un sistema di riferimento coerente con quello prima definito. A tale scopo è stato realizzato un foglio di calcolo in ambiente *MS Excel*, poi integrato in un più complesso programma di rielaborazione dati, scritto in linguaggio di programmazione *Visual Basic*, che, ricevendo in input la posizione della massa sospesa ad un assetto definito ed espressa come distanza, misurata rispetto al tappeto mobile, di due punti rappresentativi dell'anteriore e del posteriore, cioè gli estremi del segmento di riferimento (si veda la definizione data nel *Paragrafo [3.2.2](#page-90-0)*), e i parametri di set-up, è in grado di determinare l'esatta posizione dei punti di interesse rispetto all'estremo anteriore dell'asta altezze. Nel corso dei successivi paragrafi verrà illustrata dunque la formulazione utilizzata per la costruzione del foglio di calcolo.

#### **3.3.1 Funzionamento del foglio di calcolo implementato**

Il foglio di calcolo implementato richiede in primo luogo l'inserimento di alcuni dati, necessari a permettere l'applicazione delle formule ricavate in precedenza. È allora opportuno specificare:

- **Assetto** *datum*: rappresenta un assetto di riferimento del modello di galleria del vento, che non presuppone un'asta altezze necessariamente orizzontale.
- **Set-up nominale**: è determinata dalle coordinate, rispetto al punto anteriore dell'asta altezze, dei punti geometrici che verranno introdotti in *[Figura 3.17](#page-108-0)*, azzerando tutti i parametri di set-up della moto, in condizioni di *datum*.
- **Set-up:** determinato dalla scelta dei parametri che saranno introdotti nel *Paragrafo [3.3.2.](#page-107-0)*

• **Assetto del veicolo nel piano verticale:** è necessario inserire l'altezza da terra del punto estremo anteriore e posteriore del segmento di riferimento,  $H_f$  e  $H_r$ .

Sulla base dei dati inseriti, il foglio di calcolo fornisce le coordinate dei punti geometrici di interesse, rispetto al punto anteriore dell'asta altezze, necessarie a poter ricondurre le forze e i momenti misurati dalla bilancia principale e da quelle ausiliarie nell'origine del sistema di riferimento scelto per esprimere le forze e i momenti aerodinamici.

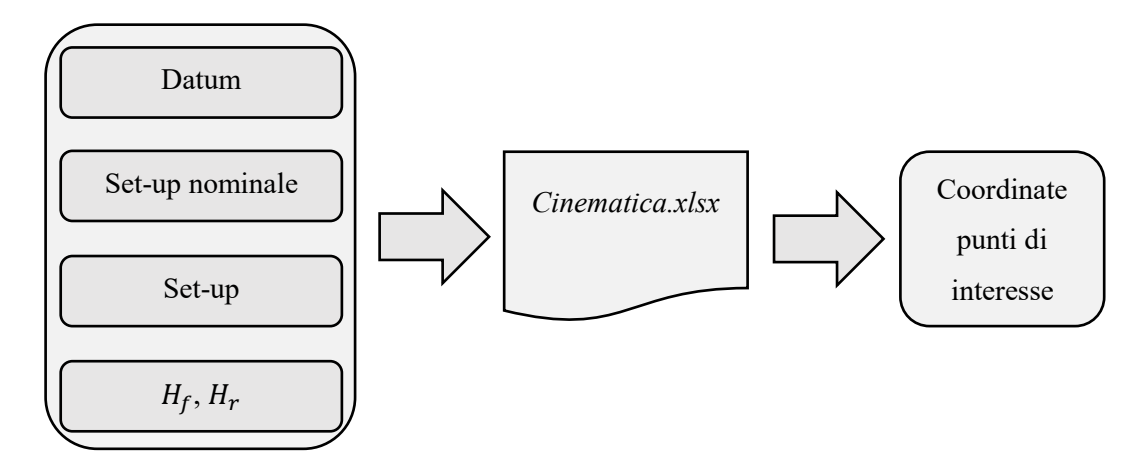

*Figura 3.14: Schema di funzionamento del foglio di calcolo realizzato.*

A tali output è connesso il grafico dinamico, riportato in *[Figura](#page-106-0) 3.15*, che si modifica automaticamente mostrando quindi lo spostamento dei vari punti a seguito della variazione di set-up e di assetto.

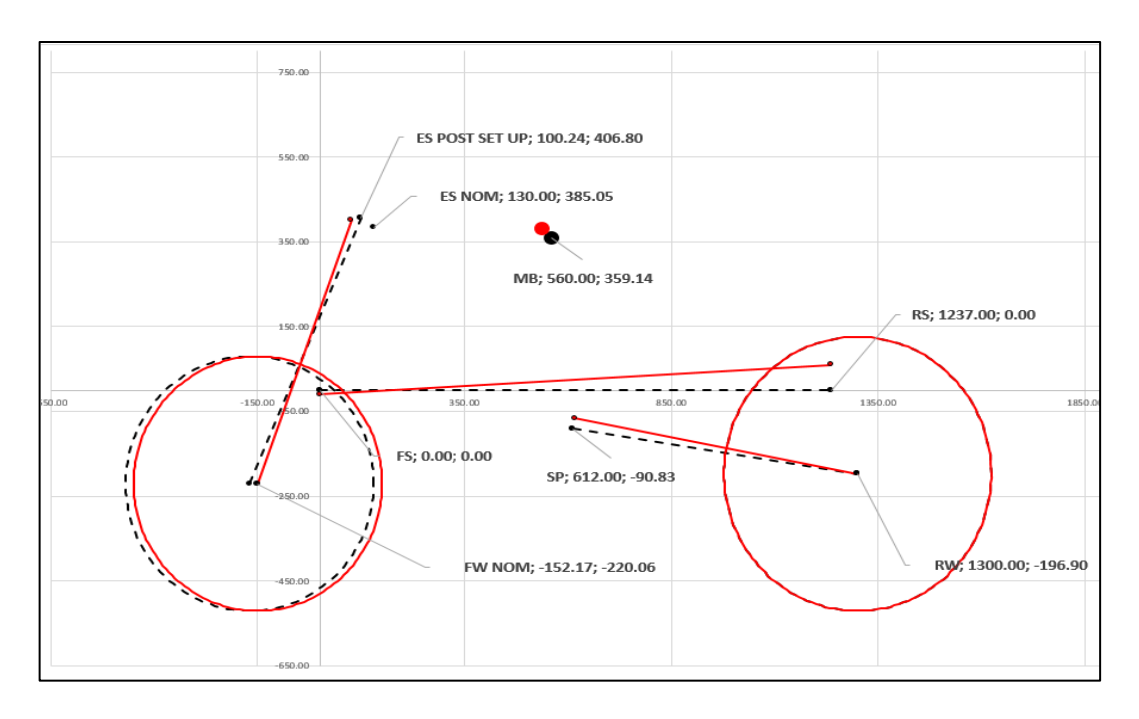

<span id="page-106-0"></span>*Figura 3.15: Grafico dinamico che mostra lo spostamento dei punti geometrici notevoli a seguito della variazione di set-up e di assetto.*

In particolare, in nero tratteggiato è rappresentata una condizione di riferimento, mentre in rosso è rappresentata la condizione che si ottiene a seguito della variazione dell'angolo di beccheggio. I numeri riportati non presentano alcun riferimento alla geometria reale del modello.

Questo foglio di calcolo, come già anticipato, verrà poi incluso all'interno di una più complessa macro realizzata in *Visual Basic*, con lo scopo di acquisire e rielaborare i dati raccolti dalle bilance ausiliarie. In particolare, una volta fissato il set-up, che viene individuato per anno di sviluppo e/o per sessione di galleria, il calcolo dei coefficienti aerodinamici avviene inserendo solamente l'assetto di beccheggio, prelevato automaticamente dalla mappa definita come spiegato nel *Paragrafo [1.2.5.](#page-31-0)*

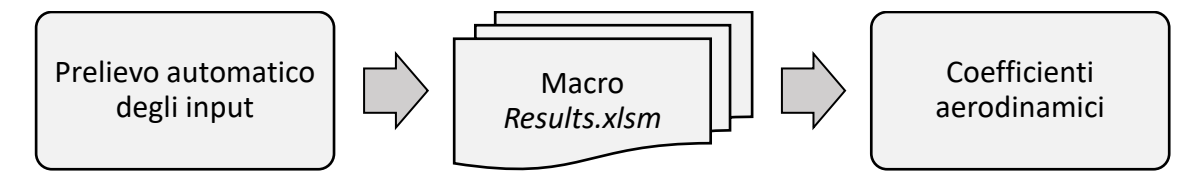

*Figura 3.16: Schema del procedimento seguito per il calcolo dei coefficienti aerodinamici.*

### <span id="page-107-0"></span>**3.3.2 Impostazione del set-up**

Con il termine set-up si definisce l'insieme di parametri che identifica univocamente la posizione delle masse non sospese rispetto ad un dato sistema di riferimento, solidale con la massa sospesa, in una condizione di riferimento del veicolo. Da un punto di vista pratico il set-up rappresenta l'insieme delle regolazioni a disposizione dell'ingegnere di pista per agire sulla geometria del veicolo con lo scopo di modificare il comportamento del medesimo nelle varie fasi di guida. Per poter variare il set-up di una motocicletta occorre, per esempio, modificare i seguenti parametri:

- Posizione ed inclinazione dell'asse di sterzo
- Posizione delle forcelle anteriori rispetto all'asse di sterzo
- Posizione del pivot del forcellone

Questi non sono tutti quelli su cui è possibile agire, ma sono i soli considerati nell'implementazione del foglio di calcolo realizzato che, oltre ad essi, comprende tutti i parametri necessari a definire la ciclistica del veicolo. In primo luogo, sulla base dello schema presentato in *[Figura 3.17](#page-108-0)*, è possibile introdurre le grandezze riportate in *[Tabella](#page-108-1)  [3.1](#page-108-1)*, necessarie nel seguito della trattazione. Le coordinate (x, z) dei punti notevoli evidenziati sono espresse rispetto ad un sistema di riferimento centrato nel punto anteriore dell'asta altezze, in accordo con le equazioni ricavate nel corso dei precedenti paragrafi.
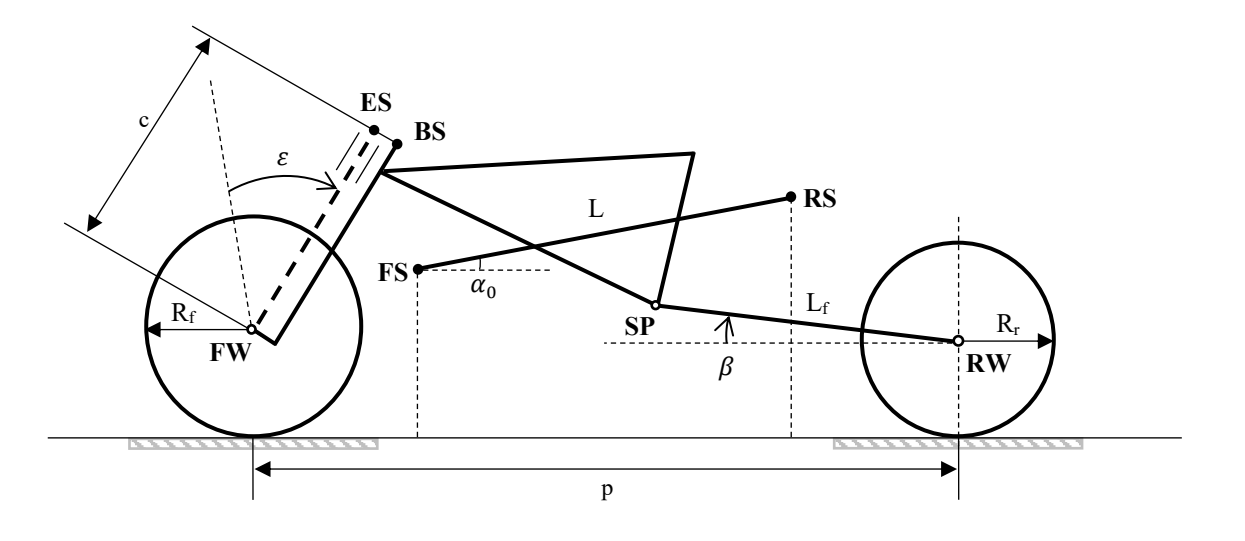

*Figura 3.17: Definizione delle grandezze geometriche fondamentali della motocicletta.*

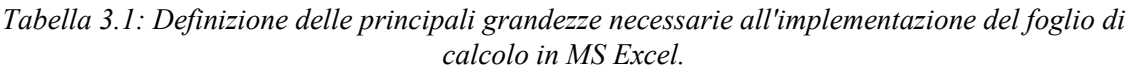

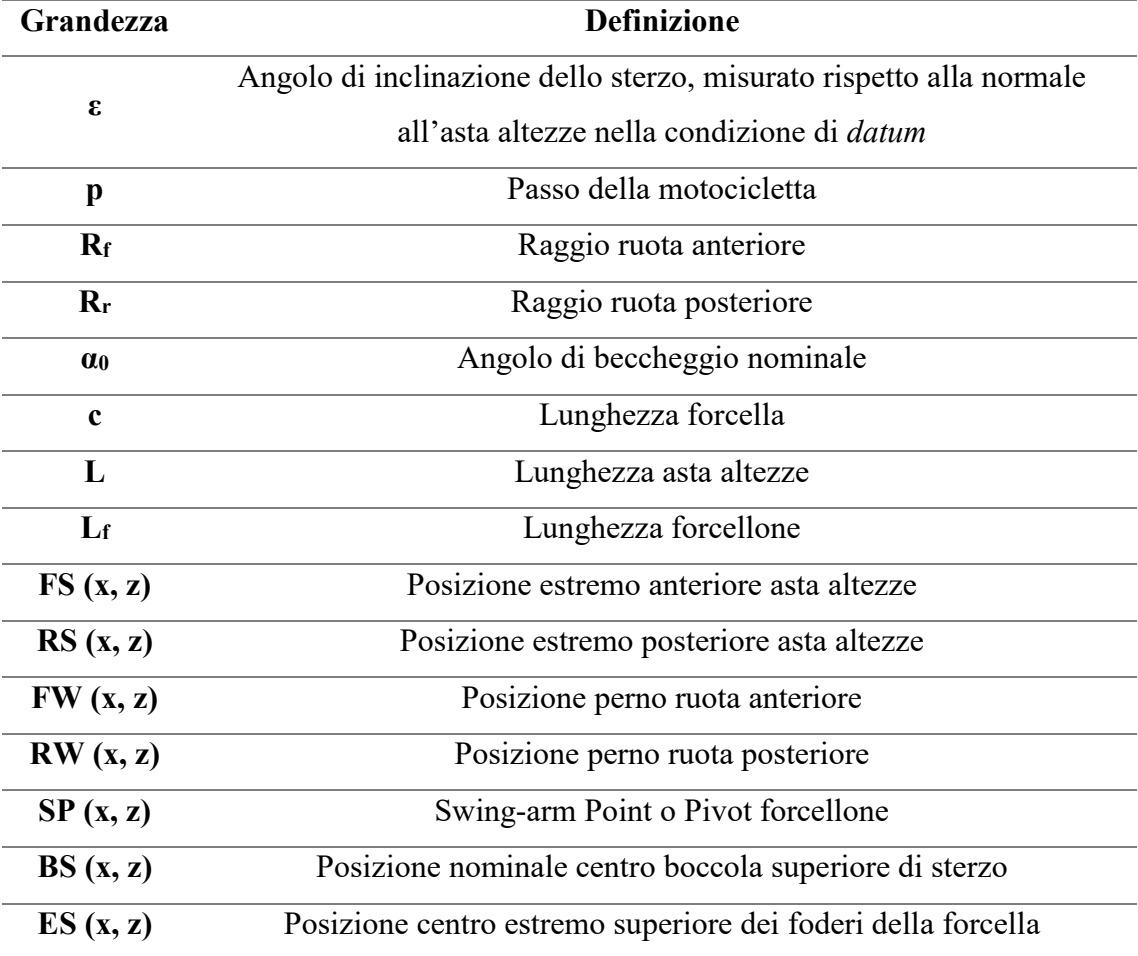

#### **Posizione ed inclinazione dell'asse di sterzo**

Si definisce angolo di sterzo nominale ε quello misurato tra l'asse del cannotto di sterzo e la normale all'asta altezze. Poiché non è detto che nella configurazione iniziale l'asta altezze sia parallela al terreno, tale angolo non coincide in generale con quello misurato tra l'asse del cannotto di sterzo e la verticale rispetto al terreno. Nel caso in cui infatti il segmento di riferimento sia ruotato di un angolo  $\alpha_0$ , positivo in senso antiorario, questo sarà  $\varepsilon - \alpha_0$ , come evidente in *Figura 3.18*.

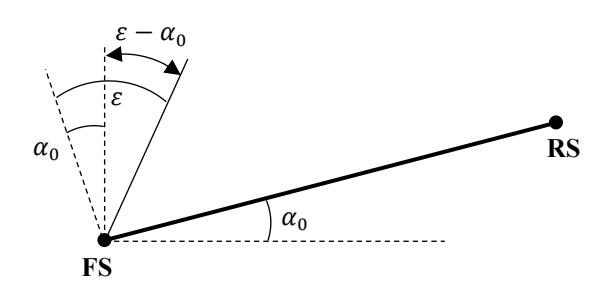

<span id="page-109-0"></span>*Figura 3.18: Asta altezze ruotata di un angolo positivo α<sup>0</sup> in condizioni iniziali. Definizione dell'angolo tra l'asse dello sterzo e la verticale.*

La variazione della posizione e dell'inclinazione dell'asse di sterzo rispetto ad una configurazione di riferimento viene realizzata attraverso un sistema di due boccole, una superiore e una inferiore, che contengono i cuscinetti dello sterzo. Il sistema di boccole è in grado di realizzare una:

- Traslazione pura *t* dell'asse di sterzo rispetto ad una configurazione di riferimento.
- Rotazione pura Δε dell'asse di sterzo attorno ad un punto di coordinate note.
- Rototraslazione dell'asse di sterzo, ottenuta come sovrapposizione dei due effetti precedenti.

Considerando il caso più generale della rototraslazione, in primo luogo è necessario determinare le coordinate del centro di rotazione, già comprensive della traslazione imposta dalle boccole di sterzo. Una volta fatto ciò, le nuove coordinate del centro della boccola superiore di sterzo, rispetto al punto anteriore dell'asta altezze, possono calcolarsi facendo riferimento alla *[Figura 3.19.](#page-110-0)*

La linea tratteggiata rappresenta l'asse di sterzo già traslato rispetto ad una configurazione di riferimento, mentre quella continua identifica la condizione finale raggiunta. Con *d* è individuata la distanza tra il centro di rotazione e il centro della boccola superiore di sterzo, calcolabile attraverso il foglio implementato in *MS Excel*.

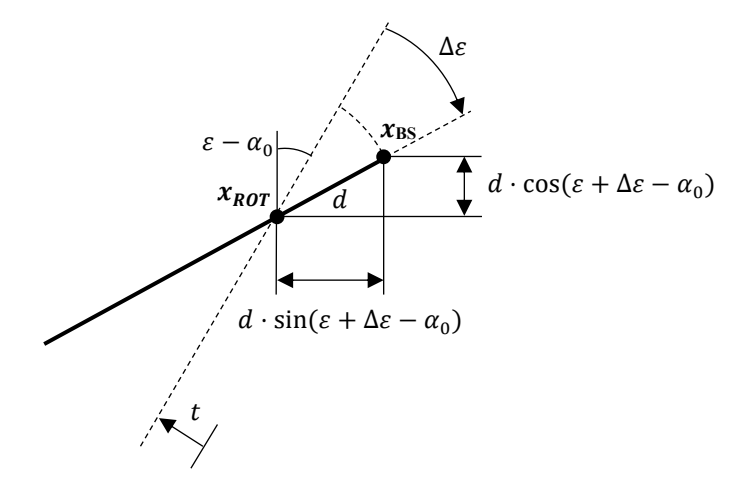

<span id="page-110-0"></span>*Figura 3.19: Posizione del centro della boccola superiore a seguito della rotazione.* Allora, attraverso semplici relazioni trigonometriche:

<span id="page-110-2"></span>
$$
x_{BS} = x_{ROT} + d \cdot \sin(\varepsilon + \Delta\varepsilon - \alpha_0) \tag{3.73}
$$

<span id="page-110-3"></span>
$$
z_{BS} = z_{ROT} + d \cdot \cos(\varepsilon + \Delta\varepsilon - \alpha_0) \tag{3.74}
$$

dove l'argomento delle funzioni trigonometriche considera già il caso generale di asta altezze non orizzontale.

#### **Posizione dei foderi della forcella rispetto all'asse di sterzo**

Agendo sulle piastre di sterzo è possibile invece modificare la distanza tra l'asse dello sterzo e l'asse dei foderi della forcella. Indicando con *ES* il centro dell'estremo superiore di essi, coincidente con il centro della boccola superiore di sterzo nel caso di offset nullo realizzato dalla piastra, si può osservare che, nel caso più generale di asse di sterzo ruotato e asta altezze non orizzontale riportato in *[Figura 3.20:](#page-110-1)*

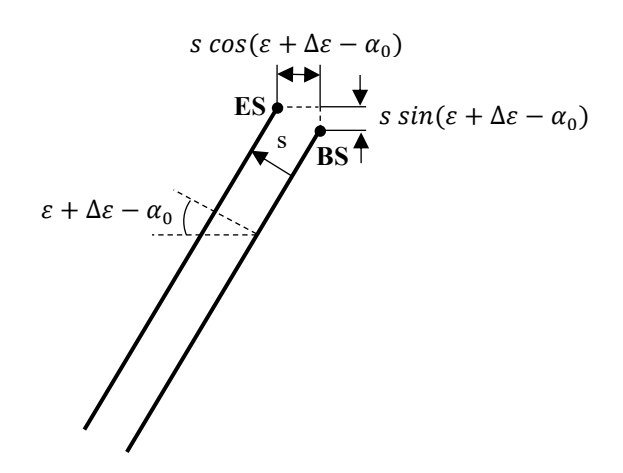

<span id="page-110-1"></span>*Figura 3.20: Posizione del centro dell'estremo superiore dei foderi della forcella a seguito della traslazione imposta dalla piastra di sterzo.*

<span id="page-111-1"></span>
$$
x_{ES} = x_{BS} - s \cdot \cos(\varepsilon + \Delta \varepsilon - \alpha_0) \tag{3.75}
$$

<span id="page-111-2"></span>
$$
z_{ES} = z_{BS} + s \cdot \sin(\varepsilon + \Delta \varepsilon - \alpha_0) \tag{3.76}
$$

con , ricavabili dalle *Relazioni [\(3.73\)](#page-110-2)* e *[\(3.74\)](#page-110-3)*.

Note le coordinate di tale punto, a seguito delle modifiche introdotte variando le boccole e la piastra di sterzo, è possibile calcolare la coordinata x del perno ruota anteriore facendo riferimento alla *[Figura 3.21](#page-111-0)*.

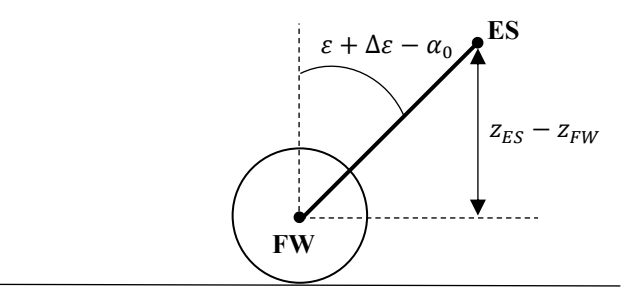

*Figura 3.21: Posizione perno ruota anteriore post set-up.*

<span id="page-111-0"></span>Attraverso semplici relazioni trigonometriche è facile ricavare:

<span id="page-111-3"></span>
$$
x_{FW} = x_{ES} - (z_{ES} - z_{FW}) \cdot \tan(\varepsilon + \Delta\varepsilon - \alpha_0) \tag{3.77}
$$

dove  $z_{FW}$  è assunto costante poiché la ruota rimane a contatto con il terreno e viene considerata indeformabile, mentre l'argomento della tangente comprende il caso più generale possibile di asta altezze non orizzontale in condizioni iniziali e rotazione imposta dalle boccole di sterzo.

#### **Posizione del pivot forcellone**

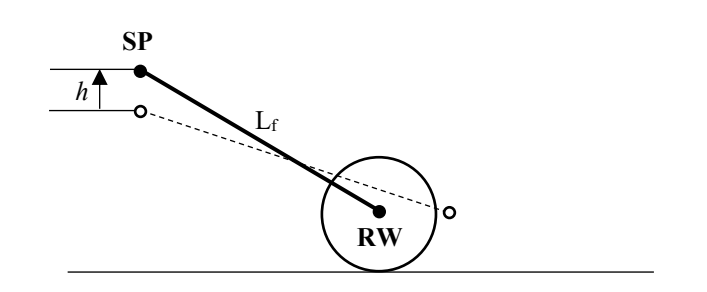

*Figura 3.22: Spostamento in direzione x del perno ruota posteriore a seguito della modifica della posizione del pivot del forcellone.*

Variando la posizione verticale del pivot del forcellone si avrà un avanzamento o un arretramento del perno ruota posteriore, con conseguente aumento o riduzione dell'interasse (o passo) della moto. Per trovare la nuova coordinata x del perno ruota posteriore è sufficiente applicare il teorema di Pitagora:

<span id="page-112-1"></span><span id="page-112-0"></span>
$$
x_{SP} = x_{SPnom} \tag{3.78}
$$

<span id="page-112-2"></span>
$$
z_{SP} = z_{SPnom} + h \tag{3.79}
$$

$$
x_{RW} = x_{SP} + \sqrt{L_f^2 - (z_{SP} - z_{RW})^2}
$$
 (3.80)

dove  $L_f$  rappresenta la lunghezza del forcellone. Anche in questo caso, la coordinata z rimane costante poiché si suppone che la ruota stia sempre a contatto con il terreno e dunque non si muova in direzione perpendicolare ad esso.

Attraverso le formule ricavate si è visto come ricalcolare la posizione dei punti geometrici notevoli a seguito della modifica dei parametri che consentono la variazione del set-up della motocicletta, che può cambiare da sessione a sessione di galleria del vento o addirittura all'interno della stessa giornata di test. In particolare, conoscere le coordinate del centro dell'estremo superiore dei foderi della forcella e del pivot del forcellone al variare del set-up risulterà di fondamentale importanza per consentire la determinazione della posizione dei due perni ruota al variare dell'assetto della motocicletta.

#### **3.3.3 Posizione delle ruote al variare dell'assetto**

Come già introdotto in precedenza, la variazione di assetto del modello di galleria del vento viene realizzata modificando l'altezza, misurata rispetto al tappeto mobile, degli estremi del segmento di riferimento.

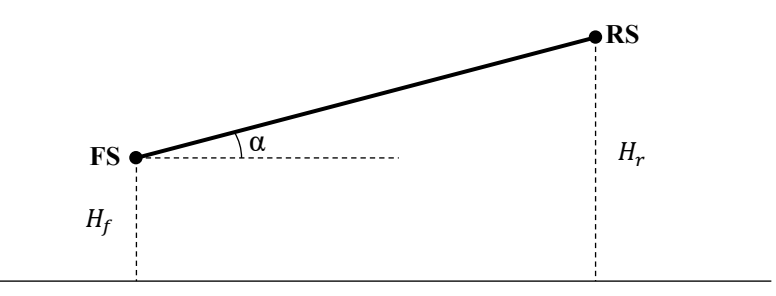

Figura 3.23: Inclinazione dell'asta altezze a seguito della variazione di  $H_f$  e  $H_r$ .

In primo luogo, scelti i valori di  $H_f$  e  $H_r$ , è possibile determinare l'angolo di beccheggio α necessario a calcolare lo spostamento in direzione x dei punti estremi di tale segmento. Infatti, fissata la lunghezza *L* dell'asta, si ha che:

$$
\alpha = \arcsin\left(\frac{H_f - H_r}{L}\right) \tag{3.81}
$$

Per svincolarsi completamente da qualsiasi sistema di movimentazione di galleria del vento, che imporrebbe una rotazione del modello rispetto ad un punto di coordinate fissate dipendente dal tipo di cinematismo utilizzato, si suppone che la rotazione rigida avvenga attorno all'estremo anteriore dell'asta altezze. In tal modo, in maniera molto semplice, è possibile ottenere immediatamente le coordinate del segmento di riferimento. Al variare del centro di rotazione considerato, infatti, cambia la posizione del modello nello spazio ma non variano le posizione relative assunte dai vari punti geometrici di interesse.

Allora, una volta imposto un valore di  $H_f$  e  $H_r$ , l'ascissa e l'ordinata del punto anteriore dell'asta altezze continueranno ad essere pari a zero, poiché FS è stato scelto come origine del sistema di riferimento necessario a determinare le posizioni dei punti di interesse. Per il punto posteriore, assegnato il valore di  $H_r$  e nota la lunghezza *L* del segmento di riferimento, si ottiene facilmente che:

$$
x_{RS}^* = L\cos(\alpha + \alpha_0) \tag{3.82}
$$

$$
z_{RS}^* = H_r - H_f \tag{3.83}
$$

dove con l'asterisco si individua la posizione dell'estremo posteriore dell'asta altezze a seguito della variazione di assetto. In tale formulazione si è considerato il caso generale in cui l'angolo di rotazione  $\alpha$  sia misurato a partire da una condizione iniziale non orizzontale e inclinata di  $\alpha_0$ .

Per il calcolo della nuova posizione dei vari punti geometrici di interesse è possibile sfruttare la proprietà secondo cui, in una rotazione di corpo rigido, le distanze relative tra i vari punti non cambiano.

#### **Gruppo posteriore**

Considerando una condizione iniziale generica in cui l'asta altezze non sia necessariamente orizzontale, ma inclinata di un angolo  $\alpha_0$ , in riferimento alla *Figura [3.24,](#page-114-0)* è possibile definire le grandezze di seguito riportate.

$$
R_P = \sqrt{(z_{RS} - z_{SP})^2 + (x_{RS} - x_{SP})^2}
$$
 (3.84)

dove le coordinate dell'estremo posteriore dell'asta altezze sono date, mentre le coordinate del pivot del forcellone sono quelle ottenute fissando un determinato set-up e calcolabili attraverso le *Relazioni [\(3.78\)](#page-112-0) e [\(3.79\)](#page-112-1)*. Inoltre, si ha che:

$$
\gamma = \arcsin\left(\frac{x_{RS} - x_{SP}}{R_P}\right) \tag{3.85}
$$

$$
R_p^{\setminus \setminus} = R_p \sin(\alpha_0 + \gamma), \quad R_p^{\perp} = R_p \cos(\alpha_0 + \gamma) \tag{3.86}
$$

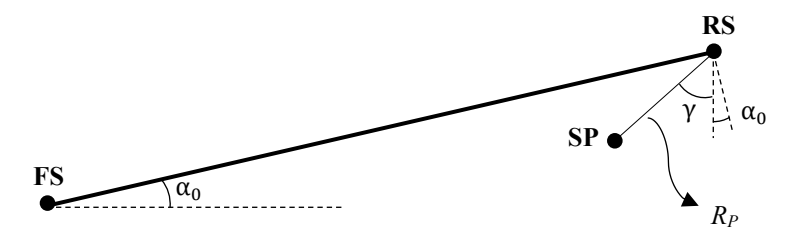

<span id="page-114-0"></span>*Figura 3.24: Determinazione delle grandezze di riferimento del gruppo posteriore nella generica condizione iniziale.*

A seguito di una rotazione rigida  $\alpha$  a partire dalla condizione inziale, l'angolo  $\alpha_0 + \gamma$  si mantiene costante, così come la quantità R<sub>P</sub>. Dunque, riferendosi alla *[Figura 3.25](#page-114-1)*:

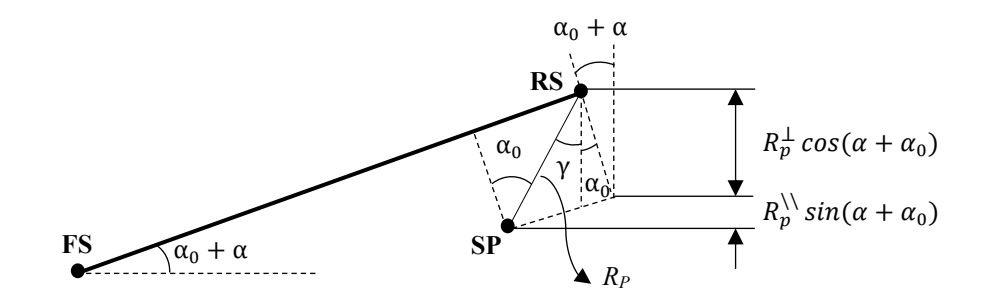

<span id="page-114-1"></span>*Figura 3.25: Rotazione del gruppo posteriore a partire dalla generica condizione iniziale.*

$$
z_{SP}^* = z_{RS}^* - R_P^{\perp} \cos(\alpha + \alpha_0) - R_P^{\backslash \backslash} \sin(\alpha + \alpha_0)
$$
 (3.87)

$$
x_{SP}^* = x_{RS}^* - \sqrt{R_P^2 - (z_{RS}^* - z_{SP})^2}
$$
 (3.88)

Le coordinate del perno ruota posteriore si trovano poi utilizzando *l'Equazione [\(3.80\)](#page-112-2)*.

#### **Gruppo anteriore**

Considerando anche in tal caso una condizione generica in cui l'asta altezze sia inclinata di un angolo  $\alpha_0$  rispetto alla direzione orizzontale, come evidente in *[Figura 3.26](#page-115-0)*, si può procedere in modo analogo a quanto visto per il gruppo posteriore.

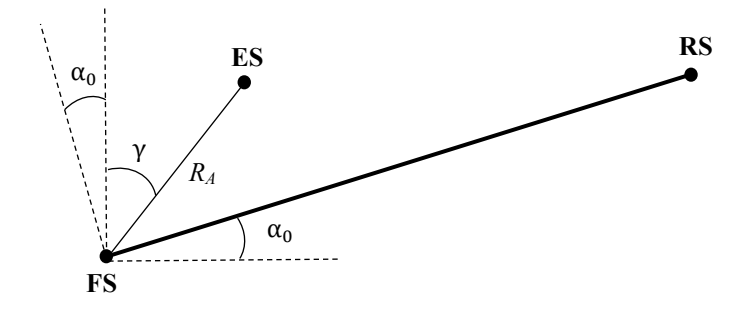

<span id="page-115-0"></span>*Figura 3.26: Determinazione delle grandezze di riferimento per il gruppo anteriore nella generica condizione iniziale.*

Allora:

$$
R_A = \sqrt{z_{ES}^2 + x_{ES}^2}
$$
 (3.89)

dove le coordinate del centro dell'estremo superiore dei foderi della forcella risultano note, a seguito della scelta di specifici parametri di set-up, in base alle *Relazioni [\(3.75\)](#page-111-1) e [\(3.76\)](#page-111-2)*. Inoltre, si ha che:

$$
\gamma = \arcsin\left(\frac{x_{ES}}{R_A}\right) \tag{3.90}
$$

$$
R_A^{\backslash\backslash} = R_A \sin(\alpha_0 + \gamma), \quad R_A^{\perp} = R_A \cos(\alpha_0 + \gamma) \tag{3.91}
$$

Considerando una rotazione rigida  $\alpha$ , in riferimento alla *[Figura 3.27](#page-115-1)*:

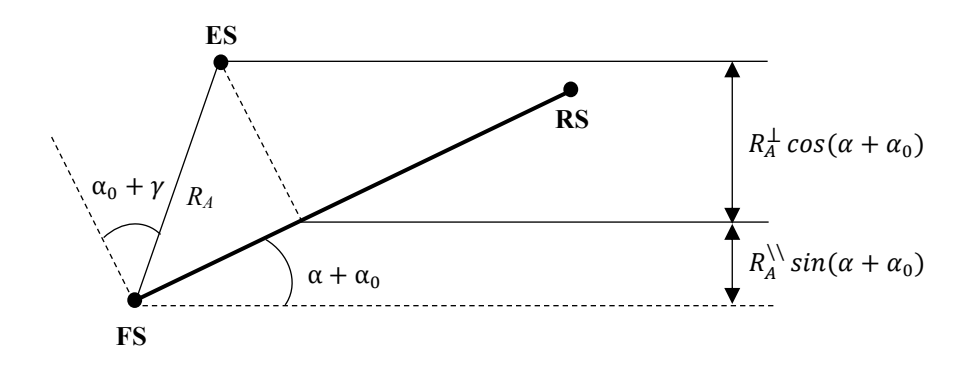

<span id="page-115-1"></span>*Figura 3.27: Rotazione del gruppo anteriore a partire dalla generica condizione iniziale.*

$$
z_{ES}^* = R_A^{\perp} \cos(\alpha + \alpha_0) + R_A^{\setminus \setminus} \sin(\alpha + \alpha_0)
$$
 (3.92)

$$
x_{ES}^* = \sqrt{R_A^2 - z_{ES}^{*2}}
$$
 (3.93)

Per il calcolo delle nuove coordinate assunte dal perno ruota anteriore, si può considerare *l'Equazione [\(3.77\),](#page-111-3)* osservando però che, a seguito di una rotazione positiva α del segmento di riferimento, l'angolo tra l'asse sterzo e la direzione verticale si riduce proprio di tale valore rispetto a quello rappresentato in *[Figura 3.21](#page-111-0)*. Allora:

$$
x_{FW} = x_{ES} - (z_{ES} - z_{FW})\tan(\varepsilon + \Delta\varepsilon - \alpha_0 - \alpha)
$$
 (3.94)

La coordinata  $z_{FW}$  rimane sempre costante poiché si suppone che la ruota rimanga a contatto con il terreno e non si sollevi.

## **3.3.4 Posizione del centro bilancia al variare dell'assetto**

Per capire come il centro bilancia si sposti al variare dell'assetto, si può seguire una trattazione analoga a quella introdotta per lo spostamento dell'estremo superiore dell'asse di sterzo. Dunque, in base alla *[Figura 3.28,](#page-116-0)* è possibile definire:

$$
R_B = \sqrt{z_{MB}^2 + x_{MB}^2}, \quad \gamma = \arcsin\left(\frac{x_{MB}}{R_B}\right) \tag{3.95}
$$

$$
R_B^{\setminus \setminus} = R_B \sin(\alpha_0 + \gamma), \qquad R_B^{\perp} = R_B \cos(\alpha_0 + \gamma) \tag{3.96}
$$

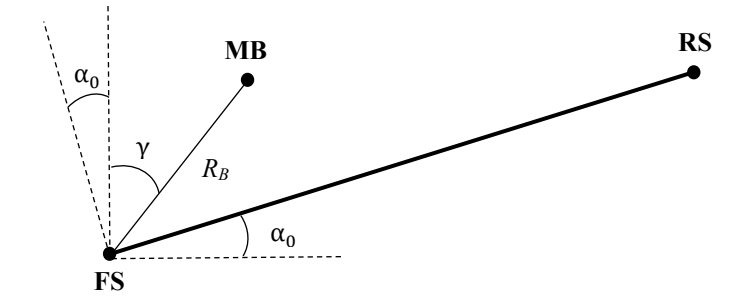

*Figura 3.28: Schematizzazione delle grandezze geometriche di riferimento.*

<span id="page-116-0"></span>In modo analogo a quanto già visto in precedenza, le nuove coordinate del centro bilancia a seguito di una variazione di assetto si calcolano come:

$$
z_{MB}^* = R_B^{\perp} \cos(\alpha + \alpha_0) + R_B^{\setminus \setminus} \sin(\alpha + \alpha_0)
$$
 (3.97)

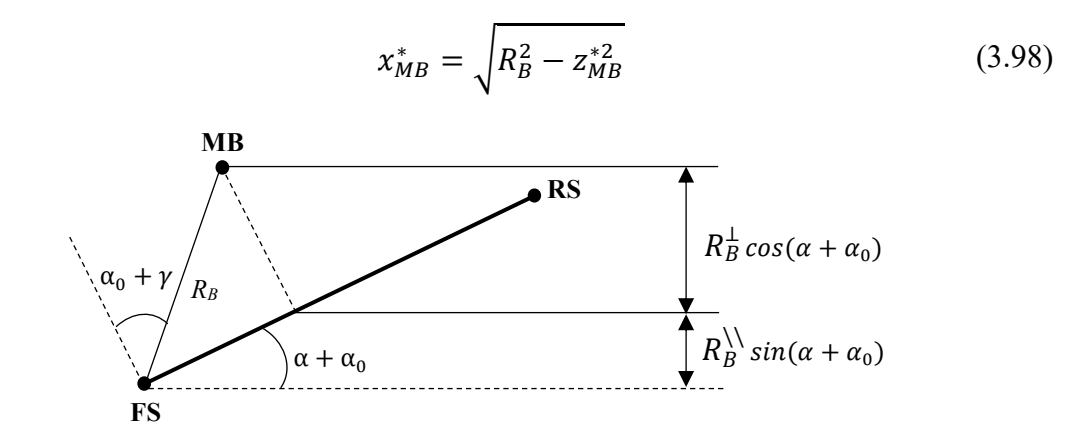

*Figura 3.29: Determinazione delle coordinate del centro bilancia a seguito di una variazione di assetto.*

# **3.4 Set-up strumentazione**

## **3.4.1 Perno Ruota Strumentato – Descrizione e funzionamento**

Come visto nel *Paragrafo [3.2.1](#page-88-0)*, l'utilizzo di una sola bilancia interna a sei componenti non risulta sufficiente a caratterizzare l'aerodinamica del modello di motocicletta utilizzato in galleria del vento, in quanto il contatto delle due ruote con il tappeto mobile introduce delle reazioni vincolari che portano ad un numero di incognite superiore rispetto al numero di equazioni a disposizione. Per ottenere una catena di misura appropriata è necessario modificarla con l'aggiunta di due bilance interne, da questo momento in poi chiamate *Perni Ruota Strumentati (PRS).* Questi permettono di isolare una porzione del modello, il body, definito nel *Paragrafo [3.2.2,](#page-90-0)* per il quale risulta possibile valutare con correttezza i coefficienti aerodinamici.

Le forze e i momenti sono misurati dai due strumenti rispetto ad un sistema di riferimento locale, solidale a ciascun perno e identificato per mezzo di una opportuna sfaccettatura, che permette di individuare in maniera univoca due direzioni, una perpendicolare ad essa, definita *direzione 1,* ed una parallela, definita *direzione 2*. L'orientamento di tale sistema di riferimento varia al variare dell'assetto in base alla cinematica propria del gruppo anteriore e posteriore del modello della motocicletta. Per riportare il tutto nel sistema di riferimento desiderato, è necessario attenersi al procedimento di seguito riportato.

#### **Perno ruota strumentato anteriore**

Per prima cosa occorre definire l'orientazione del sistema di misura, pertanto il PRS può essere installato con un certo angolo di calettamento.

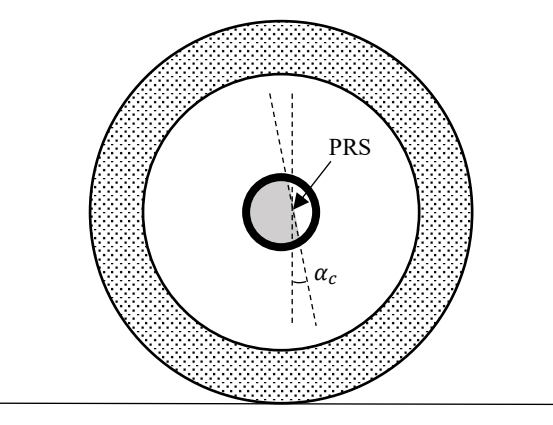

<span id="page-118-0"></span>*Figura 3.30: Esempio di angolo di calettamento del PRS anteriore non nullo. Vista del perno ruota anteriore da sinistra rispetto al pilota.*

Si definisce *angolo di calettamento*  $\alpha_c$  quello formato tra la direzione normale al terreno e la parallela alla sfaccettatura di riferimento di esso, come riportato in *[Figura 3.30.](#page-118-0)* Per convenzione, si considerano positivi gli angoli determinati da una rotazione in senso antiorario. Considerando poi un angolo α positivo, ottenuto imponendo un'altezza dell'estremo posteriore del segmento di riferimento maggiore rispetto a quella dell'estremo anteriore, la rotazione del PRS anteriore avverrà in senso antiorario, come riportato in *[Figura 3.31](#page-118-1)*.

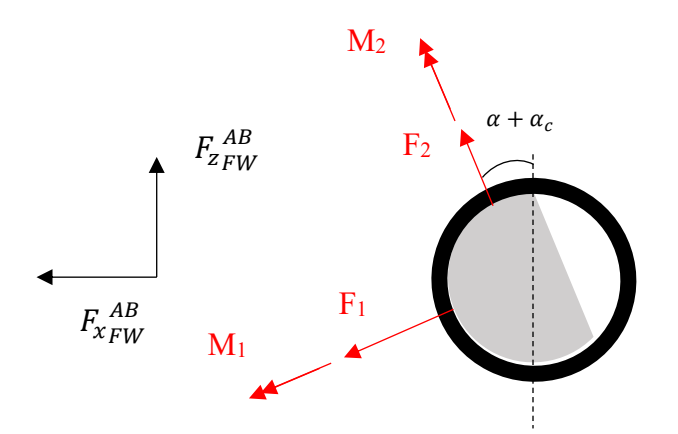

<span id="page-118-1"></span>*Figura 3.31: Forze e momenti misurati dal PRS anteriore nel sistema di riferimento ad esso solidale. Vista del perno ruota anteriore da sinistra rispetto al pilota, lato body.*

Allora, la scomposizione delle forze misurate in assi paralleli a quelli del sistema di riferimento della galleria sarà semplicemente, nel caso generale di calettamento non nullo:

<span id="page-118-2"></span>
$$
\begin{cases}\nF_{x_{FW}}^{AB} = F_1 \cos(\alpha + \alpha_c) + F_2 \sin(\alpha + \alpha_c) \\
F_{z_{FW}}^{AB} = -F_1 \sin(\alpha + \alpha_c) + F_2 \cos(\alpha + \alpha_c)\n\end{cases} \tag{3.99}
$$

Una formulazione analoga può essere ottenuta per i momenti, dunque:

<span id="page-119-0"></span>
$$
\begin{cases}\nM_{x_{FW}}^{AB} = M_1 \cos(\alpha + \alpha_c) + M_2 \sin(\alpha + \alpha_c) \\
M_{z_{FW}}^{AB} = -M_1 \sin(\alpha + \alpha_c) + M_2 \cos(\alpha + \alpha_c)\n\end{cases} (3.100)
$$

#### **Perno ruota strumentato posteriore**

Per il perno ruota strumentato posteriore si può seguire un ragionamento analogo a quello appena descritto, considerando però la diversa installazione rispetto a quello anteriore. In particolare:

- A differenza del precedente, il perno ruota strumentato posteriore risulta ruotato di 180° attorno all'asse verticale. Questo comporta un cambio del segno di F<sup>1</sup> e M<sup>1</sup> nelle *Equazioni [\(3.99\)](#page-118-2)* e *[\(3.100\).](#page-119-0)*
- $\bullet$  β<sub>C</sub> rappresenta l'angolo di calettamento del perno ruota posteriore, coincidente con l'angolo di inclinazione del forcellone rispetto all'orizzontale. Mantenendo la convezione secondo cui gli angoli positivi corrispondono a rotazioni in senso antiorario, questo assumerà dunque un valore negativo.

Δβ rappresenta la differenza tra l'angolo che il forcellone forma rispetto all'orizzontale in condizioni di *datum* e quello ottenuto ad un determinato angolo di beccheggio non nullo. Considerando un angolo α positivo, si avrà una rotazione del perno ruota posteriore in senso orario. Questo comporterà un Δβ negativo.

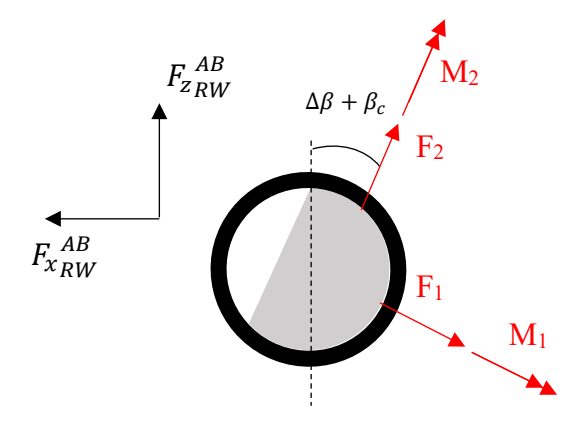

<span id="page-119-1"></span>*Figura 3.32: Vista del PRS posteriore da sinistra in una generica condizioni di pitch.*

Sulla base di quanto introdotto, in riferimento alla *[Figura 3.32,](#page-119-1)* la scomposizione delle forze e dei momenti misurate dal PRS posteriore in assi vento sarà data da:

$$
\begin{cases}\nF_{x_{RW}}^{AB} = -F_1 \cos(\beta_c + \Delta \beta) + F_2 \sin(\beta_c + \Delta \beta) \\
F_{z_{RW}}^{AB} = F_1 \sin(\beta_c + \Delta \beta) + F_2 \cos(\beta_c + \Delta \beta)\n\end{cases}
$$
\n(3.101)

$$
\begin{cases}\nM_{x_{RW}}^{AB} = -M_1 \cos(\beta_c + \Delta \beta) + M_2 \sin(\beta_c + \Delta \beta) \\
M_{z_{RW}}^{AB} = M_1 \sin(\beta_c + \Delta \beta) + M_2 \cos(\beta_c + \Delta \beta)\n\end{cases} (3.102)
$$

Per entrambi gli strumenti, la misura delle azioni interne sviluppate in corrispondenza dei perni ruota è resa possibile sfruttando la propria deformabilità a flessione, tradotta in segnali analogici di tensione mediante estensimetri collegati a ponte intero (si riveda il *Paragrafo [1.3.2](#page-44-0)*). Tali segnali di tensione possono poi essere correlati alle forze e ai momenti applicati a seguito di un preliminare processo di taratura che sarà descritto nel seguito della trattazione. Poiché i segnali di tensione che competono allo sbilanciamento del ponte a seguito della deformazione degli estensimetri sono di lieve entità, questi vengono opportunamente amplificati per ottenere degli output più facilmente gestibili.

La forza  $F_y$  sviluppata in corrispondenza dei perni ruota non è misurata direttamente dalle due bilance interne. Si utilizzano due celle di carico a compressione, la cui installazione sulla ruota anteriore è rappresentata in *[Figura 3.33](#page-120-0)*.

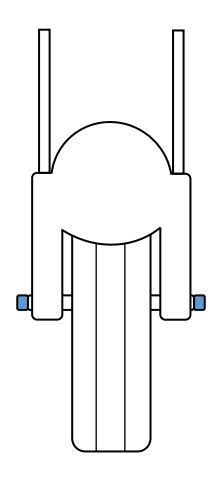

*Figura 3.33: Installazione delle celle di carico a compressione sulla ruota anteriore.*

## <span id="page-120-0"></span>**Taratura dei PRS**

La taratura dei perni ruota strumentati è quel procedimento che consente di trovare una correlazione tra i carichi ad essi applicati, noti, e le tensioni di output fornite dagli strumenti. Questi allora, opportunamente cablati, sono stati collegati ad un sistema di acquisizione dati, in grado di registrare la time history del segnale di tensione di ciascun canale di output. In particolare, si osserva la seguente corrispondenza:

<span id="page-120-1"></span>*Tabella 3.2: corrispondenza esistente tra i canali acquisiti e le forze e i momenti da misurare.*

| CH 1     | CH2 | CH <sub>3</sub> | CH 4     | CH 5 | CH 6     |
|----------|-----|-----------------|----------|------|----------|
| $F_1 dx$ | M   | 1 S X<br>$H_1$  | $F_2 dx$ | M2   | $F_2$ sx |

Lo scopo della taratura è quello di ottenere una matrice che consenta di tradurre tali tensioni in forze e momenti misurati. L'applicazione di un carico in una specifica direzione, infatti, a causa delle deformazioni elastiche proprie degli elementi della bilancia e degli inevitabili disallineamenti tra l'asse di applicazione del carico e l'asse di misura dello strumento, comporta anche una deformazione degli elementi sensibili preposti alla misura delle forze e dei momenti nelle altre direzioni. A causa di tale inevitabile accoppiamento, non è dunque sufficiente una costante di proporzionalità per ciascun carico applicato, bensì sei, come il numero di canali di acquisizione.

#### **Determinazione della matrice di taratura**

Per la determinazione della matrice di taratura è possibile utilizzare un modello di regressione lineare multipla i cui parametri possono essere stimati ricorrendo al metodo dei minimi quadrati (Selesnick, 2013). In primo luogo, per il generico carico applicato *Ci*, è possibile ipotizzare una dipendenza lineare dalle tensioni di output fornite dalla bilancia interna, per cui:

$$
C_i = a_{i1}CH_1 + a_{i2}CH_2 + a_{i3}CH_3 + a_{i4}CH_4 + a_{i5}CH_5 + a_{i6}CH_6 \tag{3.103}
$$

Applicando una sequenza di carico costituita da n prove e registrando le tensioni di output fornite dallo strumento, in termini matriciali si può scrivere che:

$$
\begin{pmatrix}\nC_{i1} \\
C_{i2} \\
C_{i3} \\
\vdots \\
C_{in}\n\end{pmatrix} =\n\begin{bmatrix}\nCH_{11} & CH_{21} & CH_{21} & CH_{31} & CH_{41} & CH_{51} & CH_{61} \\
CH_{12} & CH_{22} & CH_{32} & CH_{42} & CH_{52} & CH_{62} \\
\vdots & \vdots & \ddots & \vdots \\
CH_{1n} & \vdots & \ddots & \vdots \\
CH_{1n} & \vdots & \ddots & \vdots \\
\vdots & \vdots & \ddots & \vdots \\
CH_{6n}\n\end{bmatrix}\n\begin{pmatrix}\na_{i1} \\
a_{i2} \\
a_{i3} \\
a_{i4} \\
a_{i5} \\
a_{i6}\n\end{pmatrix}
$$
\n(3.104)

In forma compatta:

<span id="page-121-0"></span>
$$
C = Ka \tag{3.105}
$$

dove:

$$
K = \begin{bmatrix} CH_{11} & CH_{21} & CH_{31} & CH_{41} & CH_{51} & CH_{61} \\ CH_{12} & CH_{22} & CH_{32} & CH_{42} & CH_{52} & CH_{62} \\ \vdots & \vdots & \vdots & \vdots & \vdots \\ CH_{1n} & \cdots & \cdots & \cdots & \cdots \\ CH_{1n} & \cdots & \cdots & \cdots & \cdots \end{bmatrix}
$$

$$
\mathbf{C} = \{C_{i1} \ C_{i2} \dots C_{in}\}^T; \quad \mathbf{a} = \{a_{i1} \ a_{i2} \dots a_{i6}\}^T
$$

Utilizzando una tecnica ai minimi quadrati, per ottenere i parametri del modello di regressione è necessario determinare il minimo della quantità:

$$
\min \sum_{i=1}^{n} \left( \sum_{k=1}^{6} a_{iK} CH_k - C_i \right)^2 = \min \| K\mathbf{a} - \mathbf{C} \|^2
$$
\n
$$
= \min (K\mathbf{a} - \mathbf{C})^T (K\mathbf{a} - \mathbf{C}) \tag{3.106}
$$

che non rappresenta altro che la somma dei quadrati delle distanze di ciascun dato sperimentale dal valore predetto dal modello fissato. Per fare ciò, definendo:

$$
J(\boldsymbol{b}) = (K\boldsymbol{a} - \boldsymbol{C})^T (K\boldsymbol{a} - \boldsymbol{C}) = \boldsymbol{a}^T K^T K \boldsymbol{a} - 2 \boldsymbol{a}^T K^T \boldsymbol{C} + \boldsymbol{C}^T \boldsymbol{C}
$$
(3.107)

il problema si risolve uguagliando a zero la derivata prima di *J(b)* rispetto al vettore *b* (che non è altro che il gradiente di J, denotato con ∇J). Allora:

$$
\frac{\partial J(\mathbf{b})}{\partial \mathbf{b}} = K^T K \mathbf{a} - K^T \mathbf{C} = 0 \Rightarrow K^T K \mathbf{a} = K^T \mathbf{C}
$$
 (3.108)

Il sistema lineare ottenuto prende il nome di *sistema delle equazioni normali* e la sua risoluzione permette di determinare i coefficienti che minimizzano l'errore tra i dati sperimentali misurati e quelli ottenuti dal modello lineare. Nel caso in esame, considerando specifiche sequenze di carico per le forze  $F_1$ ,  $F_2$  e per i momenti M<sub>1</sub>, M<sub>2</sub> è possibile, attraverso il procedimento descritto, ricavare la matrice che permette di risalire ai carichi applicati a partire dai valori di output forniti dai canali di acquisizione di ciascun perno ruota strumentato.

{ 1 2 <sup>1</sup> <sup>2</sup> } = [ <sup>12</sup> <sup>14</sup> <sup>15</sup> <sup>16</sup> <sup>21</sup> <sup>22</sup> <sup>23</sup> <sup>25</sup> <sup>31</sup> <sup>33</sup> <sup>34</sup> <sup>35</sup> <sup>36</sup> <sup>41</sup> <sup>42</sup> <sup>43</sup> <sup>44</sup> 46] { <sup>2</sup> <sup>3</sup> <sup>4</sup> <sup>5</sup> 6} (3.109)

- - -

Le due matrici di taratura sono state ottenute sfruttando le funzionalità offerte dal programma *MS Excel*. Ricordando la corrispondenza di ciascun canale della *[Tabella 3.2](#page-120-1)*, i termini evidenziati in grassetto rappresentano quelli che collegano il generico carico applicato al canale o ai canali direttamente preposti alla sua misurazione. Tutti gli altri termini sono invece di accoppiamento e permettono di tenere conto della risposta dei canali rimanenti.

## **Descrizione della procedura seguita**

In tale sezione si riporta la procedura seguita per la taratura del perno ruota anteriore. Un procedimento analogo può essere osservato nel caso del perno ruota posteriore. In primo luogo, in *[Figura 3.34](#page-123-0)* e *[Figura 3.35,](#page-123-1)* è rappresentata una schematizzazione del banco prova utilizzato nel corso delle operazioni di calibrazione. Il perno è montato su due piedini di supporto e inserito all'interno di un barilotto che presenta dei fori filettati sui quali, mediante opportuni occhielli a vite, è possibile agganciare, tramite un cavo in acciaio, dei pesi noti.

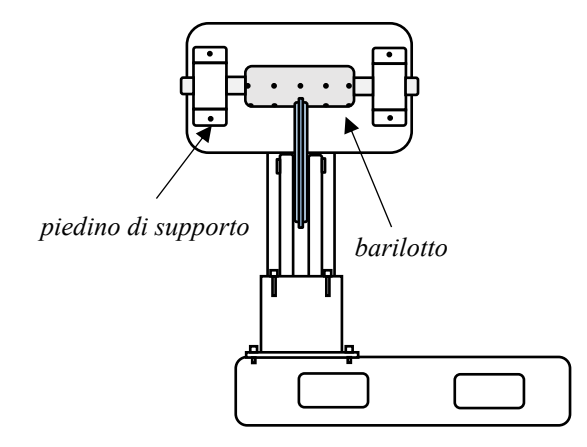

<span id="page-123-0"></span>*Figura 3.34: Schema della vista frontale del banco prova necessario alla taratura dei PRS.*

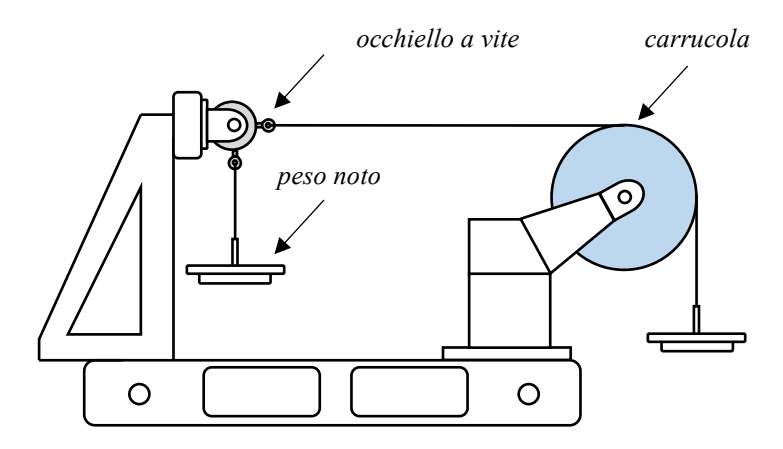

<span id="page-123-1"></span>*Figura 3.35: Schema della vista laterale del banco prova necessario alla taratura dei PRS.*

Prima di descrivere il funzionamento dell'apparato, è importante definire un sistema di riferimento solidale al perno strumentato, utile alla misura delle forze e dei momenti ad esso applicati. Come già anticipato, questo presenta una sfaccettatura sulla sua superficie, che viene opportunamente orientata in fase di montaggio e che consente di definire in maniera univoca due direzione tra loro perpendicolari. Considerando un ingrandimento della vista da sinistra riportata nella *[Figura 3.35,](#page-123-1)* si definisce *direzione 1* quella ortogonale alla sfaccettatura di riferimento del perno strumentato. Di conseguenza, la *direzione 2* risulterà essere ortogonale alla *direzione 1* appena introdotta e giacente sullo stesso piano. Si decide poi di considerare positiva la forza  $F_1$  diretta verso destra e la forza  $F_2$  diretta verso l'alto. La direzione positiva dei momenti scelta verrà introdotta successivamente.

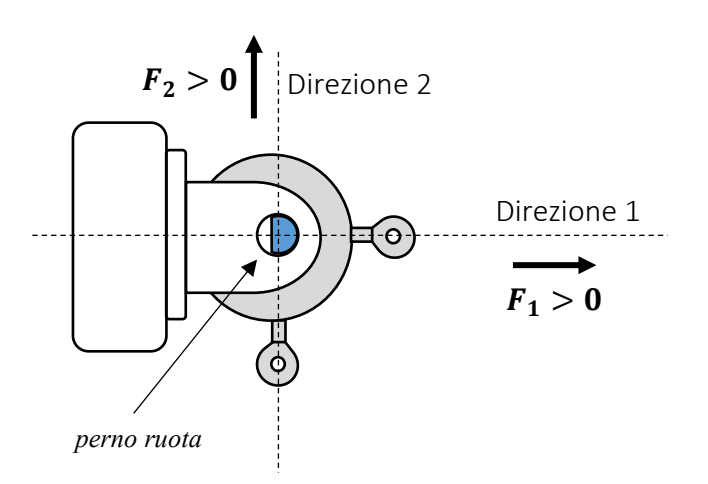

*Figura 3.36: Ingrandimento della vista laterale del banco prova. Vengono evidenziate le direzioni e i versi positivi delle forze applicate.*

A questo punto, per ottenere la matrice di taratura dello strumento, sono state applicate sei sequenze di carico differenti, in modo da generare delle forze e dei momenti noti.

## **Raccolta e rielaborazione dati**

Per ogni sequenza di carico applicata, si riporta ora una sintesi della rielaborazione dati effettuata, articolata nei passaggi di *[Figura 3.37](#page-124-0)*. In tutti i casi che verranno presentati, la prima misurazione in assenza di pesi considera la presenza dei due piattelli già agganciati al barilotto, dal peso di 0.935 Kg ciascuno. Tale condizione rappresenterà dunque quella iniziale rispetto alla quale misurare le variazioni di tensione causate dall'applicazione dei carichi.

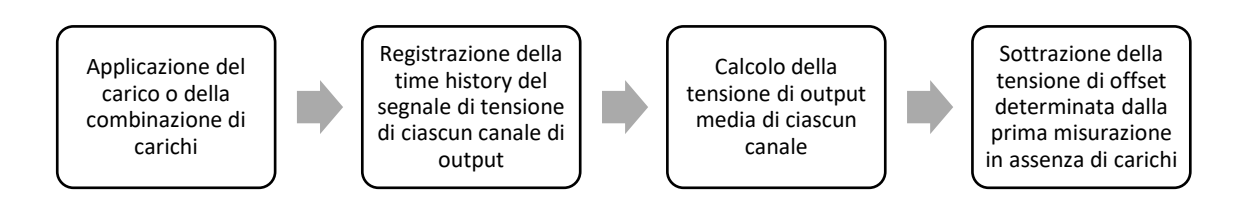

<span id="page-124-0"></span>*Figura 3.37: Procedimento seguito durante l'applicazione di ciascuna sequenza di carico.*

## **Sequenza 01:** *F<sup>1</sup>* **fissata e** *F<sup>2</sup>* **variabile**

Nel corso della prima sequenza di carico si è deciso di fissare il valore di F<sub>1</sub> e di far variare F2. La scelta di applicare una combinazione di carichi e non un singolo carico alla volta permette di determinare con maggiore accuratezza i termini di accoppiamento della matrice di taratura, garantendo un risultato finale migliore. I carichi sono stati applicati in base allo schema della *[Figura 3.38](#page-125-0)*. Si noti come, per le convenzioni scelte, la forza F<sup>2</sup> applicata abbia segno negativo.

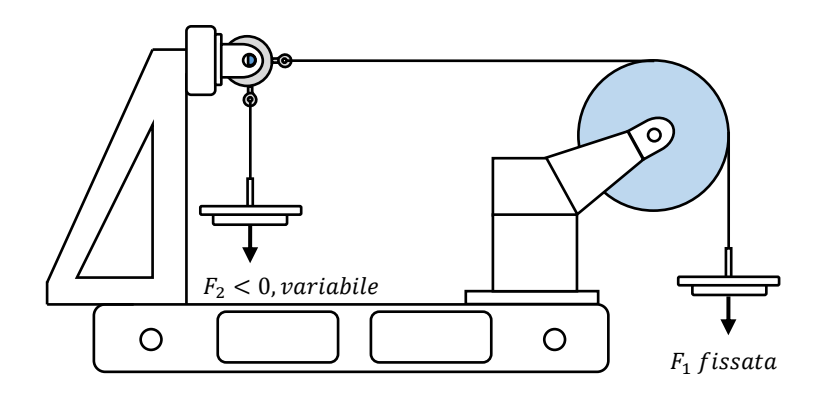

*Figura 3.38: Applicazione dei carichi noti per la sequenza 01.*

<span id="page-125-0"></span>Dal punto di vista puramente teorico, per tale sequenza di carico:

- Le tensioni di output, depurate dal valore di offset, corrispondenti alla forza *F2*, variabile, dovrebbero mostrare un andamento lineare.
- Le tensioni di output, depurate dal valore di offset, corrispondenti alla forza *F1*, costante, dovrebbero mostrare un andamento costante.
- Le tensioni di output, depurate dal valore di offset, corrispondenti ai due momenti, dovrebbero assumere sempre il valore nullo.

Gli inevitabili accoppiamenti dovuti alle deformazioni elastiche degli elementi della bilancia interna e ai disallineamenti tra l'asse di applicazione del carico e l'asse di misura dello strumento, portano invece al comportamento di *[Figura 3.39.](#page-126-0)*

Data la perfetta linearità osservata nella risposta di ciascun canale, è possibile esprimere la forza *F<sup>2</sup>* come combinazione lineare delle varie tensioni di output. Per cui, riprendendo la *Relazione* [\(3.103\)](#page-121-0)*:*

$$
F_2 = a_{21} CH_1 + a_{22} CH_2 + a_{23} CH_3 + a_{24} CH_4 + a_{25} CH_5 + a_{26} CH_6 \quad (3.110)
$$

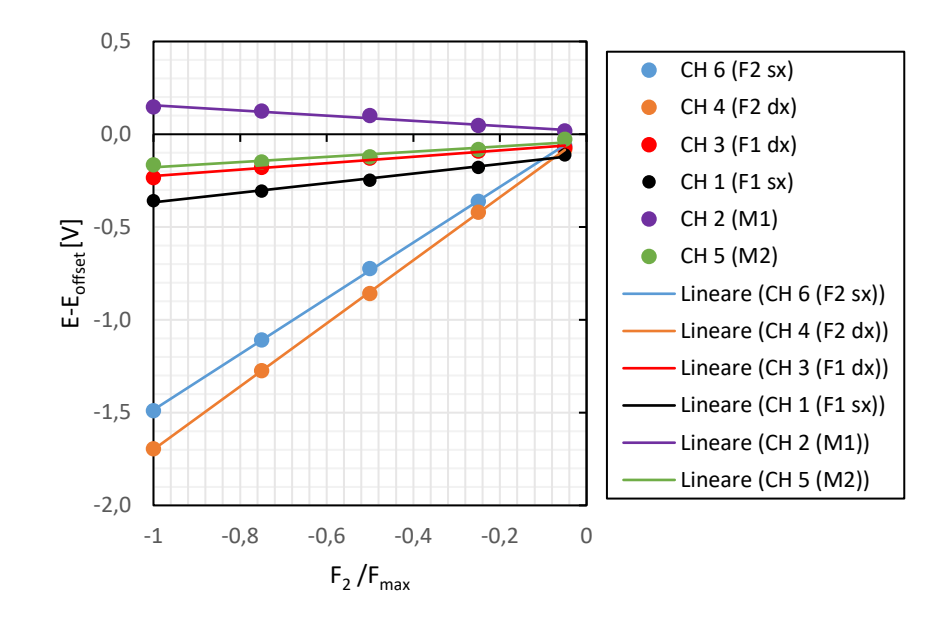

<span id="page-126-0"></span>*Figura 3.39: Andamento delle tensioni di ciascun canale, depurate del valore di offset, in funzione della forza F<sup>2</sup> applicata per la sequenza di carico 01.*

## **Sequenza 02:** *F<sup>1</sup>* **fissata e** *F<sup>2</sup>* **variabile**

In tal caso la forza *F<sup>1</sup>* è stata fissata pari ad un valore maggiore rispetto a quello della sequenza precedente. Dal grafico riportato in *[Figura 3.40](#page-126-1)* si può osservare ancora una volta l'accoppiamento esistente tra i vari canali. Quelli corrispondenti alla forza *F<sup>2</sup>* mostrano comunque la variazione più significativa. La risposta del sistema continua ad evidenziare un comportamento lineare.

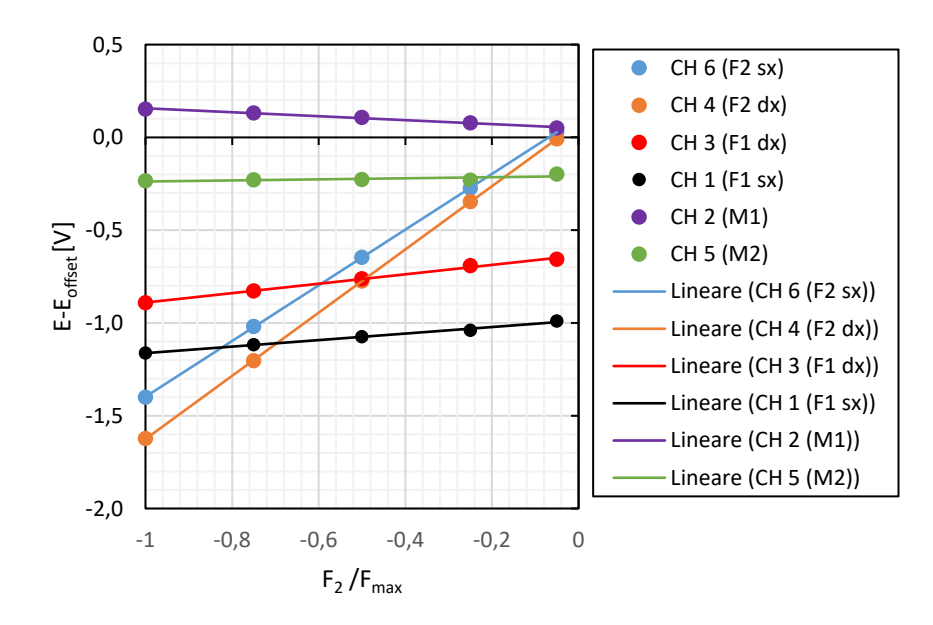

<span id="page-126-1"></span>*Figura 3.40:Andamento delle tensioni di ciascun canale, depurate dal valore di offset, in funzione della forza F2 applicata per la sequenza di carico 02.*

## **Sequenza 03:** *F<sup>2</sup>* **fissata e** *F<sup>1</sup>* **variabile**

Rispetto alla sequenza 01 il ruolo delle due forze è stato invertito, come riportato in *[Figura 3.41](#page-127-0)*.

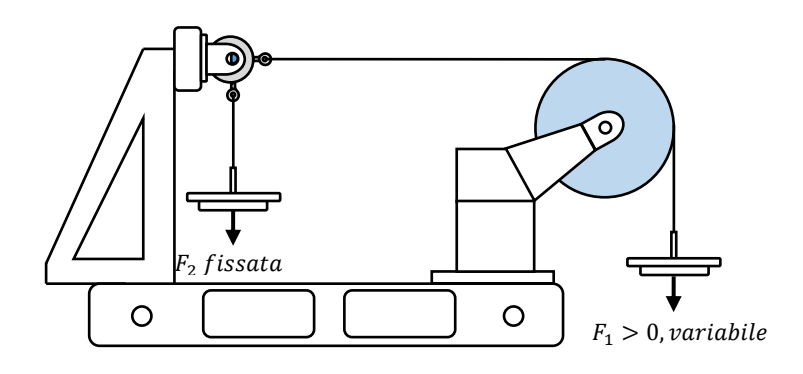

*Figura 3.41: applicazione dei carichi noti per la sequenza 03.*

<span id="page-127-0"></span>Diagrammando in *[Figura 3.42](#page-127-1)* la risposta dei vari canali in funzione della variazione di *F<sup>1</sup>* si osserva un comportamento lineare, dunque, come per la forza *F2*, è possibile introdurre una relazione del tipo :

$$
F_1 = a_{11} CH_1 + a_{12} CH_2 + a_{13} CH_3 + a_{14} CH_4 + a_{15} CH_5 + a_{16} CH_6 \quad (3.111)
$$

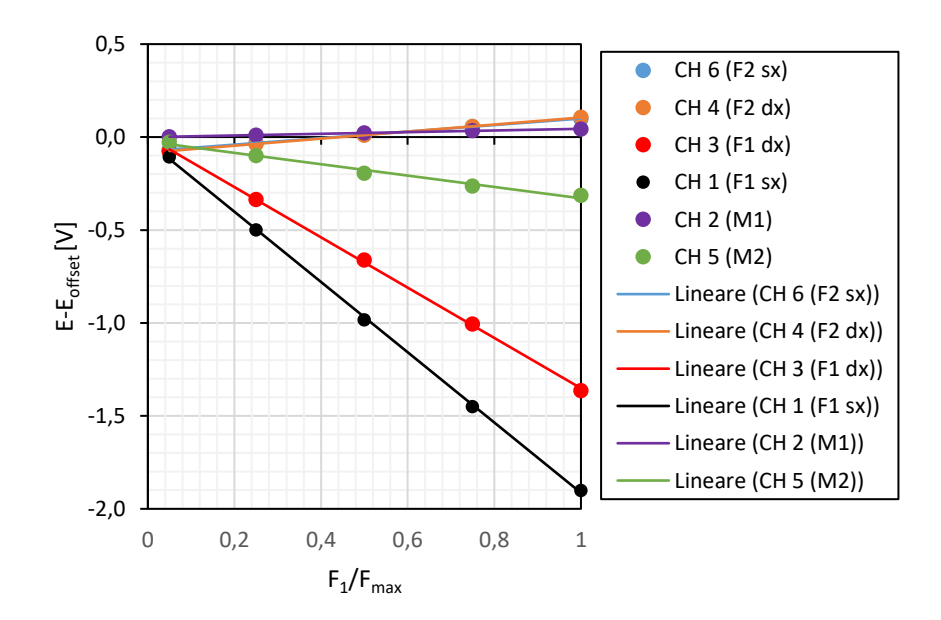

<span id="page-127-1"></span>*Figura 3.42: Andamento delle tensioni di ciascun canale, depurate dal valore di offset, in funzione della forza F<sup>1</sup> applicata per la sequenza di carico 03.*

#### **Sequenza 04:** *F<sup>2</sup>* **fissata e** *F<sup>1</sup>* **variabile**

In analogia alla sequenza 02, ma con i ruoli delle due forze scambiate, il valore di *F<sup>2</sup>* è stato fissato pari a un valore maggiore rispetto a quello della precedente sequenza di carico, mentre il valore di *F<sup>1</sup>* è stato variato in base ad una sequenza determinata.

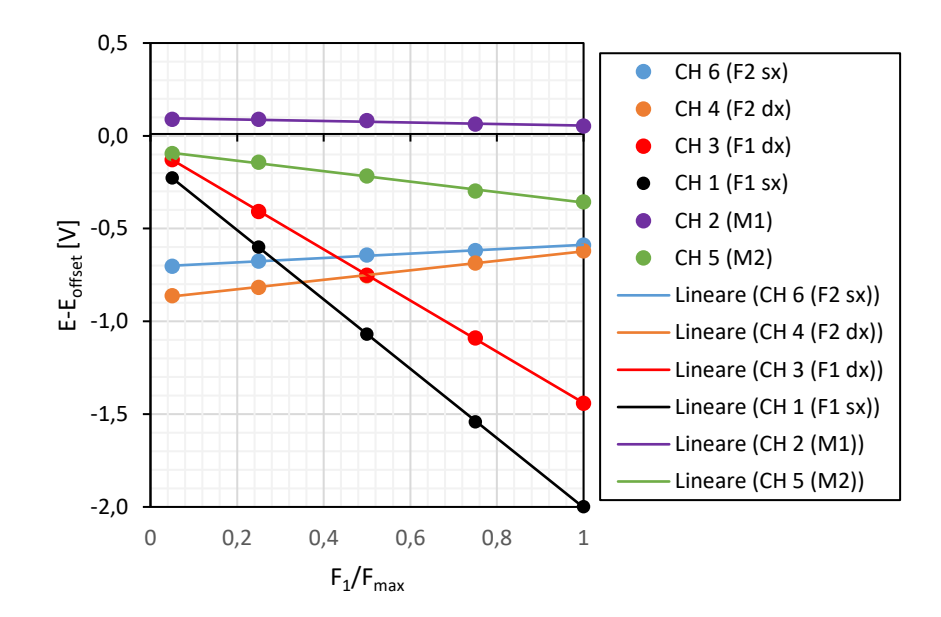

<span id="page-128-0"></span>*Figura 3.43: Andamento delle tensioni di ciascun canale in funzione della forza F<sup>1</sup> applicata per la sequenza di carico 04.*

I canali, come in tutti i casi precedenti, mostrano un comportamento lineare, evidenziato in *[Figura 3.43,](#page-128-0)* e quelli corrispondenti alla forza *F<sup>1</sup>* subiscono le variazioni più significative.

#### **Sequenza 05:** *F<sup>2</sup>* **e** *M<sup>1</sup>*

In tale sequenza di carico, per realizzare un momento *M1*, è stata applicata la forza *F<sup>2</sup>* in modo da avere un braccio non nullo rispetto al centro del barilotto. Non si è dunque applicato un momento puro ma, anche in tal caso, l'applicazione di una combinazione di carichi permette di determinare in maniera accurata i termini di accoppiamento della matrice di taratura, consentendo di risalire alla corretta *F<sup>2</sup>* applicata anche in presenza di eventuali momenti diversi da zero.

Per prima cosa è però necessario definire la convenzione positiva per il momento *M1*. Positivo è il momento con direzione dettata dall'applicazione della regola della mano destra, puntando cioè il pollice in *direzione 1* e chiudendo le altre dita della mano. Questo vuol dire che, in vista frontale, una momento positivo genera una rotazione in senso antiorario attorno alla *direzione 1*, come mostrato dalla *[Figura 3.44](#page-129-0)*. Per cui, in tale sequenza di carico, sono state applicate delle forze *F<sup>2</sup>* variabili ad una distanza differente rispetto al centro del barilotto, ottenuta avvitando l'occhiello a vite negli opportuni fori predisposti allo scopo, distanziati tra loro di 25 mm ciascuno. In tal modo è stato possibile ottenere sia momenti positivi che negativi.

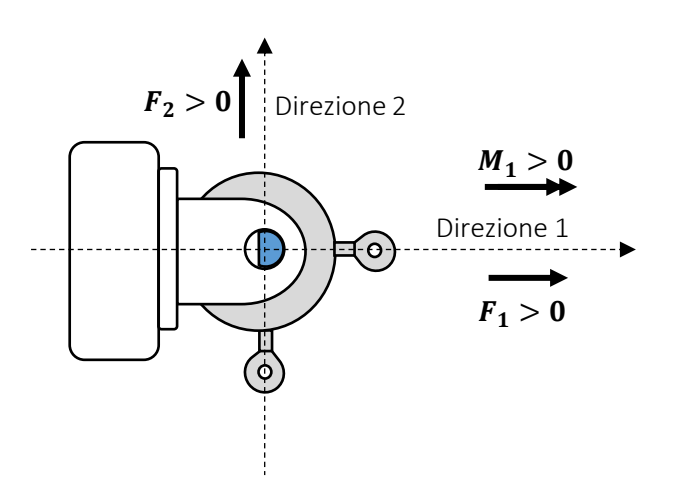

<span id="page-129-0"></span>*Figura 3.44: Ingrandimento della vista laterale del banco prova. Vengono evidenziate le direzioni e i versi positivi delle forze e del momento M1 applicato.*

Nella schematizzazione della *[Figura 3.45](#page-129-1)* si riporta un esempio di momento M<sub>1</sub> negativo ottenuto avvitando l'occhiello a vite in un opportuno foro posto a 50 mm dalla mezzeria.

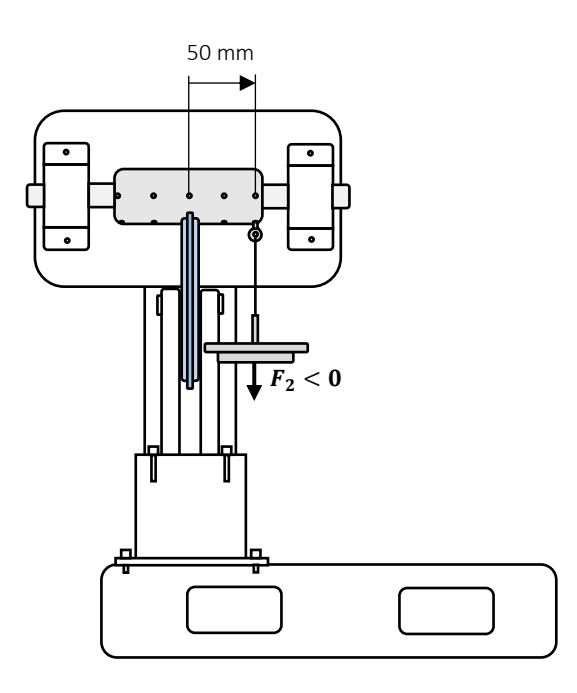

<span id="page-129-1"></span>*Figura 3.45: Applicazione di un momento M<sup>1</sup> negativo, ottenuto avvitando l'occhiello a vite in un foro posto a +50 mm dalla mezzeria del barilotto.*

Per ottenere un momento positivo, dato che la forza *F<sup>2</sup>* applicata è diretta verso il basso, è necessario dunque considerare un braccio negativo, in posizione simmetrica rispetto alla mezzeria del barilotto. Per non appesantire eccessivamente lo schema, non è stato riportato il piattello utilizzato per applicare la forza *F1*. Nonostante questa non sia utilizzata nel corso di tale sequenza, la condizione iniziale da cui partire prevede sempre di considerare i due piattelli agganciati al barilotto, per mezzo dei fori disposti sulla sezione nel piano di simmetria di esso. Si osservi infine come in tal caso, oltre al peso applicato, per il calcolo dell'effettivo momento agente sul perno strumentato è necessario tenere conto anche del peso del piattello, moltiplicato per l'opportuno braccio rispetto alla mezzeria del barilotto. Per cui, se *F<sup>2</sup>* è la generica forza applicata, *p* è il peso del piattello e *b* è il braccio necessario alla determinazione del momento *M1*:

$$
M_1 = -(F_2 + p)b \tag{3.112}
$$

dove il segno negativo deriva dal fatto che *F<sup>2</sup>* e il peso p del piattello, per come è stato costruito il sistema, agiscono sempre in verso opposto rispetto a quello definito positivo per convenzione.

Diagrammando l'andamento delle tensioni in funzione del momento applicato si ottiene il grafico riportato in *[Figura 3.46](#page-130-0)*.

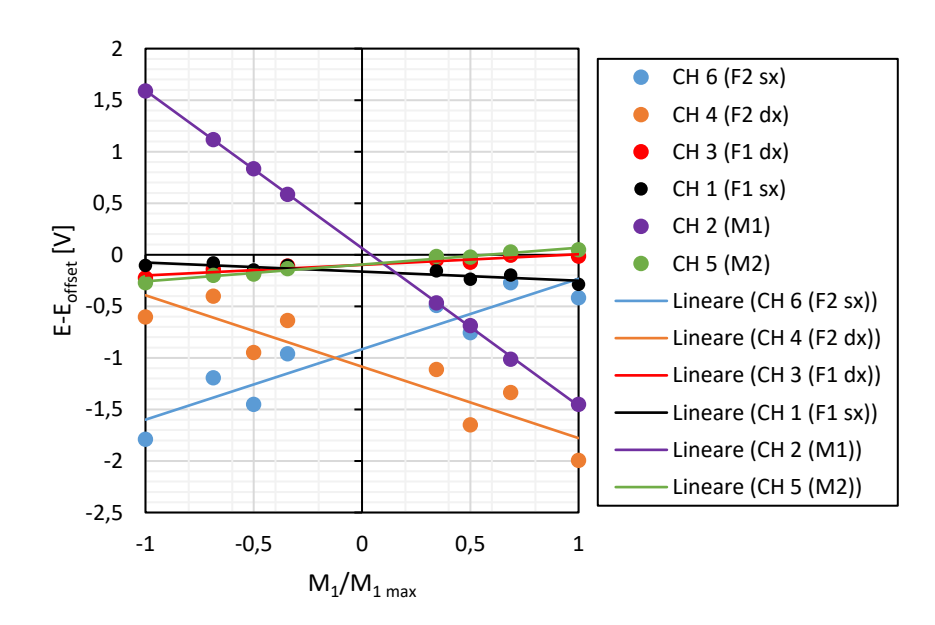

<span id="page-130-0"></span>*Figura 3.46: Andamento delle tensioni di ciascun canale in funzione del momento M<sup>1</sup> applicato per la sequenza di carico 05.*

Sebbene i canali D ed F mostrino una maggiore dispersione dei dati non disponendosi precisamente sulla retta di regressione, è comunque possibile affermare che il loro andamento sia lineare. Dunque, anche in tal caso:

$$
M_1 = a_{31} CH_1 + a_{32} CH_2 + a_{33} CH_3 + a_{34} CH_4 + a_{35} CH_5 + a_{36} CH_6 \quad (3.113)
$$

#### **Sequenza 06:** *F<sup>1</sup>* **e** *M<sup>2</sup>*

Come nel caso precedente, per realizzare un momento *M2*, è stata applicata una forza *F<sup>1</sup>* in modo tale da realizzare un braccio non nullo rispetto al centro del barilotto. A differenza però di quanto prima fatto, in tal caso, mantenendo il riferimento del perno strumentato nella stessa posizione, risulta molto più complicato raggiungere l'obiettivo. È necessario infatti smontare tutto il supporto che sorregge il perno e il barilotto e montarlo in modo tale che il piano di mezzeria della carrucola sia allineato con uno dei fori del barilotto diverso da quello giacente sul piano di mezzeria. Prima di vedere una schematizzazione di ciò, in modo da chiarire ulteriormente la situazione, è opportuno introdurre la convenzione positiva scelta per il momento *M2*. Si assume dunque positivo il momento ottenuto dall'applicazione della regola della mano destra, puntando il pollice in *direzione 2* e chiudendo le altre dita della mano. Le convenzioni sono riportate in *[Figura 3.47](#page-131-0)*.

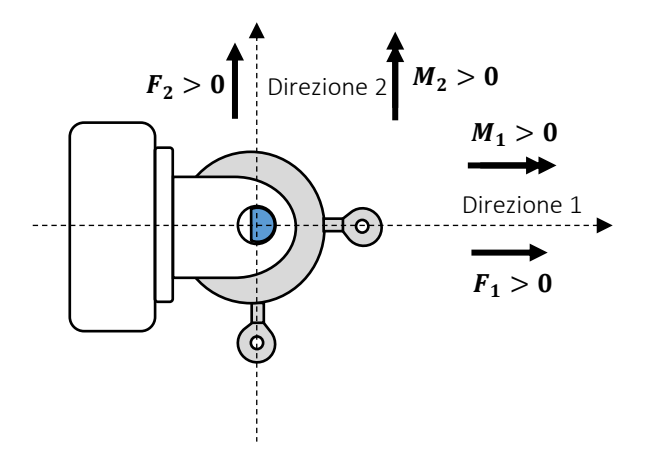

<span id="page-131-0"></span>*Figura 3.47: Ingrandimento della vista laterale del banco prova. Vengono evidenziate le direzioni e i versi positivi delle forze e dei momenti applicati.*

Nella *[Figura 3.48](#page-132-0)* si riporta invece un esempio di configurazione che genera un momento positivo. Anche in tal caso, non è stato rappresentato il piattello necessario all'applicazione della forza *F2*, che in ogni caso, nonostante questa non intervenga in tale sequenza di carico, viene lasciato agganciato al barilotto per mezzo del foro presente nella sezione sul piano di mezzeria di esso. A causa della maggiore difficoltà nel variare il braccio della forza *F1*, sono state eseguite meno prove rispetto alla sequenza precedente, relativa al momento M1. Si ricorda che per la corretta valutazione del momento è necessario considerare anche il peso del piattello.

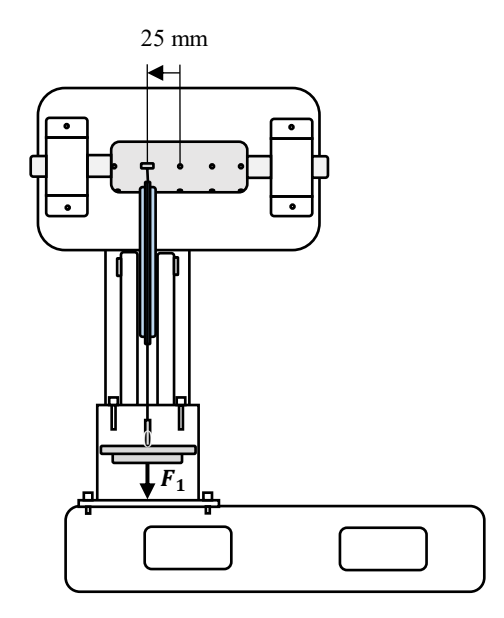

<span id="page-132-0"></span>*Figura 3.48: Applicazione di un momento M<sup>2</sup> positivo, ottenuto avvitando l'occhiello a vite in un foro posto a 25 mm dalla mezzeria del barilotto.* 

Gli andamenti dei canali in funzione di *M<sup>2</sup>* sono diagrammati nel grafico di *[Figura 3.49](#page-132-1)*.

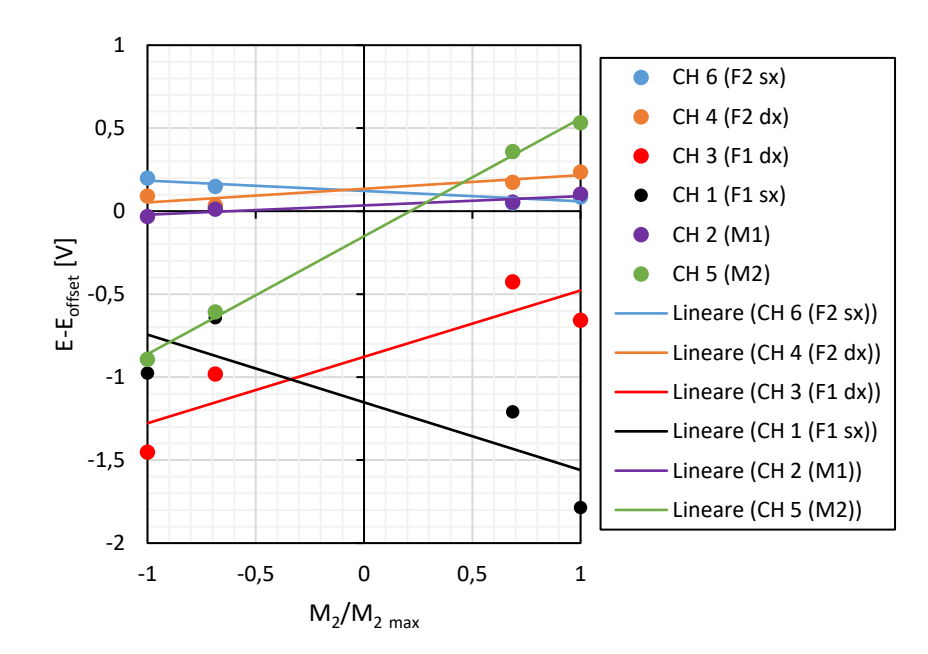

<span id="page-132-1"></span>*Figura 3.49: Andamento delle tensioni di ciascun canale in funzione del momento M<sup>1</sup> applicata per la sequenza di carico 06.*

Sebbene come nella sequenza precedente i canali A e C siano caratterizzati da una maggiore dispersione dei dati attorno alla retta di regressione, è comunque possibile

assumere un comportamento lineare. Questo diverrebbe più evidente considerando una più ricca sequenza di carico. Comunque, anche in tal caso è possibile ipotizzare che *M<sup>2</sup>* sia esprimibile attraverso una combinazione lineare dei vari canali:

$$
M_2 = a_{41} CH_1 + a_{42} CH_2 + a_{43} CH_3 + a_{44} CH_4 + a_{45} CH_5 + a_{46} CH_6 \quad (3.114)
$$

Una volta terminate le sequenze di carico, attraverso un opportuno foglio di calcolo *Excel*, seguendo il procedimento descritto all'inizio del paragrafo, è stata ricavata la seguente matrice di taratura:

|                | $CH1(F_1 dx)$ | CH 2 (M <sub>1</sub> ) | $CH3(F_1 sx)$ | CH 4 (F <sub>2</sub> dx) | CH 5 (M <sub>2</sub> ) | CH 6 (F <sub>2</sub> sx) |
|----------------|---------------|------------------------|---------------|--------------------------|------------------------|--------------------------|
| F <sub>1</sub> | $-6.146$      | $-0.015$               | $-5.9$        | 0.753                    | $-0.218$               | 0.876                    |
| F <sub>2</sub> | 0.497         | $-0.058$               | 1.133         | 6.17                     | $-0.521$               | 6.147                    |
| M <sub>1</sub> | $-28.25$      | $-283.133$             | 17.06         | $-247.075$               | 48.386                 | 263.513                  |
| M <sub>2</sub> | $-207.476$    | 28.29                  | 217.734       | 24.893                   | 309.98                 | $-45.076$                |

*Tabella 3.3: Matrice di taratura ottenuta.*

Si osservi come le prime due righe, corrispondenti rispettivamente alla forza *F<sup>1</sup>* e *F2*, mostrino dei termini principali di gran lunga maggiori rispetto a quelli di accoppiamento. Per i due momenti *M<sup>1</sup>* e *M2*, invece, sono importanti anche i termini relativi ai canali di acquisizione delle forze utilizzate per generarli.

La *Relazione [\(3.103\),](#page-121-0)* che lega ciascun carico applicato alle tensioni di output dei vari canali, sulla base di cui è stata ottenuta la matrice di taratura, non prevede la presenza di alcun termine noto *bi*, poiché quando il segnale di ciascun canale, depurato dal valore di offset, assume il valore nullo, dovranno esserlo anche le forze e i momenti misurati. Dal punto di vista pratico, non si sarebbero ottenute sostanziali differenze se si fosse considerata anche la presenza di esso. Impostando un nuovo modello di regressione lineare, allora, si nota come la matrice di taratura non subisca sostanziali variazioni e i termini noti siano molto piccoli, dell'ordine delle decine di grammi per le forze misurate e del Kg mm per i momenti. Ciò vuol dire che l'operazione di taratura è stata eseguita nella maniera corretta, in quanto i dati sperimentali mostrano una naturale tendenza a passare per l'origine.

|                | $CH1(F_1 dx)$ | CH 2 (M <sub>1</sub> ) | $CH3(F_1 sx)$ | $CH4(F_2 dx)$ | CH 5 (M <sub>2</sub> ) | CH 6 (F <sub>2</sub> sx) |
|----------------|---------------|------------------------|---------------|---------------|------------------------|--------------------------|
| F <sub>1</sub> | $-6.159$      | $-0.018$               | $-5.889$      | 0.753         | $-0.232$               | 0.87                     |
| $\mathbf{F}_2$ | 0.471         | $-0.062$               | 1.156         | 6.17          | $-0.549$               | 6.135                    |
| M <sub>1</sub> | $-29.62$      | $-283.414$             | 18.32         | $-247.102$    | 46.84                  | 262.87                   |
| M <sub>2</sub> | $-206.656$    | 28.46                  | 216.985       | 24.909        | 310.9                  | $-44.69$                 |

*Tabella 3.4: Matrice di taratura ottenuta considerando la presenza dei termini noti.*

*Tabella 3.5: Termini noti ottenuti dalla regressione lineare.*

|                | b.      |
|----------------|---------|
| F <sub>1</sub> | $-0.01$ |
| ${\bf F_2}$    | $-0.02$ |
| M <sub>1</sub> | $-1.13$ |
| M <sub>2</sub> | 0.67    |

Si decide dunque di utilizzare la prima formulazione, ottenuta imponendo uguali a zero i termini noti. La bontà dei risultati conseguiti è evidente nel grafico di *[Figura 3.50](#page-134-0)*. L'errore commesso nella determinazione delle forze risulta praticamente sempre inferiore all'1% del carico applicato e la stessa cosa può dirsi per il momento *M2*. Maggiore è invece quello commesso nella determinazione di *M1*. Poiché però ai fini del presente lavoro di tesi era importante caratterizzare l'aerodinamica della motocicletta nel piano di simmetria, si è deciso di considerare accettabile l'esito di tale operazione di taratura.

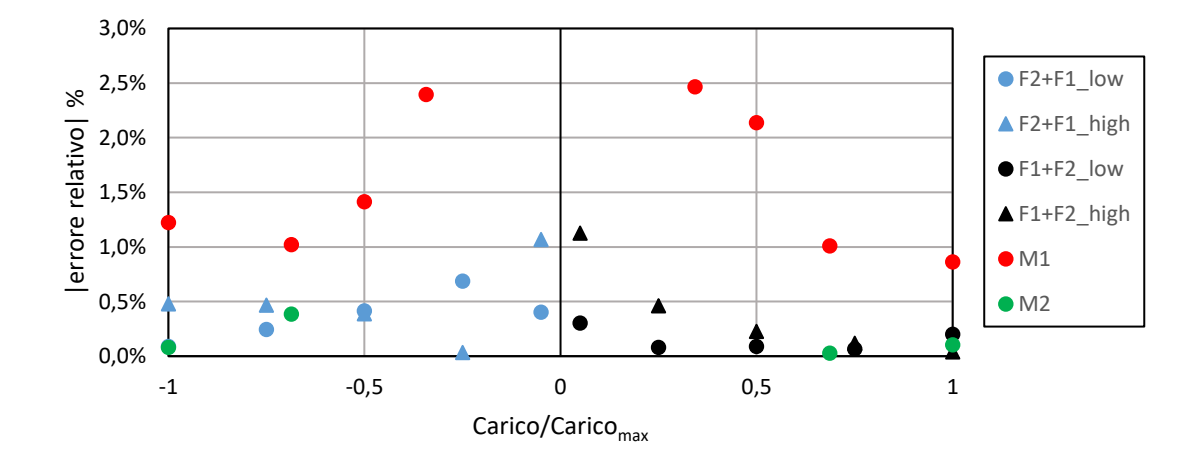

<span id="page-134-0"></span>*Figura 3.50: Modulo dell'errore relativo in funzione dei carichi applicati.*

## **Taratura delle celle di carico a compressione**

Come nel caso dei PRS, la taratura viene realizzata applicando dei carichi noti alle celle e registrando la time history del segnale di tensione fornito in output, in seguito opportunamente mediata. Per prima cosa, è necessario definire la direzione positiva della forza applicata. Per convenzione, in accordo con il resto della trattazione, si considera positiva la forza *F<sup>y</sup>* uscente alla destra del pilota.

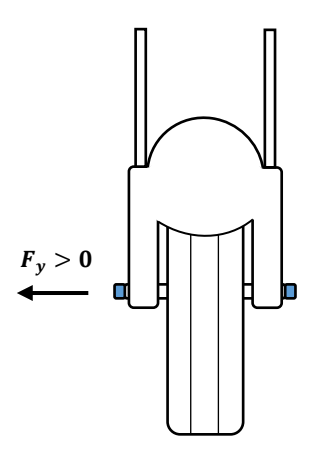

*Figura 3.51: Definizione del verso positivo della forza Fy.*

Diagrammando dunque la tensione di output, depurata del valore di offset, in funzione della forza applicata alla cella, si ottiene un andamento lineare, come riportato nel grafico di *[Figura 3.52](#page-135-0)*.

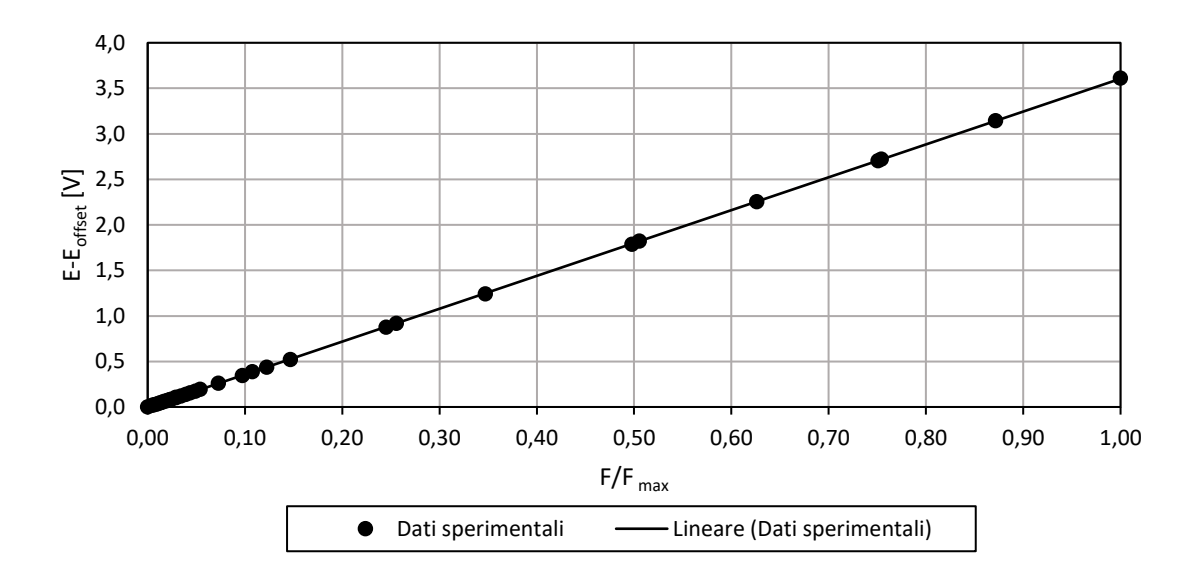

#### *Figura 3.52: Tensione di output in funzione del carico applicato.*

<span id="page-135-0"></span>Attraverso una semplice operazione di interpolazione lineare, come nel caso precedente, è possibile ricavare l'equazione della retta che meglio approssima i dati sperimentali. Se l'operazione di taratura è stata eseguita in maniera corretta, anche in tal caso il termine noto della retta ottenuta deve essere prossimo a zero, mostrando dunque una naturale tendenza dei dati a passare per l'origine. In fase di taratura le variabili indipendenti sono rappresentate dai carichi applicati, noti, mentre in fase di utilizzo dello strumento le variabili indipendenti sono rappresentate dalle tensioni di output e incognite sono invece le forze agenti sul corpo in esame. Allora, è necessario invertire il coefficiente angolare della retta di regressione ottenendo:

$$
k = 5.632 \frac{Kg}{V}
$$
 (3.115)

È possibile allora costruire una matrice di taratura completa, che tiene conto anche della forza  $F<sub>v</sub>$  misurata, aggiungendo a quella precedentemente determinata il coefficiente appena calcolato. Questo deve essere considerato due volte, con segno opposto, poiché due sono le celle di carico installate sul modello di moto da galleria del vento. Allora, sarà necessario inserire una nuova riga, corrispondente alla forza  $F_y$  e due nuove colonne, corrispondenti ai due canali di acquisizione delle celle di carico. In base alle convenzioni scelte, la cella montata alla destra del pilota dovrà avere un coefficiente positivo, mentre quella alla sua sinistra dovrà avere segno negativo. Allora la matrice di taratura completa sarà:

|                   | CH <sub>1</sub> | CH <sub>2</sub> | CH3      | <b>CH4</b> | CH <sub>5</sub> | CH <sub>6</sub> | CH <sub>7</sub> | CH <sub>8</sub> |
|-------------------|-----------------|-----------------|----------|------------|-----------------|-----------------|-----------------|-----------------|
| F <sub>1</sub>    | $-6.146$        | $-0.015$        | $-5.9$   | 0.753      | $-0.218$        | 0.876           |                 | $\theta$        |
| $\mathbf{F}_{2}$  | 0.497           | $-0.058$        | 1.133    | 6.17       | $-0.521$        | 6.147           | $\Omega$        | $\theta$        |
| $\mathbf{M}_1$    | $-28.25$        | $-283.133$      | 17.06    | $-247.075$ | 48.386          | 263.513         |                 | $\theta$        |
| M <sub>2</sub>    | $-207.476$      | 28.29           | 217.734  | 24.893     | 309.98          | $-45.076$       | $\Omega$        | $\theta$        |
| ${\bf F}_{\bf v}$ | $\theta$        | 0               | $\theta$ | $\Omega$   |                 | $\theta$        | 5.63            | $-5.63$         |

*Tabella 3.6: Matrice di taratura completa.*

Poiché il perno ruota e le celle di carico sono due strumenti distinti, che non interagiscono, la nuova riga inserita presenterà dei termini diversi da zero solamente in corrispondenza delle colonne proprie dei canali 7 e 8.

# **3.4.2 Controllo PRS anteriore – Introduzione del trasduttore di spostamento lineare**

#### **Breve descrizione teorica dello strumento**

Il foglio di calcolo implementato in *Excel* e descritto nel *Paragrafo [3.3.1](#page-105-0)*, che ha lo scopo di determinare la posizione dei perni ruota al variare dell'assetto, si basa esclusivamente su considerazioni geometriche. In questo modo si ottiene una posizione abbastanza precisa del punto di interesse, ma il sistema viene considerato come puramente ideale. Non si tiene cioè conto di eventuali deformazioni del modello che potrebbero causare dei discostamenti tra i valori calcolati e quelli reali. Per avere un'indicazione più precisa delle coordinate del perno ruota anteriore, più importante rispetto a quello posteriore poiché le azioni interne da esso misurate sono di gran lunga maggiori in modulo rispetto a quelle rilevate dall'altro strumento, si decide di installare per la prima volta sul modello di moto di galleria del vento un trasduttore lineare di spostamento (LVDT). Il suo principio di funzionamento può essere illustrato riferendosi alla *[Figura 3.53](#page-137-0)* e *[Figura 3.54](#page-138-0)*. Questo è composto da un avvolgimento primario, alimentato da una corrente alternata di frequenza compresa tra 50 Hz e 20 KHz, e da due avvolgimenti secondari, ciascuno dei quali presenta un proprio output di tensione. Poiché i due avvolgimenti secondari sono connessi in serie ed in opposizione di fase, la tensione di output risultante può essere scritta come:

$$
E_o = E_1 - E_2 \tag{3.116}
$$

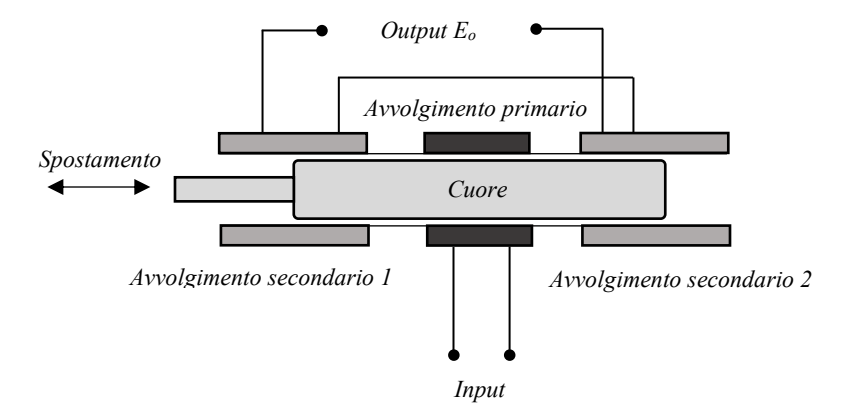

<span id="page-137-0"></span>*Figura 3.53: Schematizzazione del trasduttore di spostamento lineare (LVDT).*

Il cuore ferromagnetico è fisicamente connesso all'elemento di cui si vuole misurare lo spostamento e determina l'accoppiamento elettromagnetico esistente tra l'avvolgimento primario e quelli secondari.

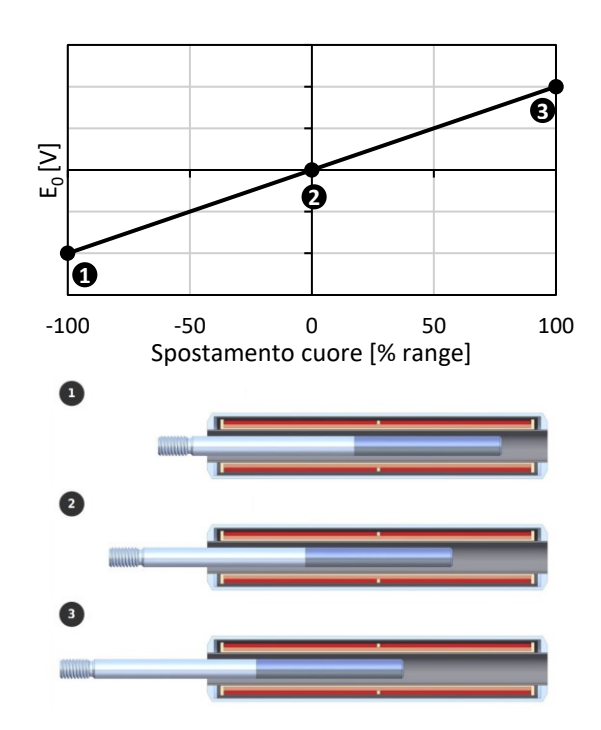

<span id="page-138-0"></span>*Figura 3.54: Tensione di output al variare dello spostamento del cuore ferromagnetico. Si noti l'andamento lineare della curva tensione-spostamento (Inductive Sensor (LVDT), s.d.).*

Quando il cuore è posizionato al centro tra i due avvolgimenti, la forza elettromotrice indotta in essi sarà uguale e opposta, dando dunque luogo a una tensione risultante nulla. Nel momento in cui il cuore si sposta dalla posizione centrale, le tensioni generate dai due avvolgimenti secondari cesseranno di essere uguali in modulo. In particolare, l'accoppiamento induttivo con l'avvolgimento posto in direzione del movimento sarà maggiore rispetto all'altro, dunque lo sarà anche la tensione sviluppata. Per cui, vedendo la tensione di output come differenza tra quelle generate dai due avvolgimenti secondari, questa risulterà essere una funzione lineare dello spostamento del cuore ferromagnetico. Ovviamente, la linearità vale all'interno di un range di spostamenti variabile a seconda dello strumento utilizzato. Al di fuori di esso, la curva tensione-spostamento comincerà ad assumere un comportamento non lineare (Bakshi & A.V., 2008).

I principali vantaggi dell'LVDT sono:

• **Linearità:** la tensione di output di tale strumento è pressoché lineare per spostamenti da 1.25 mm fino a 250 mm.

- **Assenza di attriti:** poiché non esiste contatto tra il cuore ferromagnetico e gli avvolgimenti, lo strumento non è praticamente soggetto ad usura meccanica.
- **Elevata sensibilità:** l'LVDT possiede una sensibilità dell'ordine dei 300 mV/mm, riuscendo a cogliere anche i più piccoli spostamenti.
- **Elevata tensione di output:** molto spesso le tensioni di output sono ragionevolmente grandi e non è necessario utilizzare amplificatori.
- **Robustezza:** tale strumento è meccanicamente robusto e dunque può resistere molto bene alle sollecitazioni meccaniche, come urti o vibrazioni.
- **Dimensioni ridotte:** poiché di dimensioni ridotte e di peso contenuto, il trasduttore di spostamento è facile da maneggiare e da installare.
- **Basso consumo:** la maggior parte degli LVDTs consuma meno di 1 W.

Gli svantaggi da tenere in considerazione sono invece:

- **Necessità di schermatura magnetica:** tale strumento è sensibile ai campi magnetici esterni, che potrebbero influenzare la tensione di output e dunque le prestazioni del trasduttore. La schermatura è dunque necessaria ad evitare che ciò accada.
- **Vibrazioni:** sebbene meccanicamente resistente alle vibrazioni, queste potrebbero influenzare le performance dello strumento.
- **Temperatura:** anche l'effetto della temperatura può riflettersi sulle prestazioni del trasduttore, dunque è necessario tenere in considerazione anche tale aspetto.

## **Scelta del trasduttore di spostamento lineare**

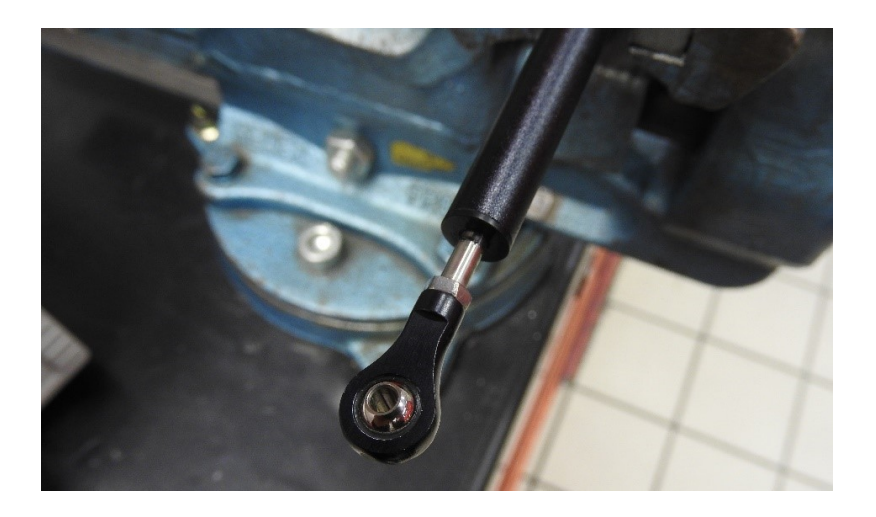

*Figura 3.55: Particolare del trasduttore di spostamento lineare scelto.*

La scelta del trasduttore di spostamento da utilizzare è ricaduta sul modello di potenziometro SENS FORK VARIOHM ELPM175, le cui caratteristiche sono riportate in *[Tabella 3.7.](#page-140-0)* Per ridondanza, sono stati tarati due trasduttori identici, in modo da averne uno a disposizione nel caso di malfunzionamenti di quello principale.

<span id="page-140-0"></span>*Tabella 3.7: Principali caratteristiche del sensore SENS FORK VARIOHM ELPM175 (Variohm EuroSensor).*

| Corsa elettrica           | $175 \text{ mm}$<br>$0.875$ mm           |  |  |  |
|---------------------------|------------------------------------------|--|--|--|
| Errore assoluto strumento |                                          |  |  |  |
| <b>Tensione massima</b>   | 24 V                                     |  |  |  |
| Corrente raccomandata     | $<10\mu A$                               |  |  |  |
| Consumo                   | $0.25 W a 40^{\circ}C$                   |  |  |  |
|                           | $-30/+150$ °C funzionamento continuo     |  |  |  |
| Range di Temperatura      | fino a $175^{\circ}$ C per breve periodo |  |  |  |
| Vita Meccanica            | $>$ di 25 x 10 <sup>6</sup> operazioni   |  |  |  |
| Velocità operativa        | $10 \text{ m/s}$ max                     |  |  |  |
| <b>Peso</b>               | 51 g                                     |  |  |  |

#### **Taratura del trasduttore di spostamento lineare**

La taratura del trasduttore di spostamento lineare è un'operazione preliminare di fondamentale importanza, poiché permette di trovare una correlazione tra la tensione di output fornita dallo strumento e l'allungamento dello stelo, collegabile poi alla variazione della corsa della forcella del modello di moto da galleria del vento. Nonostante già in possesso della costante di taratura, fornita dal costruttore, si è deciso di verificare la congruenza tra quanto riportato nei data-sheets e i dati sperimentali, visto che i potenziometri scelti erano già stati utilizzati per altri scopi e dunque non era assicurato il loro funzionamento ottimale. Per ottenere la costante di taratura sperimentale, è stata messa a punto la catena di misura riportata nella *[Figura 3.56.](#page-141-0)*

Il trasduttore è stato inserito in una morsa da banco in maniera tale da impedire qualsiasi tipo di movimento durante la misurazione dello sfilamento dello stelo dal corrispettivo alloggio, evitando di applicare una forza di schiacciamento troppo elevata da poter danneggiare lo strumento. Le connessioni elettriche realizzate sono rappresentate nello schema di *[Figura 3.57.](#page-141-1)*

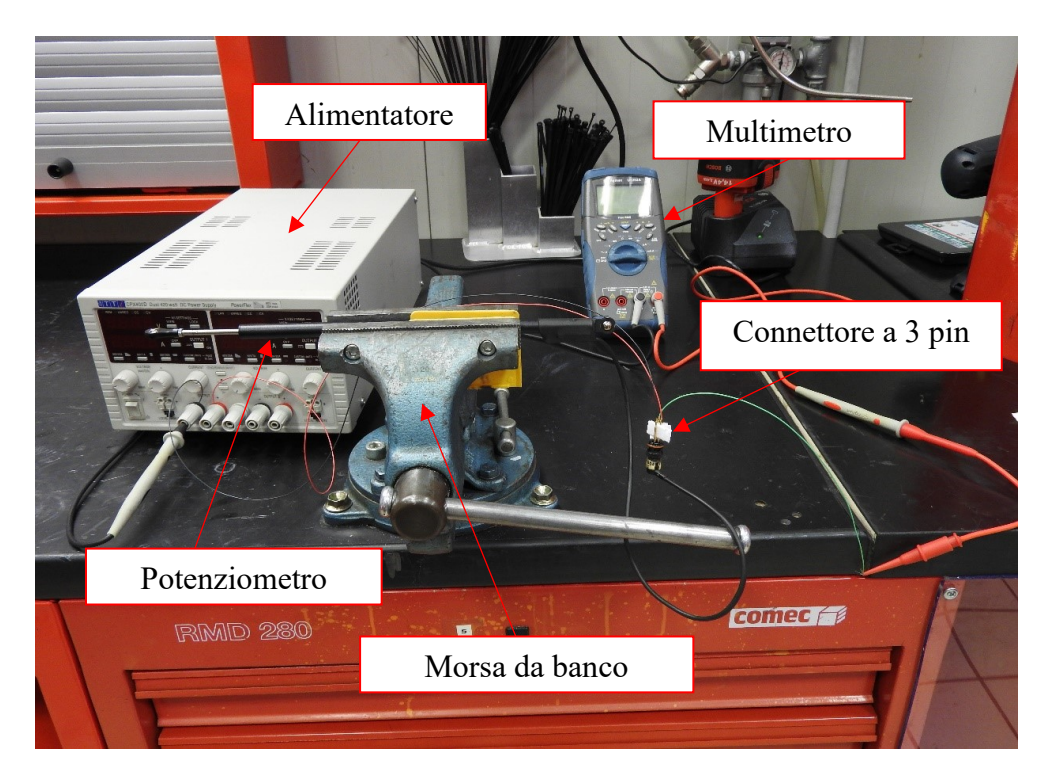

*Figura 3.56: Catena di misura utilizzata per la taratura dei trasduttori di spostamento lineari.*

<span id="page-141-0"></span>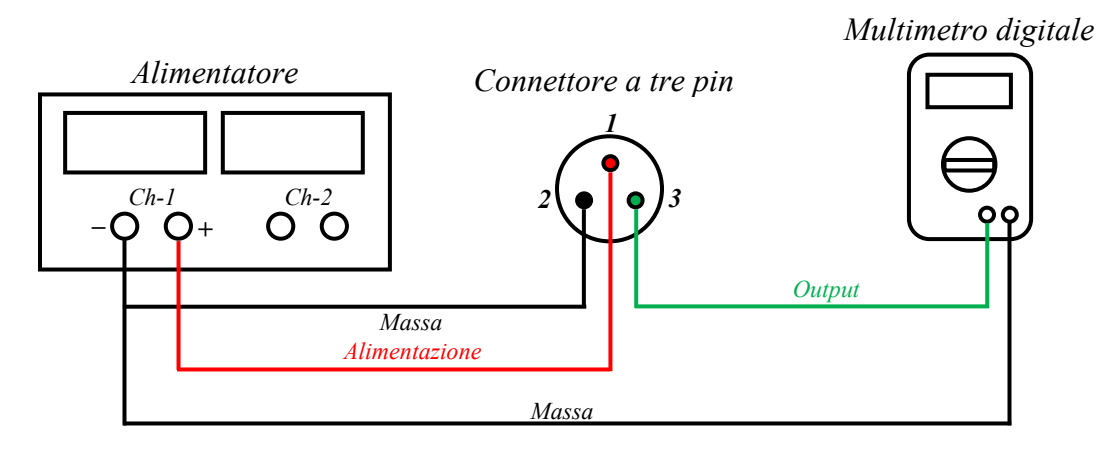

<span id="page-141-1"></span>*Figura 3.57: Schematizzazione delle connessioni elettriche realizzate per la lettura dell'output del trasduttore.*

In primo luogo, il potenziometro è stato collegato ad un alimentatore impostato per erogare una tensione pari a 5V. Un multimetro digitale ha permesso di leggere la tensione di output fornita dal trasduttore al variare della corsa dello stelo.

Al fine di evitare malfunzionamenti o errori nella procedura di taratura, è stato molto importante assicurarsi che le parti metalliche di cui sono costituite le connessioni elettriche non si toccassero. Per tale motivo, attraverso semplici distanziatori di carta, come visibile in *[Figura 3.58](#page-142-0)*, si è garantita l'assenza di contatti indesiderati tra i connettori.

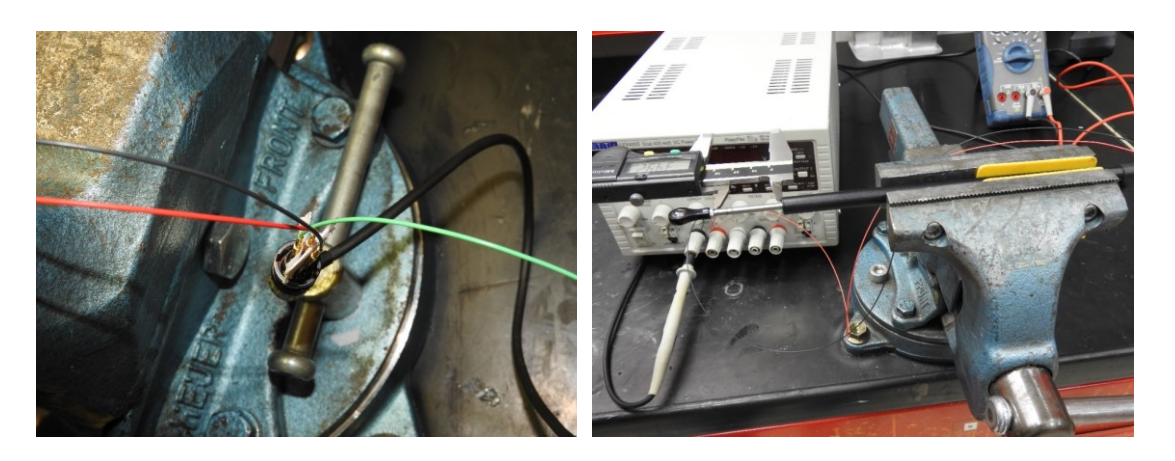

*Figura 3.58: A sinistra, particolare del connettore del trasduttore di spostamento lineare. Si osservi la presenza di distanziatori di carta per evitare il contatto tra le parti metalliche. A destra, misurazione dell'allungamento con calibro digitale.*

<span id="page-142-0"></span>Per ottenere la costante di taratura è stata rilevata la tensione di output fornita dallo strumento al variare della lunghezza dello stelo, a partire dalla condizione di massima compressione. Teoricamente, essendo la relazione tensione-spostamento lineare, basterebbero due soli punti per caratterizzare il trasduttore. Per migliorare l'accuratezza della caratterizzazione, sono stati considerati più punti, in particolar modo concentrati attorno alla regione di massima compressione, per minimizzare l'errore di misura causato dell'operatore. Per lunghezze vicine a quella corrispondente alla massima estensione, infatti, risultava più complesso allineare in maniera esatta il calibro digitale, utilizzato per leggere il corrispondente allungamento dello stelo.

A seguito di tale breve introduzione, nel resto della trattazione si riporta la raccolta e la rielaborazione dati necessaria ad ottenere la costante di taratura per ciascuno dei due trasduttori utilizzati. In *[Figura 3.59](#page-142-1)* è possibile osservare una schematizzazione del trasduttore, in cui sono evidenziate le grandezze geometriche più importanti misurate. Si osservi come la corsa elettrica non sia in realtà precisamente pari a 175 mm, come riportato nei data sheets, ma sia leggermente superiore. Inoltre, nella condizione di massima compressione, lo stelo rimane esposto per una lunghezza pari a 7.71 mm.

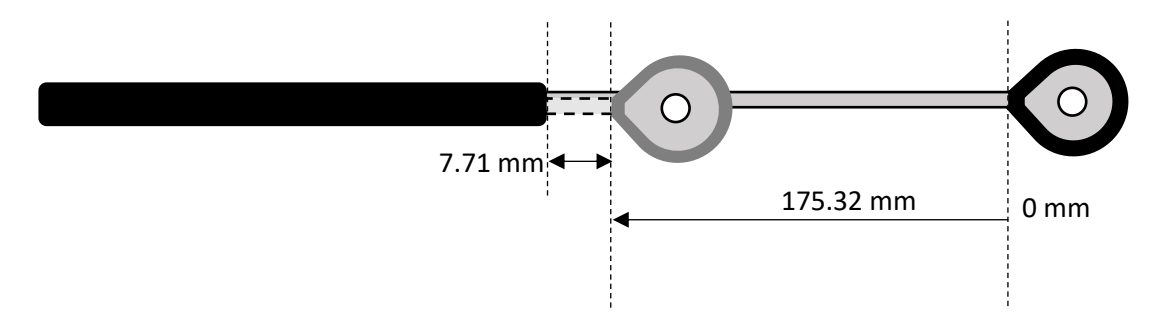

<span id="page-142-1"></span>*Figura 3.59: Grandezze geometriche misurate per il trasduttore principale.*

Avendo alimentato lo strumento a 5V, nella condizione completamente estesa, che per convenzione corrisponde allo zero di misura, questo fornisce una tensione di output nominale pari a 0V. Nella condizione completamente compressa, che corrisponde al raggiungimento della massima corsa elettrica, fornisce invece una tensione di output pari a 5V. Nelle configurazioni intermedie si avrà una tensione che aumenta linearmente dal valore minimo a quello massimo. In *[Tabella 3.8](#page-143-0)* sono riportati i dati raccolti nel procedimento di taratura dello strumento. A partire da 8 mm rispetto al termine dell'alloggiamento dello stelo del trasduttore, sono stati imposti step di lunghezze di passo 0.5 mm fino a raggiungere i 15 mm, per poi diradare le misurazioni. Per impostare poi lo zero nella configurazione completamente estesa, al valore 181.03 mm, ottenuto come somma tra la corsa elettrica e la lunghezza residua dello stelo in massima compressione, sono state sottratte le lunghezze dello stelo progressivamente imposte.

<span id="page-143-0"></span>*Tabella 3.8: Dati raccolti nel procedimento di taratura del trasduttore di spostamento lineare principale*

| Tensione di output<br>IИ | Lunghezza misurata<br>[mm] | Tensione di output<br>IVI | Lunghezza misurata<br>[mm] |
|--------------------------|----------------------------|---------------------------|----------------------------|
| 0.2137                   | 8.03                       | 4.856                     | 170.53                     |
| 0.9236                   | 33.03                      | 4.8704                    | 171.03                     |
| 3.0607                   | 108.03                     | 4.8857                    | 171.53                     |
| 3.4894                   | 123.03                     | 4.8997                    | 172.03                     |
| 3.9184                   | 138.03                     | 4.9148                    | 172.53                     |
| 4.3529                   | 153.03                     | 4.9289                    | 173.03                     |
| 4.7836                   | 168.03                     | 4.9427                    | 173.53                     |
| 4.7996                   | 168.53                     | 4.957                     | 174.03                     |
| 4.814                    | 169.03                     | 4.9712                    | 174.53                     |
| 4.8282                   | 169.53                     | 4.9851                    | 175.03                     |
| 4.8428                   | 170.03                     | 4.9918                    | 175.32                     |

Come evidente dal grafico riportato in *[Figura 3.60,](#page-144-0)* la relazione tra la tensione di output fornita dallo strumento e la lunghezza dello stelo misurata risulta perfettamente lineare e in accordo con quanto riportato dal costruttore. Questo conferma che il trasduttore, nonostante già utilizzato in precedenza, sia in ottimo stato e possa essere utilizzato sul modello di motocicletta di galleria del vento. Effettuando una regressione lineare dei dati sperimentali attraverso *Excel*, si ottiene dunque lo stesso coefficiente angolare fornito dalla casa costruttrice. Inoltre, l'equazione della retta ottenuta presenta un termine noto non proprio nullo, come vorrebbe la teoria, ma prossimo ad esserlo. Ciò potrebbe derivare
sia dagli errori propri dello strumento che da quelli commessi nella misurazione della lunghezza dello stelo del trasduttore. Essendo comunque di piccola entità, la pendenza della retta ottenuta può essere considerata affidabile e permette il calcolo del coefficiente che lega la tensione di output all'allungamento/accorciamento del sensore.

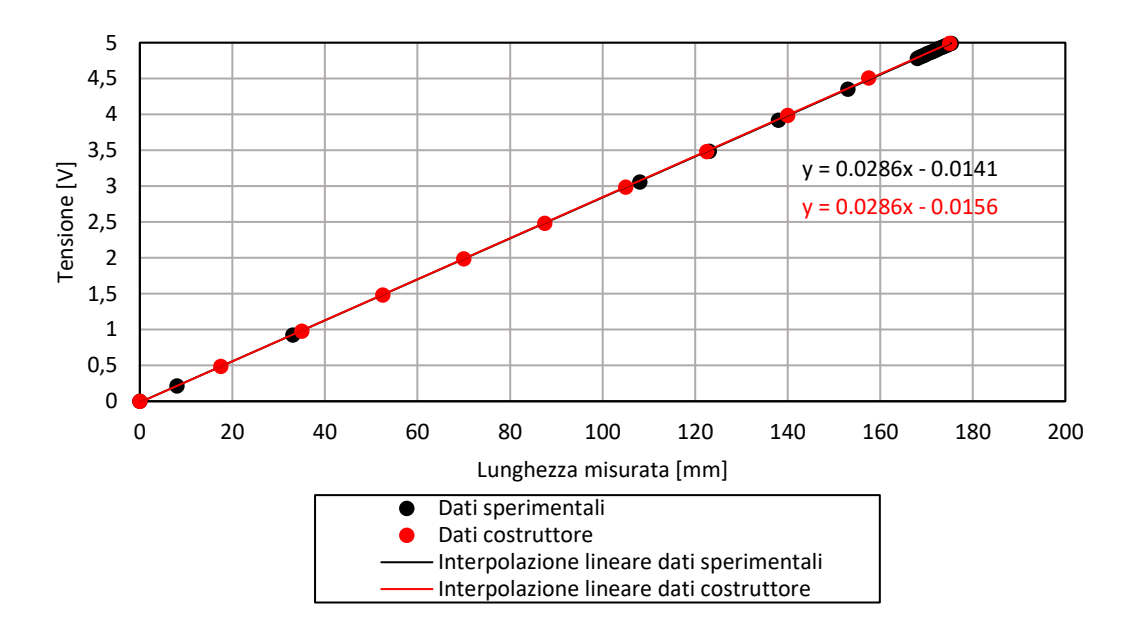

*Figura 3.60: Diagramma tensione-lunghezza per trasduttore principale. Confronto tra dati sperimentali e dati forniti dal costruttore.*

In fase di utilizzo, è necessario invertire la relazione trovata mediante regressione, ottenendo:

$$
k_{5V} = \frac{1}{0.0286} = 35.02 \frac{mm}{V}
$$
 (3.117)

L'ultimo passo del procedimento seguito consiste nell'adeguare i risultati ottenuti alle richieste del sistema di misura utilizzato in galleria del vento. A differenza della usuale alimentazione a 5V, infatti, viene utilizzata un'alimentazione del trasduttore a 12V. La giusta costante di taratura, dunque, si ottiene scalando le tensioni rilevate in corrispondenza di ciascuna lunghezza imposta attraverso la seguente proporzione:

$$
x_{12V} = x_{5V} * \frac{12}{5}
$$
 (3.118)

I risultati di tale procedimento sono riportati nel grafico di *[Figura 3.61.](#page-145-0)* Interpolando linearmente i dati sperimentali così riscalati e trascurando il termine noto:

$$
k_{12V} = \frac{1}{0.0685} = 14.59 \frac{mm}{V}
$$
 (3.119)

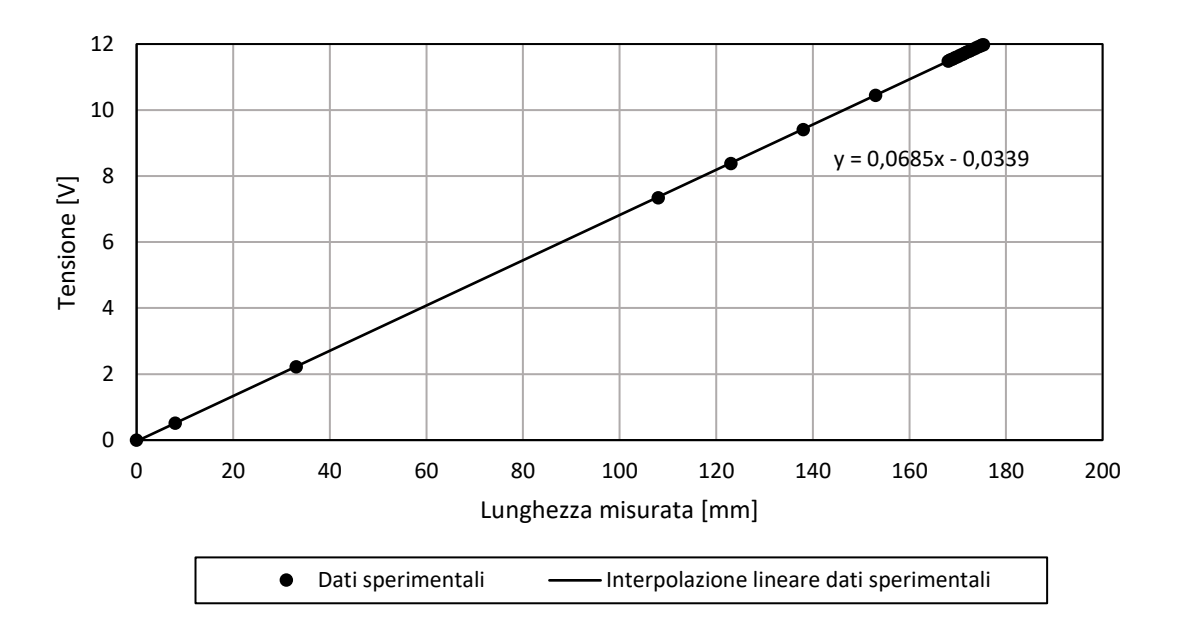

che equivale a moltiplicare la costante precedente per il fattore di scala prima introdotto.

*Figura 3.61: Diagramma tensione-lunghezza con alimentazione a 12V.*

<span id="page-145-0"></span>Infine, è opportuno verificare la bontà della costante calcolata. Moltiplicandola dunque per le tensioni di output del trasduttore, si ottengono i risultati di *[Tabella 3.9](#page-145-1)*. L'errore massimo commesso risulta pari a 0.84 mm. Tale valore rientra all'interno dell'errore proprio strumento, pari a 0.875 mm, per cui la costante di taratura ottenuta può essere considerata accettabile. Lo stesso identico procedimento è stato ripetuto per la caratterizzazione del trasduttore di scorta.

| Lunghezza<br>teorica<br>[mm] | Lunghezza<br>calcolata<br>$\lceil$ mm $\rceil$ | <b>Modulo</b><br>errore<br>[mm] | Lunghezza<br>teorica<br>$\lceil$ mm $\rceil$ | Lunghezza<br>calcolata<br>[mm] | <b>Modulo</b><br>errore<br>[mm] |
|------------------------------|------------------------------------------------|---------------------------------|----------------------------------------------|--------------------------------|---------------------------------|
| 8.03                         | 7.48                                           | 0.55                            | 170.53                                       | 107.06                         | 0.47                            |
| 33.03                        | 32.35                                          | 0.68                            | 171.03                                       | 170.57                         | 0.46                            |
| 108.03                       | 107.19                                         | 0.84                            | 171.53                                       | 171.1                          | 0.43                            |
| 123.03                       | 122.2                                          | 0.83                            | 172.03                                       | 171.59                         | 0.44                            |
| 138.03                       | 137.23                                         | 0.8                             | 172.53                                       | 172.12                         | 0.41                            |
| 153.03                       | 152.44                                         | 0.59                            | 173.03                                       | 172.62                         | 0.41                            |
| 168.03                       | 167.53                                         | 0.5                             | 173.53                                       | 173.1                          | 0.43                            |
| 168.53                       | 168.09                                         | 0.44                            | 174.03                                       | 173.6                          | 0.43                            |
| 169.03                       | 168.59                                         | 0.44                            | 174.53                                       | 174.1                          | 0.43                            |
| 169.53                       | 169.09                                         | 0.44                            | 175.03                                       | 174.58                         | 0.45                            |
| 170.03                       | 169.6                                          | 0.43                            | 175.32                                       | 174.82                         | 0.5                             |

<span id="page-145-1"></span>*Tabella 3.9: Verifica della costante di taratura ricavata per trasduttore principale. Differenza tra lunghezza teorica misurata e lunghezza calcolata.*

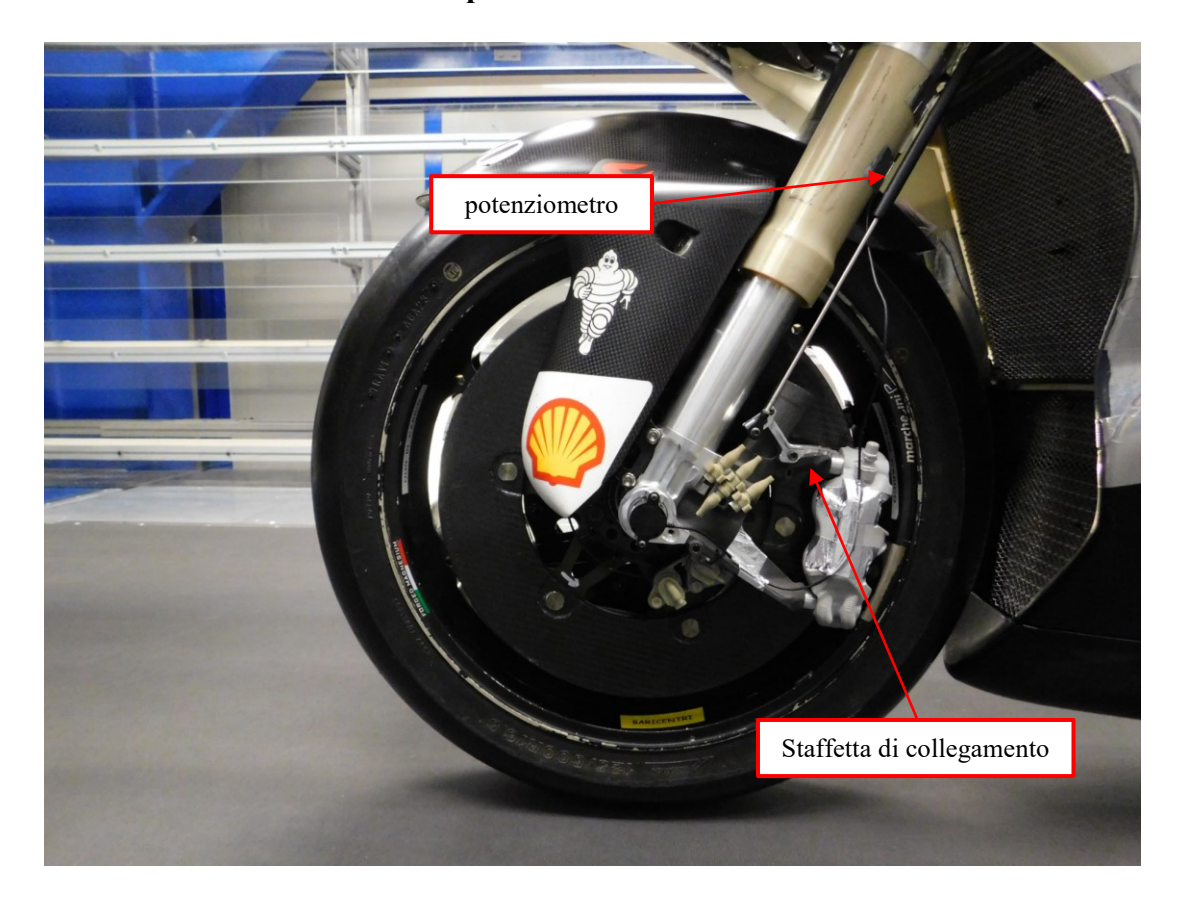

### **Installazione del trasduttore di spostamento sul modello**

*Figura 3.62: Particolare del potenziometro installato sul modello di motocicletta utilizzato in galleria del vento.*

Per riuscire a misurare l'effettivo spostamento della forcella, e dunque modificare le coordinate del perno ruota anteriore calcolate sfruttando la cinematica del corpo rigido, è necessario installare il potenziometro in parallelo rispetto ad essa. Questo assicura che lo strumento subisca le stesse variazioni di lunghezza del componente meccanico. Per fare ciò, il trasduttore di spostamento è stato fissato superiormente alla piastra inferiore di sterzo ed inferiormente ad una staffetta di collegamento agganciata al piedino della forcella, in modo da soddisfare il requisito appena introdotto.

Per capire come utilizzare i dati raccolti dallo strumento, è stato necessario in primo luogo eseguire delle prove preliminari, utili a comprendere il comportamento reale del modello di motocicletta da galleria del vento.

#### **Modello di correzione della posizione del PRS anteriore**

Prima di avviare il tappeto mobile alla massima velocità nominale, in una fase iniziale, questo viene fatto girare ad una velocità ridotta. In tal caso, come evidente in *[Figura 3.63](#page-147-0)*, eseguendo delle misurazioni ad assetto costante, in assenza di vento, la differenza tra il

valore teorico di spostamento della forcella ottenuto attraverso il foglio di calcolo elaborato e descritto nel *Paragrafo [3.3.1](#page-105-0)* e il valore reale rilevato dal potenziometro è risultata prossima allo zero, con un errore contenuto all'interno della precisione dello strumento.

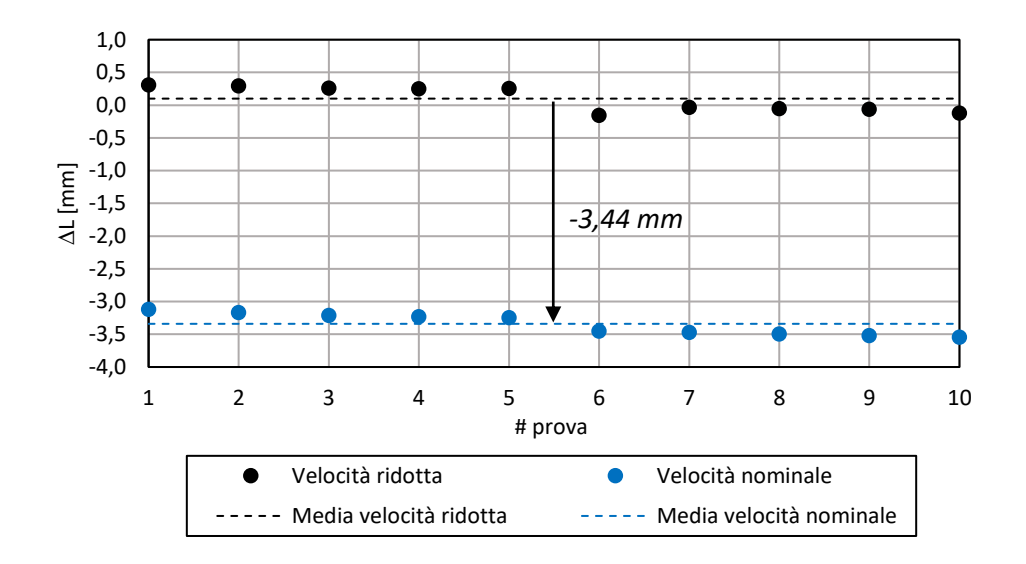

<span id="page-147-0"></span>*Figura 3.63: Differenza tra lo spostamento misurato dal potenziometro e lo spostamento calcolato analiticamente.* 

Avviando poi il tappeto alla velocità nominale, sempre in assenza di vento, è stata rilevata un'anomalia rispetto a quanto registrato alla velocità ridotta: rispetto al valore teorico atteso, il potenziometro ha infatti misurato uno spostamento della forcella inferiore, indice di una sospensione più compressa di circa 3,4 mm. Avendo mantenuto il modello sempre allo stesso assetto e in assenza di forze aerodinamiche, l'unico motivo che consente di spiegare tale fenomeno è la deformazione dello pneumatico, per effetto della forza centrifuga agente su di esso.

È possibile ora analizzare invece i dati raccolti durante tutte le normali prove eseguite in galleria, considerando sia l'effetto della rotazione del tappeto che delle forze aerodinamiche sviluppate dal modello investito da un flusso a velocità fissata, al variare dell'assetto. Come nel caso precedente, prima di eseguire ogni test sono stati raccolti i dati forniti dal potenziometro considerando assenza di vento e tappeto mobile in movimento alla velocità ridotta. In tal caso, il valore di spostamento misurato e quello calcolato teoricamente dovrebbero differire di una quantità inferiore alla precisione dello strumento, a meno di malfunzionamenti indesiderati. Ciò è confermato dai risultati riportati nel grafico di *[Figura 3.64.](#page-148-0)*

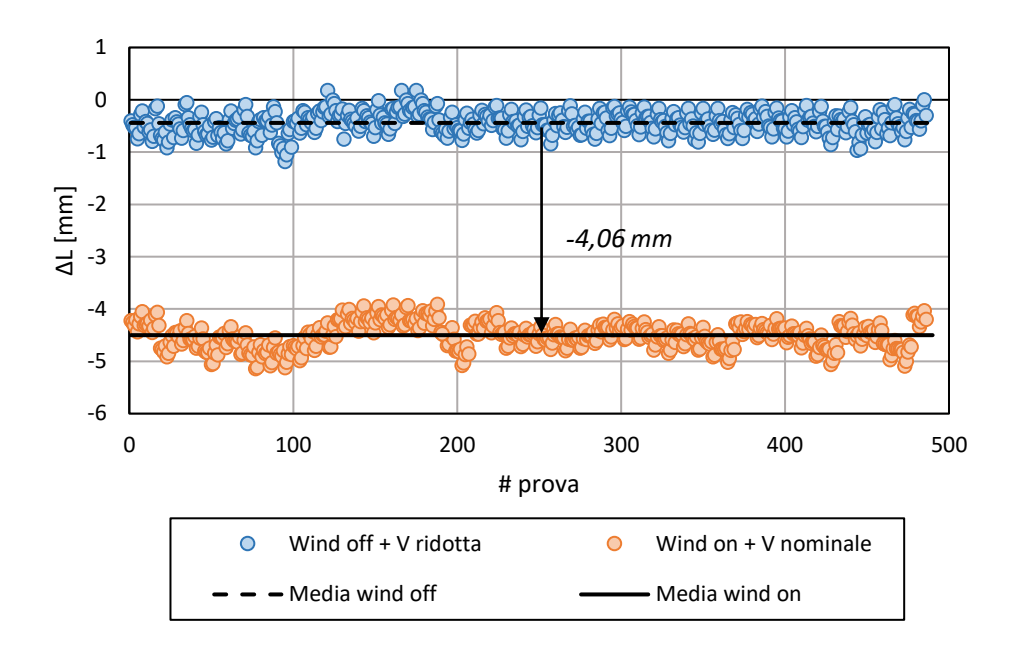

<span id="page-148-0"></span>*Figura 3.64: Differenza tra spostamento misurato dal potenziometro e spostamento calcolato analiticamente nel caso di velocità ridotta e assenza di vento, in blu, e velocità nominale e vento, in arancione.*

Quando invece il tappeto ha raggiunto la velocità nominale e in camera di prova il modello viene investito da un flusso uniforme a velocità fissata, si nota un discostamento medio rispetto al valore teorico di -4,06 mm. Poiché è stato osservato che l'effetto della deformazione della ruota a causa della forza centrifuga comporta una compressione media della forcella pari a 3,44 mm in più rispetto al caso ideale, in cui si considera la sola cinematica del corpo rigido, vuol dire che tale effetto è prevalente rispetto alle deformazioni del modello causate dalle forze aerodinamiche, che mediamente inducono dunque un'ulteriore arretramento dello stelo nel fodero di circa 0,6 mm. È importante osservare che tale compressione della forcella non si osserva nella realtà della moto in pista, ove l'aumento del raggio ruota si ripercuote in una variazione di assetto del veicolo.

Sulla base di tali osservazioni, per la correzione delle coordinate del perno ruota anteriore ottenute analiticamente, è possibile formulare l'ipotesi secondo la quale tutta la variazione di spostamento della forcella osservata sia attribuibile solamente alla deformazione dello pneumatico in rotazione, senza tener conto dell'effetto provocato dalle forze aerodinamiche. Allora, basandosi sullo schema di *[Figura 3.65](#page-149-0)*:

$$
x_{FW} = x_{FWth} - \Delta L \sin(\varepsilon + \Delta \varepsilon - \alpha_0 - \alpha) \tag{3.120}
$$

$$
z_{FW} = z_{FWth} - \Delta L \cos(\varepsilon + \Delta \varepsilon - \alpha_0 - \alpha) \tag{3.121}
$$

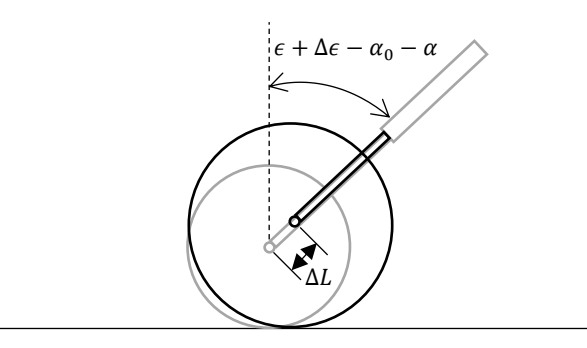

<span id="page-149-0"></span>*Figura 3.65: Deformazione della ruota ( in nero) per effetto della forza centrifuga, rispetto alla condizione ideale (in grigio).*

L'angolo rispetto alla verticale è quello ottenuto nella trattazione del *Paragrafo [3.3.3,](#page-112-0)*   $x_{FWth}$  e  $z_{FWth}$  sono le coordinate del perno ruota anteriore calcolate analiticamente e il ΔL è pari alla differenza tra lo spostamento della forcella misurato dal potenziometro in assenza di vento e con velocità del tappeto ridotta e quello misurato durante la prova con vento e con velocità di rotazione nominale, all'assetto specifico considerato.

# **3.4.3 Descrizione del modello di radiatore utilizzato**

Nel modello di galleria del vento si utilizzano radiatori analoghi a quelli della moto da competizione, ereditandone direttamente la massa radiante. Non essendo però simulati i circuiti di acqua e olio, la valutazione delle prestazioni dei radiatori viene eseguita attraverso la misura della velocità media di attraversamento dei due componenti. A partire da tale grandezza, attraverso opportuni modelli di scambio termico, è poi possibile risalire alla variazione di temperatura dei liquidi e quindi alla temperatura degli stessi all'interno del motore.

### **Misura della velocità di attraversamento**

La misura della velocità di attraversamento dei radiatori è influenzata da vari fattori:

- La particolare posizione da essi assunta introduce problemi di accessibilità che rendono complicata l'installazione di un qualsiasi tipo di strumentazione.
- Il campo di moto nel loro intorno è molto complesso, caratterizzato da separazioni locali e regioni di flusso reverso. Le direzioni del flusso non sono perciò note a priori.
- Le velocità di attraversamento assumono in genere valori di pochi metri al secondo, di molto inferiori rispetto a quelli che competono alla corrente che investe il veicolo.

Tenendo conto di tali difficoltà, oltre alle possibilità offerte dalla fluidodinamica computazionale, in ambito automotive, esistono vari metodi che consentono di raggiungere lo scopo prefissato. Molti si basano sull'utilizzo di anemometri, ad elica o a filo/film caldo, sull'utilizzo di tecniche ottiche o sullo sfruttamento di misure di pressione (Watkins & Johnson, 2004).

Gli *anemometri ad elica* sono particolari strumenti che consentono di correlare, a seguito di un necessario processo di calibrazione, la velocità di rotazione di una opportuna ventola con quella del flusso che la investe. Ovviamente, tale valore di velocità risulta mediato su un'area circolare di raggio pari a quello dell'elica stessa. In campo industriale si utilizzano soluzioni differenti. Ad esempio, è possibile sfruttare un insieme di anemometri disposti su un telaio di dimensioni pari a quelle del radiatore, posizionato sulla faccia frontale o posteriore di esso, per ricavare una stima della velocità media di attraversamento. Un esempio di quanto detto è riportato in *[Figura 3.66](#page-150-0)*.

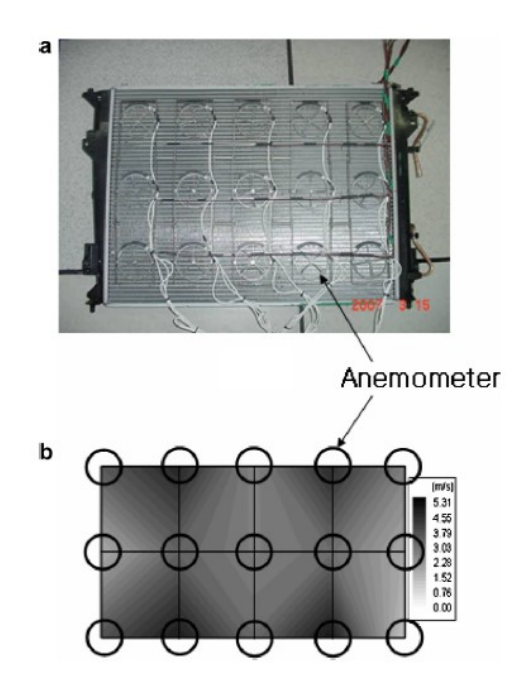

<span id="page-150-0"></span>*Figura 3.66: a) Anemometri ad elica installati sulla faccia frontale del radiatore. b) Distribuzione di velocità ottenuta dai test sperimentali (Kim & Kim, 2008).*

Le principali limitazioni di tale tipo di tecnica sono rappresentate dal fatto che gli strumenti utilizzati presentano in genere dimensioni importanti se comparate con quelle dei radiatori. Questo non consente di ottenere un'elevata risoluzione spaziale. Mediando su un volume di misura troppo grande, non risulta dunque possibile descrivere con precisione i dettagli locali del campo di moto. Inoltre, gli anemometri ad elica richiedono

che l'asse della ventola sia allineata con la direzione del flusso, che però non è nota a priori. Ciò introduce ulteriori errori nella stima della velocità di attraversamento.

L'*anemometria a filo caldo* è una tecnica largamente utilizzata in laboratorio per la caratterizzazione dei flussi turbolenti e basa il suo principio di funzionamento sullo scambio termico tra un elemento sensibile riscaldato e il flusso incognito che lo investe, proporzionale alle velocità di quest'ultimo. Questa consente di quantificare le fluttuazioni di velocità in un determinato punto del campo di moto con elevata risoluzione spaziale, elevata risposta in frequenza e ridotta intrusività. Nell'*anemometria a film caldo* si utilizzano sonde molto simili alle precedenti, con la differenza che gli elementi sensibili sono costituiti da sottili membrane posizionate all'estremità della sonda, come evidente in *[Figura 3.67](#page-151-0)*. Le sonde utilizzate sono però molto fragili e sensibili alle variazioni di temperatura, per cui è possibile considerare tale tecnica solamente per applicazioni in galleria del vento in presenza di radiatori privi dei liquidi refrigeranti ad elevate temperature, che potrebbero altrimenti influenzare le misurazioni (Watkins & Johnson, 2004).

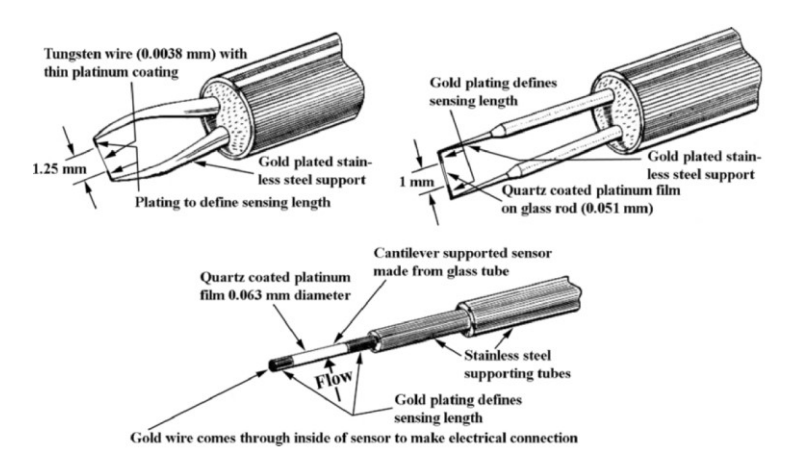

<span id="page-151-0"></span>*Figura 3.67: In alto a sinistra, esempio di sonda a filo caldo disponibile in commercio. In alto a destra e in basso, esempio di sonda a film caldo (Eckert, Cramer, & Gerbeth, 2007).*

Tra le principali tecniche ottiche rientrano invece l'*anemometria laser doppler* e la *Particle Image Velocimetry (PIV)*, che sono precise, non intrusive e non richiedono alcuna calibrazione. L'elevata complessità del set-up sperimentale, associata al costo considerevole, limita però l'applicazione di esse per la caratterizzazione del flusso che attraversa i radiatori. Inoltre, poiché tali metodologie di misura sfruttano una sorgente luminosa che investe delle particelle traccianti immesse nel campo di moto, sarebbe necessario creare delle opportune aperture nel modello di motocicletta di galleria del vento, operazione difficilmente realizzabile.

Sfruttare delle sonde di pressione per risalire alla velocità del flusso che attraversa i radiatori è un'operazione relativamente semplice e basso costo. Come nel caso degli anemometri ad elica, è possibile eseguire misure con più sonde disposte su un opportuno telaio, posizionato generalmente a valle dei radiatori, che vengono poi mediate. Ad esempio, possono essere utilizzare delle sonde di tipo Pitot, il cui schema è riportato in *[Figura 3.68](#page-152-0)*. Tale strumento presenta una presa di pressione totale in corrispondenza del punto di arresto della corrente e un certo numero di prese di pressione statica realizzate attraverso dei fori diametrali. Collegando la sonda ad un trasduttore di pressione differenziale, sfruttando il teorema di Bernoulli, è possibile risalire alla pressione dinamica che compete alla corrente da caratterizzare e dunque, nota la densità del flusso, alla sua velocità. In base a quanto detto:

$$
\Delta p = p_t - p_s = \frac{1}{2}\rho V^2 \quad \Rightarrow \quad V = \sqrt{\frac{2(p_t - p_s)}{\rho}} \tag{3.122}
$$

<span id="page-152-1"></span>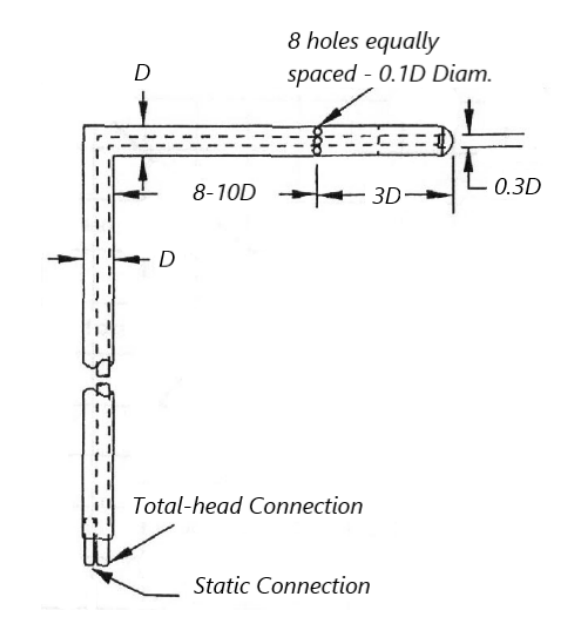

<span id="page-152-0"></span>*Figura 3.68: Schematizzazione della geometria del tubo di Pitot nella configurazione di Prandtl (Barlow, H., & Alan, 1999).*

Il corretto posizionamento delle prese di pressione statica riveste un ruolo fondamentale nella determinazione del giusto valore di pressione dinamica proprio del flusso oggetto di studio. A partire dal punto di arresto, infatti, l'effetto accelerante indotto dal naso della sonda, a cui, sempre per il teorema di Bernoulli, corrisponde una diminuzione di pressione, deve essere bilanciato dall'effetto rallentante del gambo, perpendicolare alla direzione della velocità asintotica, che genera invece una regione di alta pressione.

Le prese di pressione statica, dunque, nella configurazione di Prandtl, devono essere posizionate in modo tale da compensare i due effetti e permettere la misura del giusto valore di pressione che compete alla corrente asintotica. È grazie a questo accorgimento che la *Formula [\(3.122\)](#page-152-1)* permette di calcolare il giusto valore di velocità cercato (Barlow, H., & Alan, 1999). La sonda deve essere posizionata quanto più possibile con asse parallelo alla direzione della corrente. Eventuali disallineamenti porterebbero ad errori nella misura della pressione totale e statica, in particolare per quest'ultima, molto più sensibile a tale parametro. Generalmente si riescono ad ottenere misure accurate fino ad angoli di incidenza del flusso prossimi a ±10°.

Tale condizione, in presenza di un campo di moto molto complesso come quello in esame, è troppo restrittiva e potrebbe introdurre errori troppo elevati. Si possono allora utilizzare delle sonde più complesse, variabili per geometria e configurazione, caratterizzate da una maggiore insensibilità al disallineamento, alcune delle quali in grado, a seguito di un accurato processo di calibrazione, di determinare non solo il modulo ma anche la direzione del vettore velocità in un determinato punto del campo di moto (*multi-hole probes*).

Una tipologia di sonda ampiamente utilizzata in campo automotive è quella di tipo Kiel, riportata in *[Figura 3.69](#page-153-0)*.

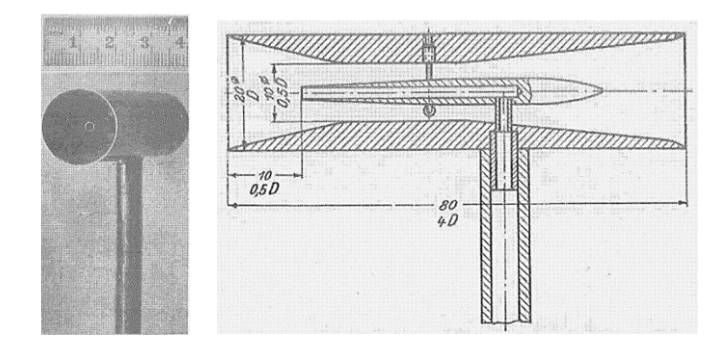

*Figura 3.69: Sonda di tipo Kiel (Kiel, 1935).*

<span id="page-153-0"></span>Questa è in grado di misurare accuratamente la pressione totale anche in presenza di elevati disallineamenti tra il proprio asse e la direzione della corrente (nel caso migliore fino a circa 45°). Ad esempio, Brodwand, Marcu e Sharpe (1998) le utilizzarono installandole a monte e a valle del radiatore di un minivan, in scia di un altro veicolo durante dei test su strada, per correlare il salto di pressione misurato alla velocità di attraversamento del flusso.

Una volta introdotti brevemente alcuni tra i vari metodi disponibili in letteratura per stimare la velocità di attraversamento dei radiatori, è possibile concentrarsi sul caso in esame. Tenendo conto dei problemi di accessibilità presenti, che limitano la scelta delle soluzioni possibili, e della complessità del campo di moto nella regione di interesse, per ottenere misure sufficientemente accurate senza voler rinunciare alla semplicità di montaggio della strumentazione, il set-up sperimentale scelto per il problema in esame sarebbe potuto ricadere sull'utilizzo di anemometri ad elica o di sonde di pressione. Tra le due possibilità è stata scelta la seconda. Questa permette infatti di realizzare ingombri inferiori e di ottenere una maggiore risoluzione spaziale, associata ad una minore probabilità di malfunzionamenti, vista l'assenza di organi in rotazione.

I particolari strumenti utilizzati sono un'evoluzione della classica sonda Kiel e una rappresentazione schematica della loro geometria è riportata in *[Figura 3.70,](#page-154-0)* a sinistra. Si nota la presenza di una presa di pressione totale e quattro prese di pressione statica, realizzate attraverso quattro fori diametrali tra loro collegati, all'interno di un condotto convergente-divergente. Tali sonde sono state rigidamente montate su un telaio, realizzato in prototipazione rapida metallica (DMLS) e posizionato a valle dei radiatori, con asse ortogonale alle superfici delle masse radianti. Ciascuna di esse è collegata mediante opportuni tubicini in silicone al sistema di acquisizione di galleria del vento (micromanometro differenziale) e misura una specifica differenza di pressione.

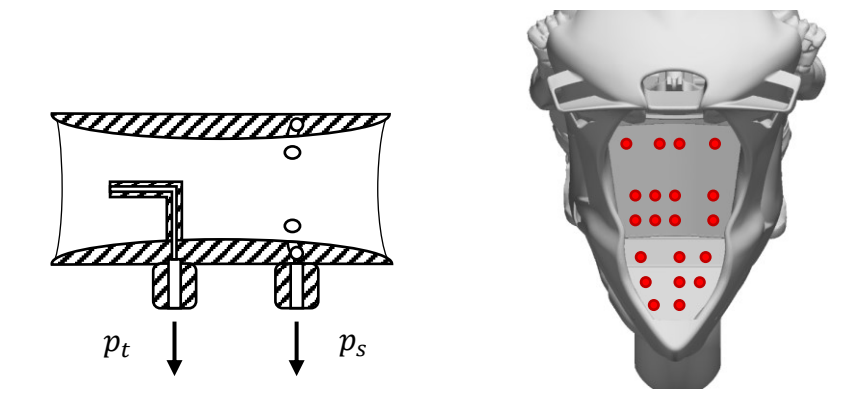

<span id="page-154-0"></span>*Figura 3.70: A sinistra, geometria della sonda di tipo Kiel utilizzata. A destra, schematizzazione del montaggio a valle dei radiatori.*

Rispetto al classico tubo di Pitot è possibile evidenziare due differenze principali:

La presa di pressione totale è inserita all'interno di un condotto convergentedivergente. Questo consente di ottenere misure accurate di tale grandezza fino ad angoli di disallineamento della corrente che, nel caso in esame, possono raggiungere i ±30°.

• Le prese di pressione statica non sono posizionate in modo da misurare il valore che compete alla corrente a monte, ma quello dettato dall'evoluzione del flusso all'interno del condotto con specifica geometria considerata.

Il ∆p misurato, dunque, non fornisce direttamente la pressione dinamica della corrente incognita da caratterizzare. È necessaria allora una preliminare procedura di calibrazione che consenta di correlare la quantità ottenuta con l'effettiva pressione dinamica del flusso asintotico, attraverso la determinazione di un opportuno coefficiente di proporzionalità.

### **Procedura di calibrazione delle sonde**

Le sonde vengono in primo luogo disposte su un opportuno telaio. Il posizionamento di ciascuna di esse deve essere tale da evitare un qualsiasi tipo di interazione sia con il telaio di supporto che con le altre sonde. Inoltre, attraverso specifiche connessioni pneumatiche, l'informazione rilevata da ciascuna sonda viene inviata al sistema di acquisizione dell'impianto di sperimentazione utilizzato, in grado di fornire in output direttamente un ∆p misurato. Un esempio di ciò è riportato in *[Figura 3.71.](#page-155-0)* A tal punto, il sistema viene investito da un flusso uniforme caratterizzato da una specifica pressione dinamica q\*, misurabile ad esempio attraverso uno o più tubi di Pitot (in tal caso si prende un valor medio).

<span id="page-155-0"></span>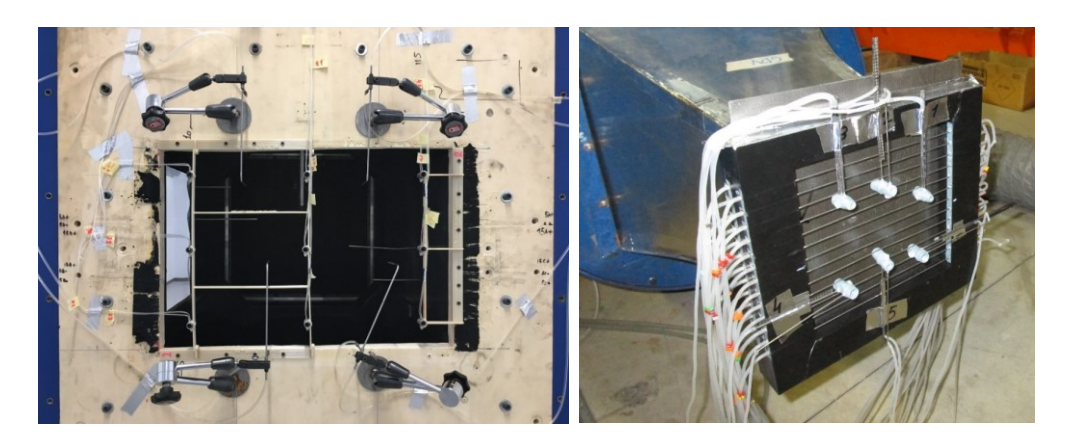

*Figura 3.71: Esempi di soluzioni differenti realizzate per la taratura delle sonde di tipo Kiel.* Supponendo di sperimentare un numero *n* di sonde, fissato un certo valore di q\*, per ciascuna di esse è possibile ottenere un certo ∆p misurato. Dunque, la costante di proporzionalità *K* cercata si ottiene semplicemente osservando che:

<span id="page-156-0"></span>
$$
q^* = K_n \cdot \Delta p_n \Rightarrow K_n = \frac{q^*}{\Delta p_n} \tag{3.123}
$$

dove con *K<sup>n</sup>* si indica la costante di calibrazione ottenuta per ciascuna sonda.

Tale procedimento viene ripetuto al variare della pressione dinamica q\* imposta. Se le sonde non presentano difetti di fabbricazione e la loro disposizione all'interno del flusso uniforme risulta opportuna, la costante di taratura calcolata sarà pressoché uguale per ognuna di esse, indipendentemente dal valore di pressione dinamica fissato. Questa è una caratteristica fondamentale che deve essere soddisfatta per garantire il corretto utilizzo di tali strumenti all'interno di un flusso incognito. Allora, è possibile considerare come costante *K* il valor medio delle quantità ottenute per ogni sonda al variare della velocità.

$$
K = \frac{1}{N_p} \sum_{j} K_j \tag{3.124}
$$

dove  $j = 1, ..., N_p$  è il numero di prove effettuate, dato dal prodotto tra il numero di sonde utilizzate e il numero di differenti pressioni dinamiche imposte.

#### **Stima della velocità media di attraversamento**

Nota la costante *K* ricavata dalla calibrazione, è possibile riutilizzare l'*Equazione [\(3.123\)](#page-156-0)* osservando però che in tal caso l'incognita è rappresentata dalla pressione dinamica misurata da ciascuna sonda a valle dei radiatori. Allora:

$$
q_n = K \cdot \Delta p_n = K \cdot \left( C_{p_t} - C_{p_s} \right) \cdot q_1 \tag{3.125}
$$

dove  $q_1$  è la pressione dinamica che compete alla corrente all'infinito a monte, utilizzata per le adimensionalizzazioni delle pressioni, e  $q_n$  è la pressione dinamica misurata dalla presa n-esima a valle del radiatore, ad un assetto specifico fissato. Per cui, la velocità misurata da ciascuna sonda all'assetto specifico considerato, si ricava a partire dalla definizione di pressione dinamica:

$$
q_n = \frac{1}{2}\rho V_n^2 = K \cdot \left( C_{p_t} - C_{p_s} \right) \cdot q_1 \quad \Rightarrow \quad V_n = \sqrt{\frac{K \cdot \left( C_{p_t} - C_{p_s} \right) \cdot q_1}{\frac{1}{2}\rho}} \tag{3.126}
$$

Per ottenere una stima della velocità media di attraversamento dei radiatori, ad assetto fissato, note le velocità misurate da ciascuna sonda, si ha che, per ciascun radiatore:

$$
\bar{V} = \frac{1}{N} \sum_{n=1}^{N} V_n
$$
\n(3.127)

dove *N* è il numero di sonde installate a valle di ciascuno dei due radiatori. La rielaborazione delle informazioni ricavate da ciascuna sonda, seguendo la procedura di *[Figura 3.72,](#page-157-0)* avviene attraverso la stessa macro implementata per il calcolo dei coefficienti aerodinamici, il cui funzionamento sarà descritto nel *Paragrafo [3.6.](#page-164-0)*

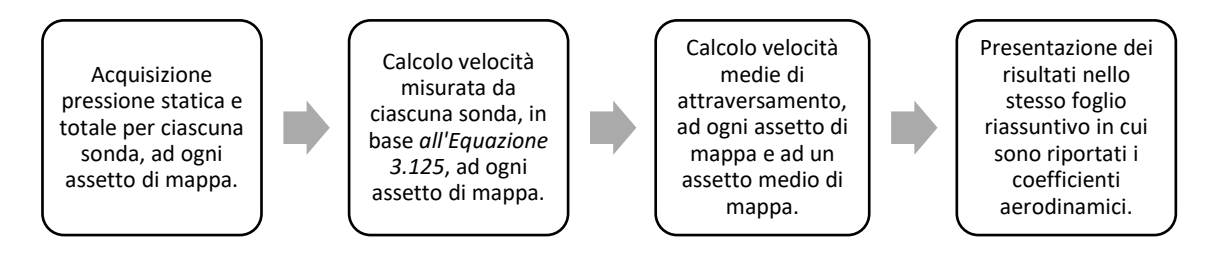

<span id="page-157-0"></span>*Figura 3.72: Passi fondamentali eseguiti dalla macro implementata per il calcolo della velocità media di attraversamento dei radiatori.*

### <span id="page-157-1"></span>**3.5 Progettazione componenti in prova**

In tale paragrafo verranno illustrate le soluzioni costruttive adottate per la realizzazione concreta del nuovo modello di parafango elaborato nel *Paragrafo [2.5,](#page-75-0)* a seguito dell'analisi preliminare in CFD della configurazione baseline. Per garantire la corretta installazione del componente sulla motocicletta utilizzata per i test in galleria del vento, infatti, è necessario un progetto più di dettaglio che consenta di realizzare un rapido montaggio, tenendo conto dei vincoli di ingombro imposti da tutti gli elementi già presenti, sempre nel rispetto del regolamento (Federation Internationale de Motocyclisme, 2019).

### <span id="page-157-2"></span>**3.5.1 Sviluppo dei deflettori laterali**

#### **Deflettori laterali a lamina curva**

La soluzione realizzata per i deflettori laterali a lamina curva, ottenuta attraverso il software di modellazione CAD, è riportata in *[Figura 3.73.](#page-158-0)* Come è possibile osservare, la superficie è stata collegata al parafango e al piedino della forcella attraverso due staffe ed un collare. Per incrementare la sua rigidezza, in modo da evitare eccessive deformazioni per effetto delle forze aerodinamiche sviluppate, sono state inserite opportune nervature. Si noti inoltre come il deflettore presenti un foro che permette la corretta installazione del potenziometro. È necessario adottare tale soluzione esclusivamente nel modello di motocicletta da galleria del vento. A differenza della moto utilizzata in pista, infatti, questa presenta un adattatore che serve a rendere lo stelo del potenziometro parallelo alla forcella. È proprio tale elemento che introduce un ingombro non previsto e impone l'adozione della soluzione presentata.

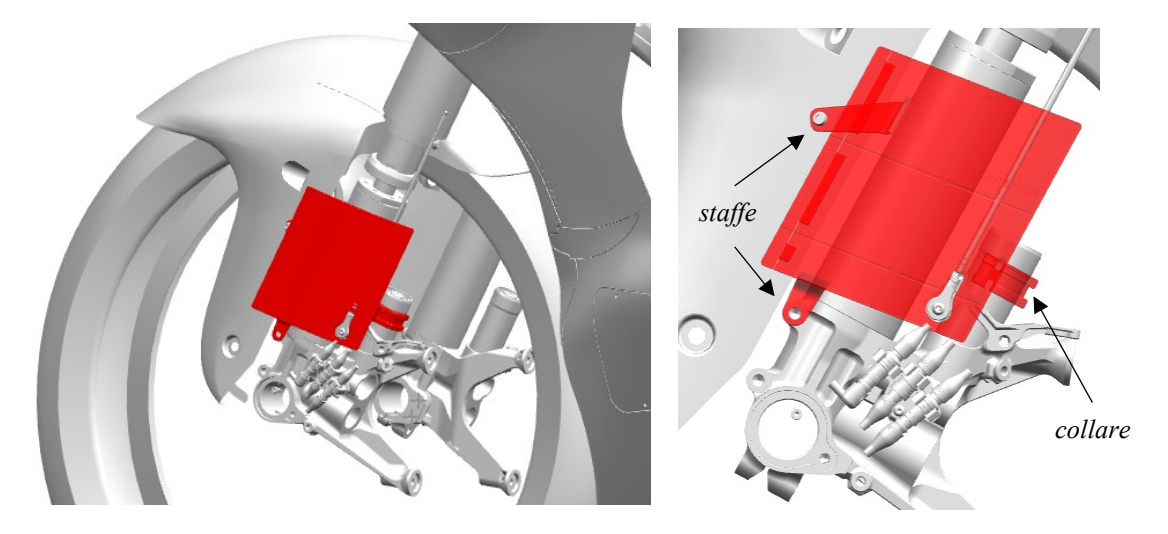

<span id="page-158-0"></span>*Figura 3.73: Deviatore di flusso base ottenuto attraverso il software di modellazione CAD. A destra, particolare del montaggio sul parafango.*

Si è deciso inoltre di progettare due possibili bordi d'attacco, come evidente in *[Figura](#page-158-1)  [3.74.](#page-158-1)*

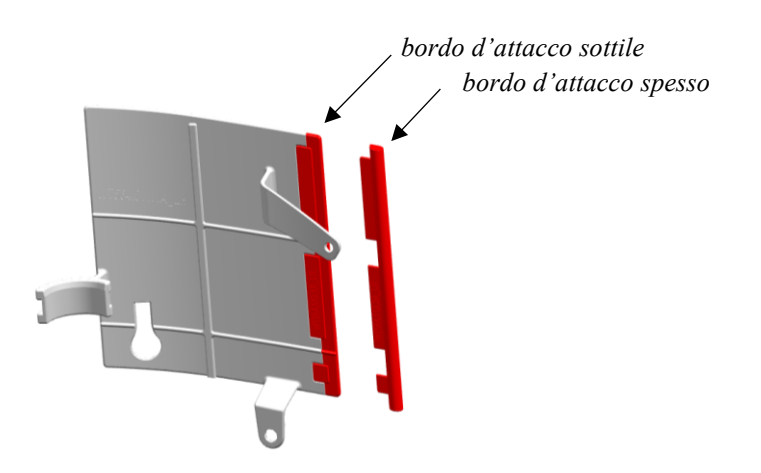

*Figura 3.74:Vista posteriore del deflettore laterale con bordo d'attacco modulare.* 

<span id="page-158-1"></span>Il primo, direttamente connesso al resto della superficie, presenta il suo stesso spessore ed è una sua naturale continuazione. Il secondo, riportato a lato, è invece di forma circolare e rappresenta una soluzione intermedia tra la semplice lamina curva e un vero e proprio profilo alare. Tale scelta è stata pensata con lo scopo di evitare eventuali separazioni del flusso in tale regione, potenzialmente in grado di compromettere la funzione benefica del componente.

A partire dalla configurazione base, inoltre, sono state ideate soluzioni differenti, la cui descrizione è riportata in *[Tabella 3.10](#page-159-0)*.

<span id="page-159-0"></span>

| Configurazione | <b>Descrizione</b>                              |
|----------------|-------------------------------------------------|
| mk1.1          | Configurazione base                             |
| mk1.2          | +25 mm in direzione parallela all'asse forcella |
| mk1.3          | +50 mm in direzione parallela all'asse forcella |
| mk1.4          | -15 mm in direzione parallela all'asse forcella |
| mk2.1          | $+20$ mm prolungamento posteriore               |

*Tabella 3.10: descrizione delle differenti configurazioni di deflettori laterali realizzate.*

Le versioni *mk1.2, mk1.3* e *mk1.4* hanno una finalità ben precisa. All'aumentare della lunghezza del lato parallelo all'asse della forcella, i deflettori sono in grado di intercettare una quantità maggiore di flusso, incrementando dunque la portata d'aria convogliata verso i radiatori. Di conseguenza, però, questo dovrebbe tradursi in un inevitabile peggioramento delle prestazioni aerodinamiche della motocicletta, in particolar modo della resistenza sviluppata. Un prolungamento eccessivo della superficie potrebbe portare a problemi di interazione aerodinamica con l'ala inferiore, riducendone l'efficacia. La versione *mk2.1* è stata progettata invece con lo scopo di far curvare il flusso in modo più deciso verso la zona centrale dei radiatori. Questa modifica presuppone però che la corrente non separi nel tratto terminale della nuova superficie realizzata. Come per la configurazione base, anche per questa è possibile considerare differenti lunghezze del lato parallelo all'asse delle forcelle, dunque si avrà l'opzione *mk2.2, mk2.3, mk2.4*.

Per la generica versione *mk x.y* è inoltre possibile considerare due diverse configurazioni di montaggio oltre a quella base, riportate in *[Tabella 3.11](#page-159-1)*.

<span id="page-159-1"></span>

| Configurazione | <b>Descrizione</b>                                               |
|----------------|------------------------------------------------------------------|
| mk x.y         | Generica configurazione con montaggio base                       |
| mk x.yB        | Offset di 5 mm in direzione parallela all'asse ruota             |
| $mk$ x.y $C$   | Riduzione di incidenza di 10°, ottenuta attraverso una rotazione |
|                | rispetto al bordo d'attacco                                      |

*Tabella 3.11: differenti configurazioni di montaggio per ogni versione progettata.*

La prima ha lo scopo di convogliare una portata d'aria maggiore tra i deflettori e gli steli della forcella, permettendo di sfruttare con più efficacia anche la superficie interna di tali componenti, mentre la variazione di incidenza ha la funzione primaria di ritardare la separazione del flusso sulla superficie esterna, garantendo un ottimale sfruttamento dei componenti. In *[Figura 3.75](#page-160-0)* e *[Figura 3.76](#page-160-1)* sono riportati alcuni esempi delle soluzioni realizzate. Ogni configurazione introdotta può essere provata sia con il bordo d'attacco sottile che con quello inspessito, dando luogo alla versione *mk x.y f* (flat) o a quella *mk*   $x. y t$  (thick).

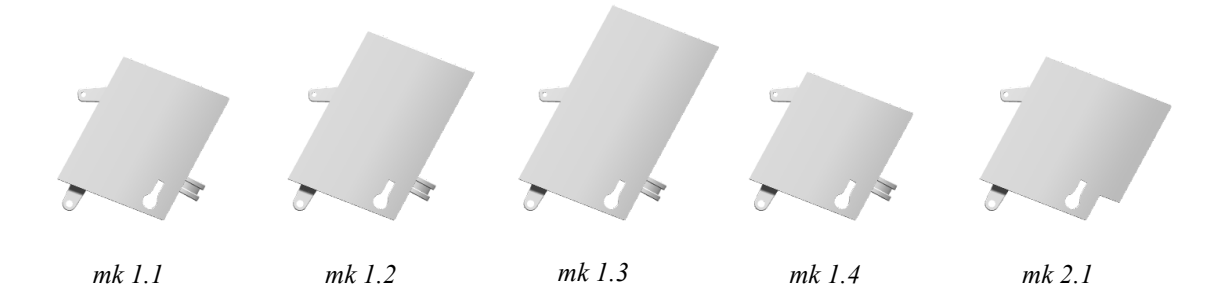

*Figura 3.75: Differenti configurazioni dei deflettori laterali realizzate.*

<span id="page-160-0"></span>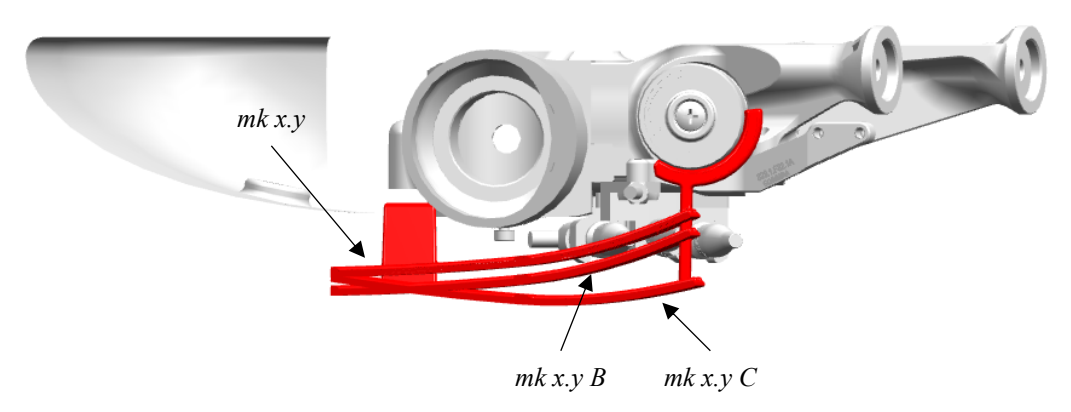

<span id="page-160-1"></span>*Figura 3.76: Sezione in vista dall'alto delle tre possibili configurazioni di montaggio.*

#### **Deflettori laterali a profilo alare**

Come ulteriore fase del processo di sviluppo dei deflettori, sono state ideate soluzioni che prevedono l'utilizzo di profili alari anziché di lamine curve. Considerare infatti uno spessore variabile con continuità, soprattutto nella regione in prossimità del bordo d'attacco, consente di ottenere un componente sicuramente più efficiente, in grado di convogliare più efficacemente il flusso verso i due radiatori. Partendo da una forma parametrica di profilo, allora, questa è stata dimensionata in modo da ottenere le stesse configurazioni analizzate nel caso precedente, riportate in *[Tabella 3.12](#page-161-0)*, con l'attenzione di avere in ogni caso la stessa incidenza geometrica della lamina curva.

<span id="page-161-0"></span>

| Configurazione | <b>Descrizione</b>                              |  |
|----------------|-------------------------------------------------|--|
| mkl.lp         | Configurazione base a profilo alare             |  |
| mk1.2p         | +25 mm in direzione parallela all'asse forcella |  |
| mk1.3p         | +50 mm in direzione parallela all'asse forcella |  |
| mk1.4p         | -15 mm in direzione parallela all'asse forcella |  |
| mk2.1p         | $+20$ mm prolungamento posteriore               |  |

*Tabella 3.12: differenti configurazioni di deflettori laterali a profilo alare realizzate.*

Le varie opzioni presentate possono avere le configurazioni di montaggio già introdotte in *[Tabella 3.11,](#page-159-1)* con l'aggiunta di una ulteriore possibilità, la *mk x.y D*, che prevede una diminuzione di incidenza di 5° anziché di 10°. Nella *[Figura 3.77](#page-161-1)*, *[Figura](#page-161-2) 3.78* e *[Figura](#page-162-0) [3.79](#page-162-0)* sono evidenziate le varie soluzioni realizzate.

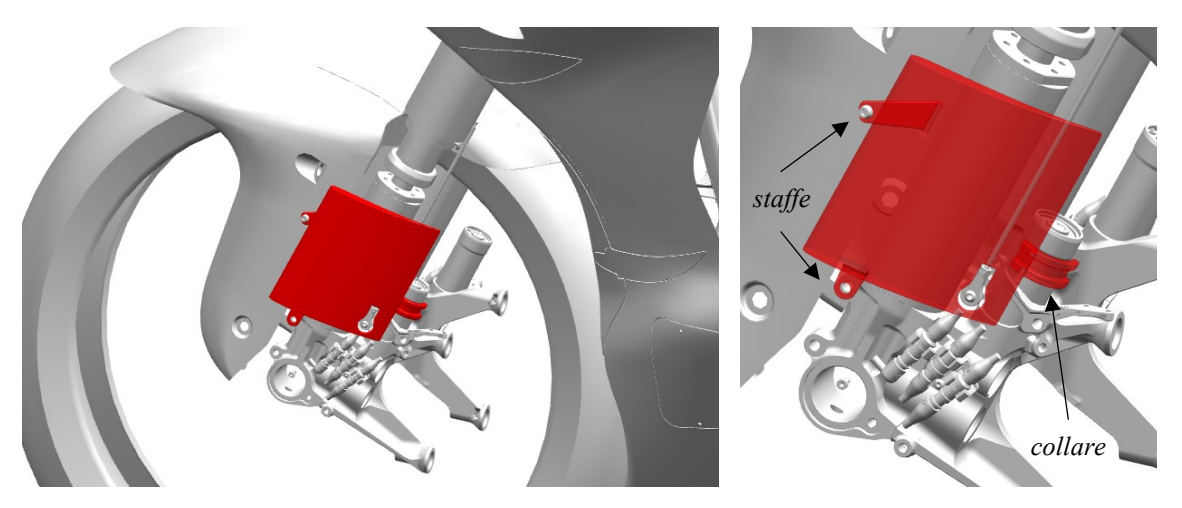

<span id="page-161-1"></span>*Figura 3.77: Deviatore di flusso a profilo alare base. A destra, particolare del montaggio sul parafango.*

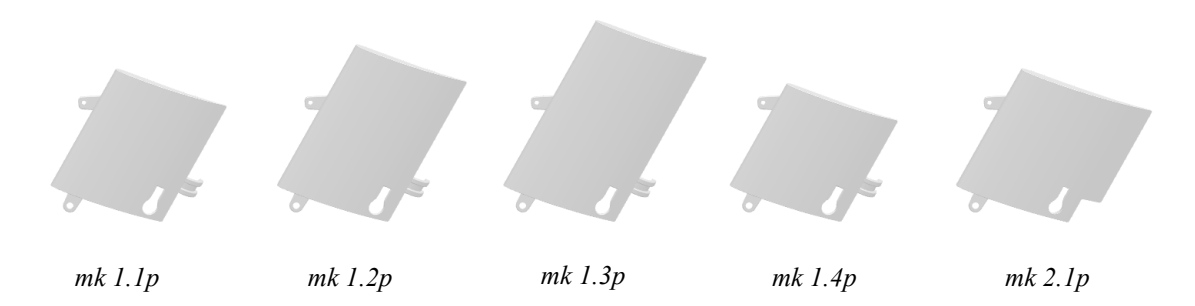

<span id="page-161-2"></span>*Figura 3.78: Differenti configurazioni dei deflettori laterali a profilo alare realizzate.*

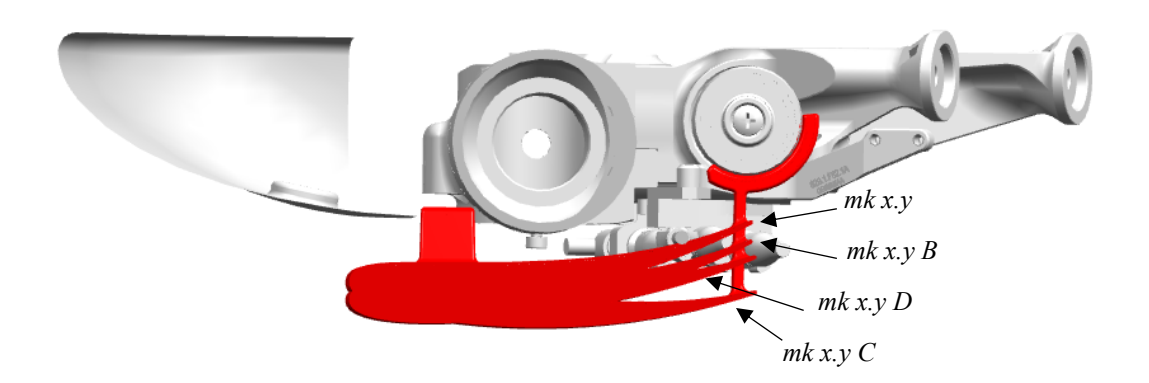

<span id="page-162-0"></span>*Figura 3.79: Sezione in vista dall'alto delle quattro possibili configurazioni di montaggio.*

## **3.5.2 Sviluppo parte posteriore del parafango**

A partire dal modello innovativo base elaborato nel *Paragrafo [2.5.1,](#page-77-0)* sono state in primo luogo considerate le configurazioni di *[Tabella 3.13,](#page-162-1)* per comprendere se il prolungamento posteriore del parafango, associato alla variazione di curvatura, possa produrre effettivamente il miglioramento delle prestazioni di raffreddamento osservate nel *Paragrafo [2.6.](#page-79-0)* Le stesse opzioni appena introdotte sono state poi fessurate, ottenendo le configurazioni *slotted mk1.1s*, *mk1.2s*. In tal caso non è stato considerato il componente di lunghezza analoga a quella del parafango base.

<span id="page-162-1"></span>

| Configurazione | <b>Descrizione</b>                                             |
|----------------|----------------------------------------------------------------|
| mk1.1          | Stessa lunghezza del tratto posteriore elaborata in CFD        |
| mk1.2          | Lunghezza tratto posteriore intermedia tra quella CFD e quella |
|                | del parafango base                                             |
| mk1.3          | Lunghezza tratto posteriore come parafango base                |

*Tabella 3.13: Configurazioni del tratto posteriore del parafango non fessurate.*

Infine, a partire dalla versione *mk1.2s*, accanto alla fessura base sono state ideate due sue varianti, riportate in *[Tabella 3.14.](#page-163-0)* All'aumentare della portata d'aria che attraversa la fessura dovrebbe incrementare l'energizzazione dello strato limite sul tratto terminale del parafango, permettendo un maggior controllo del flusso in ingresso nei radiatori. Le varie soluzioni sono visibili in *[Figura 3.80](#page-163-1)* e *[Figura 3.81](#page-163-2)*.

<span id="page-163-0"></span>

| Configurazione | <b>Descrizione</b>                       |  |
|----------------|------------------------------------------|--|
| mk1.2s         | Fessura con dimensioni base              |  |
| $mk1.2s$ B     | Fessura con altezza ridotta di 2 mm      |  |
| mk $1.2sC$     | Fessura con altezza incrementata di 2 mm |  |

*Tabella 3.14: Varianti ottenute modificando la geometria della fessura.*

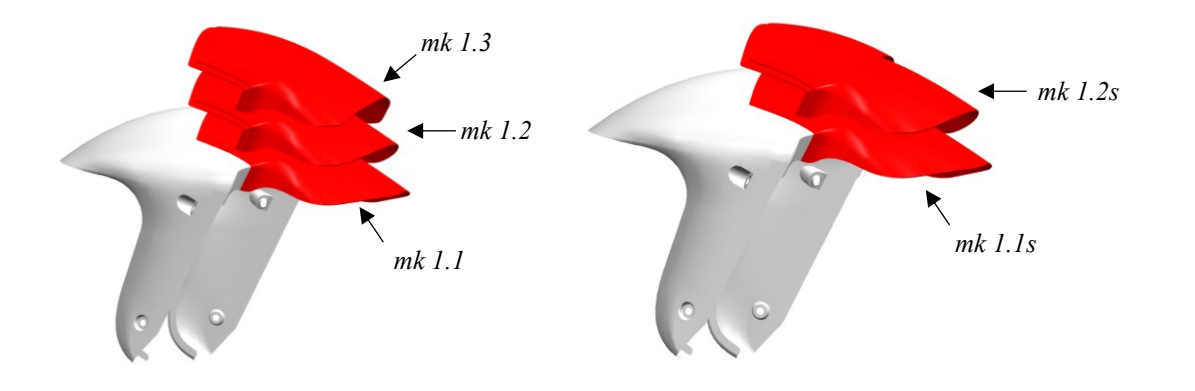

<span id="page-163-1"></span>*Figura 3.80: A sinistra, configurazioni prive di fessura. A destra, configurazioni fessurate.*

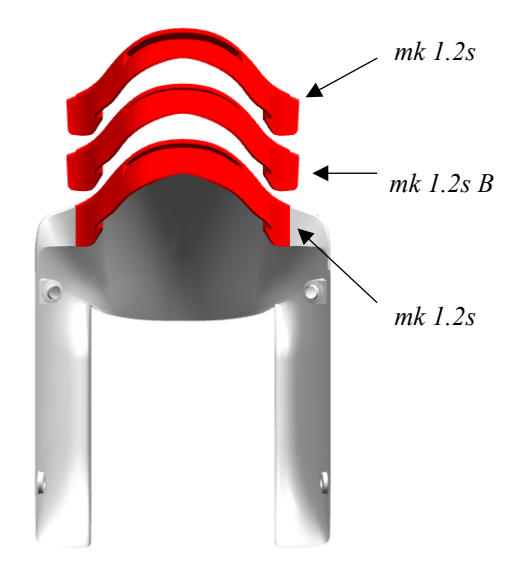

<span id="page-163-2"></span>*Figura 3.81: Configurazioni ottenute variando la geometria della fessura.*

# <span id="page-164-0"></span>**3.6 Analisi dei risultati**

Come già visto in precedenza, il calcolo dei coefficienti aerodinamici del modello di galleria e della velocità di attraversamento dei radiatori richiede la creazione di una macro di rielaborazione dati, il cui funzionamento è spiegato sinteticamente in *[Figura 3.82.](#page-164-1)*

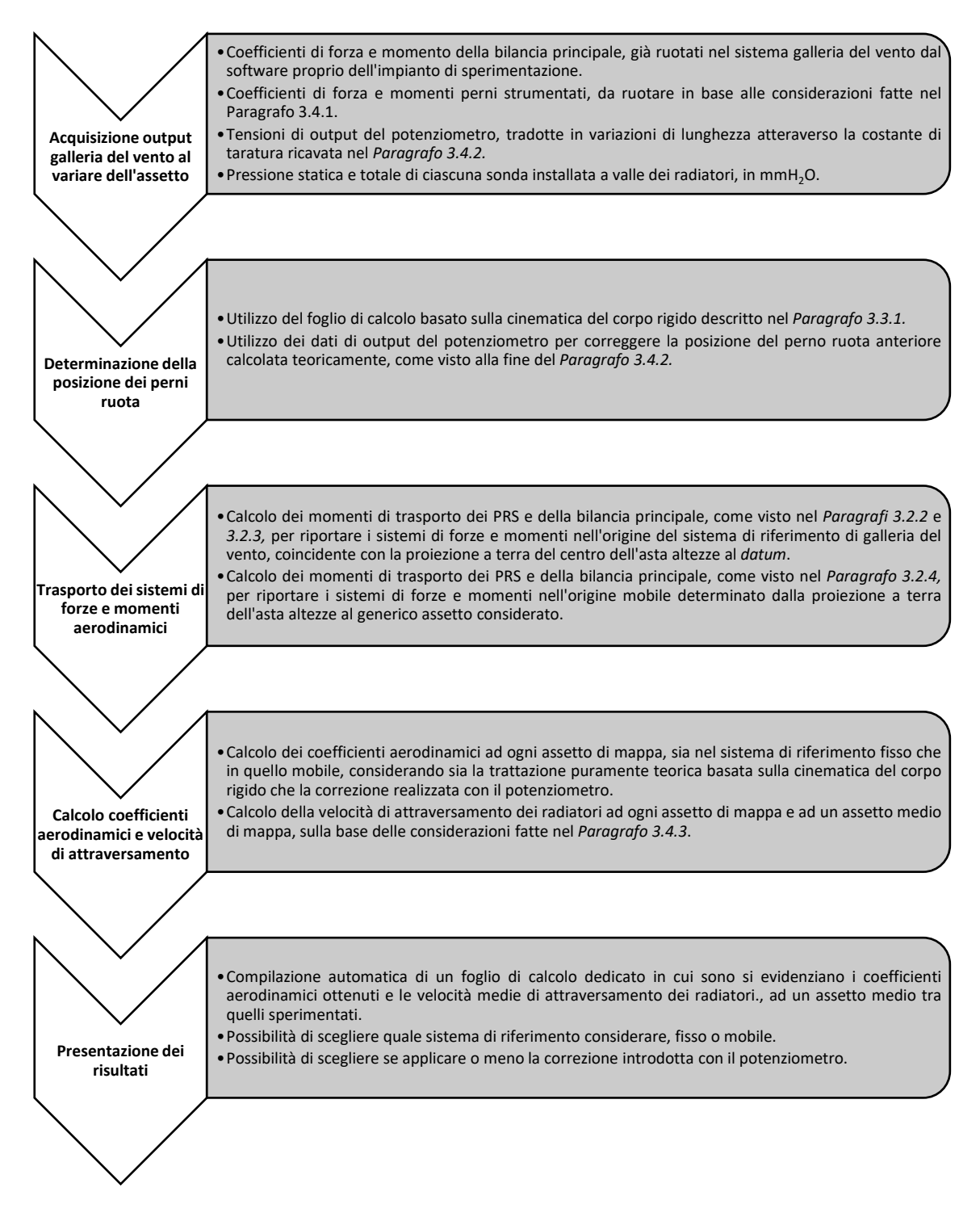

<span id="page-164-1"></span>*Figura 3.82: Diagramma di flusso che spiega il funzionamento della macro implementata in VBA per la rielaborazione dei dati di galleria.*

Sulla base di ciò, è possibile presentare i risultati ottenuti a seguito della sperimentazione di alcune delle configurazioni introdotte nel *Paragrafo [3.5.](#page-157-1)* Questi saranno in ogni caso espressi come variazione percentuale rispetto ad una configurazione di riferimento, di volta in volta specificata. Nella valutazione delle prestazioni aerodinamiche, il coefficiente di momento di beccheggio del body, riportato nell'origine mobile, terrà conto della correzione sulla posizione del perno ruota anteriore eseguita attraverso il potenziometro. È bene precisare che una moto, in generale, tende ad avere un momento di beccheggio negativo, dunque impennante in base alle convenzioni scelte, che sarebbe bene limitare. Per le prestazioni di raffreddamento, invece, accanto alla variazione di velocità media di attraversamento realizzata da ciascuna configurazione sarà riportata anche la variazione di temperatura stimata che, come già anticipato nel *Paragrafo [2.6](#page-79-0)*, è ottenuta sfruttando opportuni modelli termici e fornisce risultati puramente indicativi.

# **3.6.1 Variazione della geometria del parafango**

In tale paragrafo si analizzano gli effetti prodotti dalla variazione di geometria della parte posteriore del parafango sulle prestazioni aerodinamiche e di raffreddamento della motocicletta, rispetto alla configurazione di riferimento, con parafango standard, ad un assetto medio di mappa. Le opzioni provate in galleria del vento sono alcune tra quelle di *[Tabella 3.13](#page-162-1)*, anche nella versione fessurata, e *[Tabella 3.14.](#page-163-0)* In *[Figura 3.83](#page-165-0)* è possibile osservare un esempio di parafango utilizzato durante le prove effettuate. Nei grafici di *[Figura 3.84](#page-166-0)* e *[Figura 3.85](#page-166-1)* sono sintetizzati invece i risultati ottenuti.

<span id="page-165-0"></span>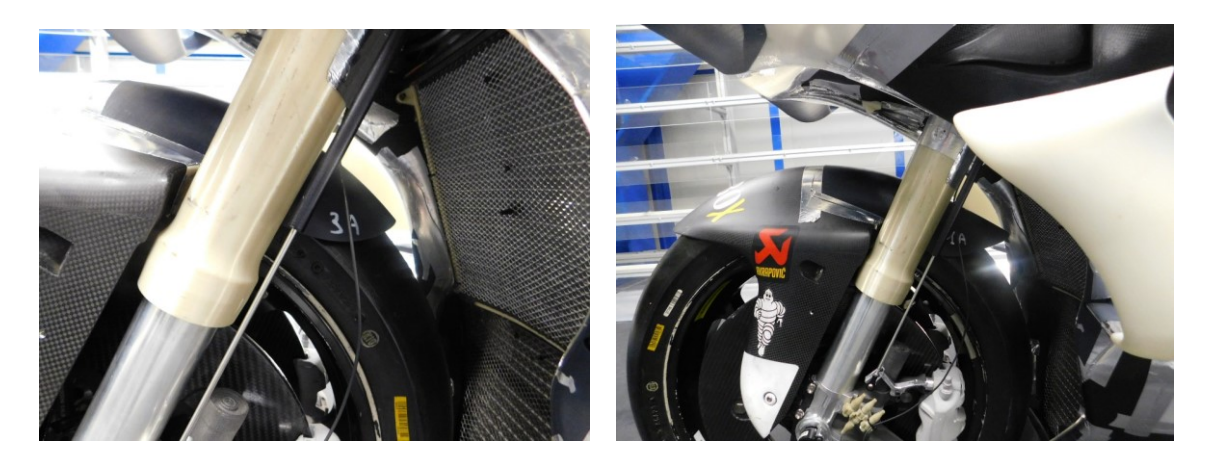

*Figura 3.83: A sinistra, configurazione base di parafango. A destra, versione mk1.1.*

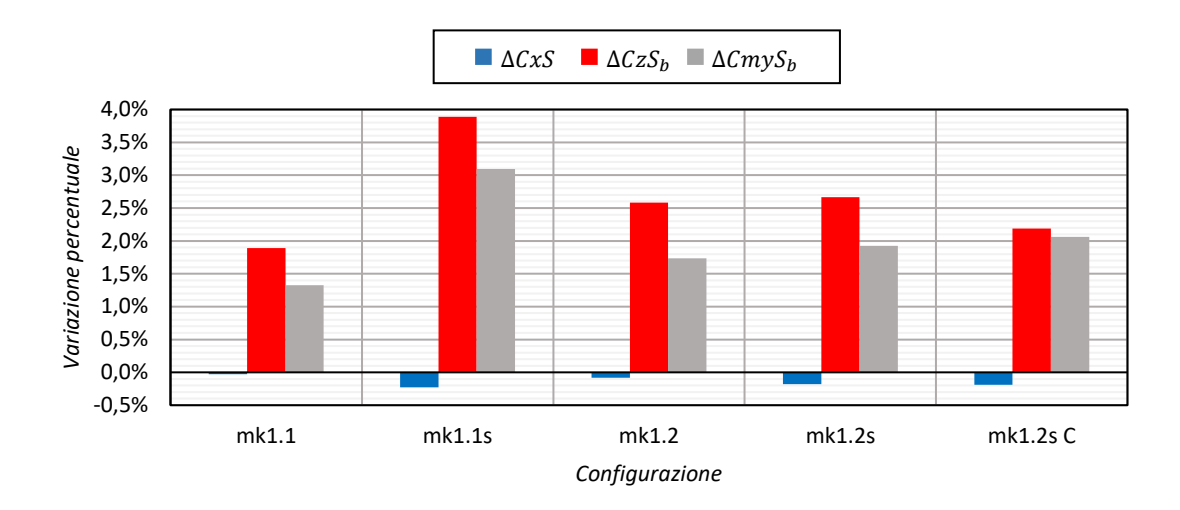

<span id="page-166-0"></span>*Figura 3.84: Prestazioni aerodinamiche delle varie configurazioni nel piano di simmetria, espresse come variazione percentuale rispetto a quella di riferimento.*

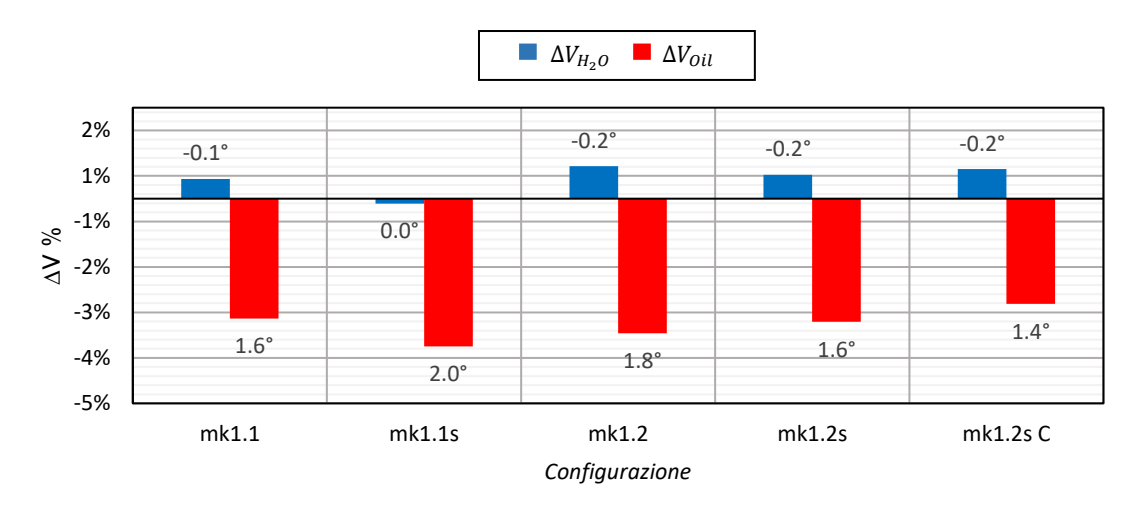

<span id="page-166-1"></span>*Figura 3.85:Prestazioni di raffreddamento delle varie configurazioni, espresse come variazione percentuale rispetto a quella di riferimento.*

Come evidente, tutte le configurazioni provate mostrano effetti molto simili tra loro, sia in termini di variazione dei coefficienti aerodinamici che di velocità medie di attraversamento. Il prolungamento della parte posteriore del parafango rispetto alla configurazione base comporta un incremento del carico verticale e del coefficiente di momento di beccheggio generato dal body. Tali variazioni raggiungono un massimo per la configurazione *mk1.1s* e saranno importanti una volta aggiunti i deflettori laterali. Tutto ciò verrà discusso in maniera più approfondita nel *Paragrafo [3.6.2.](#page-167-0)*

L'effetto della fessura realizzata, evidente dal confronto tra le versioni *mk1.1*, *mk1.1s* e *mk1.2*, *mk1.2s*, sembra tradursi in un lieve incremento del carico verticale e del momento di beccheggio sviluppato dal body, oltre che in una diminuzione della resistenza, che comunque non varia di molto rispetto alla configurazione base. Dal confronto tra la configurazione *mk1.2s* e *mk1.2s C,* inoltre, si deduce che incrementare le dimensioni della fessura produce una piccola perdita di carico verticale, a fronte di un coefficiente di resistenza praticamente invariato e di un lieve aumento del coefficiente di momento di beccheggio.

Analizzando le prestazioni di raffreddamento, tutte le modifiche effettuate non alterano praticamente la velocità media di attraversamento del radiatore dell'acqua, mentre peggiorano quella del radiatore dell'olio. Da questo punto di vista la fessura non sembra avere effetti rilevanti.

Alla luce dei risultati presentati, l'opzione *mk1.1s*, è quella che mostra le migliori prestazioni aerodinamiche e le peggiori prestazioni di raffreddamento ed è stata scelta come configurazione con cui testare l'effetto dei deflettori laterali. Volendo trovare un compromesso tra prestazioni aerodinamiche, di raffreddamento e complessità di realizzazione del componente si potrebbe considerare la geometria di parafango della configurazione *mk1.2*. A fronte di prestazioni aerodinamiche e di raffreddamento simili, si eviterebbe l'introduzione di una complicazione nella realizzazione del pezzo.

### <span id="page-167-0"></span>**3.6.2 Deflettori laterali**

Durante l'analisi preliminare in CFD svolta nel *Paragrafo [2.6](#page-79-0)* è stata considerata una configurazione di motocicletta priva delle appendici aerodinamiche inferiori. In galleria, invece, è stato deciso di far riferimento ad una configurazione di motocicletta provvista del kit aerodinamico full-wing, perché di gran lunga più utilizzato nelle gare di MotoGP. Per tutte le prove effettuate sui deflettori, come già anticipato, è stata considerata la parte posteriore del parafango *mk1.1s*, che ha fornito le migliori prestazioni aerodinamiche, corrispondente all'opzione più allungata posteriormente, fessurata.

#### **Prestazioni del modello base**

Si considerino in primo luogo i deflettori *mk1.1f* della *[Tabella 3.10](#page-159-0)*, con bordo d'attacco sottile, installati sulla motocicletta come in *[Figura 3.86.](#page-168-0)* Nei grafici di *[Figura 3.87](#page-168-1)* si riportano i risultati ottenuti ad un assetto medio di mappa, rispetto alla configurazione base con parafango standard. In tali valori risulta dunque presente sia l'effetto dei deflettori laterali che della variazione della parte posteriore del parafango.

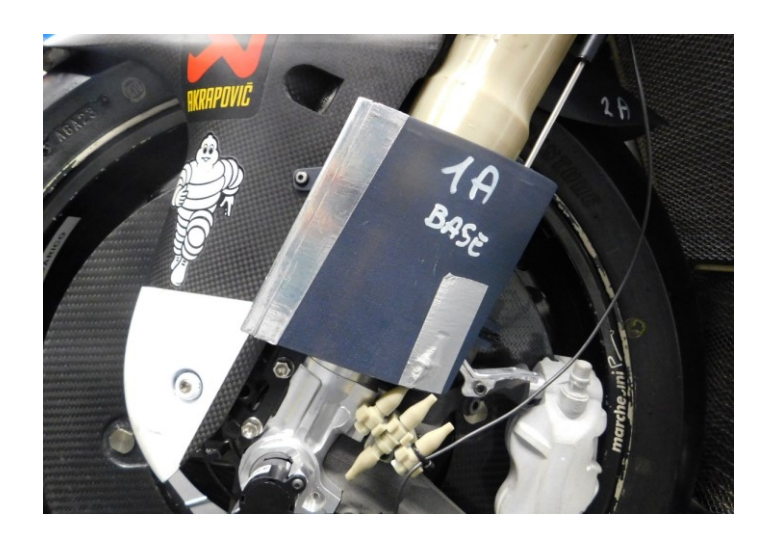

*Figura 3.86: Deflettore laterale mk1.1f.*

<span id="page-168-0"></span>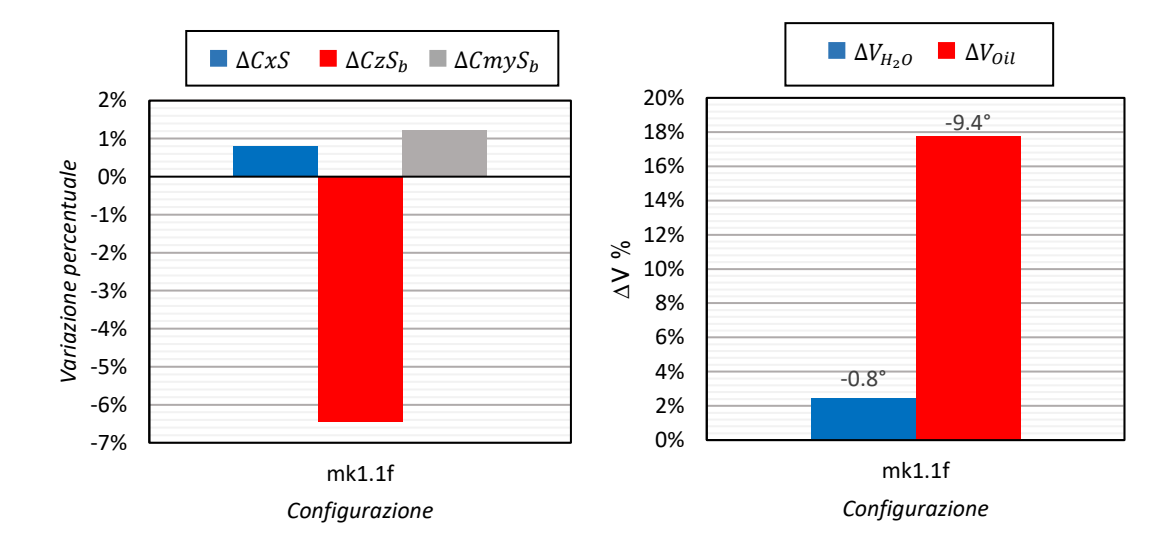

<span id="page-168-1"></span>*Figura 3.87: A sinistra, prestazioni aerodinamiche nel piano di simmetria. A destra, prestazioni di raffreddamento. In entrambi i casi i risultati sono presentati come variazione percentuale rispetto alla configurazione di riferimento.*

Come evidente, le due modifiche introdotte comportano un peggioramento dei coefficienti di forza e un lieve miglioramento del coefficiente di momento di beccheggio. In particolare, si evidenzia una perdita di carico verticale che, in assenza della parte posteriore del parafango in versione *mk1.1s*, in grado di produrre un aumento di C<sub>z</sub>S<sub>b</sub> di quasi 4 punti percentuali, raggiungerebbe più del 10% del valore di riferimento. Tale risultato è probabilmente dovuto all'interferenza dei deflettori con le appendici aerodinamiche inferiori. Un parafango differente rispetto a quello base, dunque, diventa importante per gestire tale effetto negativo, perché permette di mantenere contenuta la diminuzione di carico anteriore osservata. Lo stesso ragionamento vale per il coefficiente di momento di beccheggio. L'insieme delle modifiche produce un lieve effetto benefico

su tale parametro di prestazione, ma i soli deflettori avrebbero incrementato l'effetto impennante del body, provocando una diminuzione di tale coefficiente di circa il 2%. Considerando le prestazioni di raffreddamento, si nota come l'introduzione della modifica migliori notevolmente la situazione. La velocità media di attraversamento del radiatore dell'acqua aumenta di più del 2%, mentre quella del radiatore dell'olio aumenta di quasi 18 punti percentuali, spiegando il perché dell'incremento del coefficiente di resistenza, dovuto alla maggiore quantità d'aria in ingresso nei radiatori. Per evidenziare tale effetto, è possibile far riferimento al grafico di *[Figura 3.88.](#page-169-0)*

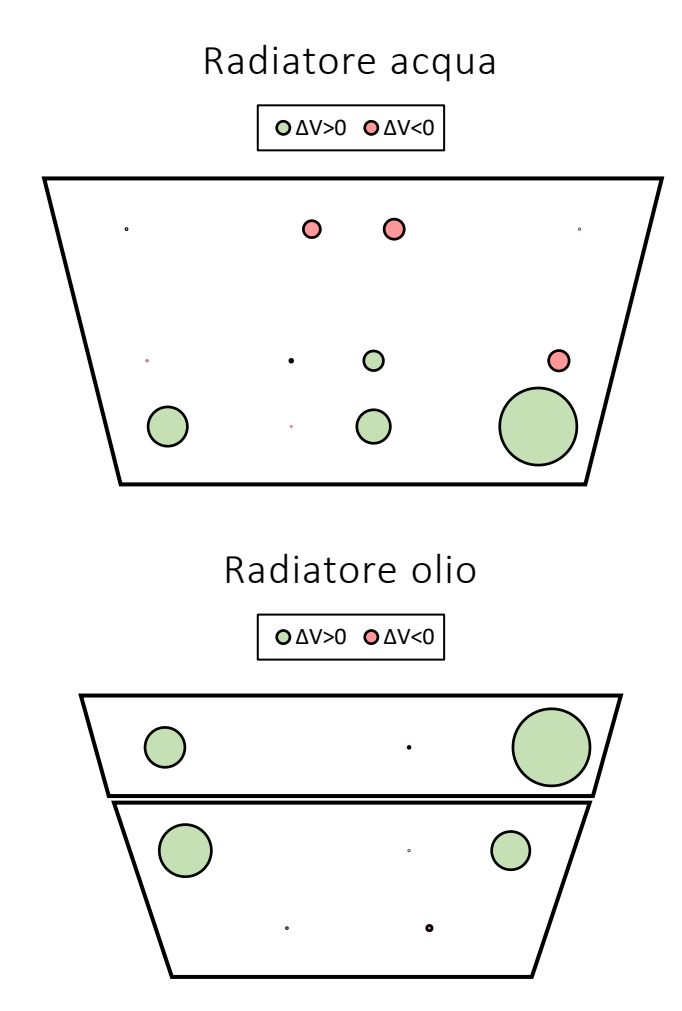

<span id="page-169-0"></span>*Figura 3.88: Variazione di velocità, rispetto alla configurazione di riferimento, misurata da ciascuna sonda all'assetto medio di mappa.*

Per ciascun radiatore, nella posizione di ciascuna sonda, è riportata una bolla di grandezza proporzionale alla variazione di velocità misurata rispetto alla configurazione di riferimento, ad un assetto medio tra quelli considerati nell'intera mappa. In verde sono riportati gli incrementi di velocità, mentre in rosso le diminuzioni. Analizzando il radiatore dell'acqua, si nota un aumento della velocità di attraversamento concentrata nella zona inferiore. Un effetto molto evidente si osserva anche sulle quattro sonde più esterne installate a valle del radiatore dell'olio. L'incremento di velocità in tali zone era stato osservato anche nel corso delle simulazioni CFD del *Paragrafo [2.6.](#page-79-0)*

### **Variazione della forma del bordo d'attacco**

Per capire come la forma del bordo d'attacco dei deflettori possa influenzare le prestazioni aerodinamiche e di raffreddamento della motocicletta, sono state analizzate due configurazioni ulteriori rispetto a quella presentata nel precedente paragrafo. Oltre a quello sottile, dunque, è stato realizzato un bordo d'attacco più spesso ed una superficie a forma di profilo alare, come descritto in dettaglio nel *Paragrafo [3.5.1,](#page-157-2)* dando luogo alle configurazioni *mk1.1t* e *mk1.1p.* In *[Figura 3.89](#page-170-0)* è possibile osservare le due soluzioni installate sul modello.

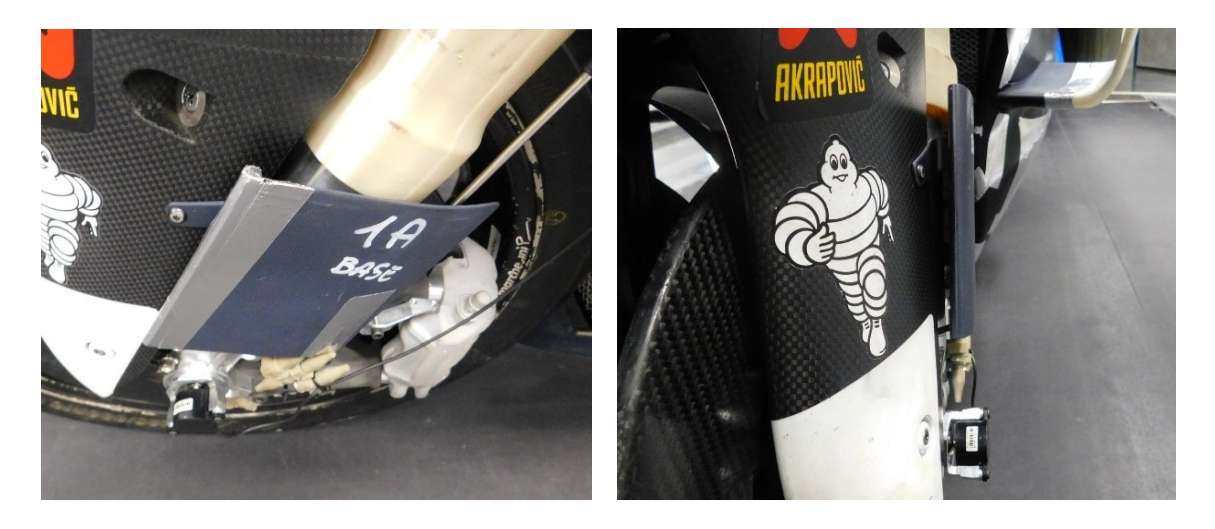

*Figura 3.89: A sinistra, deflettori laterali mk1.1t. A destra, deflettori laterali mk1.1p.*

<span id="page-170-0"></span>Dai grafici di *[Figura 3.90](#page-171-0)* e *[Figura 3.91](#page-171-1)* è possibile dedurre che la migliore soluzione, compromesso fra prestazione aerodinamiche e di raffreddamento, sia quella con il bordo d'attacco inspessito. La forma a profilo alare risulta essere la più efficiente in termini di raffreddamento, ma ovviamente la maggiore portata d'aria convogliata verso i radiatori, in particolare quello dell'olio, comporta un più elevato aumento di resistenza aerodinamica. La variazione del coefficiente di momento di beccheggio, inoltre, positiva nelle altre due configurazioni, assume in quest'ultimo caso un valore praticamente nullo, eliminando l'effetto benefico esercitato dalla parte posteriore del parafango.

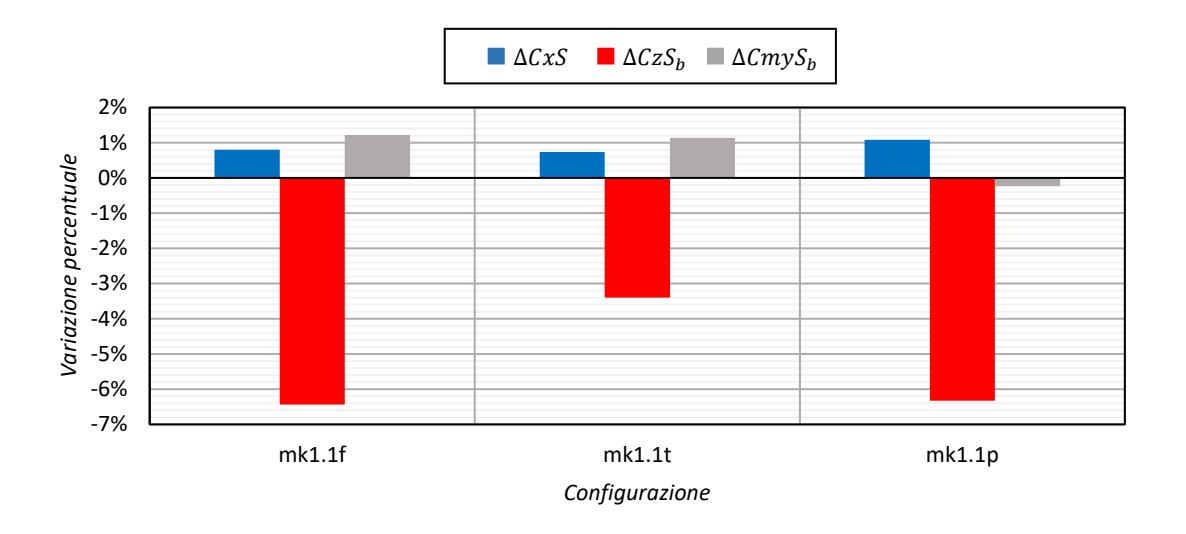

<span id="page-171-0"></span>*Figura 3.90: Prestazioni aerodinamiche delle varie configurazioni nel piano di simmetria, espresse come variazione percentuale rispetto a quella di riferimento.*

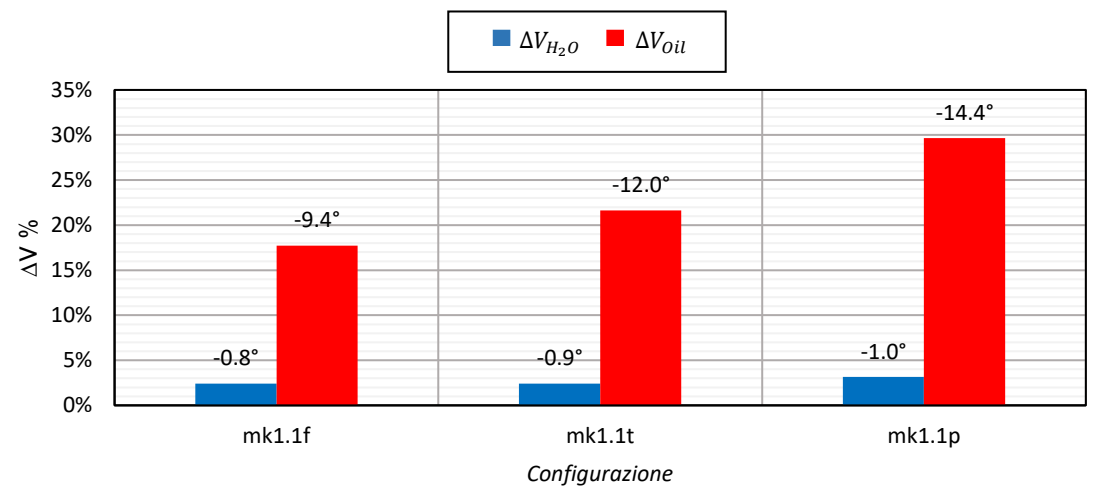

<span id="page-171-1"></span>*Figura 3.91: Prestazioni di raffreddamento delle varie configurazioni, espresse come variazione percentuale rispetto a quella di riferimento.*

#### **Valutazione di ulteriori geometrie di deflettori**

In ultima analisi si è deciso di testare, oltre alle configurazioni introdotte in precedenza, alcune delle forme di deflettori della *[Tabella 3.10](#page-159-0)* e *[Tabella 3.12,](#page-161-0)* con le varie configurazioni di montaggio descritte nel *Paragrafo [3.5.1.](#page-157-2)* In *[Figura 3.92](#page-172-0)* si riporta un esempio di due delle varianti testate, mentre nei grafici di *[Figura 3.93](#page-172-1)* e *[Figura 3.94](#page-172-2)* si riportano i risultati ottenuti, sempre espressi come variazione percentuale rispetto alla configurazione di riferimento, con parafango standard.

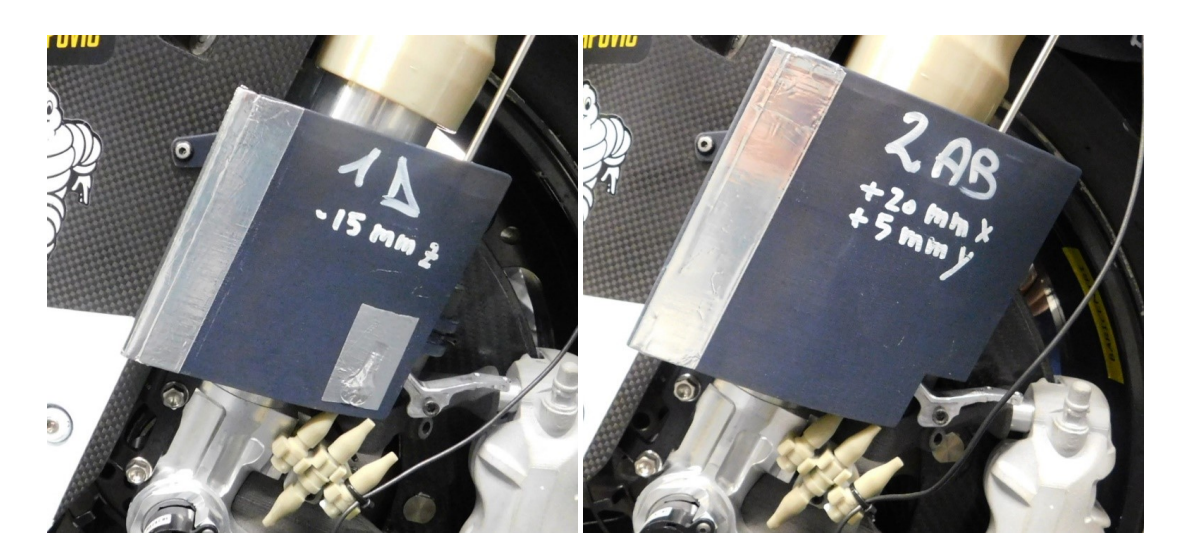

*Figura 3.92: A sinistra, deflettore mk1.4t. A destra, deflettore mk2.1t B.*

<span id="page-172-0"></span>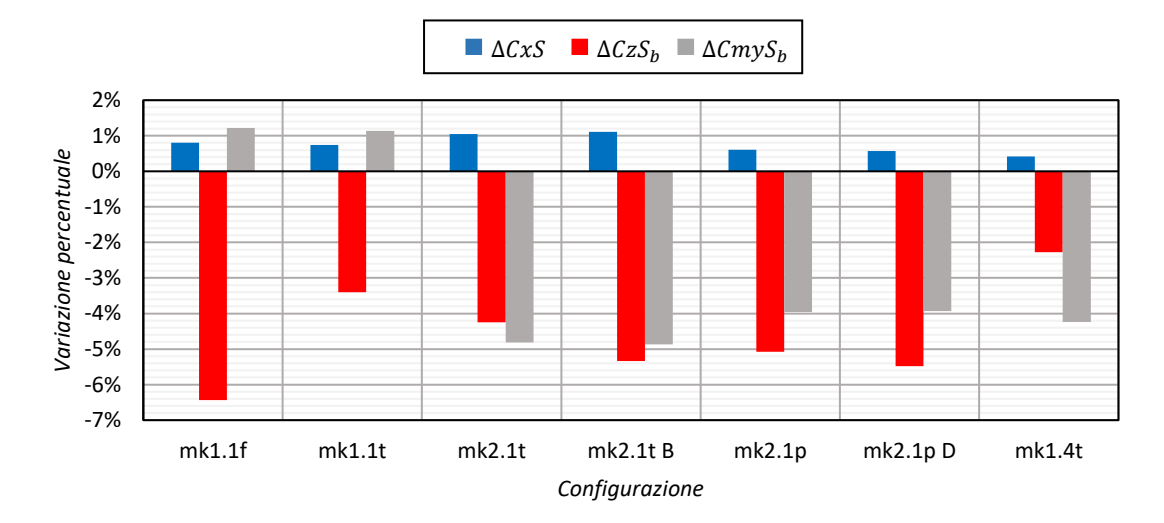

<span id="page-172-1"></span>*Figura 3.93: Prestazioni aerodinamiche delle varie configurazioni nel piano di simmetria, espresse come variazione percentuale rispetto a quella di riferimento.*

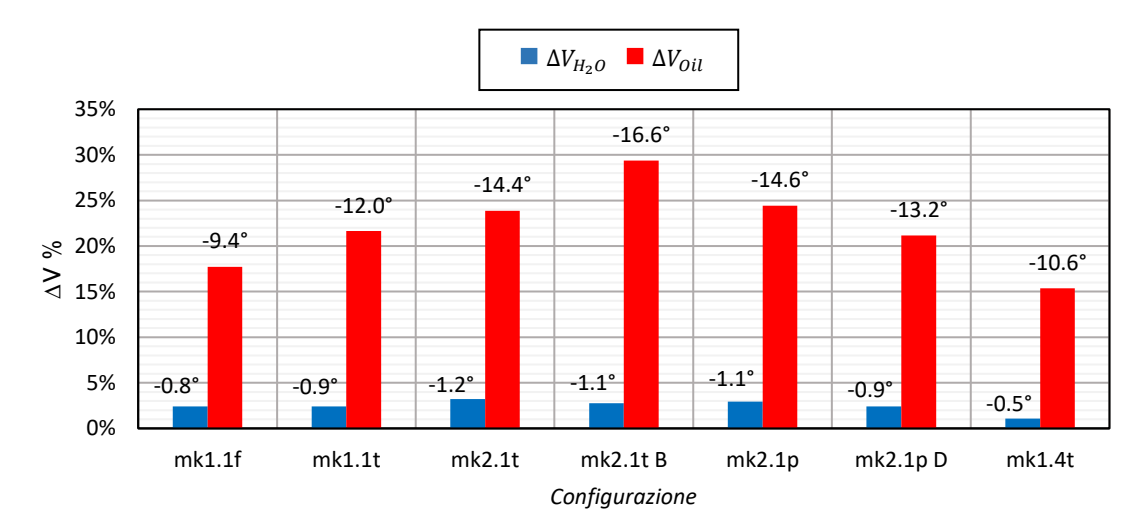

<span id="page-172-2"></span>*Figura 3.94: Prestazioni di raffreddamento delle varie configurazioni, espresse come variazione percentuale rispetto a quella di riferimento.*

Per ogni prova effettuata, risulta possibile calcolare un'efficienza, ottenuta dal rapporto:

$$
E = \frac{C_z S_b}{C_x S} \tag{3.128}
$$

Allora, dalla differenza tra l'efficienza che compete alla configurazione base, con parafango standard, e quella propria della specifica configurazione testata, è possibile ricavare un parametro che consente di quantificare la bontà della modifica in termini di prestazioni aerodinamiche.

$$
\Delta E = E - E_{base} \tag{3.129}
$$

Come evidente dal grafico di *[Figura 3.95,](#page-173-0)* tutte le configurazioni presentano un Δ negativo, in quanto comportano una perdita di carico verticale e un aumento di resistenza che riduce il valore dell'efficienza rispetto al valore di confronto. Dal punto di vista aerodinamico, dunque, la migliore soluzione è quella che in modulo fornisce il minor valore del parametro appena introdotto. Non sorprende dunque sapere che da questo punto di vista il miglior risultato si ottenga con i deflettori *mk1.4*, cioè quelli accorciati rispetto alla configurazione base di 15 mm in direzione parallela all'asse delle forcelle. Essendo i più piccoli tra quelli provati, disturbano meno il campo di moto che si sviluppa attorno alla motocicletta, comportando più lievi variazioni dei coefficienti aerodinamici.

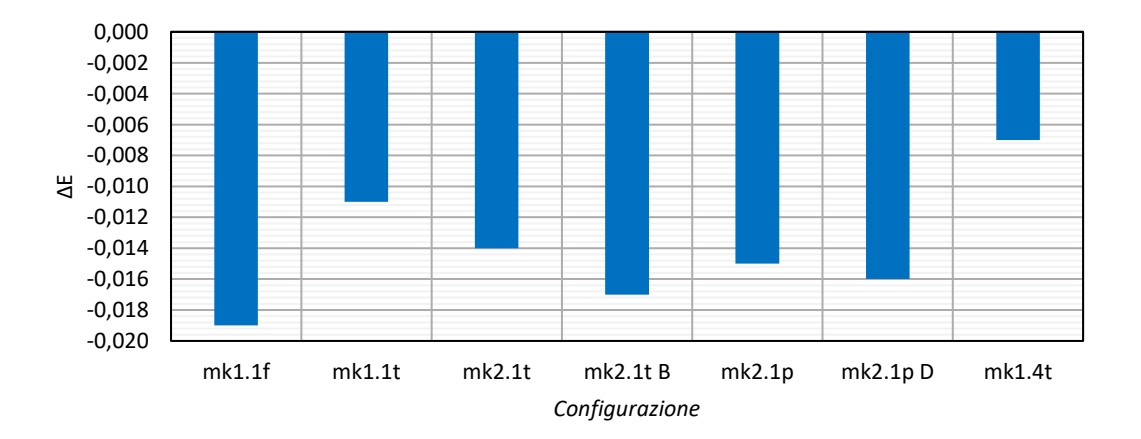

<span id="page-173-0"></span>*Figura 3.95: Variazione di efficienza rispetto alla configurazione di riferimento per le varie soluzioni provate.*

Sulla base dei risultati presentati, la scelta della migliore soluzione che permetta di realizzare un compromesso tra facilità di installazione, incremento delle prestazioni di raffreddamento connesse ai radiatori e mantenimento di prestazioni aerodinamiche accettabili può essere effettuata ricorrendo, oltre al grafico di *[Figura 3.93,](#page-172-1)* necessario a tener conto delle variazioni d momento di beccheggio, anche ai grafici di *[Figura 3.96](#page-174-0)* e

*[Figura 3.97](#page-174-1)*, in cui in ascissa è riportata la variazione di coefficiente di resistenza, in ordinata la variazione di coefficiente di forza verticale del body e ciascun punto è rappresentato da una bolla di grandezza proporzionale al raffreddamento realizzato, espresso in gradi centigradi. Sono inoltre presenti delle linee iso-ΔE che consentono in maniera immediata di comprendere quale modifica sia la più efficiente.

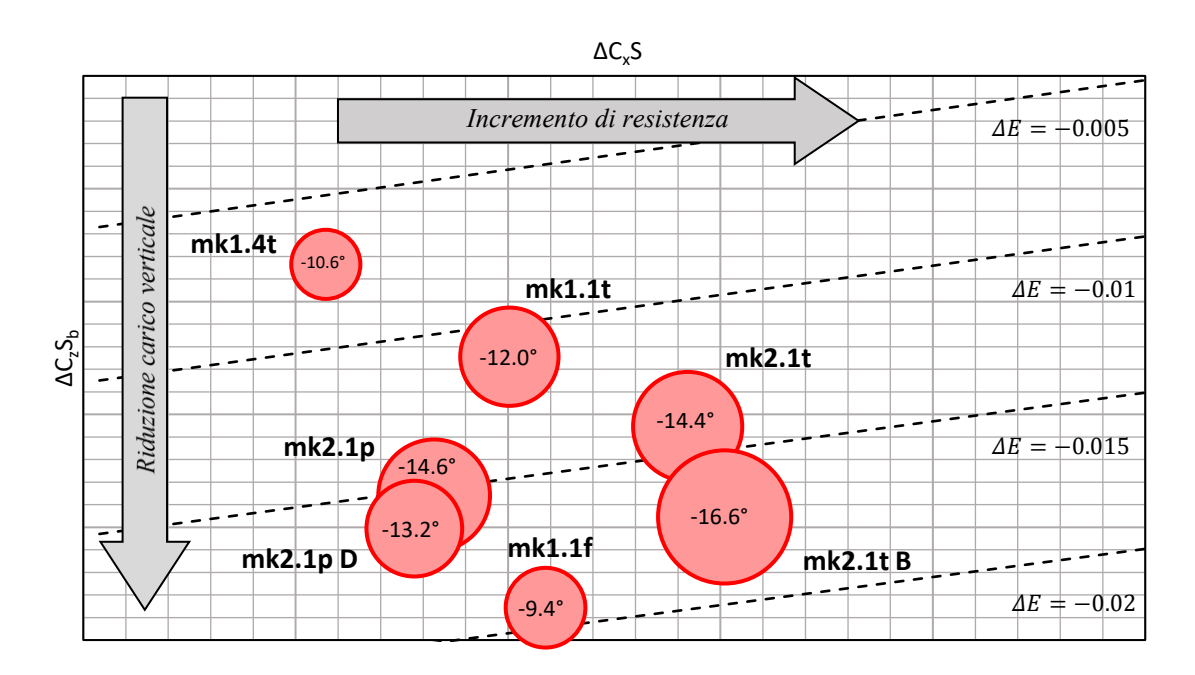

<span id="page-174-0"></span>*Figura 3.96: Riassunto delle prestazioni aerodinamiche e di raffreddamento del radiatore dell'olio per i differenti deflettori laterali testati.*

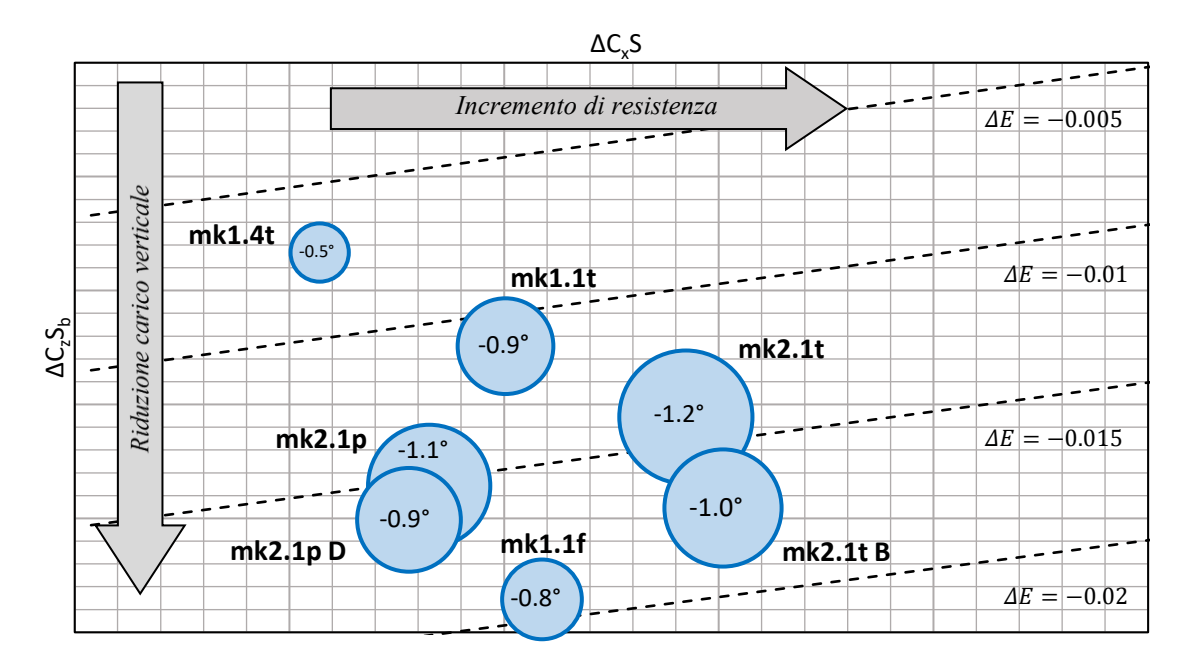

<span id="page-174-1"></span>*Figura 3.97: Riassunto delle prestazioni aerodinamiche e di raffreddamento del radiatore dell'acqua per i differenti deflettori laterali testati.*

Si considerino in primo luogo i deviatori di flusso a lamina curva. Il confronto tra le configurazioni *mk1.1t*, *mk2.1t* e *mk2.1t B* mostra che il prolungamento posteriore dei deflettori ha effetti benefici sullo scambio termico di entrambi i radiatori, con conseguente peggioramento di tutti i coefficienti aerodinamici. L'aumento dell'offset in direzione dell'asse ruota, che consente di sfruttare maggiormente la superficie interna del componente, migliora ulteriormente le prestazioni di raffreddamento del radiatore dell'olio, peggiorando lievemente quelle del radiatore dell'acqua. Ciò produce però un ulteriore incremento di resistenza e di perdita di carico verticale, a fronte di un momento di beccheggio praticamente invariato. Il confronto tra la versione *mk1.1t* e *mk1.4t* evidenzia che, come già anticipato, la riduzione di lunghezza dei componenti in direzione dell'asse delle forcelle diminuisce la portata d'aria convogliata verso i radiatori, peggiorando le prestazioni di raffreddamento e comportando però più lievi variazioni dei coefficienti aerodinamici di forza. Così non accade però per il coefficiente di momento di beccheggio, che diminuisce invece di circa il 4% rispetto al valore di riferimento.

Concentrando l'attenzione sui deviatori di flusso a profilo alare, dal confronto tra le configurazioni *mk2.1t* e *mk2.1p* è possibile dedurre che questi ultimi favoriscono il raffreddamento dell'olio a discapito di quello dell'acqua, penalizzando meno la resistenza e il momento di beccheggio, ma causando una ulteriore riduzione di carico verticale. Infine, l'effetto della variazione di incidenza, evidente dal confronto tra le versioni *mk2.1p* e *mk2.1p D* provate, mostra che una diminuzione di essa peggiora lo scambio termico di entrambi i radiatori, non alterando praticamente la resistenza e il momento di beccheggio e comportando però un ulteriore peggioramento dell'ultimo dei tre parametri di prestazione aerodinamica.

Come compromesso, è stata scelta come migliore configurazione la *mk1.1t*, che corrisponde ai deflettori laterali base con bordo d'attacco inspessito, tra l'altro molto semplici da realizzare per eventuali successivi test in pista. Ovviamente, la definizione di efficienza aerodinamica introdotta fornisce una direzione precisa, anche graficamente, per giudicare la bontà di un determinato componente e aiuta nel processo di selezione, ma questo non è l'unico modo possibile di valutare l'importanza della resistenza rispetto alla forza verticale.

# **4 Conclusioni**

Il principale obiettivo del presente lavoro era quello di studiare l'influenza del parafango anteriore sulle prestazioni di raffreddamento di un veicolo MotoGP, con l'intento di sviluppare una configurazione alternativa del componente in grado di migliorare lo scambio termico connesso ai due radiatori, contenendo l'effetto negativo prodotto dalle modifiche sull'aerodinamica esterna della motocicletta. Parallelamente, tutto ciò ho richiesto un'ottimizzazione della catena di misura di galleria del vento, con lo scopo di perfezionare la stima dei coefficienti aerodinamici, che ha visto l'introduzione di un trasduttore di spostamento lineare sulla forcella e l'elaborazione di un complesso programma di gestione dati in grado di automatizzare il calcolo dei parametri di prestazione aerodinamica e di raffreddamento al variare dell'assetto.

La preliminare analisi CFD della configurazione base ha permesso in primo luogo di individuare i punti chiave su cui concentrarsi per lo sviluppo delle varianti testate poi in galleria del vento. In particolare, si è deciso di agire sul controllo della separazione nel tratto terminale del parafango, attraverso una modifica della sua geometria, e sull'incremento dello scambio termico del radiatore dell'olio, da realizzare per mezzo dei deflettori laterali a lungo descritti nel corso della trattazione.

La modifica della geometria del tratto terminale del parafango ha lasciato praticamente inalterata la velocità media di attraversamento del radiatore dell'acqua, peggiorando quella dell'olio. Il prolungamento della parte posteriore, associato al cambio di curvatura e alla possibile presenza della fessura per il soffiaggio dello strato limite, ha però portato ad un incremento del carico verticale e del momento di beccheggio sviluppato dal body, che ha raggiunto nel caso migliore, per la configurazione *mk1.1s*, una variazione rispettivamente del 4% e del 3% circa rispetto ai valori di riferimento. Ciò si è rivelato importante per contrastare gli effetti negativi introdotti dai deflettori laterali su tali coefficienti.

La fessura realizzata ha avuto una lieve influenza sull'aumento del carico verticale e del momento di beccheggio sviluppato dal body, oltre che sulla diminuzione di resistenza, che comunque non è variata di molto rispetto a quella della configurazione base. L'incremento delle sue dimensioni, inoltre, ha prodotto una piccola perdita di carico verticale, a fronte di un coefficiente di resistenza praticamente invariato e di un lieve

aumento del coefficiente di momento di beccheggio. Non si sono osservati invece effetti degni di nota sulle prestazioni di raffreddamento.

Da questo punto di vista, i deflettori laterali hanno fornito risultati decisamente migliori. Provati assieme alla parte posteriore del parafango *mk1.1s*, l'insieme delle modifiche ha portato, a seconda della configurazione testata, ad una diminuzione stimata della temperatura dell'acqua e dell'olio variabile rispettivamente tra -0.5°C e -1.2°C e -9.4°C e -16.6°C, causando un inevitabile incremento di resistenza prodotto dalla maggiore portata d'aria convogliata nella regione dei radiatori.

Come migliore configurazione di parafango anteriore, compromesso tra prestazioni aerodinamiche e di raffreddamento, è stata scelta quella costituita dalla parte posteriore in versione *mk1.1s*, associata ai deflettori laterali *mk1.1t*, di cui in *[Appendice A](#page-180-0)* sono riportate alcune viste di confronto con la configurazione base. A fronte di un incremento del coefficiente di resistenza inferiore all'1% e una diminuzione del coefficiente di forza verticale di poco superiore al 3% rispetto alla configurazione di riferimento, con parafango standard, si è ottenuta una diminuzione stimata della temperatura dell'acqua e dell'olio di -0.9 °C e -12 °C, garantendo il raggiungimento dell'obiettivo prefissato. Anche il coefficiente di momento di beccheggio ha mostrato risultati positivi, incrementando di circa l'1% rispetto al valore base.

## **4.1 Sviluppi futuri**

Alla luce dei risultati ottenuti, molti sono gli spunti per proseguire in una fase di ulteriore ottimizzazione.

Per aumentare gli effetti prodotti dalla fessura, comunque contenuti, si potrebbero ad esempio studiare soluzioni alternative ottenute variando la posizione di essa o aumentandone il numero, selezionando poi la migliore configurazione da provare in galleria sempre sulla base di preliminari analisi numeriche.

Considerando invece i deviatori di flusso installati ai lati del parafango, che hanno mostrato i migliori esiti tra tutti i componenti testati, ed in particolare la versione *mk1.1t,*  selezionata come migliore soluzione, si potrebbe eseguire uno studio in CFD più dettagliato per comprendere l'andamento delle linee di flusso in prossimità dell'estremità inferiore e superiore dei deflettori, tenendo conto anche degli elementi di collegamento al parafango e al piedino della forcella, in modo da evidenziare l'eventuale presenza di regioni di separazione. Inoltre, meriterebbe uno studio più approfondito l'interazione di

tali componenti con le appendici aerodinamiche inferiori. La modifica della geometria dei deflettori sulla base delle analisi svolte, permetterebbe poi di massimizzare lo sfruttamento della superficie dei due componenti, ottimizzando ancora di più la portata d'aria in ingresso nei radiatori e riducendo la perdita di carico verticale indotta dall'interazione con le ali.

Successivamente, dei test eseguiti direttamente in pista potrebbero determinare in modo concreto l'effettiva influenza di tali componenti sulle prestazioni aerodinamiche e di raffreddamento della motocicletta nel corso di un giro o di un'intera gara, tenendo dunque conto anche delle fasi del moto diverse da quella di rettilineo in tale analisi considerata.

Una soluzione simile a quella ottenuta nel corso di tale studio potrebbe essere poi progettata per i foderi della forcella, con lo scopo di chiudere maggiormente la scia a valle dei componenti e tentare dunque di incrementare maggiormente le prestazioni di raffreddamento connesse al radiatore dell'acqua.
# **Appendice A**

In tale Appendice si riportano alcune viste di confronto tra la configurazione base di parafango e la migliore selezionata sulla base delle prove eseguite in galleria del vento.

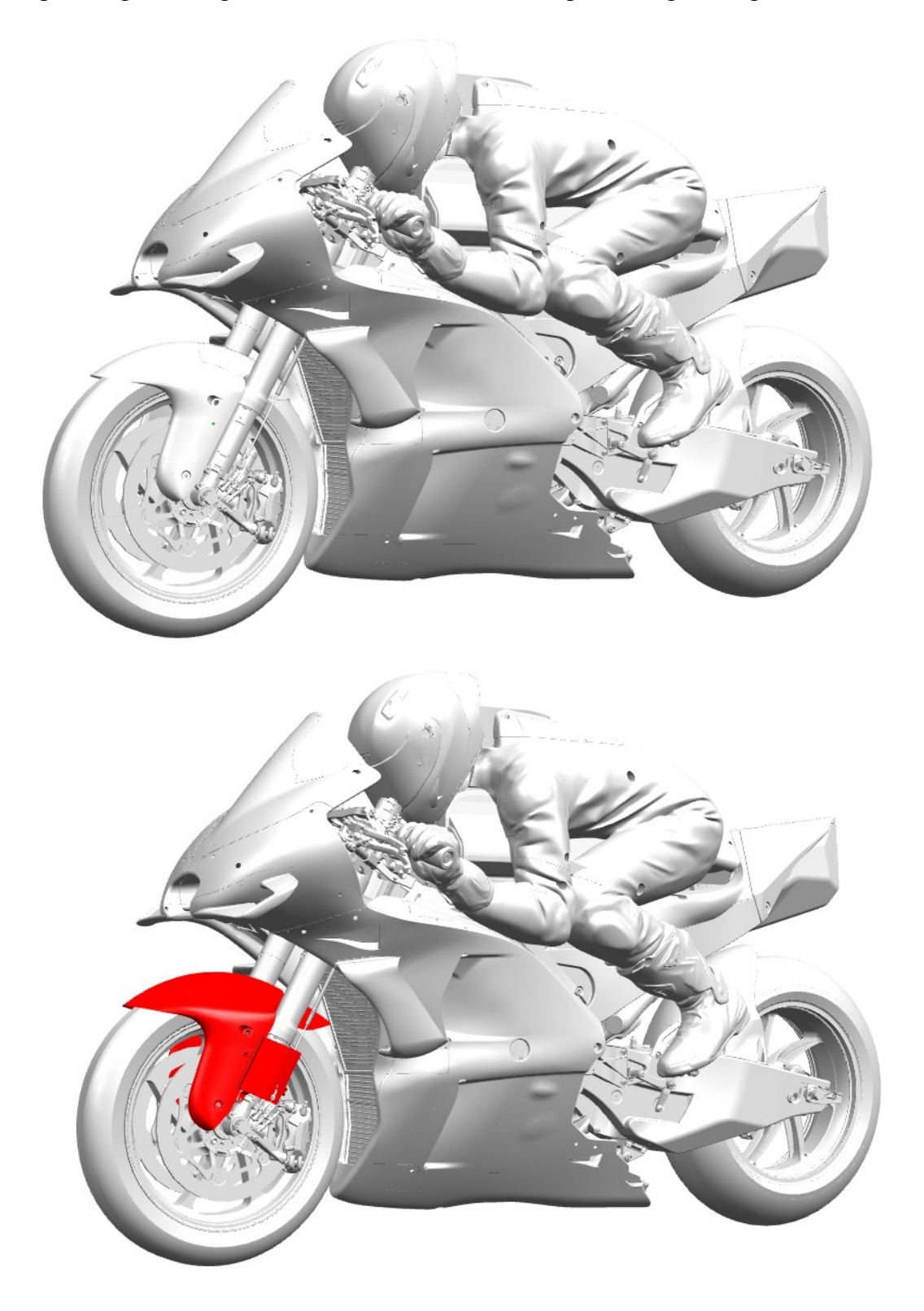

*Figura A.1: Confronto tra parafango base e migliore configurazione selezionata in una vista da sinistra.*

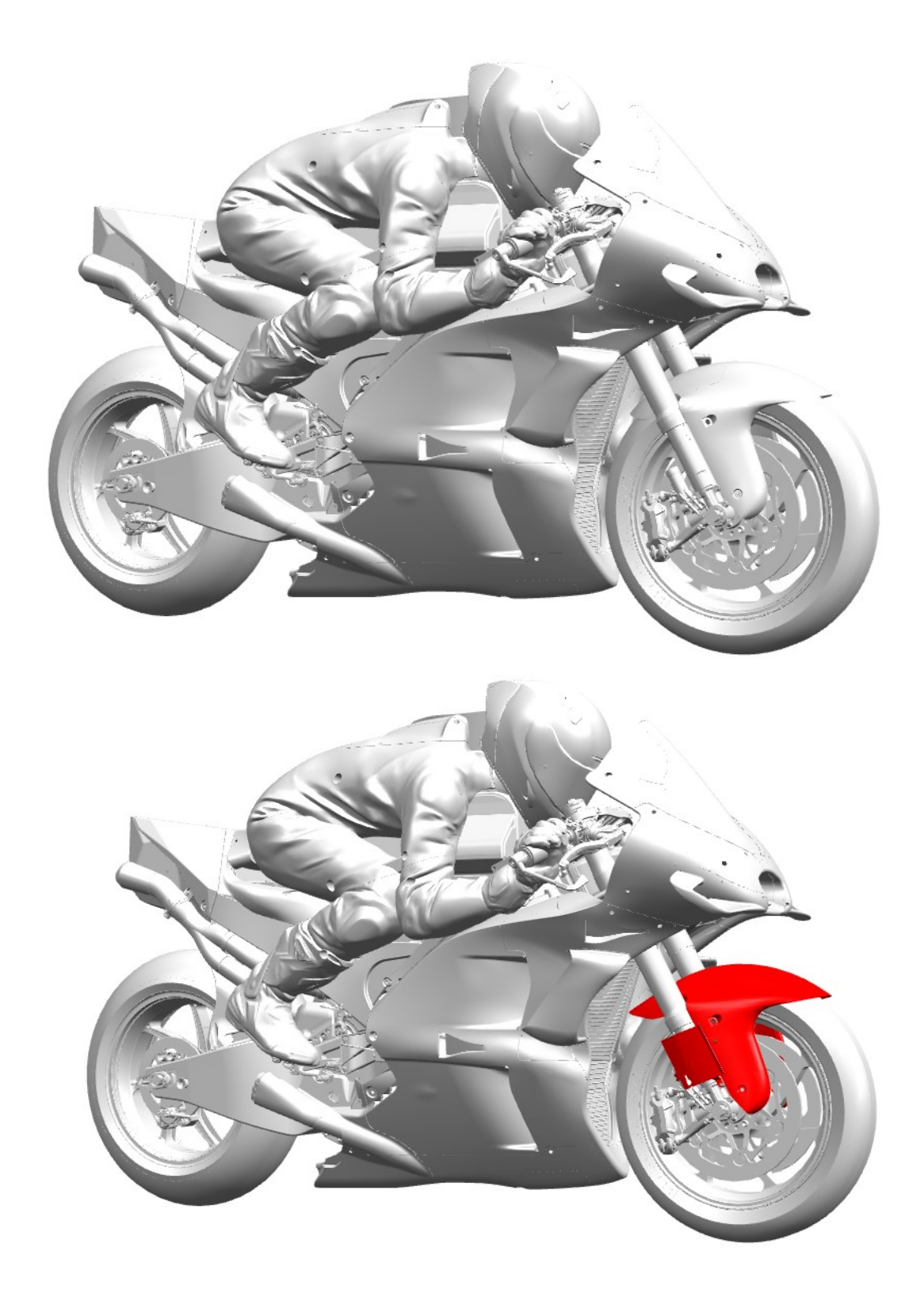

*Figura A.2: Confronto tra parafango base e migliore configurazione selezionata, in una vista da destra.*

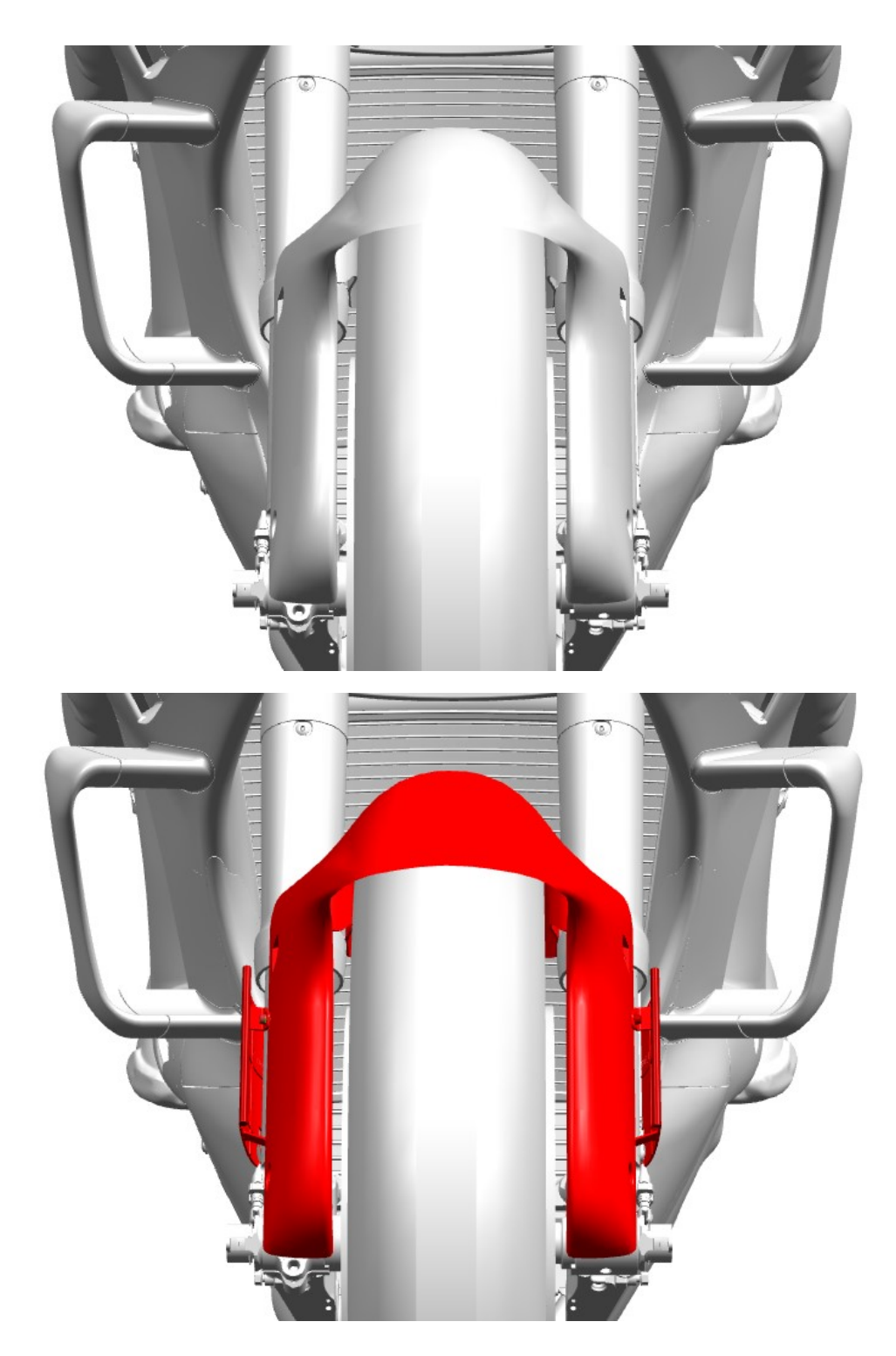

*Figura A.3: Confronto tra parafango base e migliore configurazione selezionata, in vista frontale.*

# **Appendice B**

Nel progetto di ogni componente proprio della motoGP è sempre necessario tenere conto dei vincoli imposti dal regolamento, che tra le altre cose definisce la geometria del veicolo e stabilisce quali siano le modifiche consentite e quelle non consentite. A tale scopo, in tale appendice, si riportano gli articoli più importanti del regolamento MotoGP riguardanti la progettazione aerodinamica della motocicletta (FIM World Championship Grand Prix Regulations, 2019).

#### **2.4.4.7 Bodywork**

Refer to Fig.1, Fig.2, Fig.3, Fig.4, Fig.5, Fig.6.

- [1] The windscreen edge and the edges of all other exposed parts of the streamlining must be rounded.
- [2] The maximum width of bodywork must not exceed 600 mm above the Reference Line, or 550 mm below the Reference Line. The Reference Line is a horizontal line 550mm above ground level (refer to: Fig. 2, 3, 4).

The maximum dimensions and outer profile of the upper and lower parts of the main fairing are shown in Fig.3 and Fig.4, and will be controlled with a template of these dimensions, under conditions as detailed by the Technical Director.

The width of the seat or anything to its rear shall not be more than 450 mm (exhaust pipes excepted).

The width of the windscreen must not exceed 300 mm (measured in a straight line).

The length of the windscreen must not exceed 370 mm (measured along the windscreen surface).

[3] Bodywork must not extend past a vertical line drawn 150 mm behind the front edge of the front tyre and a line drawn vertically at the rearward edge of the rear tyre. The suspension should be fully extended when the measurement is taken.

- [4] When viewed from the side, it must be possible to see:
	- a) At least 180 degrees of the rear wheel rim.
	- b) The whole of the front rim, other than the part obscured by the mudguard, forks, brake parts or removable air-intake.
	- c) The rider, seated in a normal position with the exception of the forearms.

Notes: No transparent material may be used to circumvent the above rules. Covers for brake parts or wheels are not considered to be bodywork obstructing the view of wheel rims in regard to the above rules.

- [5] No part of the motorcycle may be behind a line drawn vertically at the edge of the rear tyre.
- [6] The seat unit shall have a maximum height of the (approximately) vertical section behind the rider's seating position of 150 mm. The measurement will be taken at a 90° angle to the upper surface of the flat base at the rider's seating position, excluding any seat pad or covering. Any on-board camera/antenna mounted on the seat unit is not included in this measurement.
- [7] Mudguards are not compulsory. When fitted, front mudguards must not extend:
- a) Front leading edge: In front of a line drawn upwards and forwards at 45 degrees from a horizontal line through the front wheel spindle.
- b) Rear trailing edge: Below a line drawn horizontally through the front wheel spindle.

The mudguard mounts/brackets and fork-leg covers, close to the suspension leg and wheel spindle, and brake disc covers are not considered part of the mudguard.

[8] Devices or shapes protruding from the fairing or bodywork and not integrated in the body streamlining (eg. wings, fins, bulges, etc.) that may provide an aerodynamic effect (eg. providing downforce, disrupting aerodynamic wake, etc.) are not allowed.

The Technical Director will be the sole judge of whether a device or fairing design falls into the above definition, and he will issue and update general design guidelines on which he will base his judgement.

Moving aerodynamic devices are prohibited.

[9] The lower fairing has to be constructed to hold, in case of an engine breakdown, at least half of the total oil and engine coolant capacity used in the engine (minimum 5 litres for MotoGP). This measurement should be taken with the fairing fitted to the motorcycle, whilst both wheels are on the ground and the motorcycle is upright at 90° to the horizontal.

The lower fairing should incorporate a maximum of two holes of 25 mm. These holes must remain closed in dry conditions and must be only opened in wet race conditions, as declared by the Race Director.

#### [10] MotoGP Aero Body Approval

The MotoGP Aero Body is defined as the portion of the motorcycle bodywork that is directly impacted by the airflow while the motorcycle is moving forward, and is not in the wake (ie. aerodynamic "shadow") of the rider's body or any other motorcycle body parts. Therefore the Aero Body consists of the two separate components Front Fairing and Front Fender (Mudguard), as per the diagrams in Fig.5, Fig.6.

Only the external shape, excluding the windscreen, is defined in this regulation, so the following parts are not considered as part of the Aero Body: windscreen, cooling ducts, fairing supports, and any other parts inside the external profile of the bodywork.

a) The Aero Body is approved and samples or detailed drawings (to the satisfaction of the Technical Director) must be delivered to the Technical Director prior to the close of technical control at the first event of the season. The drawings must show the position of the "Aero Line". The aero line is the line that in side view is parallel to and 300 mm above a reference line that is touching at least one point of the lower body profile and leaves all the side surfaces of the Aero Body above (refer to Fig. 6).

- b) Approval is on a "per-rider" basis, so different riders with thesame manufacturer may have different Aero Bodies.
- c) One update per component (ie. the 2 components are Front Fairing and Front Fender) is allowed at any time during the season, for each rider. Samples or drawings of the updated items must be delivered to the Technical Director prior to the updated items being used on track. The update may consist of using a previouslyapproved Aero Body component from the same manufacturer. Both the updated and the original Aero Body may be used (ie. each rider may have a maximum of 2 Aero Bodies available), but each Aero Body component is a separate approval and parts may not be interchanged between them. The 2 components of the Aero Body may be mixed, eg. the initial Front Fairing may be used on the motorcycle together with either the initial or the updated Front Fender (and vice versa).
- d) Each approved Aero Body component (Front Fairing and Front Fender) may consist of different parts, all of which must be assembled and used together on the motorcycle. The parts of each component are considered together and different options of the same part are not allowed.
- e) At the same time of the Aero Body approval according to clause a), or update according to clause c), and as an exception to d), it is possible to have the following parts approved as "add-ons":
	- i.) Hand guards. The hand guard profile must mirror the exisiting fairing profile at the point of attachment, and hand guards will have the sole objective of increasing the surface area around the rider's hands, so as to provide extra protection from rain.
	- ii.) Surface water spoiler. Any spoiler that is fitted to the fairing must be located on the underside and to the rear of the lower fairing, with the sole objective of dispersing surface water away from the rear tyre.

The use of "add-ons" is allowed only in the case that at least one rain tyre is fitted on the motorcycle. If such parts/ devices are not specifically approved as "add-ons" they will be considered as parts of the Aero Body and must therefore always be on the motorcycle, according to clause d).

- f) Material may be removed by grinding, drilling and cutting only from Aero Body parts, under the condition that it does not affect or change any profile of the approved design. The sole purpose of material removal shall be providing additional clearance and/or cooling where necessary, and all possible effort shall be made to have these as the only effects, at the sole discretion of the Technical Director. To this extent, removing or not mounting portions that are designed as parts of the same Aero Body component is not considered as "material removing" and is therefore not allowed according to clause d).
- g) Material may not be added to the Aero Body, and the shape cannot be altered in any way.
- h) Manufacturers in their first season of participation in the MotoGP class are permitted to make an unlimited number of updates to Aero Body components as described in clause c., provided each Aero Body design complies with the rest of these regulations.
- i) Modifications to the portion of the approved Aero Body below the Aero Line in a side view are allowed, except for parts on the outer surface of a double-walled design, and provided that:
	- The only purpose of the modifications is to provide clearance from interfering covered motorcycle parts (eg. exhaust pipes, engine cases, etc.), and the design is such that providing clearance is the only effect, at the sole discretion of the Technical Director.
	- The new outer body surface is no more than 30 mm offset outwards from the existing outer surface.
	- The total amount of the modified surface (ie. the sum of all the changes to the left and right sides) is less than  $300 \text{ cm}^2$  in side view.

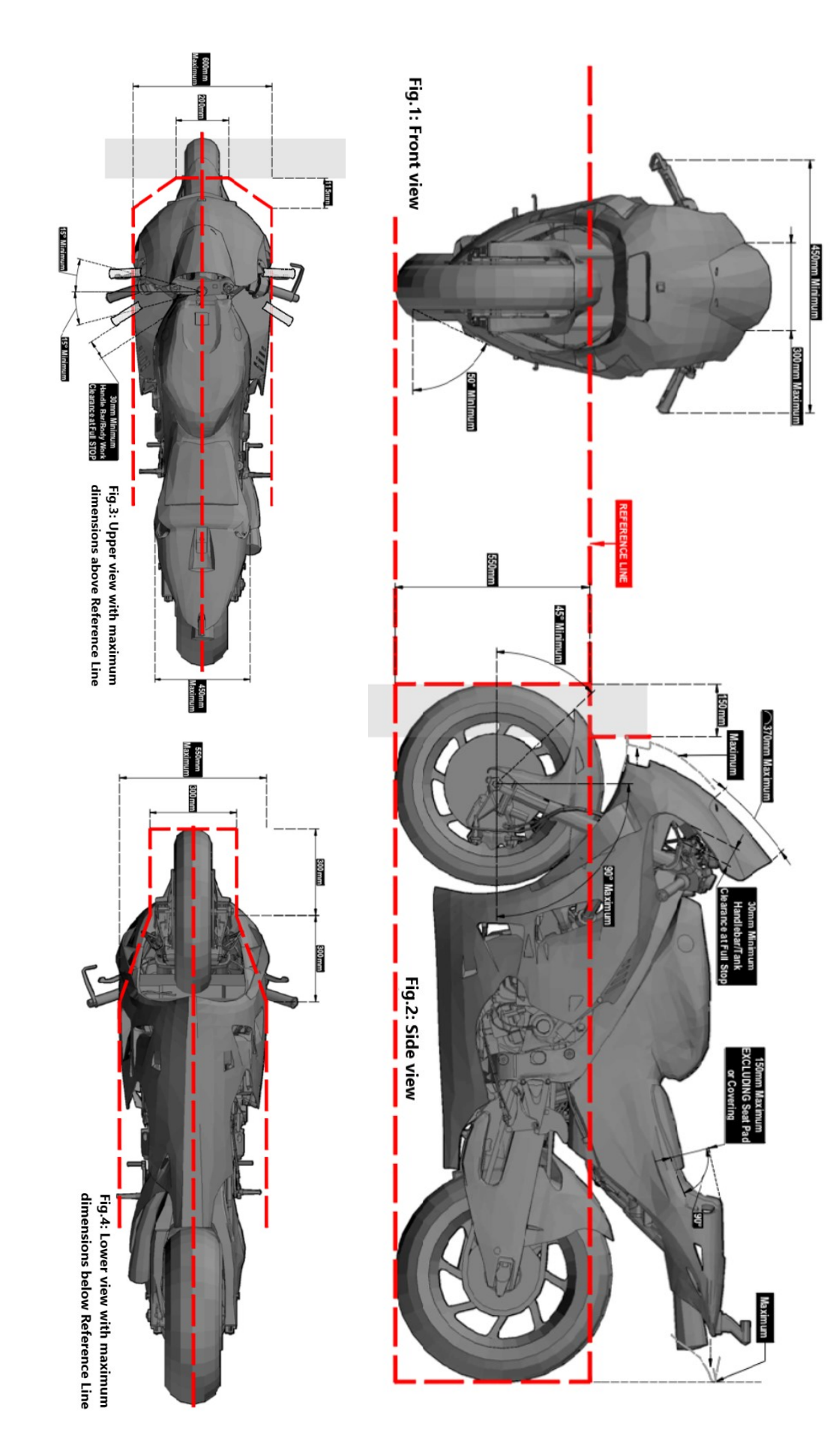

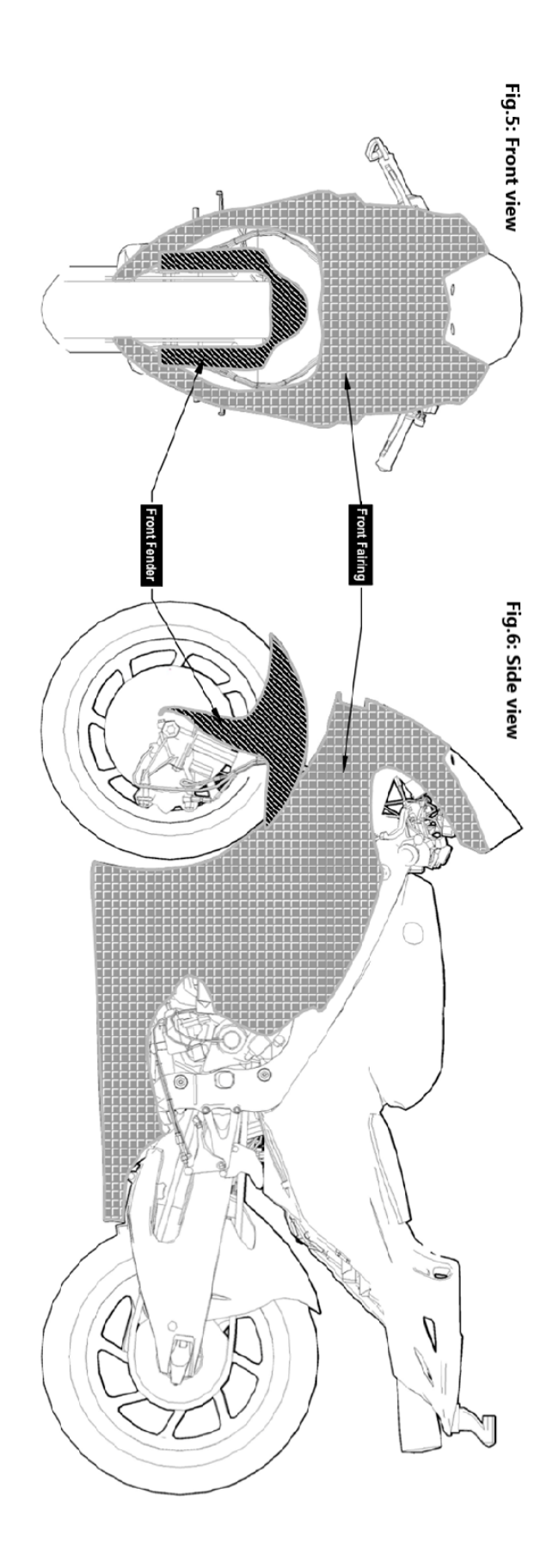

### **Bibliografia**

- Ajovalasit, A. (2006). *Estensimetri elettrici a resistenza.* Roma: Aracne editrice S.r.l.
- Bakshi, U., & A.V., B. (2008). *Electronic Instrumentation.* Technical Publications Pune.
- Barlow, J. B., H., R. W., & Alan, P. (1999). *Low Speed Wind Tunnel Testing.* John Wiley & Sons.
- Browand, F., Marcu, B., & C., S. (1998). *The influence of Close-Following Upon Cooling Module Air Flow.* Los Angeles, California.
- Cossalter, V. (2006). *Motorcycle Dynamics.* Lulu.com.
- Eckert, S., Cramer, A., & Gerbeth, G. (2007). Velocity Measurement Techniques for Liquid Metal Flows. *Magnetohydrodynamics. Fluid Mechanics And Its Applications, 80*, 275-294.
- Fackrell, J. E. (1974). *The Aerodynamics of an Isolated Wheel Rotating in Contact with the Ground.* PhD thesis, Imperial College, University of London.
- Foale, T. (2006). *Motorcycle Handling and Chassis Design: The Art and Science.* Tony Foale.
- Freathy, P. E., & Potter, J. D. (1979). *An Investigation of the Performance of the Motorcycle Fairing.* Bristol: University of Bristol, Dept. of Aeronautical Engineering.
- Katz, J. (1995). *Race Car Aerodynamics.* BentleyPublishers.
- Kiel, G. (1935). *A Total-Head Meter with Small Sensitivity to Yaw.* NACA TM 775.
- Kim, H., & Kim, C.-J. (2008). A numerical analysis for the cooling module related to automobile air-conditioning system. *Applied Thermal Engineering 28*. doi:10.1016/j.applthermaleng.2007.12.002
- Lesniewictz, P., Kulak, M., & Karczewski, M. (2014). Aerodynamic analysis of an isolated vehicle wheel. *Journal of Physics: Conference Series 530 012064*.
- Menter, F. (1994). Two-Equation Eddy-Viscosity Turbulence Models for Engineering Applications. *AIAA Journal, 32*(8).
- Pope, S. B. (2000). Mean-flow equations. In *Turbulent Flows* (p. 83-95). Cambridge University Press.
- Pope, S. B. (2000). Turbulent-viscosity models. In *Turbulent Flows* (p. 358-386). Cambridge University Press.
- Pope, S. B. (2000). Wall flows. In *Turbulent Flows* (p. 264-332). Cambridge University Press.
- Shah, R. K., & Sekulić, D. P. (2003). *Fundamentals of heat exchanger design.* Hoboken, New Jersey: John Wiley & Sons, Inc.
- Smith, C. (1978). *Tune To Win.* Failbrook: Aero Publishers, Inc.
- Tropea, C., Yarin, A. L., & Foss, J. F. (2007). Force and Moment Measurement. In *Springer Handbook of Experimental Fluid Mechanics* (p. 563-616). Springer.
- Watkins, S., & Johnson, P. (2004). New pressure-based methods for quantifying radiator airflow. *Proceedings of the Institution of Mechanical Engineers, Part D: Journal of Automobile Engineering*, 361-372.
- Wilcox, D. C. (1993). *Turbulence Modeling for CFD.* 5354 Palm Drive, La Canada, California: DCW Industries, Inc.

### **Sitografia**

- Ansys (2013, Novembre). *ANSYS Fluent Theory Guide.* Tratto da http://www.pmt.usp.br/ACADEMIC/martoran/NotasModelosGrad/ANSYS% 20Fluent%20Theory%20Guide%2015.pdf
- Federation Internationale de Motocyclisme. (2019, Gennaio 9). *FIM World Championship Grand Prix Regulations.* Tratto da [http://www.fim](http://www.fim-live.com/en/sport/regulations-and-documents/grand-prix/)[live.com/en/sport/regulations-and-documents/grand-prix/](http://www.fim-live.com/en/sport/regulations-and-documents/grand-prix/)
- *Inductive Sensor (LVDT)*. (s.d.). Tratto da https://www.lvdt.eu/
- Selesnick, I. (2013, Marzo 7). *Least squares with examples in signal processing.* Tratto da http://eeweb.poly.edu/iselesni/lecture\_notes
- Variohm EuroSensor. (s.d.). *Motorsport Linear Position Sensor.* Tratto da <https://www.variohm.com/positionsensors/index.php>

## **Ringraziamenti**

Ringrazio gli ingegneri di DucatiCorse Edoardo Lenoci, Alessandro Aquili, Michelangelo Zorzi, Marco Nicotra e Marco Palmerini, che mi hanno fornito un supporto costante e senza dei quali tutto ciò non sarebbe stato possibile. L'entusiasmo e la passione che mettete nel vostro lavoro hanno contribuito a rendere questa esperienza indimenticabile. Ringrazio anche tutti gli altri ingegneri e meccanici che in tale percorso ho avuto il piacere di conoscere, sempre disponibili e pronti a rispondere ad ogni mia domanda con il sorriso.

Ringrazio il mio relatore di tesi Prof. Gaetano Iuso e il mio correlatore Prof. Domenic D'Ambrosio per avermi seguito durante tutto il corso di tale esperienza e per avermi fornito le conoscenze necessarie ad affrontarla nel giusto modo.

Un ringraziamento speciale va poi a tutta la mia famiglia, che ogni giorno ha creduto in me, supportandomi sia nei momenti di gioia che in quelli più faticosi in cui la stanchezza si è fatta sentire. Spero nel corso degli anni di aver ripagato almeno in parte tutti i sacrifici che avete fatto per me.

Ringrazio inoltre tutti i miei amici, in particolare i miei compagni di viaggio Andrea e Roberto, sempre pronti a tirarmi su il morale e a darmi la giusta carica per affrontare ogni difficoltà.

In ultimo, ringrazio Allegra, il mio punto fermo. Ci siamo conosciuti che eravamo due bambini e siamo cresciuti insieme, condividendo tanti momenti bellissimi. Sono felice di poter condividere con te anche questo.